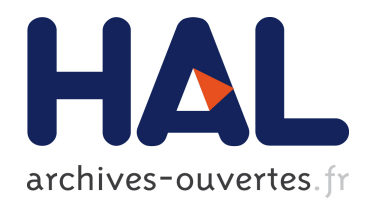

## Un imageur Cherenkov pour la mesure de charge des  $é$ léments du rayonnement cosmique nucléaire

Yoann Sallaz-Damaz

### $\blacktriangleright$  To cite this version:

Yoann Sallaz-Damaz. Un imageur Cherenkov pour la mesure de charge des éléments du rayonnement cosmique nucléaire. Physique des Hautes Energies - Expérience [hep-ex]. Université Joseph-Fourier - Grenoble I, 2008. Français. <tel-00350021>

## HAL Id: tel-00350021 <https://tel.archives-ouvertes.fr/tel-00350021>

Submitted on 5 Jan 2009

HAL is a multi-disciplinary open access archive for the deposit and dissemination of scientific research documents, whether they are published or not. The documents may come from teaching and research institutions in France or abroad, or from public or private research centers.

L'archive ouverte pluridisciplinaire HAL, est destinée au dépôt et à la diffusion de documents scientifiques de niveau recherche, publiés ou non, ´emanant des ´etablissements d'enseignement et de recherche français ou étrangers, des laboratoires publics ou privés.

Laboratoire de Physique Subatomique et de Cosmologie de Grenoble

Université Joseph Fourier Grenoble I

## **THESE**

Présentée pour obtenir le titre de

### Docteur en Sciences de l'Université Joseph Fourier

Spécialité : Physique pour l'instrumentation

## Un imageur Cherenkov pour la mesure de charge des éléments du rayonnement cosmique nucléaire

par

### Yoann SALLAZ-DAMAZ

Soutenue le 29 Octobre 2008 devant le Jury composé de :

- M. Buénerd. Directeur de thèse Derome L.
- $P_{\cdot}$ Ferrando, Rapporteur
- Lees-Rosier, Présidente du Jury  $S<sub>1</sub>$
- $E-S.$ Seo
- Viertel, Rapporteur G.

## Remerciements

Comme chacun le sait, une thèse n'est pas l'histoire d'une seule personne. Je tiens donc à remercier ici tous ceux qui ont contribué directement ou non à ce que je parvienne au bout de ce manuscrit, conclusion de ces trois années de labeur.

Mes premiers remerciements vont tout naturellement aux membres de l'équipe de recherche d'AMS/CREAM qui ont eu, en mars 2005, la bonne idée de m'accepter comme stagiaire et de récidiver en poursuivant cette collaboration par trois ans de thèse. Donc merci à vous, Michel Buénerd, Laurent Derome, Mariane Mangin-Brinet, Aurelien Barrau, Antje Putze. Merci pour m'avoir permis de trouver ma place dans l'équipe, en me guidant sans jamais me contraindre vers ce que j'estime être "la plus belle conclusion que l'on peut avoir à toutes ces années d'études".

Je tiens ensuite à exprimer ma gratitude à mes deux rapporteurs Gert Viertel et Philippe Ferrando qui ont aimablement accepté de se plonger dans mon manuscrit, ainsi qu'aux autres membres de mon jury, Sylvie Lees et Eunsuk Seo qui ont témoigné l'intérêt porté à mon travail en acceptant le rôle d'examinateur.

Je remercie aussi également toutes les personnes avec qui j'ai eu la chance de travailler et sans qui CherCam n'aurait pas pu voir le jour. Merci à ceux des services Electronique, Technique, Mécanique et de l'Atelier qui ont contribué grandement à cette expérience et par la même à l'avancée de ma thèse. Donc merci à Ludovic Eraud, Olivier Bourrion, Robert Floglio pour ne citer qu'eux. Et plus particulièrement, un grand merci à Jean-Pierre Scordilis chez qui il est toujours bon de faire un tour, que ce soit pour un excellent conseil, un bon coup de main ou même un thé. Bien sur j'ai eu aussi la chance de compter sur l'aide de collègues extérieurs au LPSC que ce soit pour l'a´erogel avec Sasha A. Malinine ou pour des discussions un peu plus ´eloign´ees avec Fernando Barao que je remercie tous deux.

Merci aussi à mes amis thésards avec qui j'ai partagé joies, soucis, questions, bières et qui m'ont particulièrement soutenu durant l'écriture de ce document. Donc un grand merci à Antje Putze, Bertrand Brelier, Kevin Payet, Julien Labbé et Lauranne Fauvet. En dehors des thésards, j'adresse aussi un remerciement particulier `a trois Amis avec un grand "A": Maxime et Alexandra Loth et surtout Julien Demazière qui s'est particulièrement investi dans la correction de ce manuscrit et qui au delà a toujours répondu présent quand il le fallait.

Restant dans les corrections, je souhaite bien sûr remercier mes parents et ainsi que le reste de la famille Sallaz, Vigne et Vachon-France qui ont eu la joie de participer à des soirées corrections pour les beaux yeux de la Science. Pendant mon séjour en Antarctique, ils ont aussi su apporter jusqu'au grand sud, la chaleur des fêtes de fin d'année. Merci.

Comme il est tradition, je garde la meilleure pour la fin. En effet, durant ces trois années (merci Michel) j'ai eu la chance de rencontrer la th´esarde qui est devenue par la suite mon ´epouse. St´ephanie... Merci, Merci `a toi, Merci de m'avoir support´e durant ces quelques mois de rédaction, de m'avoir aidé beaucoup plus que tu ne le devais et surtout Merci pour ta joie de vivre permanente et contagieuse.

# Table des matières

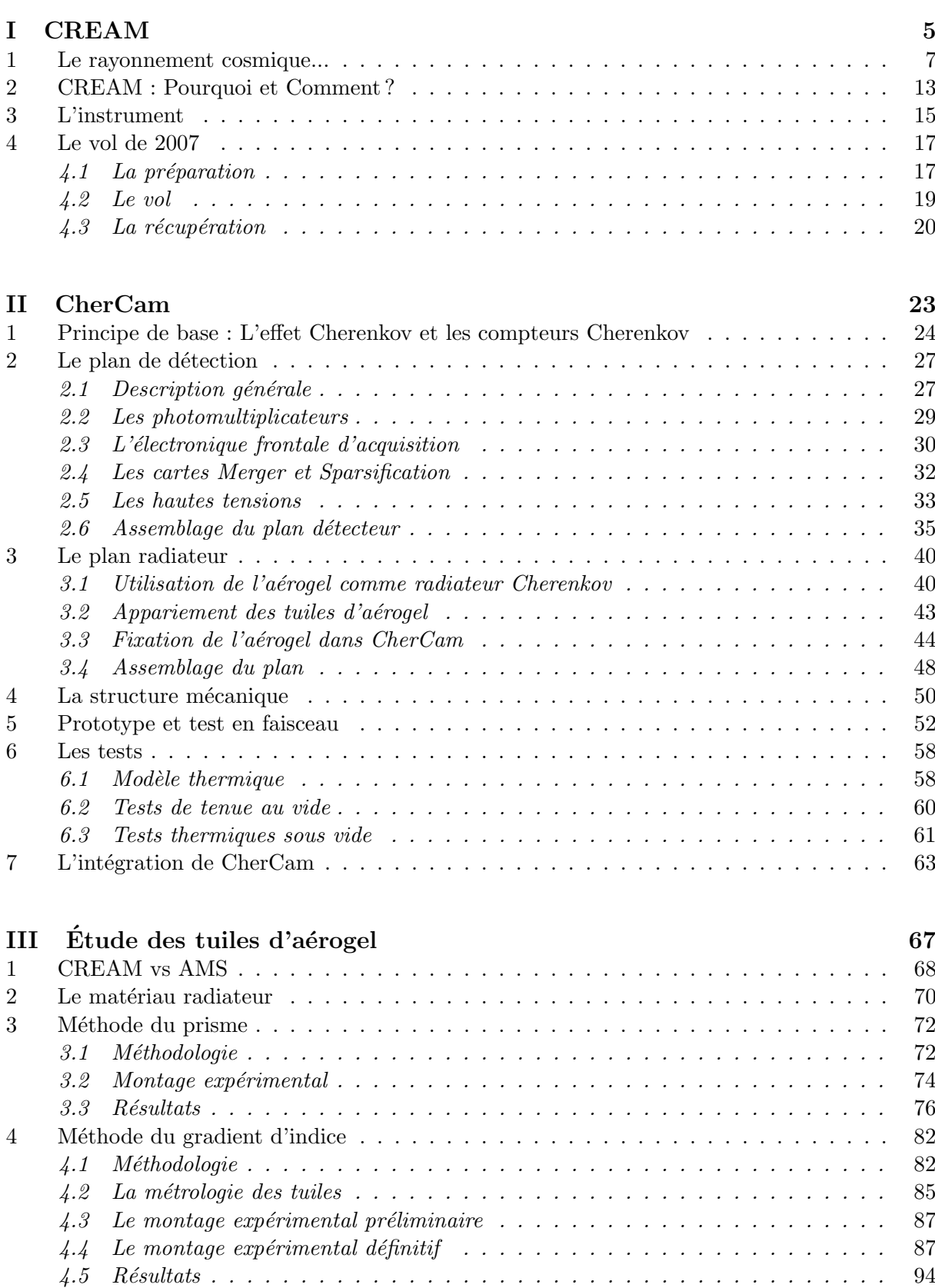

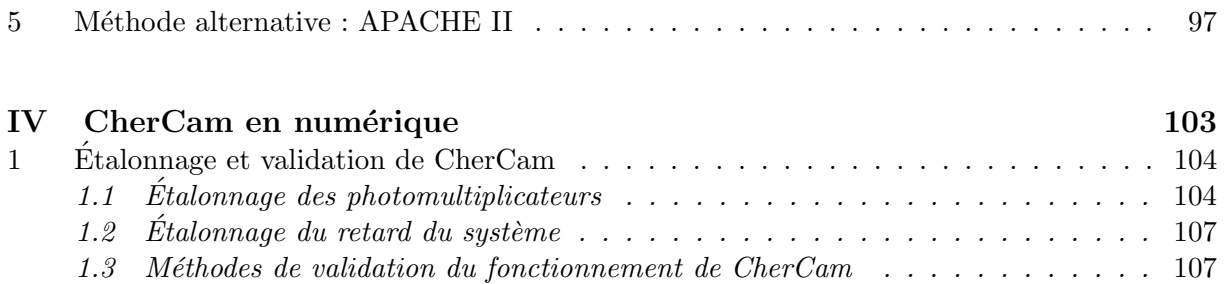

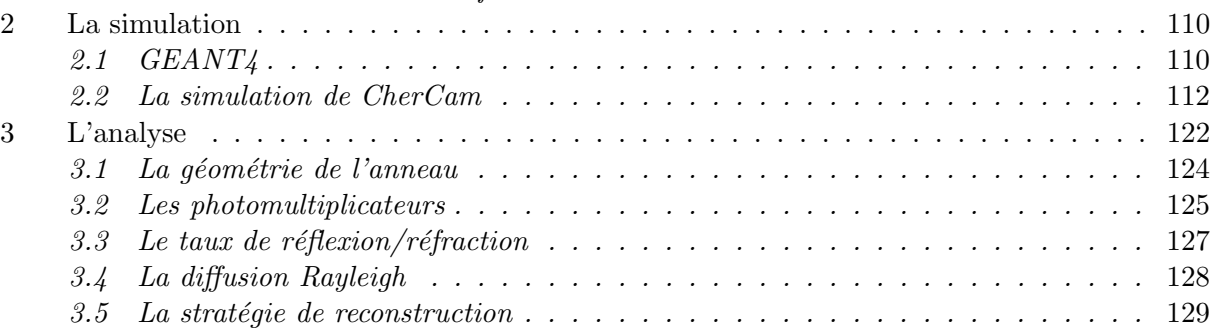

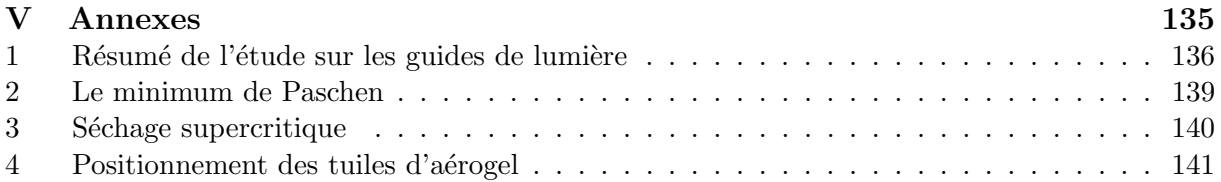

# Introduction

Depuis près d'un siècle, l'étude des rayons cosmiques est source de très nombreuses avancées autant en physique des particules, qu'en astrophysique et continue d'alimenter les réflexions scientifiques. Depuis la première détection par Victor Hess en 1912 jusqu'à aujourd'hui, les rayons cosmiques ont été étudiés sur plus de douze ordres de grandeur en énergie jusqu'à des valeurs dépassant les  $10^{20}$  eV. Mais, encore maintenant, ils restent relativement mal connus surtout dans les énergies les plus élevées où le faible flux limite les observations.

CREAM est un instrument embarqué en ballon permettant la mesure du rayonnement cosmique nucléaire en limite d'atmosphère. Il se place dans une gamme d'énergie où le manque d'information est critique et devrait fournir une mesure de précision de la composition élémentaire en fonction de l'énergie de ce rayonnement. En 2004 et 2005, cet instrument a réalisé deux campagnes de mesures avant l'élargissement de la collaboration internationale, dont il est le fruit, avec l'arrivée d'un nouveau sous-détecteur nommé CherCam. Il prolonge le travail réalisé à plus basse énergie dans les années 80 par l'expérience HEA03 [46].

> La première partie de ce document pose les bases de la connaissance sur le domaine du rayonnement cosmique ainsi que les limites actuelles. Après une description des progr`es physiques accessibles par une mesure de l'abondance du rayonnement dans le domaine de sensibilité énergétique de CREAM, l'instrument sera présenté de façon globale. Il sera suivi d'un historique détaillé de la dernière campagne de vol qui a constituée le premier vol avec CherCam.

> La deuxième partie du mémoire regroupe une description complète de CherCam depuis son principe de base jusqu'à sa mise en place dans l'instrument CREAM. Chaque élément constituant ce détecteur sera détaillé. Une insistance particulière sera portée sur le plan radiateur qui a fait l'objet d'une étude complète visant à caractériser les tuiles d'aérogel de silice qui le composent.

> Cette étude qui constitue la troisième partie de ce document, concerne à la fois CherCam et le RICH d'un autre détecteur sur lequel travaille l'équipe de recherche, AMS. Son objectif est de caractériser optiquement et géométriquement chaque tuile d'aérogel, matériau commun aux deux détecteurs. Ceci dans le but de répondre aux exigences de précision des expériences associées.

CherCam en numérique

CREAM

CherCam

Étude des tuiles Etude des tuiles d'aérogel

> Enfin, la quatrième et dernière partie est consacrée à l'aspect numérique inhérent à l'exploitation de CherCam et de ses données. Elle regroupe à la fois les outils d'étalonnage du détecteur, que le développement des programmes d'analyse des données expérimentales. Un chapitre sera aussi consacré à la simulation de Cher-Cam, réalisée durant mon doctorat, utilisée comme base à l'analyse des données.

# CREAM

CREAM, pour Cosmic Ray Energetics And Mass, est, comme son nom l'indique, une expérience de mesure du rayonnement cosmique. Conçue pour une mesure à haute énergie entre  $10^{12}$  eV et  $10^{15}$  eV, ce détecteur, embarqué en ballon, est le fruit d'une collaboration internationale regroupant plusieurs laboratoires américains, coréens, mexicains, italien et français<sup>1</sup>.

Dans ce domaine d'énergie, la mesure du rayonnement cosmique permettra d'améliorer la compréhension des processus de production et de propagation. De plus, la limite haute en énergie accessible est une zone intéressante où des changements dans les spectres élémentaires pourraient être observés.

Avant de détailler les enjeux de CREAM dans la physique du rayonnement cosmique, commençons par un tour d'horizon de la nature et de la physique de ce rayonnement, avant de poursuivre sur le détecteur lui-même puis avec le vol réalisé cette année.

Department of Physics, Ewha Womans University, Seoul, République de Corée

- Department of Physics, Ohio State University, Etats-Unis d'Amérique
- Department of Physics, Penn State University, Etats-Unis d'Amérique
- Department of Physics, University of Hawaii, Etats-Unis d'Amérique

 $1<sup>1</sup>$ Astrophysics Space Division, NASA Goddard Space Flight Center, Etats-Unis d'Amérique Centre d'Etude Spatiale des Rayonnements, Toulouse, France

Department of Physics, Northern Kentucky University, Etats-Unis d'Amérique

Instituto de Fisica, Universidad Nacional Autonoma de Mexico, Mexique

Institute for Physical Science and Technology, University of Maryland, Etats-Unis d'Amérique Istituto Nazionale di Fisica Nucleare, Italie

Laboratoire de Physique Subatomique et de Cosmologie de Grenoble, France

### 1. Le rayonnement cosmique...

### ⊲ *...son histoire*

La physique du rayonnement cosmique est une science bientôt centenaire. Dès le début du XX<sup>ème</sup> siècle, une ionisation de l'air est observée et expliquée à l'époque par la radioactivité terrestre. L'origine extra-terrestre de ce rayonnement fut découverte par Victor Franz Hess en 1912, par une série de mesures d'ionisation lors d'un vol en ballon qui permit d'établir une augmentation en fonction de l'altitude. La source de cette ionisation fut baptis´ee "rayon cosmique" par Robert Andrews Millikan en 1926, alors convaincu de la nature électromagnétique du rayonnement observé.

Depuis leur découverte, l'étude de ces mystérieuses particules venues du cosmos a permis d'explorer la structure de la matière aux plus petites échelles. Elle jete les bases de la physique des particules et du développement des techniques propres à cette science bien avant la construction des gigantesques accélérateurs utilisés de nos jours et a permi, entre autres particules, la découverte du positon, du muon et du pion.

#### ⊲ *...sa nature*

Dans le domaine spectral qui s'étend de la basse énergie jusqu'à quelques centaines de TeV, les rayons cosmiques sont composés d'environ  $1\%$  d'électrons, dont l'abondance décroit avec l'énergie, et de 99 % de noyaux. Parmi ces noyaux, les protons représentent environ 89 % du total, les noyaux d'hélium 10 %, le reste étant réparti entre les noyaux plus lourds. La fraction relative des ces éléments lourds est très semblable à celle de l'abondance solaire avec une légère sous-représentation des protons et des noyaux d'hélium, et une forte surabondance des noyaux de lithium, béryllium et bore, ainsi que des éléments situés juste au-dessous du pic du fer (voir figure 1.1). Ces surabondances proviennent des réactions de spallation des noyaux du rayonnement cosmique primaire lors de sa propagation.

A plus haute énergie, la détermination de la nature (masse et charge) des rayons cosmiques devient très difficile. En effet, les mesures des spectres élémentaires se font de plus en plus rares en même temps que l'énergie augmente. Elles deviennent même inexistantes à partir du TeV.

A ultra haute énergie (à partir de la centaine de PeV), la détection du rayonnement cosmique devient indirecte et rend plus difficile la détermination précise de la nature des particules du rayonnement cosmique.

#### ⊲ *...son spectre ´energ´etique*

La caractéristique la plus remarquable du rayonnement cosmique est certainement son spectre en énergie, qui s'étend sur plus de 32 ordres de grandeur en flux et 12 ordres de grandeur en  $\acute{e}$ nergie. Les rayons cosmiques les plus  $\acute{e}$ nerg $\acute{e}$ tiques d $\acute{e}$ tect $\acute{e}$ s à ce jour possèdent une  $\acute{e}$ nergie mille fois supérieure à celle qui sera accessible au LHC d'ici peu.

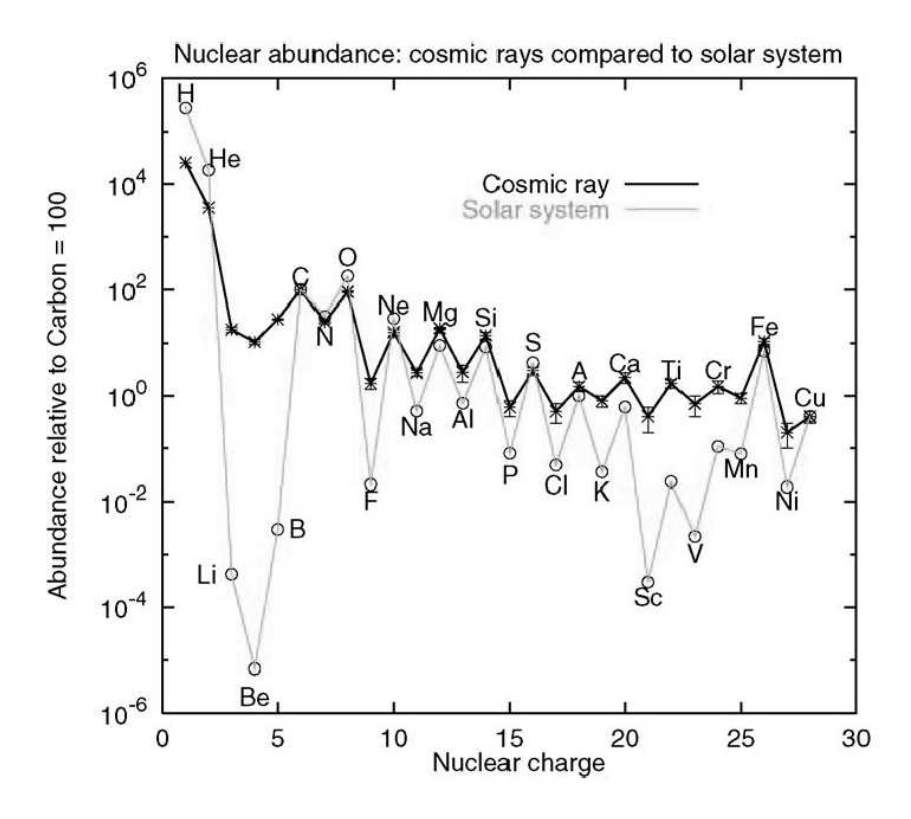

FIG. 1.1 – Abondances relatives des différents éléments au sein du rayonnement cosmique et du système solaire normalisé *au carbone [22].*

Jusqu'à  $10^{15}$  eV ce spectre (figure 1.2) peut être décrit comme une loi de puissance presque parfaite :

$$
\frac{dN}{dE} \propto E^{-\alpha}
$$
où  $\alpha$  est l'indice spectral de valeur voisine de 2,7.

Cette régularité du flux sur une gamme d'énergie aussi vaste peut suggérer une phénoménologie globale associée à ce rayonnement.

Lorsque l'on observe de façon plus détaillée ce spectre, plusieurs ruptures de pente sont visibles :

• le *genou* vers  $5 \times 10^{15}$  eV où la pente logarithmique passe de  $\sim 2, 7$  à  $\sim 3, 3$ ;

• la *cheville* à  $10^{18}$  eV où la pente diminue à nouveau vers une valeur proche de 2,  $7 - 3$ , 0. La forme du spectre à plus haute énergie reste incertaine par manque de statistique.

Le changement de pente du spectre aux alentours du genou reste mal compris. La décroissance du flux correspondrait à l'énergie maximale acquise par les particules cosmiques dans sa zone d'accélération par onde de choc. L'énergie maximale variant proportionnellement à la charge du noyau, la fin du spectre galactique devrait consister en une succession de coupures s'échelonnant selon la charge des particules [22] :

$$
E_{max}(Z) \approx Z \times 100 \,\text{TeV}
$$

La limite d'accélération opérée par les supernovæ ne peut expliquer seule l'origine du genou. En effet, les spectres énergétiques des éléments (H, He et Fe sur la figure) dans le cadre de ce modèle de coupure à haute énergie n'expliquent pas bien la forme du spectre depuis le genou et suggèrent la présence possible d'une composante supplémentaire, éventuellement extragalactique, apparaissant à haute énergie.

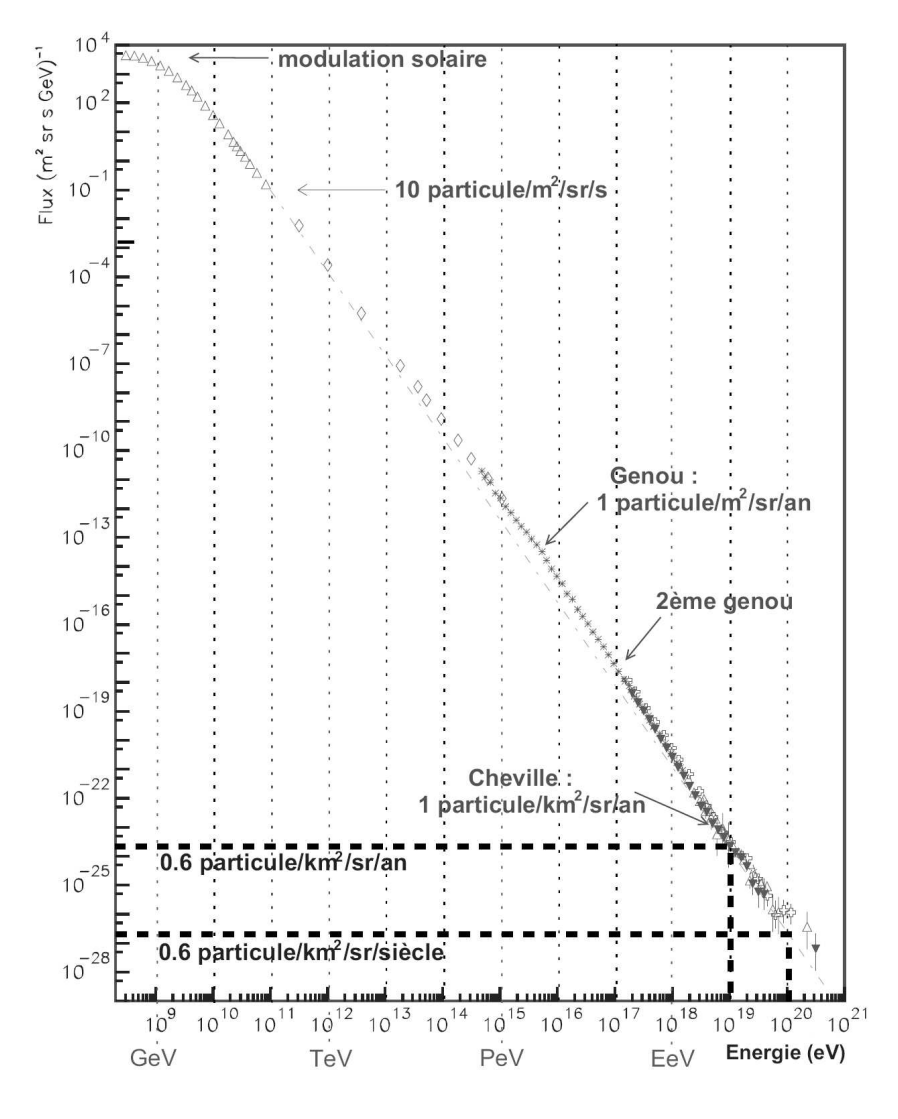

FIG. 1.2 – Spectre énergétique de rayonnement cosmique inclusif.

#### ⊲ *...son origine*

Malgré bientôt 100 ans d'étude des rayons cosmiques autant sur le plan expérimental que théorique, la question de leur origine reste ouverte. Plusieurs idées assez précises sur la manière dont les particules peuvent être produites et accélérées ont cependant été avancées.

Aux basses énergies (en dessous du  $GeV$ ), bien que le flux soit très important, cette composante est très difficilement accessible à la mesure à proximité de la Terre sauf dans les régions polaires. Le champ magnétique terrestre repousse toute particule chargée insuffisamment énergétique. Seule une faible fraction des rayons cosmiques de ces énergies peut donc être étudiée au voisinage de la Terre. De plus, ce phénomène est largement influencé par l'intensité de l'activité magnétique solaire suivant le cycle de l'activité solaire de 11 ans, et il se superpose au rayon cosmique solaire.

A plus haute énergie, et ce jusqu'à une énergie de l'ordre de  $10^{17}$  eV, le rayonnement cosmique est vraisemblablement d'origine galactique. De nombreux objets astrophysiques, tels que les restes d'explosion de supernovæ, les noyaux actifs de galaxies par leurs émissions de jet ou

encore les sursauts gamma, sont connus pour abriter des phénomènes extrêmement violents, susceptibles d'accélérer des particules chargées. Mais une identification des sources potentielles est extrêmement difficile du fait des champs magnétiques galactiques qui dévient les particules chargées, rendant leurs trajectoires chaotiques et totalement imprévisibles. Le rayonnement cosmique galactique est donc rendu complètement isotrope à son arrivée sur Terre. Un éventuel pointage astronomique vers les sources est alors impossible. Autour de  $10^{18}$  eV, l'énergie est telle que les particules sont beaucoup moins déviées par les champs magnétiques. Les expériences AGASA et Fly's Eye [23, 24] ont rapporté une certaine anisotropie dans les flux de rayons cosmiques en provenance du centre galactique avec un déficit correspondant dans la direction opposée.

A ultra haute énergie (au dessus de  $10^{18}$  eV), les rayons cosmiques sont supposés d'origine extra-galactique car ils ne peuvent plus être confinés dans la galaxie. En effet, des particules de telles énergies, produites dans le disque galactique, ne pourraient être suffisamment déviées (par les mécanismes connus jusqu'ici) pour être rendues isotropes à leur arrivée sur Terre. Mais la limite entre une origine galactique et extra-galactique est mal connue. Récemment, le détecteur au sol Pierre Auger a mesuré une forte corrélation entre la trajectoire de rayonnement cosmique autour de  $6 \times 10^{19}$  eV et la position d'une galaxie située à moins de 100 Mpc [34], ce qui confirmerait la présence de la coupure GZK [48, 49].

En effet, l'observation de rayons cosmiques à des énergies supérieures à  $10^{20}$  eV pose de nombreux problèmes d'interprétation. Les physiciens Greisen, Zatsepin et Kuzmin ont développé l'idée que la propagation des rayons cosmiques à une telle énergie est limitée par la présence du fond de rayonnement cosmologique, le  $\mathrm{CMB^1},$  qui baigne uniformément l'univers. Les photons du CMB, dont la longueur d'onde est de l'ordre du millim`etre peuvent interagir avec les particules du rayonnement cosmique en produisant des pions pour les protons au dessus de  $6 \times 10^{19} \text{ eV}$ :

$$
p\gamma \to p\pi^0 \text{ ou } p\gamma \to n\pi^+
$$

où des paires électroniques pour les noyaux :

$$
A\gamma \to (A-1) + n \to A + e^+ + e^-
$$

Cette absorption réduit fortement le libre parcours moyen des rayons cosmiques de ultra haute  $\acute{e}$ nergie : de l'ordre de quelques dizaines de Mpc pour des particules d'énergie supérieure à  $10^{20}$  eV. Cette coupure, nommée GZK en référence aux trois physiciens, impose une forte contrainte sur la distance des sources potentielles capables de telle accélération de matière et pose des problèmes quant à leur identification.

De nombreux modèles tentent d'expliquer l'observation de rayons cosmiques au-delà de  $10^{15-18}$  eV. Ils sont divisés en deux grandes catégories :

- les modèles *bottom-up* où l'accélération des particules est réalisée par des objets astrophysiques très actifs. Ces modèles se distinguent par deux types de mécanisme d'accélération :
	- $-$  l'accélération directe, par des champs électriques induits par la rotation d'objets magnétisés comme les étoiles à neutrons,
	- $-$  l'accélération indirecte où la particule est accélérée par des diffusions sur des champs magnétiques variables comme dans les explosions de supernovæ. Ce phénomène d'accélération diffusive, par front de choc, est décrit par le modèle d'accélération de Fermi du premier et du deuxième ordre [50];

<sup>1</sup>Cosmic Microwave Background.

• les modèles *top-down*, plus exotiques, basés sur de la physique hors du modèle standard, qui supposent l'existence de particules super-massives instables dont les produits de désintégration pourraient être les rayons cosmiques de très haute énergie que l'on observe. Mais la galaxie, que les résultats d'Auger pointent comme une éventuelle source de rayonnement cosmique d'ultra-haute énergie, ébranlent quelque peu ce type de modèle.

#### ⊲ *...sa propagation*

Le spectre élémentaire observé n'est pas celui que les rayons cosmiques acquièrent à leurs sources à l'issue de la phase d'accélération. Leur propagation dans le milieu interstellaire (ou intergalactique) s'accompagne de processus donnant lieu à des modifications de leur composition et de leur énergie.

Au cours de leur propagation, les noyaux du rayonnement cosmique interagissent avec les protons ou les noyaux d'hélium du milieu interstellaire, d'où il peut résulter des réactions de spallation. Ce phénomène produit des noyaux secondaires dont certains, Li, Be et B, absents de la nucléosynthèse stellaire seraient quasiment inexistants si de tels processus n'avaient pas lieu. La proportion de ces noyaux "purement" secondaires par rapport aux primaires détectés, permet d'estimer la quantité de matière traversée par les rayons cosmiques depuis leurs sources. S'il s'agit de noyaux secondaires radioactifs, le temps typique de propagation peut être aussi déduit. Bien sûr, cette remontée historique jusqu'à la source, se fait dans le cadre de modèles qu'il est nécessaire de contraindre par des données expérimentales.

Trois modèles sont plus couramment utilisés pour permettre de résoudre l'équation de transport, l'équation complète de diffusion n'ayant pas de solution analytique dans le cas général [33] :

- Le modèle de la boîte qui fuit (*Leaky Box*) donne une vision très simplifiée de la galaxie, considérée comme une boîte dans laquelle la distribution de matière est homogène. Ce modèle décrit le confinement et l'échappement des rayons cosmiques dans la galaxie et permet d'obtenir une équation de propagation stationnaire [25]. Le temps d'échappement, qui est un des paramètres essentiels de ce modèle peut être déterminé expérimentalement par le rapport  $B/C$  [28]. Le Bore est très majoritairement issu de la fragmentation du carbone, il permet une bonne estimation du rapport secondaire sur primaire directement relié à ce temps. Ce modèle bien que très simple rend compte assez fidèlement des flux de rayons cosmiques primaires et des secondaires qui leur sont associés mais n'est pas adapté pour prendre en compte les noyaux radioactifs [33].
- Le modèle des tranches pondérées (*Weighted Slab*) consiste à remplacer la dépendance en temps et en espace du flux de rayonnement cosmique, par une dépendance en épaisseur de matière traversée, tout en se plaçant en régime stationnaire  $[25]$  [26]. Ce modèle a l'avantage par rapport au modèle *Leaky Box* de traiter les noyaux radioactifs mais ne permet pas plus d'étudier les effets un peu plus fins de propagation.
- $\bullet$  Le modèle de diffusion est celui ayant le moins d'approximations. La galaxie est réduite à une géométrie cylindrique comportant un disque mince, central, contenant la matière et un autre l'englobant représentant le halo diffusif. Il peut être résolu dans ce cas de façon analytique [26, 27].

#### ⊲ *...sa d´etection*

L'étude même du rayonnement cosmique s'est constituée sur une série d'expériences permettant diverses mesures de ces particules. Comme on le remarque rapidement sur le spectre présenté sur la figure 1.2, le flux de rayonnement cosmique arrivant sur Terre est extrêmement dépendant de son énergie. Bien qu'abondant à basse énergie, sa décroissance en loi de puissance (à exposant négatif) entraîne une diminution critique du nombre de particules à haute et ultrahaute énergie ce qui a engendré plusieurs méthodes instrumentales de mesures du rayonnement cosmique selon le domaine en énergie :

A basse et moyenne énergie, la méthode la plus efficace est de positionner les détecteurs dans l'espace sous forme de satellites ou arrimés à un véhicule/station spatial. Bien qu'extrêmement coûteux et difficile à mettre en place, du fait des contraintes inh´erentes `a tout ce qui touche au domaine spatial, ce type de détecteurs permet une mesure directe du rayonnement cosmique en dehors de l'atmosphère terrestre.

A moyenne et haute énergie, une méthode moins complexe, plus flexible et surtout beaucoup moins coûteuse est aussi utilisée : les expériences embarquées en ballon. Ces ballons, en vols dans la stratosphère, permettent une localisation limitant les interactions des rayons cosmiques avec l'atmosphère qui n'est plus que de ∼  $5 g/cm^2$  pour des ballons flottants à environ 40 km d'altitude. Ce type d'expérience représente un bon compromis instrumental.

A ultra-haute énergie, le flux de rayonnement cosmique, qui n'est plus que de quelques particules par kilomètre carré et par an, devient très insuffisant pour être mesuré par les expériences embarquées, bien trop petites. Les détecteurs utilisés pour ces énergies couvrent une surface de détection allant jusqu'à  $3000 \text{ km}^2$  pour l'observatoire Pierre Auger, les obligeant à être installés au sol. Les mesures des rayons cosmiques ne sont alors plus directes mais utilisent les produits d'interaction et de désintégration des particules dans l'atmosphère utilisée comme un calorimètre : les gerbes de particules.

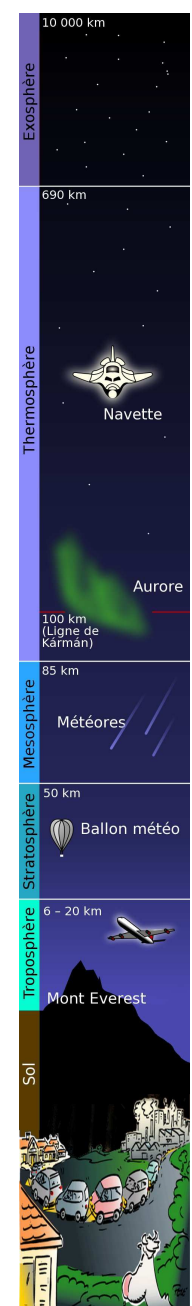

Bien que les deux premières méthodes soient quasiment équivalentes instrumentalement en permettant une mesure directe donc précise et sûre des rayonnements cosmiques, les expériences au sol représentent une classe vraiment à part, utilisant des géométries et des techniques très différentes pour la mesure des gerbes atmosphériques. Ces mesures posent un problème supplémentaire quant à la détermination des propriétés physiques des particules qui ont engendrées les gerbes : elles sont modèles dépendantes. Tous les phénomènes physiques d'interaction des particules de haute énergie avec l'atmosphère à ces énergies ne sont pas entièrement connus ni même compris, rendant de ce fait l'interprétation des résultats obtenus très variables suivant les modèles utilisés.

Il ne faut pas oublier non plus que les expériences en vol (spatiales ou en ballon) ne sont pas exemptes de corrections. Du fait du voisinage de la Terre, le rayonnement cosmique est soumis `a des interactions avec son environnement :

- Les particules galactiques subissent l'influence du vent solaire modulé par l'activité du soleil dont les effets ont été discutés précédemment.
- $\bullet$  Lorsque le rayonnement cosmique arrive à une distance inférieure à 10 rayons terrestres, le champ magnétique de la Terre agit comme un bouclier déviant les particules insuffisamment énergétiques.
- Pour les expériences en ballon, la présence d'atmosphère au dessus des détecteurs induit des distorsions des données dues à la production de particules secondaires.

Tous ces effets doivent être suffisamment bien connus et modélisés afin de les corriger dans les mesures.

### 2. CREAM : Pourquoi et Comment ?

L'expérience CREAM est un détecteur embarqué sous un ballon de catégorie LDB<sup>1</sup> fourni et mis en œuvre par la NASA et permettant des vols de 20 à 30 jours à 38 km d'altitude. Ce détecteur est capable de mesurer la charge et l'énergie du rayonnement cosmique nucléaire dans le domaine d'énergie  $10^{12} - 10^{15}$  eV, et de déterminer les spectres élémentaires dans cette zone largement dépourvue de données expérimentales précises (voir figure 1.2).

La problématique physique de cette mesure, et donc la réponse au *Pourquoi*, implique une partie des points décrits dans la section précédente. Il s'agit de :

- déterminer le mécanisme d'accélération des rayons cosmiques dans une gamme d'énergie où les limites d'accélération par onde de choc pourraient amener un changement de composition dans le spectre élémentaire. Ce qui permettrait de contribuer, entre autre, à la d´etermination des supernovæ comme sources du rayonnement cosmique, si son spectre en  $\acute{e}$ nergie est le résultat d'un seul mécanisme d'accélération.
- la contrainte des modèles de propagation des rayons cosmiques dans la galaxie par une mesure pr´ecise des rapports secondaires sur primaires des composantes du rayonnement cosmique détecté.

La réponse au *Comment* est à la fois simple et complexe : Les méthodes de mesure de charge et d'énergie sont maintenant bien établies par la panoplie de détecteurs développés au cours de

<sup>1</sup>Long Duration Balloon

l'histoire de la physique des particules. Mais les mettre en pratique dans le cadre d'une mesure à haute énergie sous un ballon évoluant dans la stratosphère est loin d'être facile.

Les ballons utilisés pour CREAM ressemblent en de nombreux points aux ballons sondes utilisés dans les études météorologiques. La différence majeure se situe au niveau de la taille de ces ballons qui est imposante  $[39]$ : le diamètre est de près de 140 m à l'altitude nominale et son volume d'environ  $10^6 \text{ m}^3$  d'hélium gazeux (à son altitude de vol). Appelés, aussi ballons "pression zéro", ils sont gonflés par une série de tubes souples, de même matériau que l'enveloppe, positionnées sur ses côtés, servant aussi d'évent en cas de surpression durant le vol. Ils nécessitent l'utilisation de ballasts représentant entre 8 et 10 % de la masse totale afin de compenser les variations de volume du ballon entre le jour et la nuit. Les parois sont réalisées dans un film de LLDPE<sup>2</sup> de 20  $\mu$ m d'épaisseur garantissant une bonne résistance au déchirement et à la crevaison tout en restant extrêmement léger.

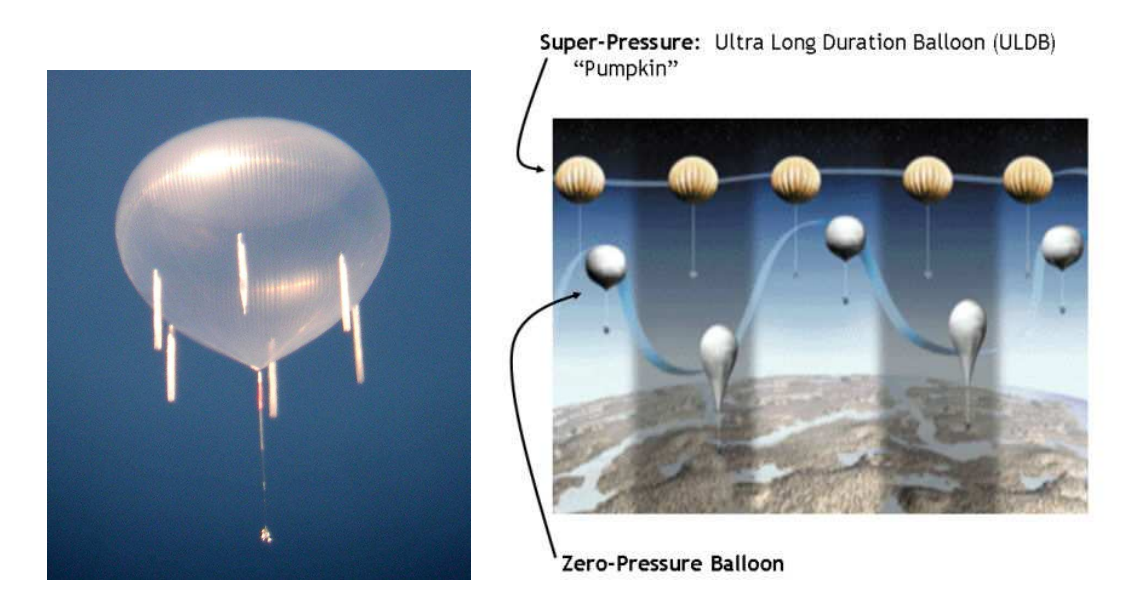

FIG. 2.1 – A gauche : photographie d'un ballon de type "pression zéro" en vol. A droite : schéma de comparaison de *l'altitude de vol entre les LDB et ULDB.*

Ces ballons permettent de faire voler une charge de plus de 3 t pendant environ 30 jours, CREAM faisant un peu moins de 2 t. Le record de dur´ee de vol (et de distance parcourue) a été réalisé durant le premier vol de ce détecteur, en décembre 2004, pour un total de 41 jours et 22 heures.

Le troisième vol de CREAM (en décembre 2007) aurait dû inaugurer la nouvelle génération de ballons, les ULDB<sup>3</sup>, qui sont pressurisés (à 25 mb soit entre 5 et 6 fois la pression extérieur pendant le vol) ce qui évite l'échappement de l'hélium en excès durant le vol par les évents. Ceci ´evite donc l'utilisation de ballast qui est l'un des principaux facteurs limitant la dur´ee des vols. Avec ce type de ballon, CREAM aurait réalisé des vols supérieurs à 100 jours mais des retards dans le développement des ULDB ont repoussé cette technologie à une date ultérieure (jusqu'à maintenant non précisée).

CREAM est lancé depuis la base américaine de Mc Murdo en Antarctique sur l'île de Ross

 $2$ Linear low-density polyéthylène

<sup>3</sup>Ultra Long Duration Balloon

à la limite océanique de l'ice-shelf<sup>4</sup> du même nom, où la NASA possède un site de lancement de LDB.

La question qui vient tout de suite à l'esprit est *Pourquoi l'Antarctique?* et la réponse est assez simple. Le choix d'un pôle comme zone de vol s'explique par l'existence d'un vortex atmosphérique très stable pendant les étés polaires qui permet un vol circulaire quasi parfait autour du pôle. Ce vortex existe aussi bien dans l'hémisphère nord que dans l'hémisphère sud mais l'Antarctique a plusieurs avantages :

- *Physique* : le vortex est plus stable du fait de la présence du continent sur la totalité du pôle.
- *Politique* : l'Antarctique est une zone internationale contrairement à l'Arctique qui nécessite un survol de plusieurs nations dont la Russie.
- *Pratique* : l'un des intérêts majeurs des vols en ballon réside dans la possibilité de récupérer le détecteur après le vol. Durant un vol en Antarctique, le ballon ne survole que des zones terrestres (au sens large) ce qui n'est absolument pas le cas en Arctique ; qui plus est pendant l'été.
- *Technique* : durant l'été en Antarctique le cycle jour/nuit n'a pas lieu. Le soleil, visible en permanence, permet une alimentation permanente des panneaux solaires en plus d'une variation thermique limitée. Ceci réduit les variations d'altitude du ballon entre le jour et la nuit, limitant ainsi l'utilisation de ballast.

Une fois CREAM lancé, le ballon se stabilise à environ 38 km d'altitude en parcourant des boucles au dessus du continent Antarctique, chaque tour prenant entre 10 et 15 jours. Après un peu plus d'un mois de prise de donn´ees, lors de son passage au plus proche de Mc Murdo, le détecteur est parachuté. Le temps maximum de vol est déterminé à la fois par la consommation de sable du ballast mais aussi par des considérations logistiques. Arrivé au sol, le détecteur doit être démantelé et ramené par avion à Mc Murdo où il sera remis en conteneur et réexpédié au Etats-Unis pour être remonté et préparé pour un nouveau vol.

Après ce tour d'horizon de la méthodologie de mesure du spectre de rayonnement cosmique par CREAM, continuons avec un point sur l'instrument lui même.

### 3. L'instrument

CREAM est composé d'un ensemble de sous-détecteurs empilés les uns au dessus des autres. Chacun permet une mesure de la charge ou de l'énergie de la particule qui les a traversée, l'ensemble offrant une acceptance angulaire optimisée. Bien que CREAM a eu une configuration différente pour les premiers vols avec la présence notamment d'un TRD<sup>1</sup>, je ne détaillerai pas cette configuration dans la mesure où CherCam, le sous-détecteur dont il est question dans ce document, n'était pas encore présent.

De haut en bas, dans le sens de traversée des particules du rayonnement cosmique, CREAM

<sup>&</sup>lt;sup>4</sup>l'ice-shelf est un morceau de glacier épais et flottant ne s'étant pas détaché du continent. Il est donc constitué d'eau douce et est souvent confondu avec la banquise qui est une étendue de mer gelée.

<sup>1</sup>Transition Radiation Detector

est composé d' :

- un double hodoscope de scintillateurs, le  $\text{TCD}^2$ ;
- un détecteur Cherenkov à seuil, le  $CD^3$ ;
- un imageur Cherenkov, CherCam;
- un plan de détecteur à bandelettes au silicium,  $SCD<sup>4</sup>$ ;
- un calorimètre hadronique.

L'ensemble de ces sous-détecteurs permet une mesure redondante de la charge ainsi qu'une mesure de l'énergie. La trajectoire des particules est aussi partiellement déterminée par les différents sous-détecteurs.

### ⊲ *Le TCD*

Le TCD consiste en deux couches croisées d'une juxtaposition de palettes de plastique scintillant orientées afin de former un maillage. Chaque raquette est couplée à deux photomultiplicateurs à chaque extrémité pour mesurer la lumière de scintillation émise par la traversée d'une particule. Ce détecteur permet une mesure de la charge de la particule incidente via la quantité de lumière mesurée. En plus d'une mesure de la charge, la géométrie croisée permet d'estimer grossièrement le point de passage de la particule (à plus ou moins  $20 \text{ cm}$ ). Le TCD participe aussi à la chaîne de déclenchement d'acquisition d'événement (*trigger*).

### ⊲ *Le CD*

Le détecteur Cherenkov à seuil utilise comme radiateur un matériau plastique dont la lumière est détectée par 8 photomultiplicateurs. En plus d'une information sur la charge, il est utilisé comme veto dans la chaîne d'acquisition afin de ne pas déclencher, lors de la traversée, de particules de basse énergie.

#### ⊲ *CherCam*

Entrée en service pour le troisième (et dernier vol en date) de CREAM, CherCam, pour Cherenkov Camera, est un imageur Cherenkov de proximité permettant une mesure de la charge. Ce détecteur utilise le même type de rayonnement que le détecteur Cherenkov à seuil (CD) mais avec une méthodologie de mesure différente. CherCam a été proposé, conçu et réalisé par le LPSC de Grenoble, le CESR de Toulouse et l'UNAM de Mexico dans le but d'am´eliorer les performances de CREAM. Ce détecteur devrait permettre une excellente réjection des événements dus à des particules albédos en plus d'une résolution quasi constante sur la gamme de charge.

#### ⊲ *Le SCD*

Le SCD est constitué de deux matrices de diodes silicium à micro-bandelettes sensibles au passage de la particule incidente, permettant une détermination de la charge. De plus, chacune des matrices fournit une position d'impact permettant l'extrapolation de la trajectoire de la particule.

### ⊲ *Les cibles et le calorim`etre*

Le convertisseur hadronique est composé de deux cibles de carbone couplées à un scintillateur. Ces cibles de carbone, d'une vingtaine de centimètres d'épaisseur chacune, initient une gerbe

<sup>&</sup>lt;sup>2</sup>Timing Charge Detector

<sup>3</sup>Cherenkov Detector

<sup>4</sup>Silicon Charge Detector

hadronique par interaction nucléaire avec la particule incidente. Ces cibles sont situées au-dessus d'un calorimètre hadronique constitué de 5 plaques de tungstène entre lesquelles sont intercalées des plans de fibres scintillantes dont le signal est mesuré par une série de HPD (Hybride PhotoDiode). Le calorimètre bien que relativement compact, est suffisamment épais (devant la longueur d'interaction) pour stopper les particules incidentes dans la gamme d'énergie accessible à CREAM afin d'en mesurer l'énergie.

Après cette rapide description de l'architecture des instruments de CREAM, continuons avec la campagne de prise de données 2007-2008.

### 4. Le vol de 2007

Entre le 19 décembre 2007 et le 16 janvier 2008, CREAM a effectué son troisième vol. Comme pour 2004 et 2005, le vol s'est déroulé en Antarctique, au départ de la base américaine de Mc Murdo où la plateforme logistique du LDB est stationnée.

Chaque campagne se déroule en 3 étapes : la préparation, le vol et la récupération.

### 4.1 La préparation

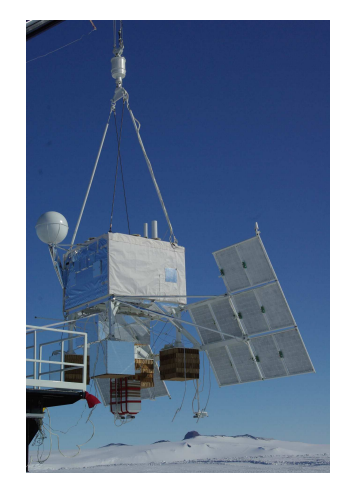

Fig. *4.1 – Photographie de CREAM durant le test de suspension*

Après l'intégration des différents instruments de CREAM à l'UMD<sup>1</sup> aux Etats-Unis qui sera décrite un peu plus loin dans ce document, CREAM a été expédié jusqu'à Mc Murdo.

Début novembre, une équipe constituée d'une partie des membres de la collaboration avec au moins un représentant de chaque sous-détecteur a été envoyé sur place. Le représentant de CherCam de cette campagne était Michel Buénerd, directeur de recherche de l'équipe CREAM du LPSC de Grenoble. Voyageant en avion jusqu'à la ville néozélandaise de Christ-Church, les participants sont pris en charge par le programme USAP<sup>2</sup> de la NSF<sup>3</sup> responsable du site.

Le transport entre Christ-Church et Mc Murdo est opéré par l'US Air Force responsable également de la majorité des vols sur place.

Le conteneur de CREAM arrivé un peu avant à Mc Murdo

est déballé dans l'un des deux halls expérimentaux du LDB situé à quelques kilomètres de la base sur l'*ice-shelf* de Ross. Les halls étaient partagés avec les expériences  $\mathrm{BESS}^4$ , spécialisée dans la mesure d'antimatière cosmique, et ATIC<sup>5</sup>, pour la mesure du spectre élémentaire de rayons cosmiques à  $5 \times 10^9 - 10^{14}$  eV.

<sup>1</sup>University of Maryland

<sup>2</sup>United States Antarctic Program

<sup>3</sup>National Science Fondation

<sup>4</sup>Balloon-borne Experiment with Superconducting Spectrometer

<sup>5</sup>Advanced Thin Ionization Calorimeter

 $CREAM$  était alors intégré, pour ce qui est de l'instrumentation physique, mais il restait à l'équiper de tout l'appareillage nécessaire au vol. Durant trois semaines, une équipe de la NASA a procédé à l'assemblage des appareils de vol, du système d'attache au ballon, des panneaux solaires... Pendant ce temps l'équipe de physiciens procédait à l'ensemble des tests et corrections logicielles et matérielles finaux afin d'être prêt pour le vol et ce, jusqu'en début décembre ou le détecteur subit l'ultime test pré-vol : le test de suspension, la répétition générale de la phase préparatoire au lancement.

Ce test est une mise en situation où CREAM est suspendu au bras du camion porteur déplacé de quelques dizaines de mètre des bâtiments expérimentaux, dans des conditions proches des conditions de vol (autonome énergétiquement, communications radios bidirectionnelles, ...). Les commandes de test et d'étalonnage sont envoyées à chaque sous-détecteur et une série de prises de données dans les conditions réelles est effectuée. L'ensemble de ce test a permis la validation de CREAM pour le vol qui devenait alors (le 3 décembre) en attente de lancement.

Afin de confirmer les conditions météorologiques stratosphériques un premier ballon sonde a  $\acute{e}t\acute{e}$  lancé le 3 décembre. Celui-ci a entamé une trajectoire autour du continent Antarctique dans le sens inverse de la rotation du vortex attendu. Cinq jours plus tard, un deuxième ballon sonde ´etait lanc´e. Il a fallu attendre le 16 d´ecembre pour une premi`ere tentative, annul´ee pendant le compte `a rebours pour cause de vent au sol trop important. Le lancement n'a eu lieu que le 19 décembre après plusieurs reports dus aux conditions météo au sol.

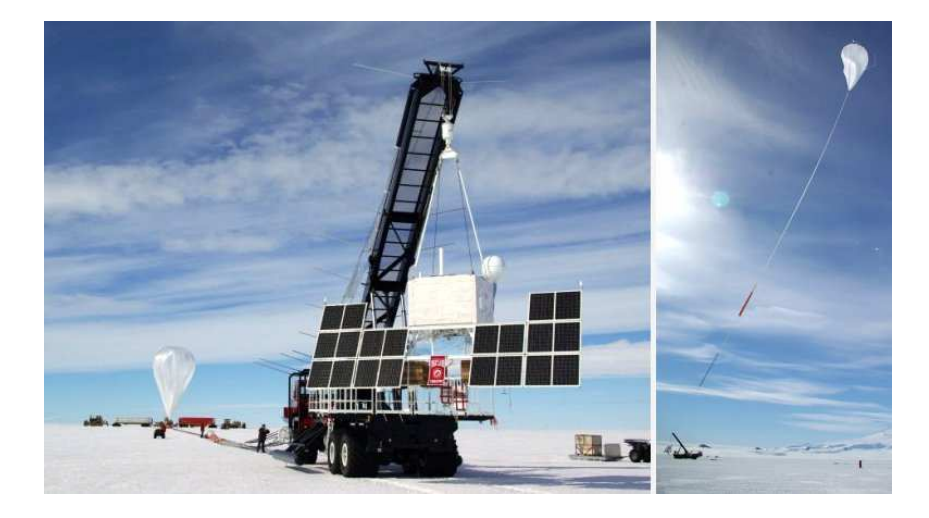

FIG. 4.2 – Photographie de CREAM pendant la préparation au lancement (à gauche) et pendant la phase de décollage (à *droite).*

CREAM est transporté sur la zone de décollage suspendu au bras du camion porteur (voir photographies 4.2). Le ballon est déroulé sur toute sa longueur et est accroché au détecteur, les câbles de suspensions courant sur le bras de support alignés avec l'ensemble. Le ballon est alors rempli par environ  $50\,000\,\mathrm{m}^3$  d'hélium à pression atmosphérique ne représentant qu'une fraction du volume du ballon au sol.

Lors du lancement proprement dit, le ballon s'élève en tournant autour de l'appui du câble porteur à l'extrémité de la potence jusqu'à ce qu'il se libère de cet appui et entame son ascension libre. Il s'élève alors à environ  $5 \text{ m/s}$  (voir photographies 4.2).

Environ 11 h plus tard CREAM atteint les 38 km d'altitude et commence la prise de données.

### 4.2 Le vol

Durant ce vol 2007-2008, CREAM a pu effectuer deux tours complets du pôle pour un total de 28 jours, 21 heures et 53 minutes de prise de données qui représentent près d'un million d'événements collectés. Un troisième tour (qui aurait pu permettre de battre le record du monde établi lors du premier vol de CREAM 41 jours et 22 heures) a été envisagé. Mais laisser voler CREAM un tour supplémentaire aurait retardé d'environ 15 jours le début de l'opération de récupération, risquant de la compromettre : le lancement tardif de CREAM dû à un établissement extrêmement lent du vortex, ainsi que des problèmes logistiques pour la récupération (perte d'un avion de récupération) risquait de contraindre le détecteur à séjourner un an sur la glace en attendant le prochain créneau de récupération.

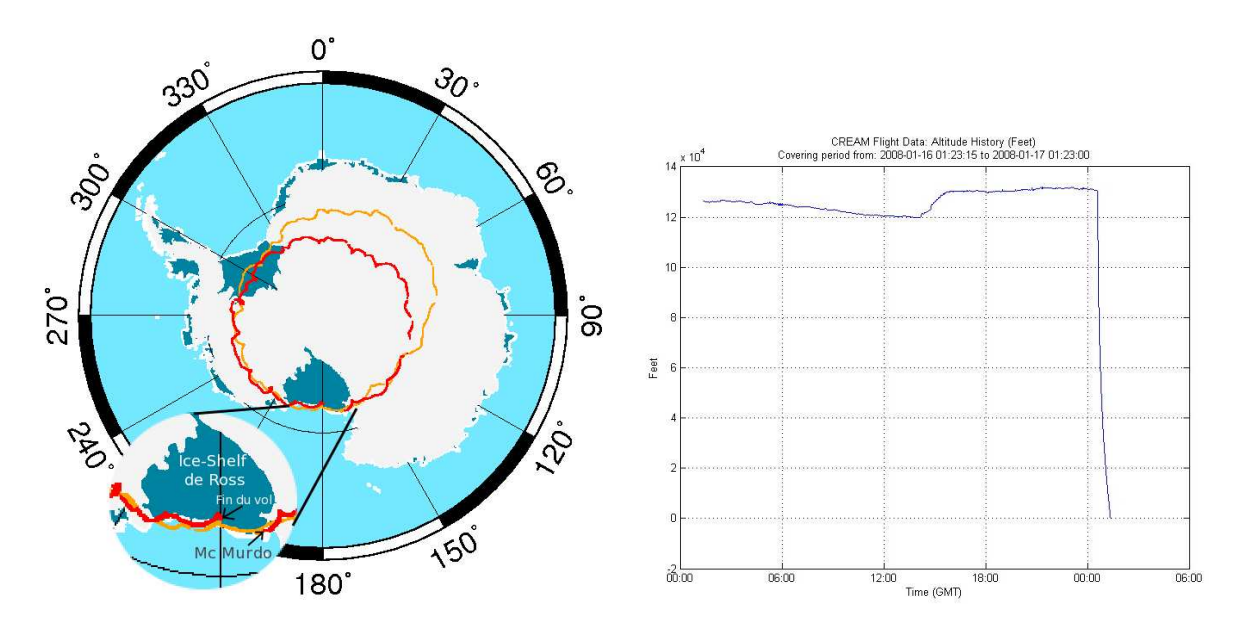

FIG. 4.3 – **A gauche** : carte de la trajectoire du 3<sup>eme</sup> vol de CREAM. En orange (gris clair) est représentée la trajectoire du premier tour depuis la base de Mc Murdo, en rouge (gris foncé) celle du deuxième tour jusqu'au parachutage marqué *comme étant la "fin du vol". A droite : représentation graphique de l'altitude de CREAM durant l'intégralité du 3<sup>me</sup> vol.* 

Le contrôle de CREAM pendant le vol était opéré via un relai satellite permettant à la base de Mc Murdo de communiquer avec l'extérieur. Le  $\text{SOC}^6$  qui était installé à l'UMD à College Park (USA) assurait une permanence, `a laquelle Antje Putze du groupe de Grenoble, a activement participé. Le rôle du SOC est d'assurer le suivi de la prise de données, en veillant à la bonne santé du détecteur ainsi qu'au téléchargement des données en vol (en plus du stockage sur les disques de l'ordinateur de vol). Globalement l'intégralité du vol s'est bien déroulé. Néanmoins le TCD et le CD, arrivés à l'altitude de croisière de CREAM, n'ont pas pu fonctionner à cause de claquages électriques. L'impact sur les performances de CREAM est assez minime grâce à la forte redondance des détecteurs mesurant la charge. Seul le système de déclenchement de l'acquisition a dû être reprogrammé en vol afin d'exclure le TCD et ne garder que le calorimètre. Ceci a entraîné un léger surplus d'événements stockés sans grande conséquence.

Le 16 janvier le vol est arrêté et les opérations de récupération du détecteur ont pu commencer.

<sup>6</sup>System Operation Control

### 4.3 La récupération

Un des intérêts des vols en ballon, par rapport au satellite dans la physique du rayonnement cosmique, est la capacité à récupérer le matériel. A la fin du deuxième tour, CREAM approche doucement de Mc Murdo en survolant l'*ice-shelf* de Ross très proche de l'océan. Du fait des risques de parachutage en mer et donc de perte irrémédiable de CREAM, toute la procédure de récupération est en attente de survol d'une zone moins critique. Dans l'éventualité où le ballon reste proche de l'océan pendant tout son survol de l'*ice-shelf*, le parachutage ne peut avoir lieu que sur le plateau succédant au monts Transantarctique ce qui fut le cas pour les vols précédents de CREAM. Les conditions de démontage du détecteur y sont rendues particulièrement difficiles car cet immense plateau se situe `a plus de 2 000 m d'altitude. Heureusement, un peu avant les abords de la base, le ballon change de trajectoire et rentre suffisamment dans les terres pour que la phase de récupération du détecteur puisse être enclenchée (voir figure 4.3).

Bien que la procédure de parachutage requière une logistique impressionnante et une excellente synchronisation, l'intégralité de l'opération s'est effectuée en moins de 2h.

Pendant que le ballon descend rapidement de son altitude de croisière, un avion C130-Hercules de l'US Air Force, rejoint le secteur d'atterrissage attendant que CREAM soit en vue (l'altitude maximum de l'avion étant de l'ordre de 7 km). Les explosifs séparant le ballon du parachute sont alors déclenchés par radio permettant le largage du détecteur et sa descente en parachute. L'avion surveille la progression en effectuant des rotations autour de CREAM jusqu'au contact avec le sol. A ce moment précis, les explosifs séparant le détecteur du parachute sont déclenchés pour libérer le parachute et éviter à l'instrument d'être traîné sur la glace par le vent. Le détecteur à partir de ce moment est prêt à être récupéré.

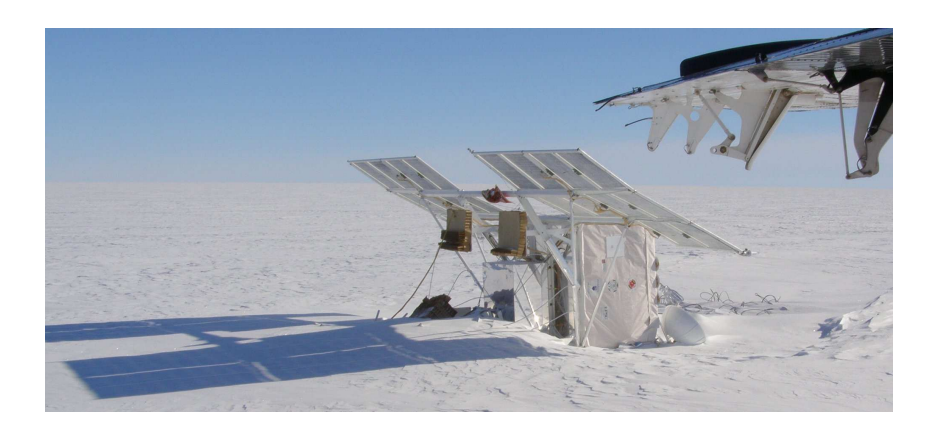

FIG. 4.4 – Photographie de CREAM après son parachutage, juste avant le début du démontage sur place du détecteur.

La base de Mc Murdo est une station qui héberge nombre de scientifiques et par conséquent d'exp´eriences. Cette base assure aussi la liaison avec diverses bases (dont la base South-Pole) du pôle sud. L'organisation d'un transport aérien vers le point de chute de CREAM, monopolisant un avion pendant plusieurs jours n'est donc pas chose facile. D'autres facteurs compliquent aussi la logistique de la récupération de CREAM :

- L'approche de la fin de l'été polaire génère une circulation de personnes entre Mc Murdo et les différents camps, qu'il faut alors démonter. Ceci est aussi vrai pour toutes les autres bases américaines qui ne possèdent pas de transport aérien direct vers le reste du monde.
- La présence des deux autres expériences, ATIC et BESS, qui ont finies leur vol un peu avant CREAM mais avec des points de chute relativement éloignés de la base. ATIC a

finalement pu être récupéré mais ce n'est pas le cas de BESS qui a passé l'hiver à son point de chute).

En ajoutant à tout ceci une météo très variable, la récupération proprement dite n'a eu lieu que 17 jours après le parachutage, soit le 2 février. La logistique du démontage de CREAM est assez simple. Un avion emmène une équipe composée de physiciens et de techniciens de la NASA sur place. Cet avion, *Twin Otter* (petit bi-moteur), est aussi utilisé pour le retour à Mc Murdo des différents éléments de CREAM démontés sur place (sur la glace). Ce démontage est nécessaire car l'avion ne peut contenir l'intégralité du détecteur et l'utilisation d'un avion de plus grande capacité capable d'embarquer CREAM en l'état n'est pas envisageable. De plus l'avion qui aurait éventuellement pu être utilisé a été accidenté et sérieusement endommagé.

Concrètement le démontage de CREAM a nécessité 2 journées de démontage sur place et un vol supplémentaire :

Le premier jour, le *Twin Otter* a embarqué Phil Austin, responsable du site du LDB de Mc Murdo, Larry Fox technicien de la NASA, Scott Nutter, professeur de physique à la Northern Kentucky University et moi-même, en plus des deux pilotes. L'arrivée auprès du détecteur a lieu après environ 1 h de vol. Comme on peut le voir sur la photographie 4.4, CREAM est couché sur le côté et par manque de chance, la trappe d'accès des batteries est en dessous de l'instrument. Il est indispensable de commencer par déconnecter les batteries afin d'éviter tout risque d'accident  $\acute{e}$ lectrique pour l'électronique ou pour les manipulateurs. Cela a nécessité de creuser la glace compacte sous CREAM pour dégager la trappe, pendant près de 2 h. Après avoir perdu un temps assez conséquent et imprévu, la suite du démontage de la partie "appareillage de vol" s'est poursuivie sans encombre, laissant juste assez de temps pour faire un rapide aperçu de l'état des instruments physiques. CREAM est alors sanglé au matériel laissé sur place et l'avion est rempli avec l'équipement de CREAM démonté, pour retourner à Mc Murdo.

Le deuxième vol de récupération a lieu quelques jours plus tard. Cette fois, Terry Brandt, doctorante de l'Ohio State Universtity, remplace Phil Austin afin d'augmenter le nombre de personnes de l'équipe de physiciens plus à même de démonter les sous-détecteurs de CREAM. De retour au point de chute, la journée est consacrée au démontage intégral du détecteur car la possibilité d'allocation d'une troisième journée de récupération est peu probable. La tâche à accomplir étant des plus conséquentes, le travail a été fait dans l'urgence avec une météo assez difficile. Ce manque de temps a eu deux impacts sur le détecteur : une grosse partie des câbles et de la connectique ont été sectionnés pour gagner du temps et la structure de base de CREAM a été sciée. Grâce à ces solutions assez peu élégantes, CREAM a été entièrement démonté après environ 13 h de travail intensif sur la glace dont le démontage de parties relativement lourdes comme CherCam (∼ 130 kg), les deux cibles en carbone (∼ 80 kg et ∼ 100 kg) et le calorimètre (séparé en 5 parties d'environ 100 kg ne pouvant être porté qu'à deux personnes). L'avion ne pouvant pas emporter l'int´egralit´e des pi`eces, un aller retour suppl´ementaire du *Twin Otter* a été nécessaire.

Succédant à ces deux journées de démontage, les différents éléments et sous-détecteurs de CREAM sont soigneusement emballés et conditionnés dans les conteneurs. Cette opération a nécessité environ 3 jours de travail avant de procéder à la réexpédition aux Etats-Unis de l'ensemble de CREAM afin que le détecteur soit réparé puis réintégré sur une nouvelle structure porteuse pour réaliser le quatrième vol.

Ce vol, qui devrait avoir lieu pendant l'hiver 2008 − 2009, utilisera la même organisation

avec quelques changements dans les équipes. Concernant Grenoble, Antje Putze remplace Michel Buénerd à la préparation du vol. Ce dernier prendra ma place durant la récupération sur site.

Durant ces trois ans, j'ai eu la chance de pouvoir participer à la vie complète de CherCam. La création de CherCam a été une vraie prouesse : concevoir, construire et faire voler ce détecteur en deux ans et demi. La suite de ce mémoire sera dévolue tout d'abord à une description détaillée de CherCam avant de poursuivre sur le montage et les tests du détecteur.

# CherCam

*Cette partie sera consacrée à une description à la fois générale et détaillée du sous-détecteur* CherCam. Les principes qui lui sont sous-jacents et l'architecture qui en découle seront présen*t´es ainsi qu'une description plus technique des diff´erents ´el´ements clefs qui la composent. Les* différentes étapes de la construction de CherCam, à laquelle j'ai activement participé, seront exposées avant de présenter les différents tests de validation effectués sur la globalité du détecteur  $a$ *vant son intégration dans CREAM.* 

## 1. Principe de base : L'effet Cherenkov et les compteurs Cherenkov

La vitesse de la lumière dans le vide c est une limite universelle, mais sa vitesse dans un milieu transparent n'est plus que de  $c/n$  où n est l'indice de réfraction de ce milieu. Ainsi il est possible d'avoir des particules traversant ce milieu à des vitesses dépassant cette limite : ces particules vont provoquer l'émission d'un rayonnement : le rayonnement Cherenkov.

La lumière bleutée caractéristique de l'effet Cherenkov a été observée pour la première fois par Marie Curie, dès 1910, dans ses solutions de radium concentrées et on a pensé à l'époque que la fluorescence était à l'origine de ce phénomène. A la fin des années 30, le radiologue français, Lucien Mallet, nota la continuité spectrale de ce rayonnement, éliminant par la même la théorie de la fluorescence. Les premières explications satisfaisantes de ce phénomène vinrent quelques ann´ees plus tard avec les travaux du physicien Russe Pavel Alekseyevich Cherenkov. Il fournit un modèle classique en bon accord avec les théories dérivées de l'électromagnétisme classique de Ilya Mikhailovich Frank et Igor Tamm (le modèle quantique de ce rayonnement ne sera développé qu'en 1940 par Ruth Bader Ginsburg) [40].

Dans ce modèle, l'émission de ce rayonnement trouve son origine dans un phénomène électromagnétique. Le champ électromagnétique, créé par une particule chargée animée d'une vitesse  $v_p = \beta c$  traversant un milieu matériel, engendre une polarisation locale des molécules constituant ce milieu. Après l'éloignement de la particule, la dépolarisation des molécules engendre une émission d'ondes électromagnétiques sphériques se propageant à une vitesse  $v_l = c/n$ , vitesse de phase de la lumière dans le milieu.

Deux cas sont alors à envisager :

- $v_p < v_l$ : la particule va moins vite que la vitesse de la lumière dans le milieu. Dans ce cas, les fronts d'onde ne peuvent interférer, si bien qu'aucune émission de lumière n'est observée.
- $v_p > v_l$ : la particule va plus vite que la vitesse de la lumière dans le milieu. Dans ce cas les fronts d'onde émis interfèrent constructivement dans une direction faisant un angle  $\theta_c$  par rapport à la trajectoire de la particule. Si le milieu est transparent au rayonnement émis, on observe alors une émission de photons dans cette direction avec un spectre en  $1/\lambda$  ( $\lambda$  la longueur d'onde). En prenant en compte les coupures spectrales des matériaux transparents classiques, le rayonnement correspond plutôt au domaine bleu, proche ultraviolet.

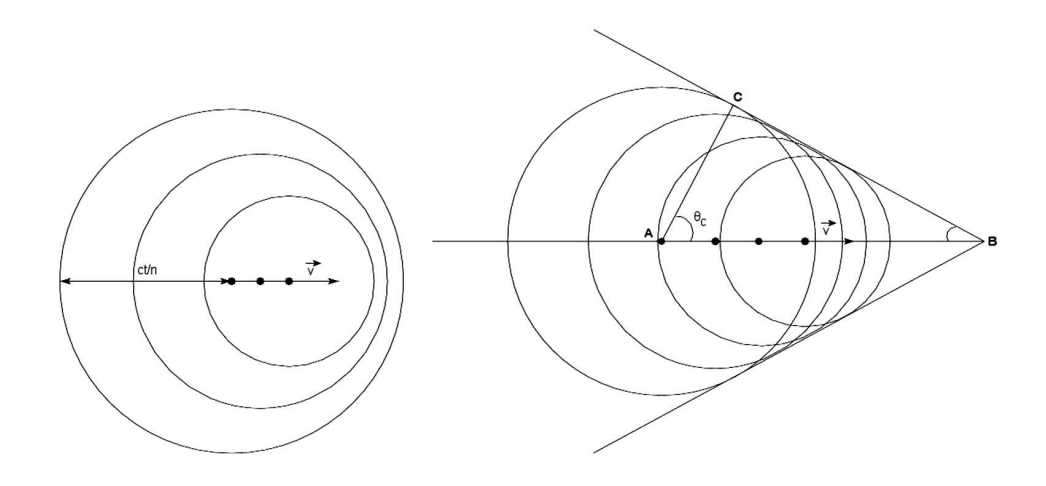

FIG. 1.1 – Construction de Huygens dans le cas  $v_p < v_l$  (à gauche) et  $v_p > v_l$  (à droite).

Il résulte de la construction de la figure 1.1, la relation fondamentale :

$$
\cos \theta_c = \frac{1}{\beta n} \tag{1.1}
$$

permettant de calculer l'angle d'´emission des photons Cherenkov perpendiculaire au front d'ondes constructives. On retrouve, par cette relation, la vitesse limite de la particule  $(\beta_{min} = 1/n)$  nécessaire pour avoir émission du rayonnement Cherenkov. A cette vitesse, la direction de propagation des photons coïncide avec la direction du déplacement de la particule.

Pour une particule ultra-relativiste,  $\beta$  atteint sa limite asymptotique de 1 ce qui définit l'angle maximum d'émission  $\theta_{max} = \cos^{-1}(1/n)$ .

Le nombre de photons  $N$  émis lors de la traversée d'une épaisseur  $L$  d'un milieu d'indice  $n$ par une particule de vitesse  $\beta$  est déterminé par la théorie de Franck et Tamm [15] qui fournit une estimation du nombre de photons émis par unité de longueur traversée par la particule et par unité de longueur d'onde  $\lambda$ :

$$
\frac{d^2N}{dL d\lambda} = 2\pi\alpha Z^2 \frac{\sin^2 \theta_c}{\lambda^2}
$$
\n(1.2)

où θ<sub>c</sub> est l'angle d'émission du rayonnement Cherenkov,  $\alpha \approx 1/137$  la constante de structure fine et Z la charge de la particule incidente.

En intégrant la longueur  $\lambda$ , en supposant que l'angle Cherenkov  $\theta_c$  varie peu dans la gamme de longueur d'onde considérée (ce qui est généralement une bonne approximation), on trouve la relation pratique suivante :

$$
N = 2\pi\alpha Z^2 L \left(\frac{1}{\lambda_{max}} - \frac{1}{\lambda_{min}}\right) \sin^2 \theta_c \,. \tag{1.3}
$$

On s'intéresse surtout ici à la dépendance en charge du nombre de photons émis à la limite asymptotique. Cette propriété va nous permettre d'utiliser le rayonnement Cherenkov comme mesure directe de la charge de la particule. En régime asymptotique  $\beta \approx 1$  et donc  $\theta_c = \cos^{-1}\left(\frac{1}{n}\right)$  $\frac{1}{n}$  = cte, la quantité de lumière Cherenkov produite est proportionnelle à  $Z^2$  et

sa mesure par comptage de photons fournit une détermination de la charge  $Z$  de la particule détectée.

Il existe différents types de détecteur utilisant ce rayonnement  $[14]$ , dont les fonctions et les architectures peuvent être très différentes :

- Les détecteurs dits à seuil qui ne sont sensibles qu'aux particules au-dessus du seuil  $\beta_{\min}$ sans mesure de l'angle Cherenkov. Ils ont comme avantage de posséder généralement une grande acceptance et complètent avantageusement une chaîne de détection où ils peuvent contribuer au système de déclenchement.
- Les compteurs différentiels qui détectent uniquement les rayonnements émis dans un intervalle  $\theta_c$  et  $\theta_c + d\theta_c$ . Ils permettent une mesure extrêmement précise de  $\beta$  mais avec une acceptance en vitesse et en direction de particule incidente très faible. Ce sont donc des compteurs de faisceaux.
- Les détecteurs appelés "Imageurs" ou "RICH<sup>1</sup>" conçus pour une identification large des particules (grande acceptance couplée à une bonne résolution) par mesure de l'angle Cherenkov et/ou du nombre de photons.

Le détecteur qui nous intéresse ici est de type RICH. Bien que de multiples géométries ont  $\acute{e}t\acute{e}t$  utilisées dans de nombreuses expériences [16], deux principaux types de RICH sont utilisés : Les RICH à focalisation et les RICH à focalisation de proximité.

Les RICH à focalisation utilisent une optique entre le matériau radiateur et la zone de détection des photons (miroir, lentille,...), dans le but de modifier la trajectoire des photons Cherenkov afin d'optimiser la mesure souhaitée. A l'opposé, les RICH à focalisation de proximité, sont exempts de tout dispositif de focalisation optique.

Les contraintes inhérentes à CREAM sont : compacité et légèreté, associées à une acceptance angulaire suffisamment grande ( $\sim 40^{\degree}$ ). CherCam a donc été défini comme un imageur à focalisation de proximité  $[16]$ . Ce type de détecteur se décompose en 3 éléments de base :

- Un radiateur plan dans lequel la particule va produire le rayonnement Cherenkov ;
- Un espace de glissement où la lumière se propage librement sur le cône Cherenkov, afin d'augmenter la taille de l'anneau de photons à détecter ;
- Un plan détecteur qui va recueillir l'anneau de lumière et mesurer le nombre et la position des photons pour en déduire la charge et éventuellement la valeur de  $\beta$ .

CherCam est donc constitué d'un radiateur plan en aérogel de silice d'indice 1, 05, puis d'un espace de glissement d'environ 10 cm contraint partiellement par la compacité nécessaire à son insertion en lieu et place de l'ancien TRD, et enfin d'une matrice de photomultiplicateurs de  $1, 1 \times 1, 1 \,\mathrm{m}^2.$ 

Comme on peut le voir sur le schéma 1.2, le détecteur peut être, en principe, rendu insensible au "back splash", c'est-à-dire aux particules rétro-produites dans le calorimètre, par l'application d'une couche absorbante de photons (mousse noire dans notre cas) sur la partie supérieure de l'aérogel.

Les deux sections suivantes sont consacrées aux deux éléments principaux de CherCam : le plan de d´etection avec toute sa chaˆıne d'acquisition et le plan radiateur sur lequel j'ai le plus contribué.

<sup>1</sup>Ring Imaging Cherenkov

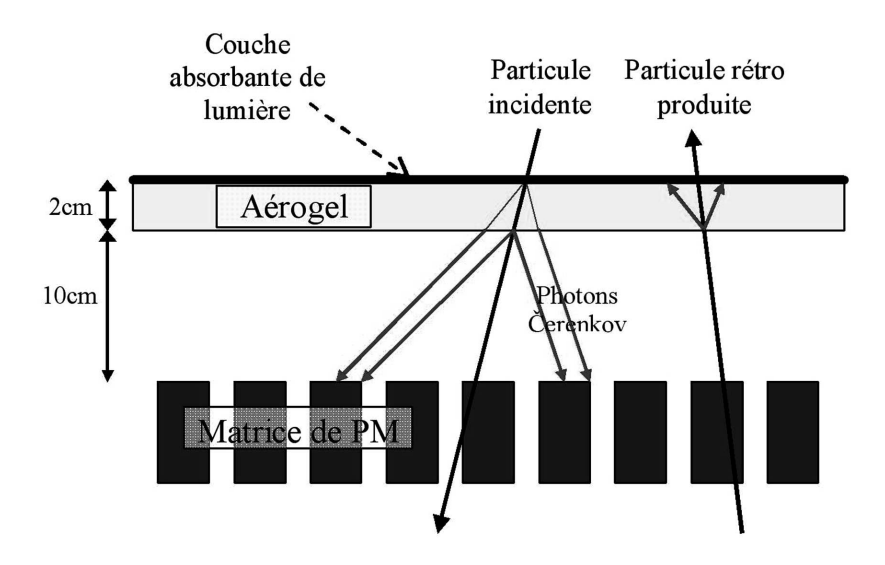

Fig. *1.2 – Vue sch´ematique de CherCam montrant le principe de d´etection des particules incidentes et le rejet des*  $particules$  *rétro-diffusées.* 

### 2. Le plan de détection

### 2.1 Description générale

Le choix de la géométrie du plan de photomultiplicateurs a été contraint par plusieurs aspects. Le détecteur devait être compatible avec les contraintes budgétaires, mettre en œuvre une technique suffisamment simple et rodée, appropriée pour un vol embarqué, ainsi qu'être prêt en moins de deux ans (conception+construction). Ceci s'est traduit par l'utilisation de photomultiplicateurs classiques (mono-canaux) alors que l'utilisation de photomultiplicateurs multi-canaux carr´es (6 `a 7 fois plus chers) aurait permis de meilleures performances du compteur. En effet, les performances du détecteur dépendent de la mesure, la plus homogène possible, du nombre de photons dans l'anneau, sur toute l'acceptance du d´etecteur. L'utilisation de photomultiplicateurs cylindriques et leurs dispositions entraînent une zone morte de détection, de l'ordre de 50% (voir figure  $2.1$ ).

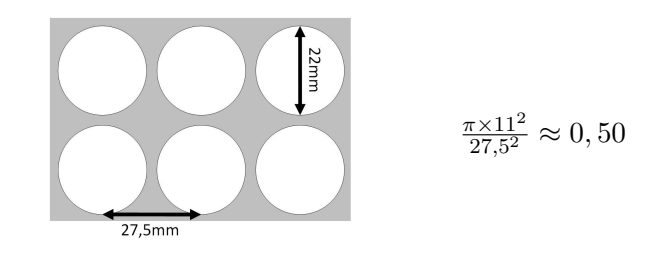

Fig. *2.1 – Vue sch´ematique du dessus du plan de photomultiplicateurs de CherCam.*

Deux études ont été menées en 2004 et 2005 pour tenter de combler cette zone morte par des collecteurs de lumière couvrant la totalité de la surface. La première par l'utilisation de cônes de Winston  $[41]$  et la seconde par l'utilisation de guides de lumière coniques au-dessus des photomultiplicateurs (voir Annexe 1). Finalement, bien que ces méthodes permettaient une très forte augmentation du taux de collection des photons (passant de  $50\%$  à  $90\%$ ), ainsi qu'une homogé-
néité de détection améliorée d'un facteur 4, elles n'ont pas été retenues. Le gain d'homogénéité ´etait insuffisant pour permettre un comptage direct du nombre de photons sans correction. L'utilisation de ces guides rendait également difficile une correction de cette inhomogénéité durant l'analyse.

### ⊲ *Les photomultiplicateurs*

Le modèle de photomultiplicateurs choisi pour CherCam est le XP3112 de Photonis qui est une version mono-canal d'un pouce de diam`etre. L'utilisation de photomultiplicateurs monocanaux engendre une pixelisation correspondant à l'écart entre deux photomultiplicateurs, ici 27, 5 mm, mais cette pixelisation n'est pas critique. L'inhomogénéité du plan de détection peut ˆetre corrig´ee a posteriori en connaissant la trajectoire de la particule incidente. En effet, l'information de trajectoire est suffisante pour connaître la position de l'anneau Cherenkov sur le plan de détection. En calculant quelles sont les fractions d'anneau qui ont touché les photomultiplicateurs, il est possible de remonter au nombre de photons ´emis par la particule incidente. La trajectoire, dont la connaissance est nécessaire pour cette correction peut être estimée, soit grâce aux autres sous-détecteurs, soit en utilisant l'anneau Cherenkov (voir la partie 4). Dans ce dernier cas la pixelisation entraîne une difficulté de détermination de la forme de l'anneau qui rend plus difficile et moins pr´ecise l'estimation de la trajectoire incidente.

La dimension du plan de photomultiplicateurs est de  $1, 1 \times 1, 1 \text{ m}^2$ . Il est équipé de 1600 photomultiplicateurs  $(40 \times 40)$  répartis en 25 modules, chaque module est constitué de 4 blocs carrés de 16 photomultiplicateurs (voir figure 2.2).

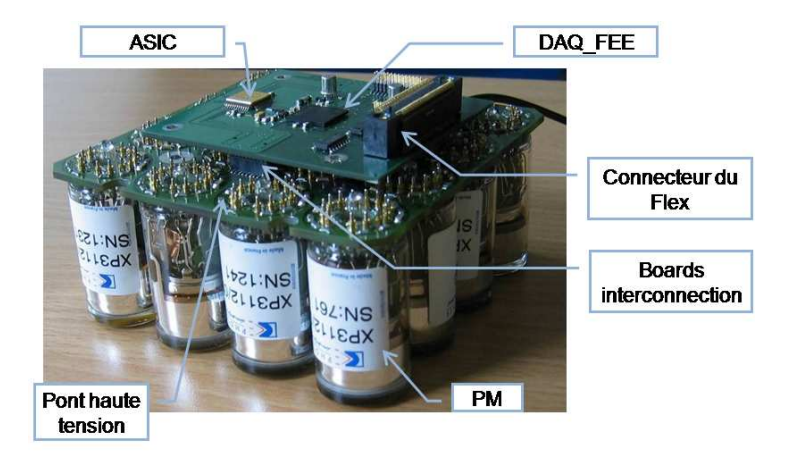

Fig. *2.2 – Photographie du prototype d'un sous-module de photomultiplicateurs avec sa carte DAQ-FEE.*

#### ⊲ *L'´electronique de lecture*

Chacun de ces blocs (sous-modules) est lu par le micro-circuit d'électronique frontale, à 16 voies (une par photomultiplicateur), développé pour l'imageur d'AMS par le LPSC, et adapté pour CREAM. La chaîne d'acquisition est composée d'une carte *DAQ-FEE* par bloc de 16 photomultiplicateurs, d'une connectique à pistes imprimées souples (Flex) reliant dix de ces blocs aux deux cartes de mélange (*Merger*), chacune traitant 5 Flex. Les cartes *Merger* sont reliées `a la carte de suppression de z´eros (*Sparsification*) qui fait office d'interface avec l'ordinateur de bord de CREAM.

L'ensemble de l'architecture du plan détecteur, décrit rapidement ici, sera entièrement détaillé dans les sections suivantes en commençant par les photomultiplicateurs, suivi de l'électronique de lecture et d'acquisition, pour finir avec la description des modules hautes tensions.

## 2.2 Les photomultiplicateurs

Le photomultiplicateur est un détecteur permettant de convertir un signal lumineux, qui peut être un simple photon, en une impulsion électrique mesurable. Comme il est montré sur la figure 2.3, la structure classique d'un photomultiplicateur comprend :

- un tube sous vide;
- une photocathode faite d'une fine couche de matériau photo-émissif (émettant des électrons en réponse à l'absorption d'un photon) déposée sur la face interne de la fenêtre d'entrée du tube ;
- $\bullet$  une électrode de focalisation et d'accélération des photo-électrons émis par la photocathode vers la première dynode;
- un système de multiplication des électrons, qui par une succession de dynodes de potentiel de plus en plus élevé, permet la création d'une avalanche électronique ;
- $\bullet$  une anode de collection des électrons précédemment multipliés.

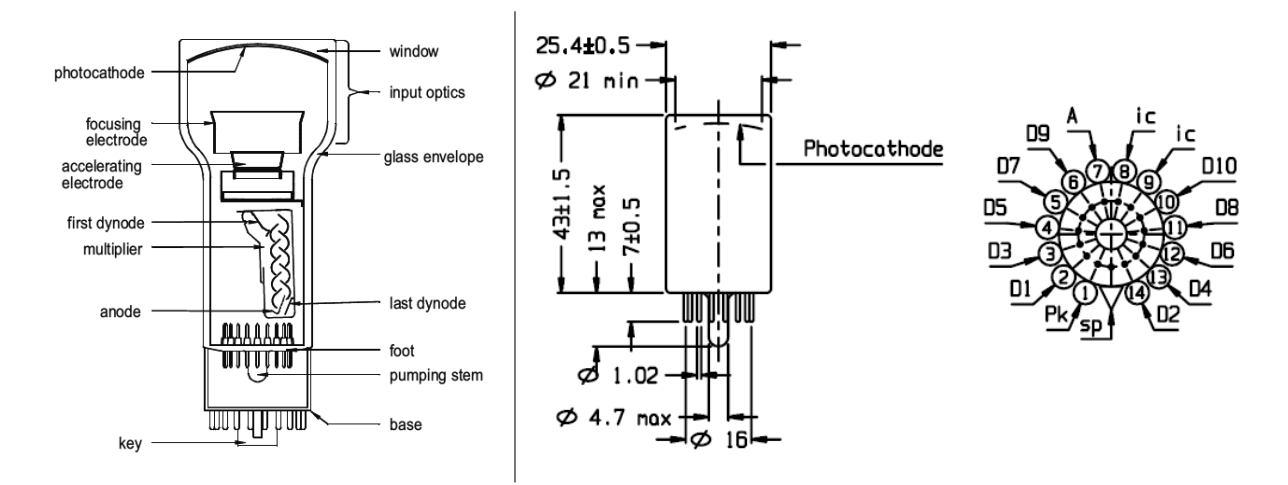

FIG. 2.3 – Schéma représentant les composants de base des photomultiplicateurs (à gauche) et les côtes et spécification *des pins de contact (`a droite).*

Comme indiqué précédemment, les photomultiplicateurs utilisés dans CherCam sont les XP3112 de Photonis. Leurs photocathodes sont constituées d'une couche photo-émissive de bialkali<sup>1</sup> sur une fenêtre en verre borosillicate<sup>2</sup>, ce qui permet une réponse spectrale du visible jusqu'au proche UV (voir figure 2.4). En effet, le choix du matériau de la photocathode détermine l'étendue du spectre lumineux (convolué avec le spectre de transmission de la fenêtre d'entrée de la lumière) qu'il peut convertir en photo-électron. La phase d'amplification de ce photomultiplicateur comprend 10 étages alimentés par une tension maximale de 1800 V distribuée par pont haute tension.

 $1$ Antimoine-Rubidium-Césium et Antimoine-Potassium-Césium.

<sup>2</sup>Verre de Silice et d'oxyde de Bore.

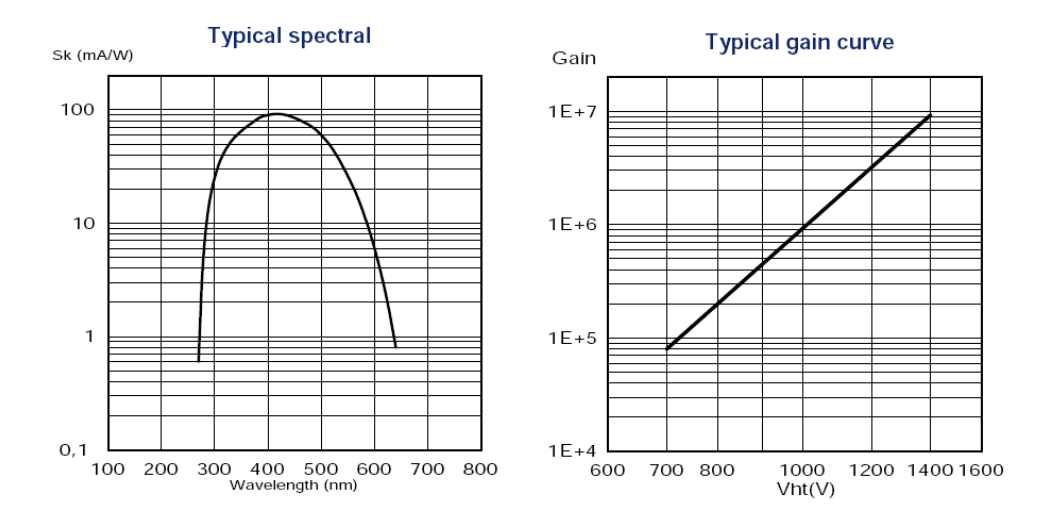

FIG. 2.4 – Courbes de réponse spectrale (à gauche) et du gain (à droite) des photomultiplicateurs XP3112.

Les photomultiplicateurs d'un même modèle ne sont pas tous rigoureusement identiques, des variations pouvant affecter leurs caractéristiques physiques où mécaniques. Le principe d'assemblage des modules de photomultiplicateur rend critique deux de ces fluctuations de fabrication : les fluctuations du gain et celles de la longueur du tube.

Afin de garantir un bon positionnement de la carte du pont diviseur de haute tension, les photomultiplicateurs doivent ˆetre de hauteurs suffisamment proches (voir section 2.6 pour plus de détails). La dispersion en gain doit être aussi limitée dans un même sous-module afin de garantir une homogénéité de gain sur tout le plan. En effet, les 16 photomultiplicateurs d'un sous-module sont alimentés par une seule et même haute tension. La variation en gain des photomultiplicateurs ne pouvant être compensée que par une variation inverse de la haute tension, si l'on veut une dispersion minimale des gains dans un même sous-modules, les photomultiplicateurs doivent avoir des caractéristiques similaires.

Tout ceci a rendu nécessaire un tri et un groupement des photomultiplicateurs, afin que dans un même sous-module, ne se trouve que des photomultiplicateurs à gains similaires et dans une fourchette de dispersion de longueurs suffisamment petites. Les 1600 photomultiplicateurs furent donc mesurés mécaniquement au pied à coulisse en divers points, soit un total de 6400 prises de mesure. Concernant les valeurs de gain, les valeurs données par le fabricant, Photonis, furent utilisées.

## 2.3 L'électronique frontale d'acquisition

La carte d'électronique frontale d'acquisition (*DAQ-FEE*) permet la lecture des signaux en sortie des photomultiplicateurs par l'utilisation du circuit intégré spécialisé, l'ASIC. Les photomultiplicateurs fournissent une réponse à l'impulsion de lumière sous forme d'une impulsion de courant proportionnelle à l'intensité reçue. Le rôle de l'ASIC est de lire le signal analogique en sortie des 16 photomultiplicateurs du bloc afin de les préparer à la numérisation. Pour cela, l'ASIC contient un convertisseur charge/tension qui va transformer la très brève impulsion de courant en un signal de tension dont la valeur maximale est directement proportionnelle à la charge contenue dans cette impulsion (voir figure 2.5). Afin de simplifier la mesure de ce maximum, le signal est amplifié et mis en forme par une série de filtres (Shaper).

A la sortie, l'impulsion de courant de quelques nanosecondes est convertie en un signal de tension proche d'une gaussienne, étalé sur plusieurs microsecondes dont le maximum est proportionnel au signal de charge du photomultiplicateur. Ce maximum est alors recherch´e sur la gaussienne par un système dit "Track&Hold" qui va bloquer la tension à un temps d'échantillonnage fourni à l'ASIC. Le temps d'échantillonnage optimal est celui correspondant au maximum.

L'erreur sur ce retard, bien que déterminée empiriquement pour chaque ASIC, n'entraîne pas une erreur très importante sur la valeur du maximum échantillonné. En effet, la largeur de la gaussienne nous permet de n'avoir qu'une erreur de  $0.05\%$  sur ce maximum pour un écart de 25 ns sur le retard, ce qui rend l'étalonnage assez aisé.

Une autre méthode aurait pu être l'utilisation d'un système de détection de maximum électronique, à base de diodes, mais un tel système engendrerait une perte de dynamique d'environ 10 % (consommation propre de la diode).

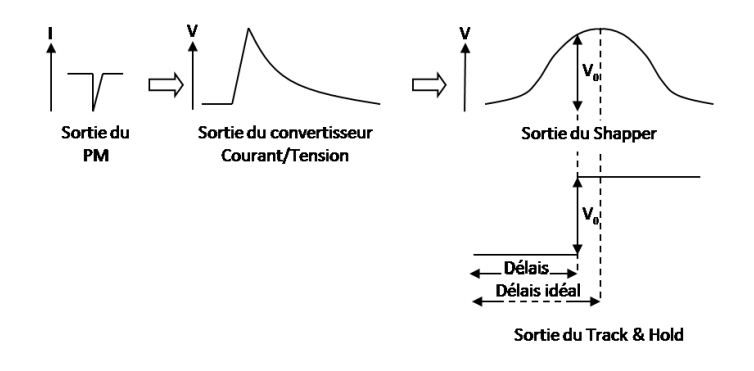

Fig. *2.5 – Principe de traitement du signal de photomultiplicateurs par l'ASIC.*

Cette opération est réalisée pour l'ensemble des 16 photomultiplicateurs avec deux gains (amplifications) différents, ce qui fait un total de 32 valeurs analogiques multiplexées. Le premier gain (nommé gain 5) est 5 fois plus élevé que le second (nommé gain 1) dans le but d'augmenter la dynamique dans le cas de mesures de signaux de faibles amplitudes. La mise en œuvre du gain 5 est particulièrement importante pour l'étalonnage du plan de détection. Cet étalonnage est fondé sur la détermination précise de la position du pic du photon unique qui a dû être fixée à une amplitude très proche du piédestal électronique à cause de la dynamique requise (voir partie 4).

Un ADC<sup>3</sup> mono-polaire 12 bits numérise les 32 signaux analogiques sur la plage  $0-3$  V. Une s'election est ensuite appliquée suivant le mode choisi :

- $\bullet$  mode "Gain 1", seul le gain 1 est conservé ;
- $\bullet$  mode "Gain 5", seul le gain 5 est conservé ;
- $\bullet$  mode "Normal", le gain 1 est conservé sauf si sa valeur est inférieure à 512. Dans ce cas, le gain 5 est conservé.

La carte *DAQ-FEE* a aussi pour rôle de gérer les commandes à destination des sous-modules de photomultiplicateurs ainsi que les retours de données. Pour cela, elle utilise les capacités de programmation du FPGA<sup>4</sup> afin de rendre son utilisation extrêmement souple. La carte *DAQ-FEE* 

<sup>3</sup>Analog to Digital Converter.

<sup>&</sup>lt;sup>4</sup>Field-Programmable Gate Array où réseau de portes programmables in-situ.

´etant auto-adress´ee par sa position sur le Flex (voir figure 2.6 et 2.2), elle permet l'application de retards différents sur chacun des ASIC. En effet, le lien de commande étant commun à toutes les cartes *DAQ-FEE* sur le Flex, la commande d'affectation des retards trouve son destinataire par l'utilisation de cet adressage.

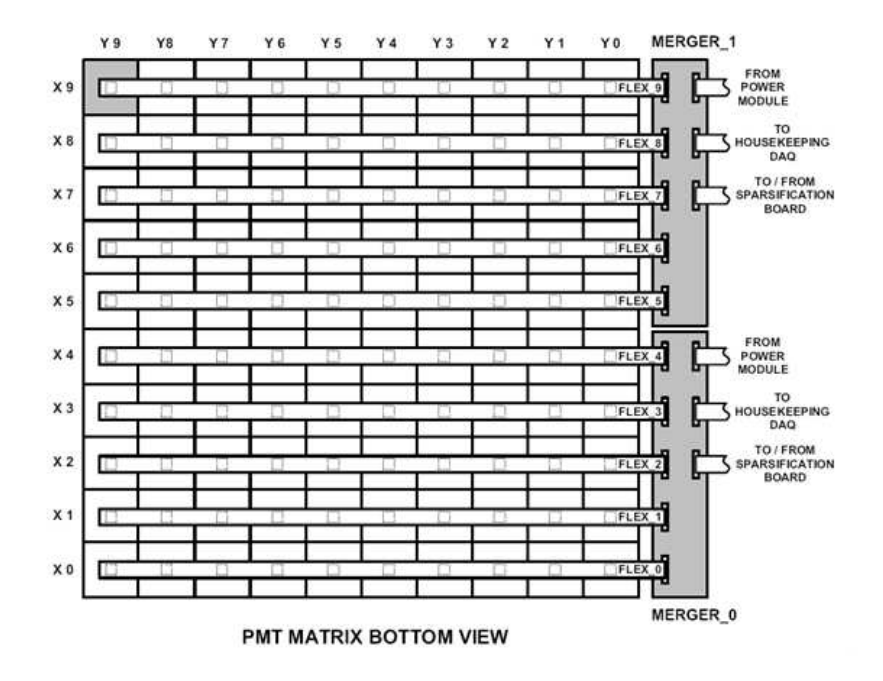

FIG. 2.6 – Schéma vu de dessous du plan de détection, représentant l'organisation des sous-modules de *photomultiplicateurs (les*  $10 \times 10$  *carrés), reliés en ligne par les flex jusqu'aux cartes Merger.* 

Enfin, la carte *DAQ-FEE* se charge d'envoyer les données numériques correspondantes aux valeurs mesurées par les 16 photomultiplicateurs à la carte *Merger*. Le Flex relie les 10 cartes *DAQ-FEE* et, rappelons-le, ne contient qu'une ligne de commande commune à toutes les cartes et une ligne de retour de données par carte *DAQ-FEE*. A l'image de l'affectation des délais, c'est lors de l'adressage de chaque carte *DAQ-FEE* que le bon lien de retour est réservé.

## 2.4 Les cartes Merger et Sparsification

Les cartes *Merger* ont pour rôle de regrouper les données venant des différentes voies (*DAQ-FEE*). En plus d'être multiplexées, les données sont aussi identifiées et envoyées à la carte  $Sparsification$  (voir figure 2.7) dont ses rôles sont de :

- faire le lien entre l'ordinateur de CREAM et CherCam pour la transmission des données mais aussi pour les commandes ;
- supprimer les zéros. En effet, les photomultiplicateurs/ASIC envoient,  $50\%$  du temps, un signal nul et bruité correspondant au piédestal. Ce signal, bien que nul, est néanmoins décalé vers les tensions positives afin de le rendre visible et non tronqué lors de l'étalonnage. Il est, en dehors de l'´etalonnage, exempt d'informations utiles et augmente inutilement le volume de données et doit être supprimé. Pour cela, seules les données dont les valeurs sont au-dessus d'un seuil, fourni par l'utilisateur à *Sparsification*, sont conservées. Ces seuils correspondent en général à environ 3 fois la largeur du piédestal (voir figure 2.8), ce qui garantit une bonne coupure sans perte du signal de photon unique.

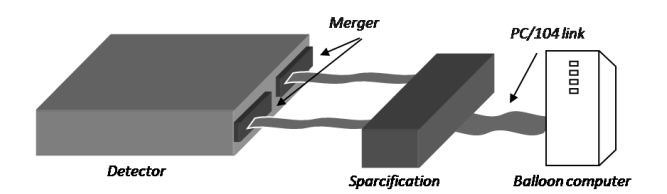

Fig. *2.7 – Sch´ema de la fin de la chaˆıne d'acquisition.*

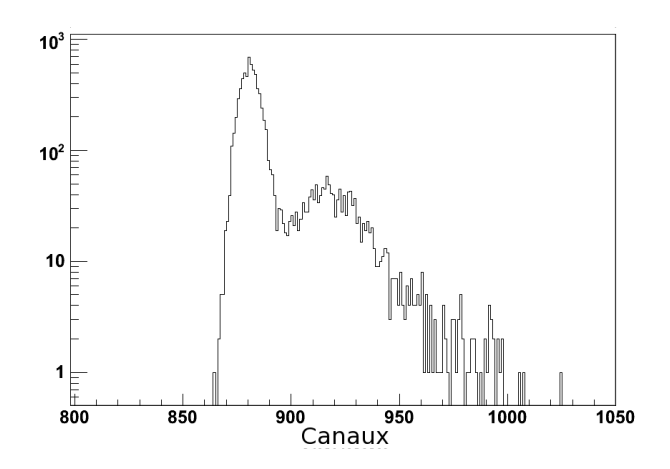

FIG. 2.8 – Spectre de photomultiplicateur lors de la mesure d'un photon unique. Le pic à gauche représente le piedestal *alors que le reste du signal correspond au pic de photon unique.*

## 2.5 Les hautes tensions

L'alimentation des 1600 photomultiplicateurs est assurée par 100 modules hautes tensions (voir figure 2.9) alimentés en 28 V et  $-3.5$  V et répartis sur les deux côtés opposés disponibles sur le cadre inférieur de CherCam (les autres étant déjà occupés par les cartes Merger et Housekeeping comme on peut le voir sur la figure 2.15). Cette dernière est une carte électronique permettant de lire et de regrouper les signaux de surveillance de CherCam (tensions, courants, température). Chacune des alimentations délivre une tension variable entre  $0$  et  $1\,400\,\mathrm{V}$  pour un sous-module de 16 photomultiplicateurs [12].

L'environnement de fonctionnement des ces alimentations a impliqué un cahier des charges relativement contraignant techniquement [12]. Les modules hautes tensions doivent :

- fonctionner avec le 28 V fournis par le ballon et le −3,5 V déjà généré pour les ASIC de CherCam ;
- alimenter les sous-modules de photomultiplicateurs consommant  $343 \mu$ A sous  $1400 \text{ V}$ ;
- délivrer une tension variable entre  $0 \text{ V}$  et  $1400 \text{ V}$ ;
- $\bullet$  être pilotable par une commande logique en 3, 3 V, ainsi que par une consigne de tension de  $5 V \rightarrow 1000 V$ ;
- fonctionner avec une stabilité < 1% entre −30 °C et +80 °C;
- $\bullet$  fonctionner à une pression de 5 mb qui est un environnement électrique défavorable (voir Annexe 2) ;
- être insensible au bruit électromagnétique, ainsi qu'au rayonnement extérieur ;
- générer une relecture de la haute tension (1 000 V HT  $\rightarrow$  1 V relecture);
- $\bullet$  avoir une consommation compatible avec un vol embarqué : faible.

Ces alimentations sont contrôlées et alimentées par le biais de deux cartes électroniques

*Contrôle HT*, leur rôle étant de fournir une tension de consigne pour chaque alimentation en fonction des commandes reçues par la carte *Sparsification*. Chacune de ces cartes contrôle la moitié des alimentations hautes tensions, soit 50. Elles sont positionnées de part et d'autre de la carte *Housekeeping*. Ce positionnement permet aux cartes *Contrˆole HT* de servir de relais à la *Housekeeping* en ajoutant, au signal multiplexé de surveillance, les relectures des hautes tensions. En effet, en plus de fournir la tension de consigne, les cartes *Contrôle HT* prennent en charge les tensions de relecture de chaque alimentation.

Les alimentations hautes tensions sont regroupées à 5 par boîtier, constituant alors un module haute tension. Dans ce boîtier elles sont maintenues écartées des parois par un jeu d'entretoises et un isolant est coulé dans les alvéoles. Ce polymère isolant, Solitane<sup>®</sup>, a pour rôle de garantir l'absence de claquage électrique entre les différents composants. Afin d'augmenter ses propriétés isolantes, il est agrémenté de micro-ballons de silice de  $\langle 1 \mu m \rangle$  de diamètre [42]. La texture du mélange est proche d'un miel liquide avant polymérisation, et coule en se substituant à l'air avant de se solidifier (polymériser) (voir figure 2.10). Un passage en enceinte à vide est nécéssaire pour éliminer les poches d'air. Tout ceci permet d'obtenir un isolant électrique meilleur que l'air mais surtout de ne pas ˆetre d´ependant de la pression et donc du minimum de Paschen (Annexe 2).

Les modules ainsi traités sont ensuite répartis sur le cadre inférieur de CherCam.

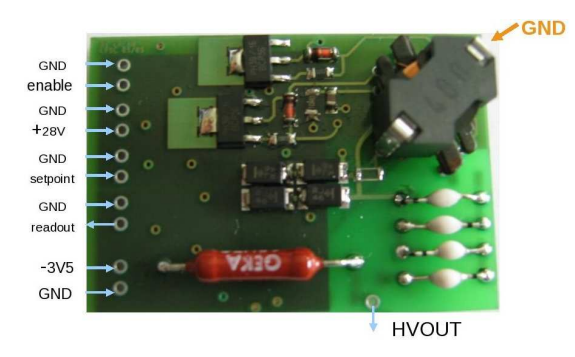

Fig. *2.9 – Photographie d'une alimentation haute tension.*

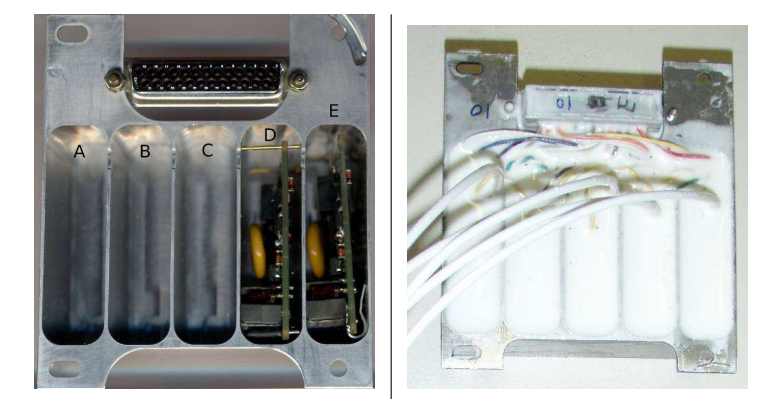

FIG. 2.10 – Photographie d'un module de 5 alimentations hautes tensions en cours de montage (à gauche) et après ajout *de l'isolant (`a droite).*

### 2.6 Assemblage du plan détecteur

L'assemblage du plan détecteur a nécessité une participation active de l'ensemble de l'équipe de CherCam. Les contraintes temporelles ne permettant pas un travail séquentiel, il fut parall'elisé en tenant compte des aspects bloquants afin d'augmenter l'efficacité de travail. Ceci m'a amené à participer à plein temps à l'assemblage, aux tests et à l'intégration des modules de photomultiplicateurs de CherCam.

Concernant l'assemblage proprement dit, le cadre inférieur est tout d'abord monté par le service technique du LPSC en commençant par la grille de support des modules. La grille est vissée, élément par élément, sur un marbre afin de garantir une parfaite planéité avant d'y fixer les quatre montants du cadre inf´erieur (voir photographie 2.11). Les blocs d'alimentation hautes tensions sont fixés sur ce cadre (voir photographie 2.15 en haut à droite). Les câbles d'alimentation le traversent par des ouvertures comblées ensuite par du silicone noir pour l'isolation optique de CherCam.

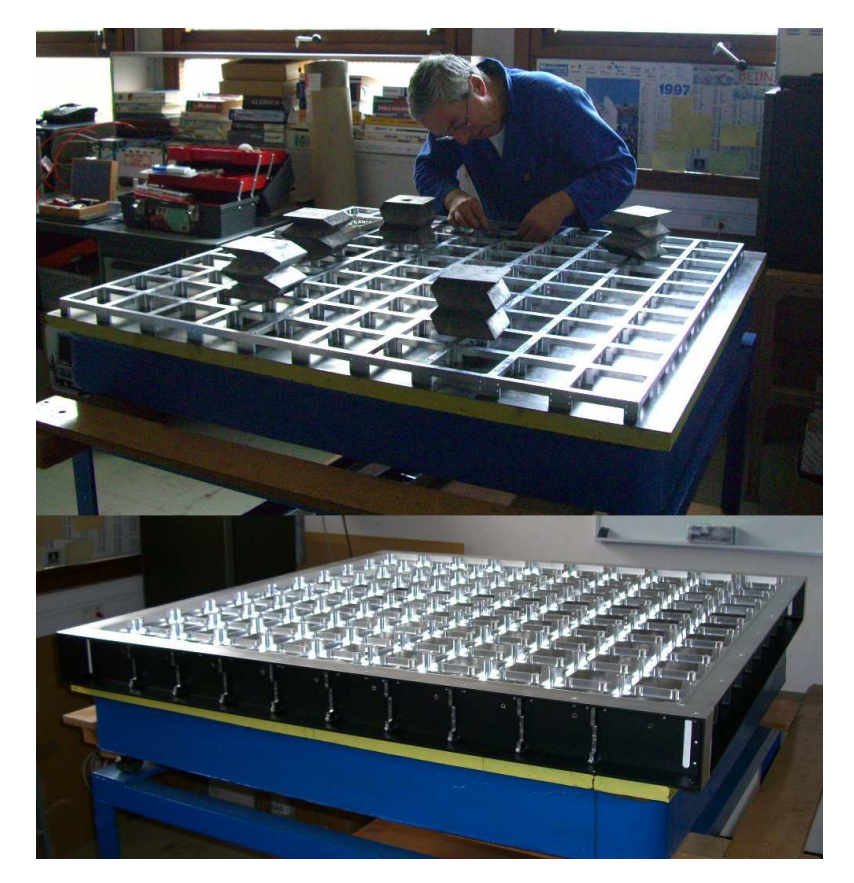

FIG. 2.11 – Photographies du montage du cadre inférieur. En haut, montage de la grille de support de module de *photomultiplicateur sur un marbre. En bas, fin de la réalisation avec l'ajout des montants.* 

Les modules de photomultiplicateurs, quant à eux, sont assemblés par sous-modules en respectant les tris effectués au préalable : les  $4 \times 4$  photomultiplicateurs d'un sous-module sont insérés jusqu'en butée dans un bloc de logement en matériau plastique (Ertalyte<sup>®5</sup>), puis la carte diviseur haute tension est embrochée sur l'ensemble des photomultiplicateurs (voir photographie 2.12 en haut à gauche). Le queusot de pompage du photomultiplicateur (au centre

 ${}^{5}$ Plastique semi-cristallin à base de polyéthylène téréphtalate.

des broches) dépasse alors de la carte par un orifice central. Afin d'éviter les phénomènes de claquage, l'espace entre les broches doit ˆetre combl´e par de l'isolant. Un joint torique entre la base du tube des photomultiplicateurs et la carte (voir photographie 2.12 au centre) permet d'´etanch´eifier la zone afin de la remplir d'isolant (liquide avant polym´erisation). Pour un bon contact de tous les joints, la dispersion en hauteur des photomultiplicateurs doit ˆetre de l'ordre de la compressibilité des joints, ce qui explique la nécessité de tri en longueur des photomultiplicateurs. Cette opération est réalisée pour quatre sous-modules par module (voir photographie  $2.12$  en bas à gauche).

Le produit isolant, le Mapsil $\mathbb{B}$  213B<sup>6</sup>, est introduit au moyen d'une seringue dans l'orifice de passage du queusot de pompage (voir photographie 2.12 en haut à droite). Les modules sont ensuite mis à dégazer dans une enceinte à vide afin de garantir l'absence de bulles d'air qui ruineraient l'effet isolant du produit.

Les modules ainsi préparés sont ensuite pré-enduits avec un autre polymère siliconé (Nusil<sup>®</sup>) CV-1152<sup>7</sup>) déposé en fine couche au pinceau. Cette couche n'est pas suffisante pour garantir une bonne isolation électrique mais permet une meilleure accroche du deuxième enduit. Celuici, réalisé avec un mélange de micro-ballons de silice, est étalé à la seringue sur l'ensemble de la carte du pont haute tension (voir photographie  $2.12$  en bas à droite). Ce produit étant hautement toxique, un équipement de base (masque à gaz, protection oculaire étanche et gants) est nécessaire pour toutes ces étapes. Les modules sont ensuite mis à dégazer et à sécher.

La parfaite isolation électrique des modules de photomultiplicateurs est contrôlée par un banc de test constitué d'une alimentation haute tension limitée en courant/tension et d'une enceinte à vide étanche à la lumière. En flux tendu, chaque module fini est testé à 5 mb (pression de fonctionnement en vol) pendant quelques minutes, les claquages étant repérés par une fluctuation rapide de la consommation électrique. Ces tests ont permis de détecter environ  $10\%$  de modules défectueux qui présentaient systématiquement des claquages engendrés par effet de pointes (brins mal soudés, ou broches insuffisamment enduites). Les défauts ont été corrigés par des apports supplémentaires d'enduit après identification des zones posant problèmes.

Les modules sont ensuite installés dans le plan inférieur du sous-détecteur, positionnés avec les photomulitiplicateurs pointant vers le bas de manière à faciliter le câblage, vissage... (voir photographies 2.13 la vue de dessous en haut `a gauche et du dessus en haut `a droite). Le cadre supérieur, jouant le rôle d'espace de glissement des photons Cherenkov, est aussi ajouté à l'ensemble, seul manque le plan d'aérogel à cette étape. Les modules de photomultiplicateurs sont fixés par l'intermédiaire d'entretoises entre la grille et le bloc d'Ertalyte<sup>®</sup>.

Des fibres optiques sont positionnées au centre de chaque module dans un petit trou prévu à cet effet dans le bloc d'Ertalyte®. Elles guident jusqu'au plan détecteur la lumière fournie par une diode bleue, émise dans l'espace de glissement puis rétro-diffusée par les tuiles d'aérogel jusqu'aux photomultiplicateurs. Ces fibres passant dans l'espace chanfreiné des cartes électroniques à l'intersection des quatre sous-modules (voir photographie 2.12 en haut à gauche), elle nécessitent d'être collées dans leur logement avant le montage du module (par souci de simplicité de montage). Ce dispositif est utilisé pour l'étalonnage de CherCam.

<sup>&</sup>lt;sup>6</sup>Résine silicone bi-composante possédant une résistivité électrique >  $10^{14} \Omega/cm^3$ .

<sup>&</sup>lt;sup>7</sup>Silicone basé sur un polymère de diméthyldiphenyl de résistivité électrique >  $10^{15} \Omega/cm^3$ .

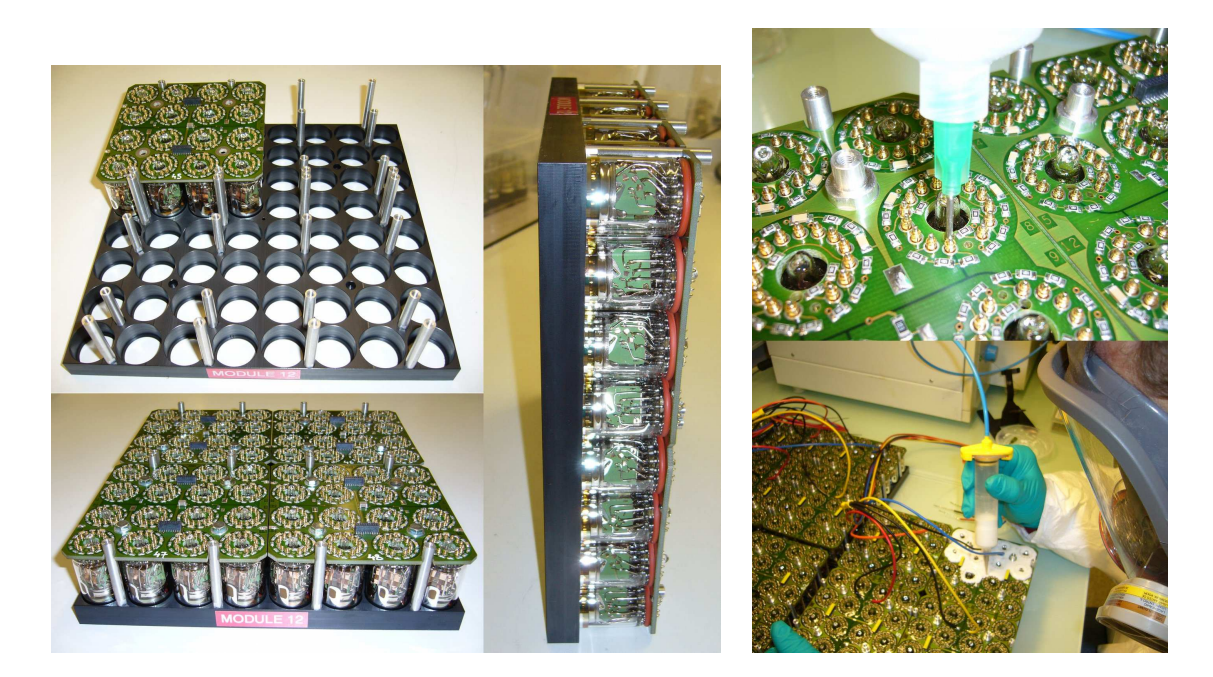

FIG. 2.12 – Ensemble de photographies du montage des modules de photomultiplicateurs : à gauche le montage mécanique des photomultiplicateurs et à droite la procédure d'isolation électrique.

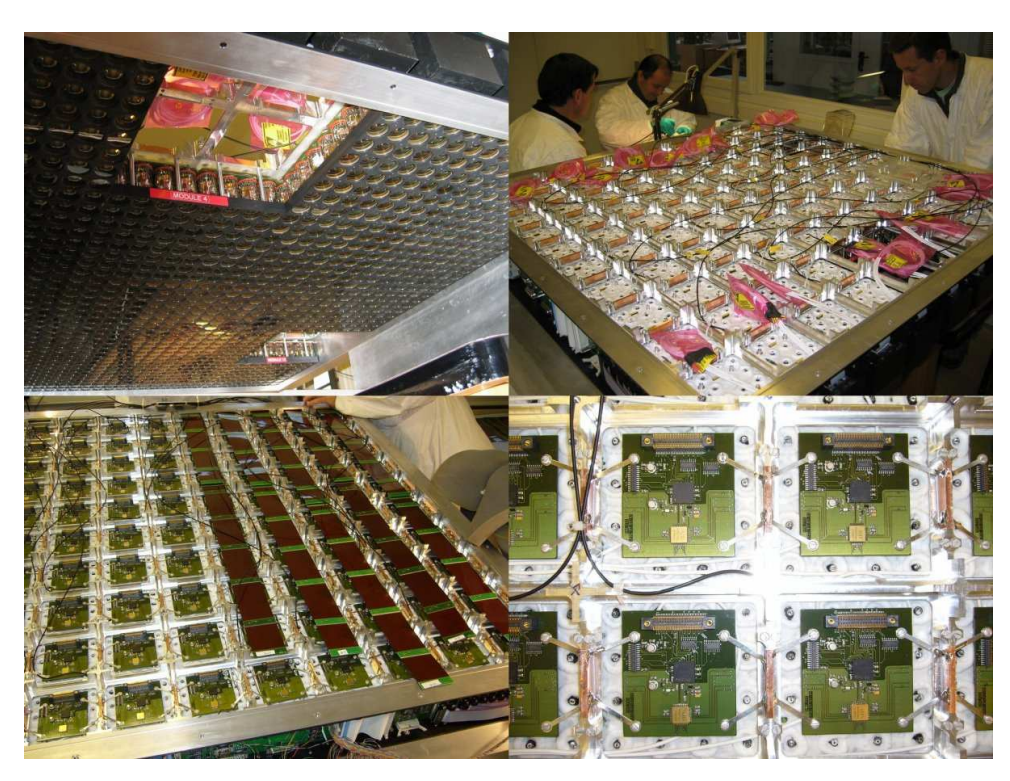

FIG. 2.13 – Photographies de l'intégration des modules de photomultiplicateurs. En haut est représenté le plan de *photomultiplicateurs en cours de montage vu du cˆot´e des photocathodes (`a gauche) et du cˆot´e de l'´electronique (`a droite). En bas à droite, la photographie montre un détail de l'installation des cartes DAQ-FEE à l'arrière de chaque sous-module qui sont reli´ees aux cartes Merger par une s´erie de Flex (en bas `a gauche).*

Lorsque tous les modules sont en place, les câbles hautes tensions sont amenés jusqu'aux modules. Les pistes de connection sont dégagées de leur enduit et les câbles soudés avant d'être ré-enduits. Les cartes *DAQ-FEE* sont alors connectées aux modules et les Flex positionnés et

fixés sur les cartes *DAQ-FEE* (voir photographie 2.13 en bas à gauche). Lors du positionnement des cartes *DAQ-FEE*, des lamelles sont vissées sur ces cartes, d'un côté, et soudées à du ruban adhésif cuivré de l'autre (voir photographie 2.13, en bas à droite). Ces lamelles contribuent à l'évacuation calorifique du plan détecteur. En effet, les cartes électroniques n'étant reliées au cadre que par l'intermédiaire des blocs d'Ertalyte<sup>®</sup>, mauvais conducteur thermique, il est nécessaire d'utiliser des ponts thermiques placés de manière appropriée.

Les Flex constituent la connectique de transfert de données entre les modules des photomultiplicateurs et l'électronique externe. Ils traversent le cadre, tous du même côté, par des lumières permettant de les connecter aux cartes *Merger* (comme pour les câbles hautes tensions, les passages des Flex sont ensuite combl´es avec du polym`ere noir). Les cartes *Merger* viennent alors se positionner sur le côté du cadre juste au-dessous de l'alignement des connecteurs des Flex qui viennent se brancher sur l'arête supérieure des cartes *Merger* (voir photographie 2.15 en bas à gauche). Les fibres optiques utilisent les mêmes passages que les Flex pour sortir du cadre intérieur et sont réunies en une "araignée" fixée sur un support à l'avant des cartes *Merger* (voir photographie 2.14).

Les autres cartes électroniques (*Housekeeping* et *Contrôle HT*) sont aussi mises en place sur le cadre, à l'opposé des cartes *Merger* (voir photographie 2.15 en haux à gauche). Enfin, les supports (Brackets) sont fixés aux deux cadres (voir photographies 2.15 en bas à droite) ce qui termine le montage du plan détecteur proprement dit.

L'intégralité du montage du plan détecteur a été réalisé en 2−3 mois permettant de respecter le calendrier prévisionnel. Tout ceci a été possible grâce une répartition des taches efficaces, et à l'enthousiasme des acteurs de cette réalisation.

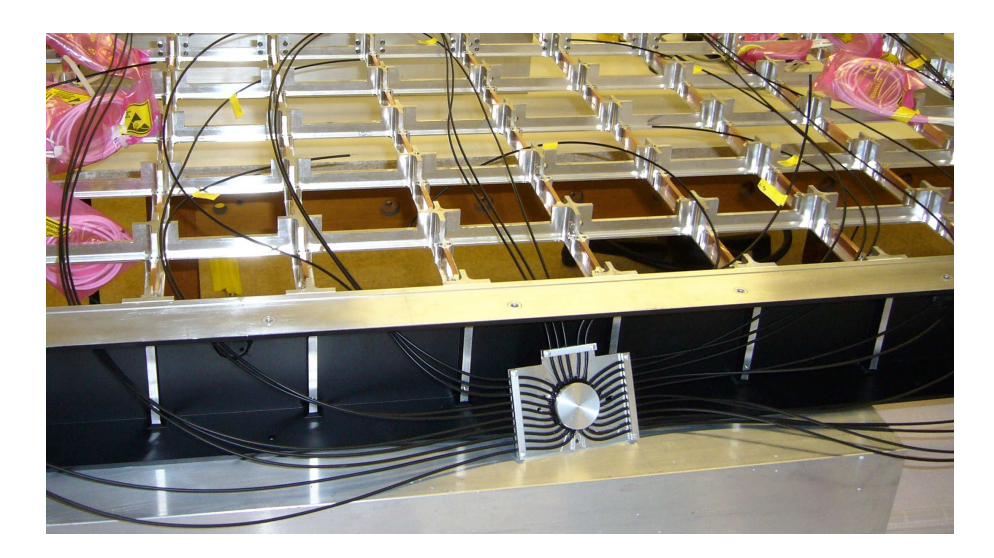

FIG. 2.14 – Photographie du système de répartition de la lumière d'étalonnage au moyen de fibres optiques.

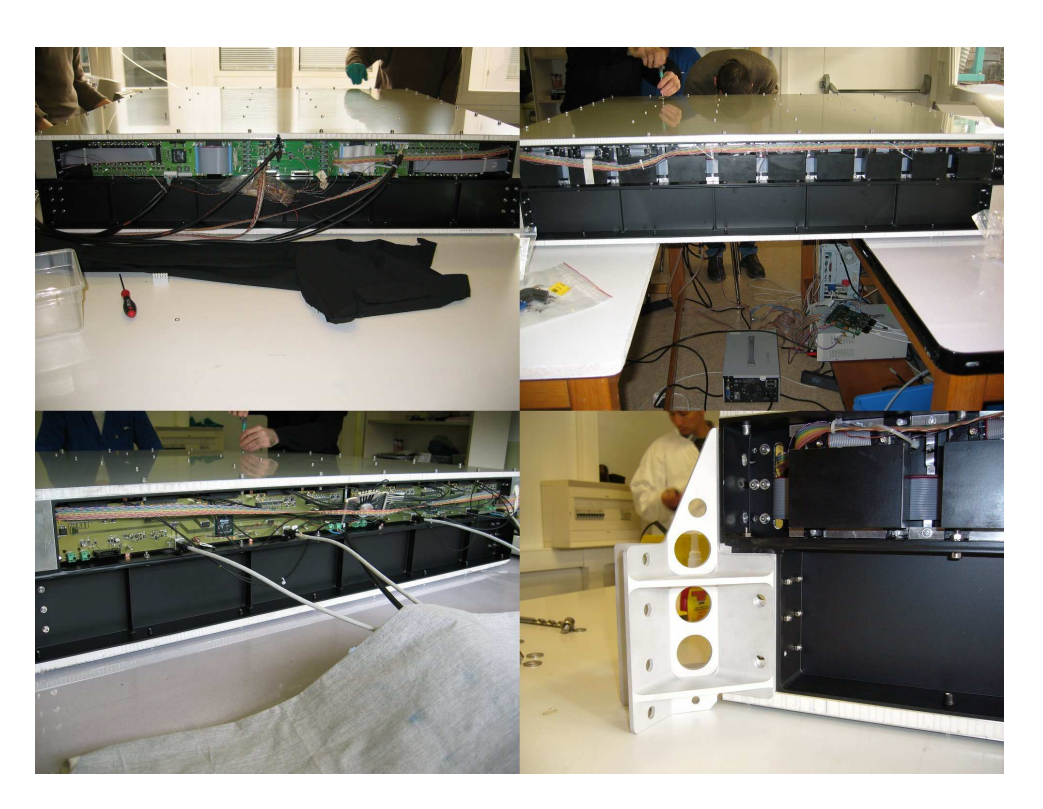

FIG. 2.15 – Photographies des cartes électroniques installées sur les côtés du plan de détection. A gauche on peut voir, *respectivement en haut et en bas, l'ensemble des cartes Contrôle HT/Housekeeping et des deux cartes Merger. Sur la vue* en haut à droite est visible la moitié des alimentations hautes tensions. En bas à droite, photographie montrant les supports utilisés par CherCam pour être fixé à la structure de CREAM.

## 3. Le plan radiateur

## 3.1 Utilisation de l'aérogel comme radiateur Cherenkov

Dans un RICH, le radiateur idéal serait un matériau solide, parfaitement plan, d'indice parfaitement défini et homogène, à la fois léger et résistant, et bien sûr bon marché. Comme on peut s'en douter, l'a´erogel ne correspond par vraiment `a cet id´eal. Du point de vue de la légèreté l'aérogel est parfait mais en contrepartie ce matériau est d'une extrême fragilité à la manipulation (dans le RICH sa faible inertie compense sa grande fragilité). Ce matériau est aussi très onéreux à cause de la complexité de sa réalisation qui rend, de plus, sa géométrie difficilement contrôlable avec précision.

Le choix de l'indice du radiateur du RICH n'est pas sans conséquence :

- Un indice élevé permet d'avoir un seuil en énergie plus faible, un anneau Cherenkov plus grand et plus de photons générés. Les deux derniers points peuvent être intéressants du point de vue de la reconstruction avec un anneau touchant plus de photomultiplicateurs et à la fois moins dominé par les fluctuations statistiques du nombre de photons ( √ nombre de photons).
- Un indice faible limite les phénomènes de réflexion totale interne au radiateur. Ce phénomène se manifeste à des angles d'autant plus petits que l'indice est élevé ce qui lie donc l'angle maximal d'acceptance du détecteur avec l'indice du radiateur (Figure 3.1) si l'on veut se soustraire à ce phénomène.

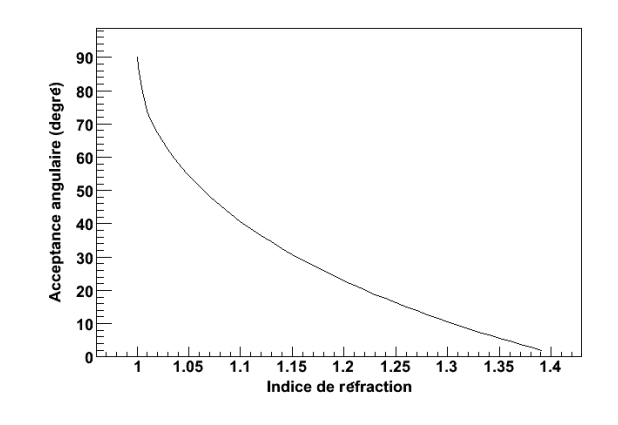

Fig. *3.1 – Courbe d'acceptance angulaire limite du radiateur en fonction de l'indice*

CherCam étant situé au centre de CREAM, l'acceptance angulaire qu'elle doit être en mesure d'atteindre est dictée par l'acceptance de CREAM soit environ 40 − 45<sup>o</sup>. Cette propriété est la principale contrainte pour CherCam dans le choix du matériau radiateur, ce qui ici se traduit par l'utilisation d'un indice inférieur à 1, 10 et donc implique l'utilisation d'aérogel de silice.

Le plan d'aérogel fut pendant longtemps sujet à discussions. En effet, le choix du fabricant de tuile d'a´erogel, ainsi que l'indice et les tailles disponibles de ces tuiles, rendent le choix difficile : chacun ayant des avantages et des inconvénients.

Deux fabricants seulement proposent des matériaux compatibles avec les besoins de Cher-Cam : le Budker Institute de Novosibirsk en Russie et la société Matsushita Panasonic au Japon.

Le fabricant russe propose des tuiles de grandes tailles mais ayant le gros inconvénient d'être extrêmement hygrophile. En effet, en atmosphère non contrôlée avec un taux d'humidité avoisinant les 50%, l'exposition de ce type de tuile entraîne un gain de masse d'environ 0,5% en une heure (voir graphique 3.2). Ces gains de masse dus à l'absorption d'eau ont des effets extrêmement néfastes sur deux aspects :

- l'indice de réfraction de la tuile change et bien que l'absorption d'eau se fasse de façon homogène sur toute la surface, rien ne permet d'affirmer jusqu'à quelle profondeur l'indice est affecté ;
- lors d'un séjour de 24 à 48 h à une humidité supérieur à 70 %, la structure même des tuiles se désagrège à terme : jaunissement, craquèlement.

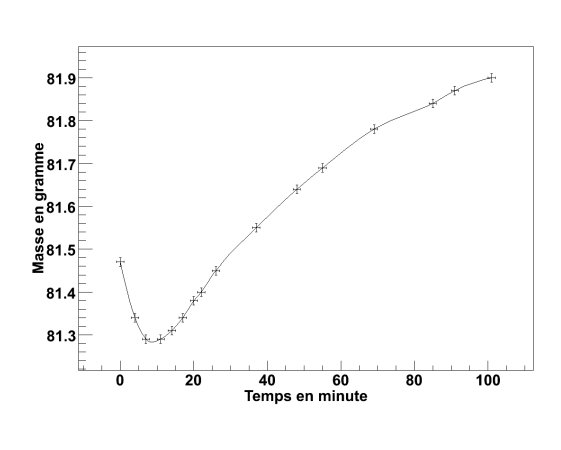

Le graphique montre une chute de poids en dé*but de mesure. Cette chute est due `a la m´ethode de mesure : en effet, la balance utilis´ee poss`ede un plateau plus petit que la tuile d'a´erogel. Ceci laisse les bords de la tuile d´epasser du plateau qui se retrouvent suspendus `a quelques millim`etres du boitier de la balance. Juste avant de d´ebuter la mesure la tuile est sortie de l'enceinte sous atmosph`ere d'azote sec et son sachet protecteur est* retiré en glissant sur la tuile. Ce frottement suf*fit `a charger ´electrostatiquement la tuile qui va alors attirer le boitier de la balance et ainsi simuler un poids plus important. Les charges migrant en quelques minutes du fait du contact avec le plateau, l'effet s'amenuise ce qui engendre cette "perte de poids".*

Fig. *3.2 – Courbe de poids d'une tuile Novossibirsk pendant qu'elle absorbe l'eau contenue dans l'air ambiant (taux de* 50% *d'humidit´e) en fonction du temps.*

Le fabricant japonais propose des tuiles d'une excellente qualité optique et traitées pour être hygrophobes. Ce dernier point permet une manipulation et un stockage plus souple. En contre partie, Matsushita ne propose en standard que des tuiles plus minces (de l'ordre d'un centimètre). Cette limitation oblige l'utilisation de deux tuiles superposées afin d'avoir suffisamment d'épaisseur de radiateur.

Historiquement, les tuiles de Matsushita possédaient une qualité optique moindre (longueur de diffusion Rayleigh plus courte) en plus du problème d'épaisseur évoqué précédemment. Le choix des tuiles d'aérogel pour AMS s'était donc naturellement porté sur le fabricant de Novossibirsk. Mais le caractère hygrophile de ces tuiles, qui n'est pas vraiment un problème dans le vide spatial, l'est beaucoup plus dans le cadre de leur caractérisation et leur stockage.

Pour les tuiles de CREAM, le choix s'est porté sur les tuiles d'aérogel de Matsushita Panasonic pour leur simplicité d'utilisation. De plus, seul le fabricant Matsushita Panasonic était en mesure de tenir les délais serrés de la construction de CherCam.

Pour bien comprendre l'enjeu que représente le plan d'aérogel, il faut revenir sur la formule 1.3. Dans cette équation, l'indice n intervient par le biais de  $\theta_c$  et donc dans le nombre de photons Cherenkov détectés N. La charge de la particule incidente  $Z$  étant déterminée par la mesure de

N, une inhomogénéité d'indice  $\Delta n$  se traduit par une variation de mesure de charge  $\Delta Z$ . On peut facilement estimer l'homogénéité nécessaire à une mesure de charge de précision jusqu'au fer.

Prenons un radiateur (notre aérogel) d'épaisseur d, d'indice n, générant un nombre N de photons au passage d'une particule de charge Z. La relation 1.2 donne le calcul d'erreur sur la détermination de la charge :

$$
\frac{\Delta Z}{Z} = \frac{1}{2} \sqrt{\left(\frac{\Delta d}{d}\right)^2 + \left(\frac{\Delta N}{N}\right)^2 + \left(\frac{\Delta (n-1)}{(n-1)}\right)^2} \tag{3.1}
$$

L'effet de l'inhomogénéité de l'indice est d'autant plus dissernable que la charge est élevée. En effet, à petit Z, la variation du nombre de photons générés en  $1/\sqrt{N}$  domine l'incertitude et en particulier  $\Delta(n-1)$  qui est constante avec la charge. Ceci est d'autant moins vrai que la charge considéré est grande et c'est pourquoi dans les calculs suivants la charge de  $Z = 26$  $(limite de résolution en charge pour CherCam) est utilisée.$ 

Pour les grandes charges, l'erreur sur le nombre de photons générés, (en  $1/\sqrt{N}$ ), est négligeable. De plus, en première approximation, en négligeant l'erreur sur l'épaisseur, l'équation (3.1) devient :

$$
\frac{\Delta Z}{Z} \approx \frac{1}{2} \left( \frac{\Delta(n-1)}{(n-1)} \right) \tag{3.2}
$$

Pour avoir une résolution sur la charge d'au moins 0, 25 unité de charge jusqu'au fer, ce qui nous garantit une bonne séparation de la charge des éléments, il est donc nécessaire d'avoir un radiateur ayant un homogénéité meilleure que :

$$
\frac{\Delta(n-1)}{(n-1)} < 10^{-2}
$$

soit, pour CherCam, avec un radiateur d'indice de 1, 05 :

$$
\Delta(n) < 5 \times 10^{-4} \ ( \ < 10^{-4} \text{ à titre de comparaison pour AMS}^1)
$$

Le calcul d'erreur 3.1 fait intervenir la dispersion en épaisseur de l'aérogel, négligée dans l'estimation de l'homogénéité d'indice nécessaire. En faisant maintenant le même calcul mais, cette fois-ci, dans le but d'estimer la dispersion maximale de l'épaisseur, on obtient :

$$
\frac{\Delta d}{d} < 2 \times 10^{-2}
$$

soit, pour CherCam, avec un radiateur de l'ordre de 2 cm :

$$
\Delta d < 0, 4 \,\mathrm{mm}.
$$

Ces contraintes ont conduit à une étude du plan d'aérogel très poussée autant d'un point de vue optique que géométrique avec le développement d'un banc de mesure complet. L'étude des tuiles de CherCam a été menée conjointement avec celle d'AMS qui nécessite une meilleure précision de mesure (voir partie 3).

 $1^1$ L'étude de l'aérogel est commune aux deux détecteurs comme cela est expliqué dans la partie 3

#### 3.2 Appariement des tuiles d'aérogel

Le plan radiateur de CherCam utilisant des tuiles d'environ 10,5 mm d'épaisseur, il est nécessaire de les superposer deux à deux afin d'obtenir une épaisseur de radiateur suffisante. Cet appariement des tuiles est aussi un bon moyen de minimiser leurs d´efauts d'´epaisseur. En effet, bien que les tuiles prises indépendamment possèdent des variations d'épaisseur de l'ordre de  $0, 2 \text{ mm}$  (RMS<sup>2</sup>, voir figure 3.4) inférieurs aux  $0, 4 \text{ mm}$  nécessaire, l'empilement par deux des tuiles augmente les variations à près de 0,3 mm rendant la géométrie du plan marginalement acceptable. De plus, la géométrie des tuiles laissent découvrir un défaut d'épaisseur quasiment systématiquement dirigé selon un plan incliné (voir figure 3.3). Un appariement permettant de réduire les inhomogénéités d'épaisseur est donc envisageable.

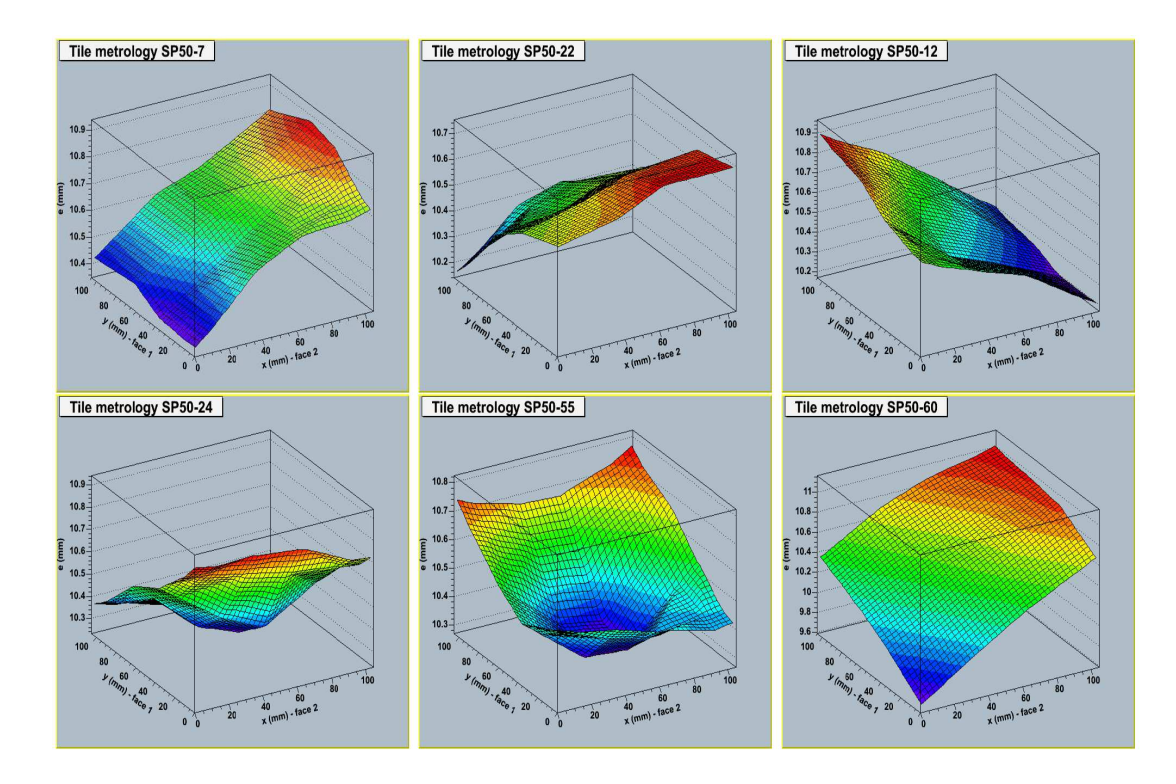

Fig. *3.3 – Exemples de carte d'´epaisseur des tuiles d'a´erogel SP50 de CherCam.*

Pour cela, les données métrologiques de chaque tuile, mesurées dans le cadre de l'étude de leurs propriétés optiques (voir Partie 3) sont utilisées afin de déterminer les appariements. Les tuiles étant suffisamment souples, seules leurs épaisseurs rentrent en jeu, ce qui garantit une superposition exempte d'air à l'interface entre les deux tuiles.

Pour ce faire, les valeurs d'épaisseur sont extraites de la base de données créé lors des mesures, et réunies dans un seul et même fichier (texte) qu'un logiciel, développé en  $C_{++}$ , traite afin d'en extraire une carte d'appariement. La première partie de l'algorithme se base sur deux étapes principales. En premier lieu, pour chaque tuile d'aérogel, tous les appariements sont testés. Soit pour les 213 tuiles en état que nous avons en notre possession, chaque tuile est testée avec les 212 autres, dans les 8 configurations possibles (4 rotations `a "plat" et 2 rotations de "retournement") pour un total de 1696 tests par tuile. Les appariements sont ensuite classés par

 $2$ Root Mean Square, ou écart quadratique moyen.

RMS de l'épaisseur  $\sigma_h$  par rapport à la moyenne d'épaisseur de l'ensemble des tuiles  $h_{moyen}$ :

$$
h_{moyen} = \frac{1}{N} \sum_{\text{tulles}} \left( \sum_{(x,y) \in \text{la surface}} h(x,y) \right)
$$

où  $N$  est le nombre de points de mesure par tuile multiplié par le nombre de tuiles.

$$
\sigma_h(\text{tuile 1, tuile 2}) = \sqrt{\sum_{(x,y)\in\text{la surface}} (h_{\text{tuile 1}}(x, y) + h_{\text{tuile 2}}(x, y) - 2h_{\text{moyen}})^2}
$$

Il est alors possible de définir le plan optimal, possédant la meilleure planéité, par minimisation de l'ensemble de ces RMS.

Bien que cette m´ethode fut la meilleure, elle ne fut pas retenue car plus complexe et plus longue à développer : à cette étape, la construction de CherCam était dans l'urgence. L'algorithme utilise donc ce classement d'une manière plus "rudimentaire" où les couples de tuiles sont sélectionnés par RMS croissant :

- Le premier couple choisi est celui dont le RMS est le plus faible.
- Les deux tuiles concernées sont enlevées du classement qui est ensuite refait en conséquence.
- Le couple suivant choisi est celui dont le RMS est le plus faible dans le nouveau classement.

 $\bullet$  ...

Lorsque l'ensemble des couples est déterminé, le remplissage du plan de CherCam se fait en spirale afin que les meilleurs appariements se trouvent au centre du détecteur et les moins bon en extrême périphérie. Pour finir, afin de simplifier la pose des tuiles, le logiciel génère un fichier postscript contenant toutes les informations nécessaires :

- les noms et les positionnements relatifs des tuiles par leur croix (l'orientation des tuiles  $\acute{e}$ tant repérée par une légère croix gravée sur un angle de référence au cours de la mesure métrologique) ;
- le positionnement dans le plan radiateur.

Les variations d'épaisseur du plan ainsi réalisé sont représentées sur la figure 3.4. On note que l'épaisseur moyenne du plan est de 21,05 mm pour une dispersion de  $68 \mu m$  soit une amélioration d'un facteur 2,5 de l'uniformité d'épaisseur (la dispersion de l'épaisseur des tuiles étant de  $172 \mu m$ ). Si l'on ne considère que la moitié centrale du plan, la dispersion en épaisseur tombe  $\alpha$  51  $\mu$ m, du fait du remplissage en spirale. Cette méthode de pavage du plan est nettement visible sur la figure 3.5 qui laisse entrevoir un centre beaucoup plus uniforme que la périphérie. L'amélioration permise par l'utilisation de la rotation par retournement ne permettant qu'un gain de  $0, 5\%$  de la dispersion en épaisseur, celle-ci fut abandonnée afin de simplifier le placement des tuiles.

La carte détaillée des appariements des tuiles du plan comme il est actuellement (vol de 2007 et de 2008) est disponible en annexe 4.

#### 3.3 Fixation de l'aérogel dans CherCam

Dans le détecteur, le plan radiateur doit être placé au dessus du plan détecteur. Il faut réaliser un pavage (de superposition) de tuiles maintenues sur le haut de CherCam, en perturbant au minimum le rayonnement lumineux qui l'a traversé.

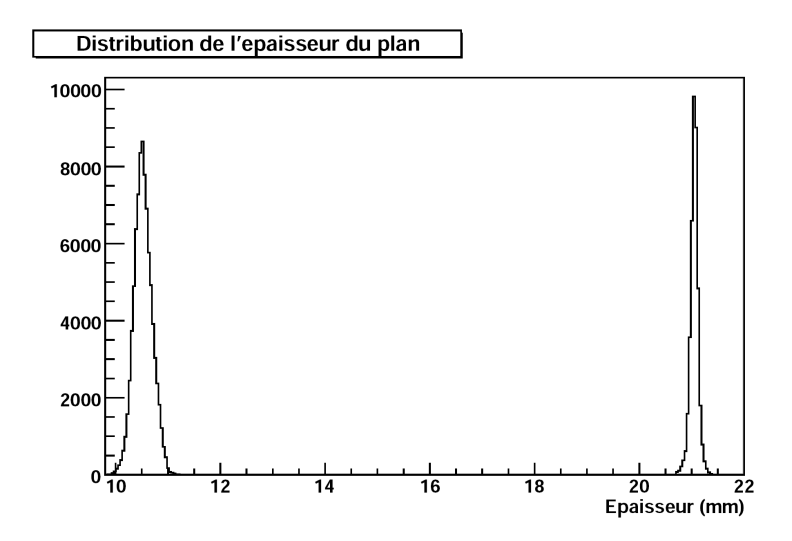

Fig. *3.4 – Distribution d'´epaisseur de l'ensemble des tuiles (pic de gauche),* σ = 172 µm*, et de l'ensemble des appariements réalisés (pic de droite)*,  $\sigma = 68 \,\mu \mathrm{m}$ .

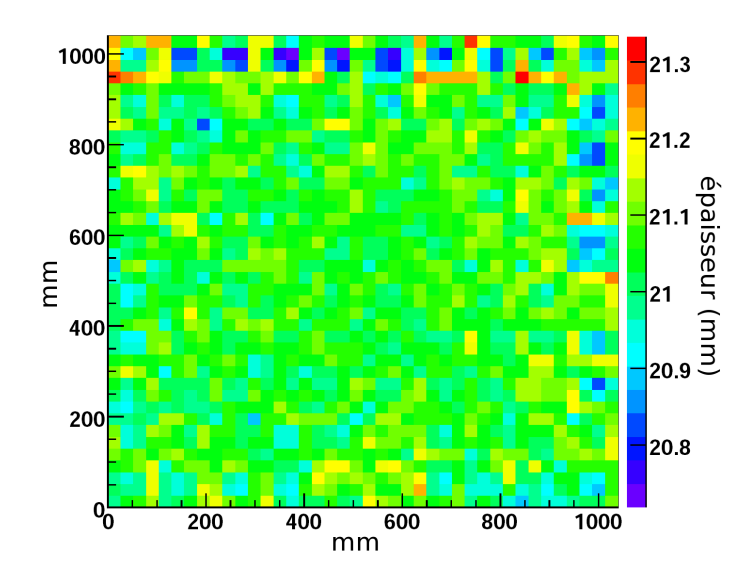

Fig. *3.5 – Carte de l'´epaisseur du plan radiateur de CherCam. Les axes d´ecrivent la position sur le plan et les couleurs l'´epaisseur (en mm).*

Dans cette optique, une première méthode utilise des fils de nylon peints en noir et tendus pour plaquer les tuiles contre l'absorbant de lumière (rappel de géométrie du plan figure 1.2). Le choix de la taille des fils n'est pas sans conséquence. L'utilisation de fils trop fins risque d'altérer la surface des tuiles alors que de trop gros fils masquent une partie non négligeable du rayonnement.

A raison de 2 fils par superposition de tuiles, la figure 3.6 montre le pourcentage de perte lumineuse possible en fonction du diamètre des fils, qui reste faible sans être pour autant négligeable.

L'argument majeur contre cette méthode est la perte lumineuse non uniforme sur toute la surface qui vient compliquer l'analyse de signaux mesurés ainsi que l'usure par un frottement très localisé sur les tuiles.

Une deuxième méthode, qui fut celle choisie par la suite, est l'utilisation d'un film fin, transparent, tendu, venant plaquer les tuiles comme le faisait les fils de nylon. Le film est un plastique dérivé du Mylar. Comme précédemment, les pertes (ici dues à l'absorption lumineuse) sont estim´ees par une mesure sur un banc de test muni de deux lasers, d'un moteur pas à pas et d'un écran filmé par une caméra CCD (un montage effectué avec le matériel utilisé pour les mesures optiques des tuiles d'aérogel).

Pour la mesure, le film de  $50 \mu m$  d'épaisseur est tendu sur un cadre pouvant pivoter au moyen du moteur pas à pas. Afin de ne pas saturer la caméra, des filtres, de  $0, 1\%$  et

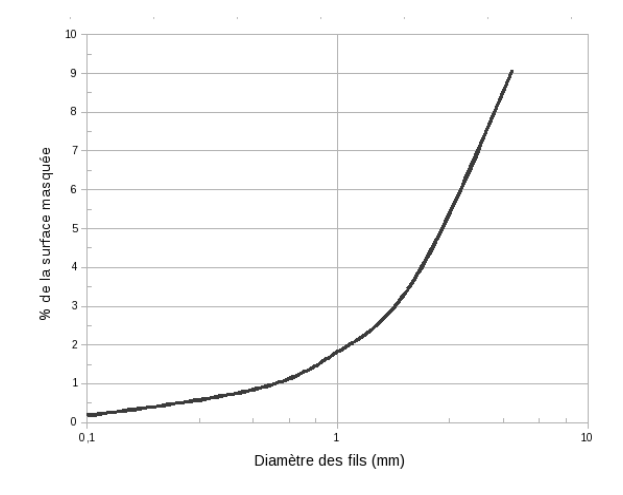

FIG. 3.6 – Pourcentage de surface masquée par l'utilisation *de fils de nylons en fonction du diam`etre de ces fils.*

de  $1\%$  de transmission, ont été utilisés respectivement pour le laser rouge (633 nm) et violet (405 nm).

L'absorption est calculée de la façon suivante :

 $\overline{ }$ 

$$
A = \frac{I_{\text{sans film}} - I_{\text{avec film}}}{I_{\text{sans film}} - I_{\text{fond}}}
$$

Où l'intensité  $I_{\text{fond}}$  est mesurée en simultané sur une zone éloignée du spot laser afin de la soustraire aux variations lumineuses ambiantes. Les résultats de la mesure sont représentés sur les courbes 3.7 et 3.8.

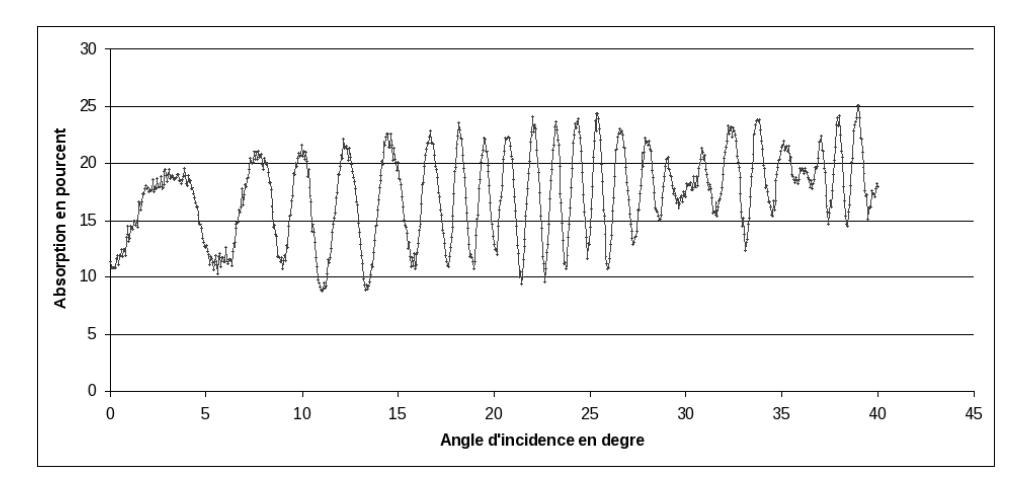

Fig. *3.7 – Absorption du faisceau laser rouge en fonction de l'angle d'incidence du faisceau par rapport `a la normale au film.*

On note des oscillations dues au phénomène d'interférence inhérent à l'utilisation d'un faisceau de lumière cohérente. En effet, le film se comporte comme une lame mince et le laser interfère avec les rayons secondaires dus aux réflexions internes au film (voir figure 3.9). La lumière interfère constructivement (les maximums) et destructivement (les minimums) de façon

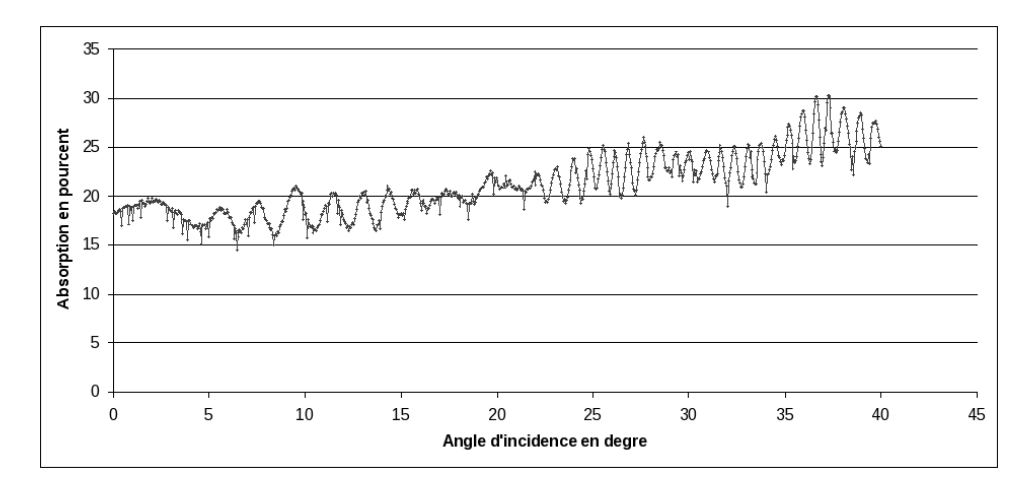

Fig. *3.8 – Absorption du faisceau laser violet en fonction de l'angle d'incidence du faisceau par rapport `a la normale au film.*

alternée en fonction de l'angle et donc des différences de chemin. La valeur moyenne sur un petit intervalle d'angle est donc un bon estimateur de la valeur de l'absorption réelle pour la longueur d'onde mesurée. Les résultats sont regroupés dans le tableau ci-dessous avec un précision de l'ordre de 2 %.

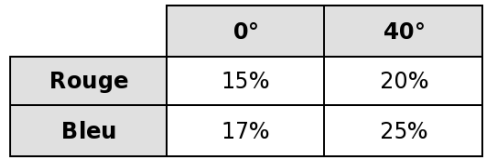

Cette technique de maintien des tuiles engendre une perte plus importante de lumière que la méthode des fils mais reste homogène sur la surface et présente une dépendance angulaire plus aisément corrigeable.

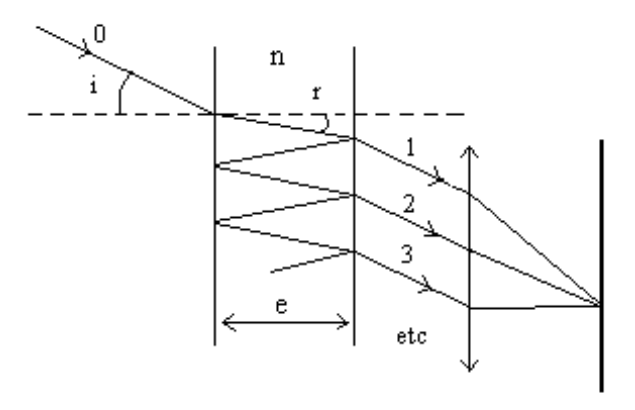

FIG.  $3.9$  – Schéma du principe d'interférence par une lame à faces parallèles.

## 3.4 Assemblage du plan

L'assemblage du plan d'aérogel commence par l'assemblage du cadre aérogel lui-même. Ce cadre métallique comporte  $4 \times 4$  cloisons permettant de tendre une feuille de Mylar<sup>®</sup> dont le but est de maintenir les tuiles dans leur logement, comme cela est expliqué précédemment. Cette feuille est tendue par collage à chaud. En effet, en chauffant légèrement le Mylar<sup>®</sup>, celui-ci ce dilate, ce qui permet de le coller sans se préoccuper de le tendre : la tension se faisant par refroidissement du matériau qui reprend alors sa taille originelle (voir photographie 3.10 en haut à gauche).

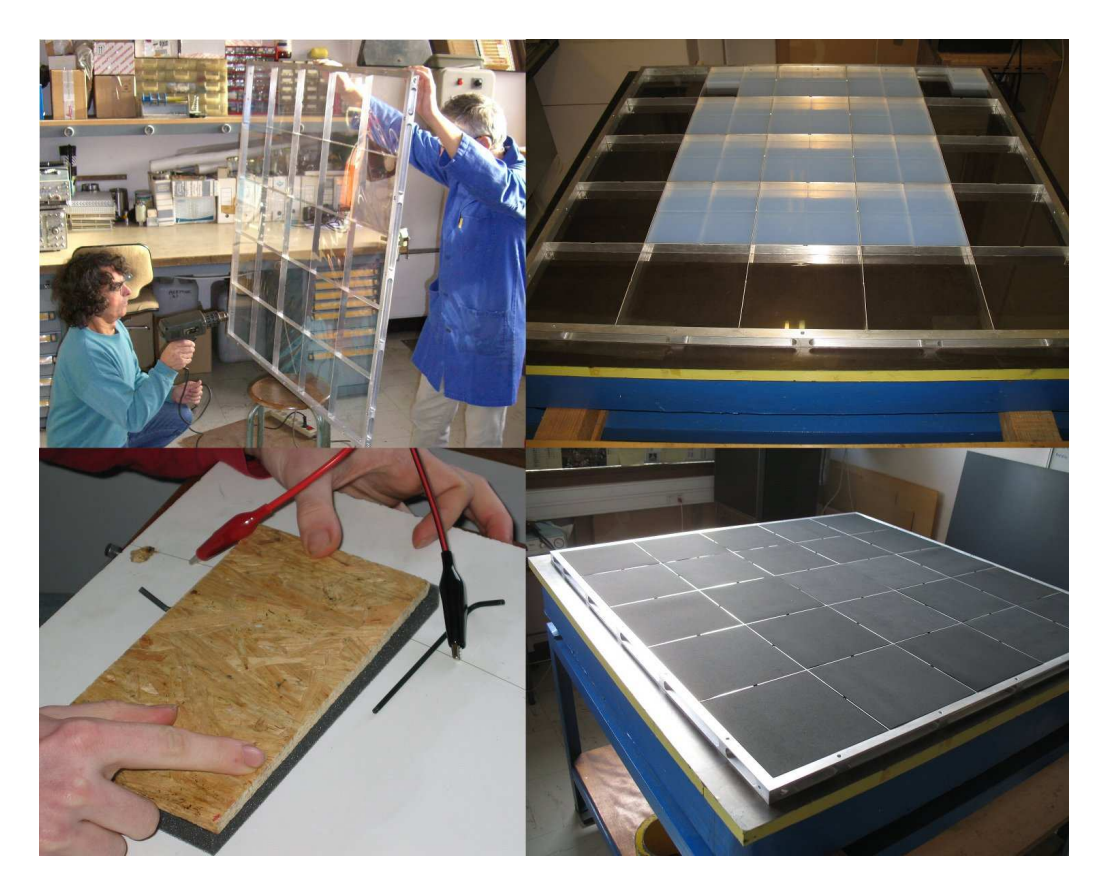

FIG. 3.10 – Photographies consernant le montage du plan d'aérogel. En haut à gauche le Mylar<sup>®</sup> est en cours de pose. *En haut à droite les tuiles d'aérogel sont intégrées dans le plan, le Mylar<sup>®</sup> étant contre le marbre. En bas à gauche les mousses, utilisées comme absorbant lumineux ainsi que pour combler l'espace avec le couvercle, sont en cours de découpe avant leur pose, en bas `a droite.*

Une fois le cadre complété, il est positionné sur un marbre (Mylar<sup>®</sup> vers le bas) afin de garantir la planéité de la structure : le cadre est ensuite fixé au nid d'abeille qui constitue le couvercle supérieur, l'ensemble sera rigide. Les tuiles sont positionnées en respectant les appariements calculés (voir photographie 3.10 en haut à droite), en vérifiant l'exactitude des appariements, au moyen d'un comparateur mécanique, par une mesure d'épaisseur aux quatre angles. Les cellules ´etant dimensionn´ees au plus juste, l'espace laiss´e libre apr`es la pose des trois premiers couples de tuiles rend difficile la pose du dernier. De plus, la rétractation du Mylar<sup>®</sup> a légèrement déformé certaines cloisons rendant des cellules un peu plus larges et d'autres un peu plus étroites. Pour résoudre ce problème de pose, un petit outil, inspiré d'un dispositif créé à l'UNAM <sup>3</sup> de Mexico, a été développé pour l'occasion. Croisement d'une pompe et d'un pommeau de douche,

 $3$ Universidad Nacional Autónoma.

il permet de soulever les tuiles par une légère aspiration répartie sur une grande partie de sa surface supérieure, permettant alors de positionner les tuiles dans les endroits les plus étroits.

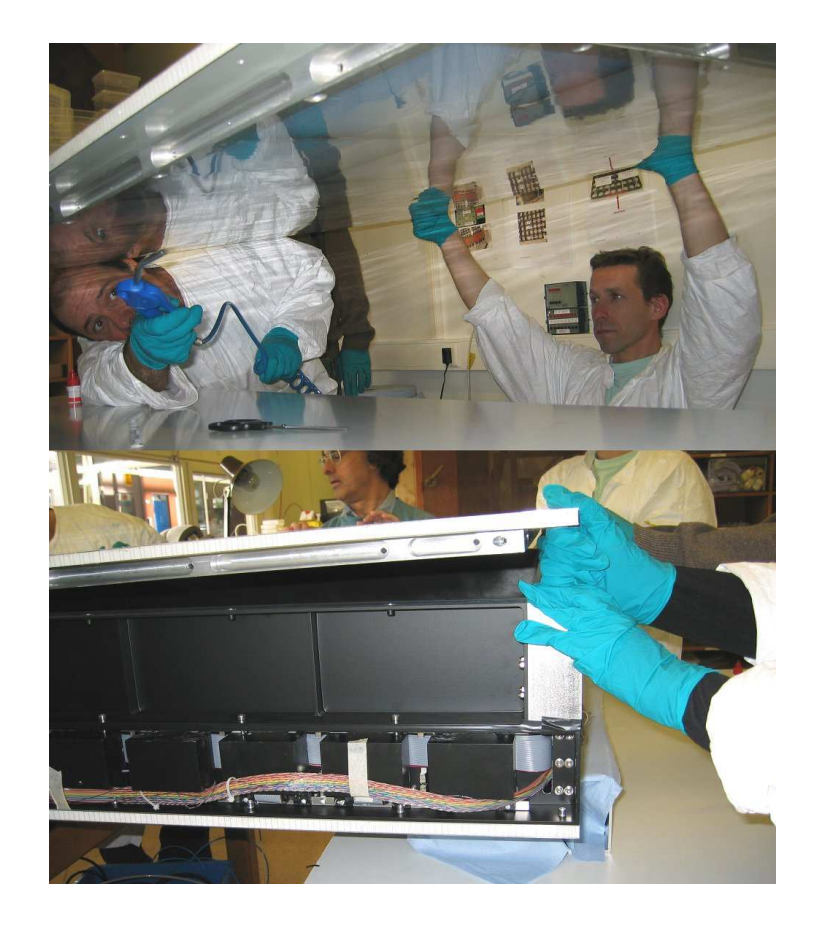

FIG. 3.11 – Photographies de l'intégration du plan radiateur dans le reste de CherCam déjà assemblé.

Lorsque le plan d'aérogel est complètement rempli, des rectangles de papiers absorbant la lumière (noirs) sont insérés entre l'aérogel et les cloisons afin d'éviter la diffusion et réflexion de la lumière sur la surface d'aluminium sablé. Dans la même optique, des mousses noires sont ajout´ees sur le dessus de l'a´erogel qui comblent alors l'espace entre les tuiles et le nid d'abeille supérieur une fois le plan assemblé (voir photographie 3.10 en bas à droite). La mousse permet aussi un plaquage parfait des tuiles en compensant les légères variations d'épaisseur. Ces mousses devaient être épaisses de  $3\pm1$  mm et être suffisamment "aérées" afin de ne pas emprisonner de l'air qui en se dilatant sous vide entraînerait un gonflement de leur volume. Les mousses disponibles dans le commerce dans un délais aussi court sont :

- soit fabriquées avec la bonne épaisseur mais extrêmement denses ce qui les rend peu souples et emprisonne de l'air dans les alvéoles de celluloses ;
- soit très "aérées" mais fabriquées en bloc de grande taille ne pouvant être découpé par les fournisseurs à cette épaisseur.

La solution qui est alors improvisée, est l'achat de blocs de mousses aux bonnes dimensions latérales puis découpées par mes soins à l'épaisseur souhaitée. Pour ce faire, j'ai construit rapidement, un outil de découpe à fil chaud composé d'une planche d'aggloméré et d'une corde à piano de 0,5 mm tendue par une tige filetée insérée sur le côté de la planche (voir photographie 3.10 en bas à gauche). La corde à piano est chauffée par un courant électrique fournie par une alimentation de puissance limitée en courant/tension et surélevée par deux cales de 3 mm afin de garantir l'épaisseur de la découpe. L'utilisation d'une petite planche de la taille du bloc à découper permet d'éviter une fluctuation d'épaisseur par des différences de pression localisées lors de la poussée du bloc. Bien que extrêmement rudimentaire, cette technique s'est révélée suffisante pour découper les plaques de mousse de l'ensemble du plan de façon régulière.

Le plan d'aérogel étant complet, la dernière étape est sa fixation sous le nid d'abeille supérieur et son placement au-dessus du cadre supérieur et du plan détecteur précédemment assemblé (voir photographies 3.11).

## 4. La structure mécanique

La conception mécanique détaillée de CherCam a été réalisée en liaison avec CESR<sup>1</sup> Toulouse par Jean-Noel Périé. La structure de base de CherCam est constituée de deux cadres en alliage d'aluminium (Certal<sup>®2</sup>) de dimensions extérieures  $120, 2 \times 120, 2 \text{ cm}^2$  et intérieures  $110 \times 110 \text{ cm}^2$ (voir figure 4.1). Les deux cadres se superposent et l'ensemble est fermé par deux panneaux de 1, 4 cm d'épaisseur. Ces plans sont formés par un sandwich d'un nid d'abeille en aluminium entre deux plaques de AlMg<sub>3</sub> d'un millimètre d'épaisseur, ce qui assure une bon rapport rigidité/poids avec un densité d'environ 0, 5.

Le couvercle supérieur supporte le plan d'aérogel. L'aérogel est maintenu dans un cadre de dimension  $110 \times 110 \text{ cm}^2$  permettant un emboîtement parfait dans le cadre supérieur. Ce cadre comporte deux séries de 4 cloisons créant ainsi 25 cellules carrées. Cette géométrie permet une bonne tension de la feuille de mylar<sup>®</sup> sur laquelle les 200 tuiles d'aérogel reposent. Le cadre aérogel est alors vissé au centre de la face inférieure du nid d'abeille. Lorsque ce dernier vient clore le cadre supérieur, le cadre aérogel s'encastre exactement dans celui-ci et reste suspendu.

Le cadre inférieur contient la grille de support des 25 modules de photomultiplicateurs par l'utilisation d'entretoises directement vissées dans les blocs d'Ertalyte®. Chaque bloc d'Ertalyte® supporte  $4$  sous-modules (voir figure  $4.2$ ), permettant de garantir la régularité du positionnement de l'ensemble des photomultiplicateurs. Le panneau en nid d'abeille vient ensuite clore le bas du cadre inférieur et rigidifier la grille de support en se vissant également sur la partie inférieure de la grille (les modules étant vissés sur la partie supérieure de la grille).

L'extérieur du cadre inférieur sert de support à la majorité des cartes électroniques de Cher-Cam, ainsi qu'aux 20 blocs de 5 alimentations hautes tensions :

- Les deux cartes *Merger* ainsi que l'araignée de fibre optique sont fixées sur le côté -Y (avec les références d'axes de CREAM).
- Les deux cartes *Contrôle HT* et la carte *Housekeeping* sont fixées sur le côté +Y.
- Chacun des 10 blocs hautes tensions est fixé sur les côtés -X et +X.

Une série de passages de câbles sont aménagées dans le cadre inférieur afin de permettre la traversée des câbles d'alimentation haute tension, des Flex, des fils des sondes thermiques et des fibres optiques. Ces orifices seront colmatés par du silicone noir en fin de montage.

<sup>1</sup>Centre d'Etude Spatiale des Rayonnements

<sup>&</sup>lt;sup>2</sup>Alliage de formule chimique  $\text{AlZn}_5\text{Mg}_3\text{Cu}$ .

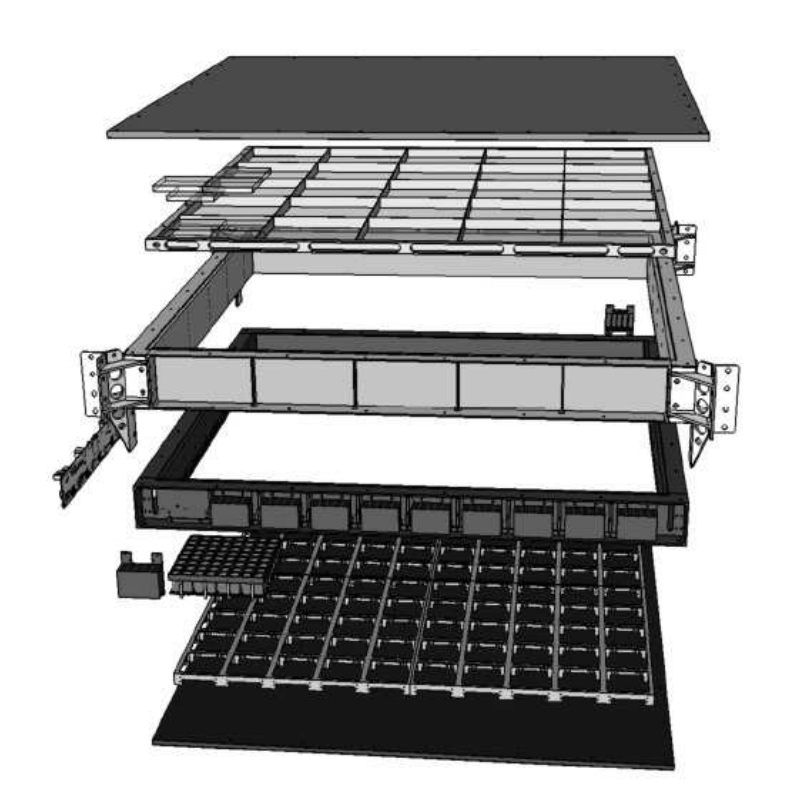

FIG.  $4.1$  – Schéma éclaté de CherCam.

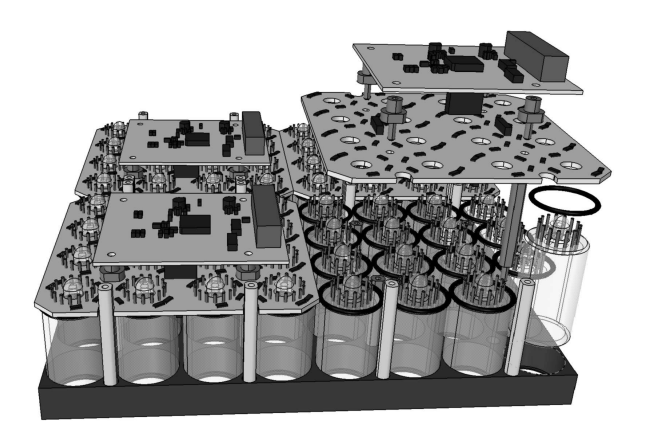

FIG. 4.2 – Schéma éclaté d'un module de photomultiplicateurs.

CREAM a une géométrie mécanique approximativement cubique (voir figure 7.1). Les boîtiers électroniques de petites tailles (alimentation, ordinateur,...) sont positionnés sur la palette (compos´ee de nids d'abeille en aluminium) qui constitue le fond du cube. Les sous-d´etecteurs sont, à l'exception du calorimètre situés directement sur la palette, fixés aux montants de la structure porteuse (les arˆetes verticales du cube) par des potences (brackets).

Afin de simplifier l'intégration des différents sous-détecteurs de CREAM, la collaboration a décidé d'opter pour des brackets communs à CherCam et au CD<sup>3</sup>. En effet, un telle géométrie permet à la fois un gain de poids mais aussi une intégration en deux temps, plus simple (le CD est intégré sur CherCam puis le tout est intégré à CREAM).

<sup>3</sup>Cherenkov Detector

Le poids global de CherCam est un point essentiel dans la définition de la structure mécanique. En effet, plus le poids de CREAM tout entier est faible, plus la quantité de sable utilisée comme ballast peut être grande. Ceci permet d'avoir plus de matière à évacuer pour stabiliser l'altitude du ballon, ce qui, en l'absence de phénomène imprévu, garantie un vol de plus grande durée. L'accent a donc été mis sur l'économie de précieux grammes (voir figure), ce qui s'exprime par l'utilisation d'alliages l´egers (structure et visserie) et de nids d'abeille, ainsi qu'une géométrie très évidée des cadres et des grilles.

Concernant les variations de pression comprises entre  $\sim$  1 b au décolage et  $\sim$  5 mb pendant le vol, CherCam est équipé d'une série d'évents permettant l'évacuation de l'air emprisonné. Ces ´events sont positionn´es sur le cadre au niveau de l'espace de glissement et ont une g´eom´etrie hélicoïdale noire afin de garantir une bonne étanchéité à la lumière.

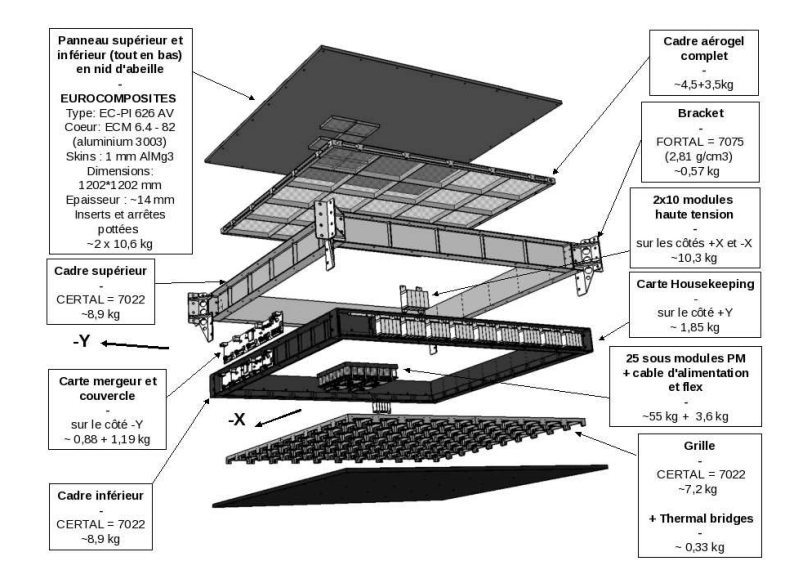

FIG. 4.3 – Schéma éclaté de CherCam avec indication des poids des différents éléments mécaniques.

## 5. Prototype et test en faisceau

A la fin de la conception de CherCam, un peu avant les débuts de sa construction, un prototype a été réalisé afin de valider le détecteur. Ce prototype représentant  $1/25$  ème du détecteur (un module) a été testé en faisceau au CERN<sup>1</sup>.

Le prototype de CherCam est composé d'un unique module de 64 photomultiplicateurs, fixé dans un boîtier fermé en bois (voir photographie 5.1). Un appariement de deux tuiles d'aérogel est utilisé comme radiateur. Il est maintenu plaqué contre le couvercle de la boîte. L'électronique de lecture utilise deux Flex pour relier les quatre cartes *DAQ-FEE* `a une carte *Merger*. L'alimen-

 $1$ Conseil Européen pour la Recherche Nucléaire

tation électrique est assurée par deux prototypes des alimentations hautes tensions, fixées sur l'extérieur de la structure. Le système d'acquisition est basé sur le même système que la version définitive de CherCam. Il utilise les cartes *DAQ-FEE*, *Merger* et *Sparsification* mais reliées a des cartes PC104 montées sur un PC sous linux au lieu du système complet de CREAM. L'une des cartes PC104, développée par l'UMD, permet l'envoi de données à la *Sparsification* de manière identique à l'ordinateur de vol. La deuxième carte, développée au LPSC, permet de rajouter les liens de commandes manquantes pour l'utilisation du prototype.

La couche logicielle permettant le contrôle de l'acquisition a été développée conjointement entre le service électronique et Laurent Derome. Elle exploite les capacités d'interface et d'analyse de ROOT<sup>2</sup>. Elle permet le contrôle de toutes les fonctions de CherCam afin d'étaloner et de débugger au mieux le sous-détecteur.

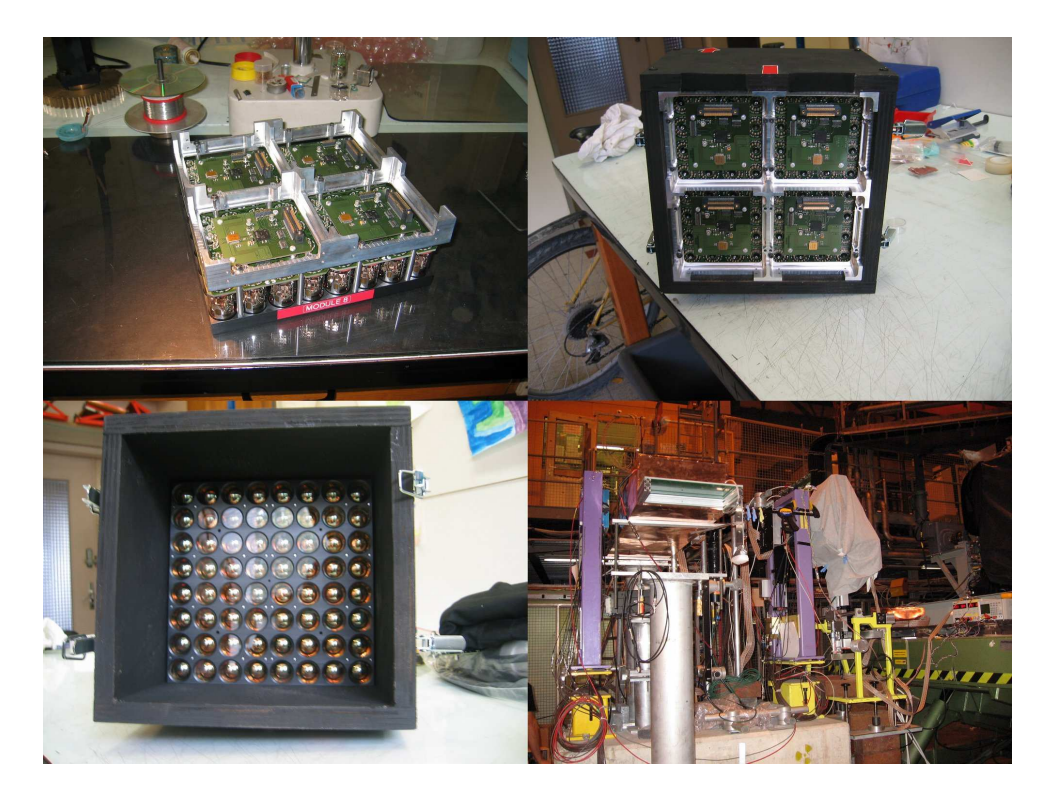

FIG. 5.1 – Photographies du prototype de CherCam. En haut, de gauche à droite, est présenté le module de *photomultiplicateur utilisé pour le prototype avant et après son insertion dans le boîtier. En bas à gauche, on peut voir l'autre côté du boîtier où vient se fixer un couvercle soutenant un couple de tuiles d'aérogel. En bas à droite, le montage utilisé pour le faisceau test est photographié (le faisceau venant de la gauche). Sur le deuxième support violet sont fixés les SBT, suivis du prototype de CherCam recouvert d'un drap (utilisé pour parfaire à l'étanchéité lumineuse).* 

Ce prototype a été testé au CERN en faisceau de protons, d'électrons et de pions en octobre 2006. Il était placé dans une chaîne de détecteurs destinés à CREAM : un TRD<sup>3</sup> et deux  $SBT<sup>4</sup>$  (nommés A et B) développés à l'UMD. Les SBT sont composés de détecteurs silicium à micro-bandelettes constituant un trajectomètre de faisceau. Chaque SBT est composé de deux  $\ell$ eléments, un horizontal  $(x)$  et un vertical  $(y)$ , permettant d'avoir une matrice d'une surface totale de  $32 \times 32 \text{ mm}^2$ , capable de fournir la position de l'impact  $(x, y)$ . La résolution des SBT est de 1 mm pour le A et 0, 5 mm pour le B soit respectivement 32 canaux et 64 canaux. En

 ${}^{2}$ ROOT est une plateforme de développement C++ développé au CERN possédant un grand nombre de fonctionnalité d'analyse, de stockage, d'affichage, etc... généralement utilisées en physique des particules.

<sup>3</sup>Transition Radiation Detector.

<sup>4</sup>Silicon Beam Tracker.

connaissant précisément la position des deux SBT, il est donc possible de déterminer la trajectoire du faisceau.

Les SBT étaient aussi lus par l'acquisition de CherCam, ce qui permettait une détermination assez précise de la trajectoire des particules ayant donné des événements dans le prototype de CherCam. Les données SBT sont directement intégrées aux fichiers d'événement (*Rootuple*<sup>5</sup>) produits par l'acquisition. Ceci permet une ´etude sur les effets d'angle et de position des particules incidentes sur la reconstruction de la charge. Le banc de test est décrit sur le schéma 5.2.

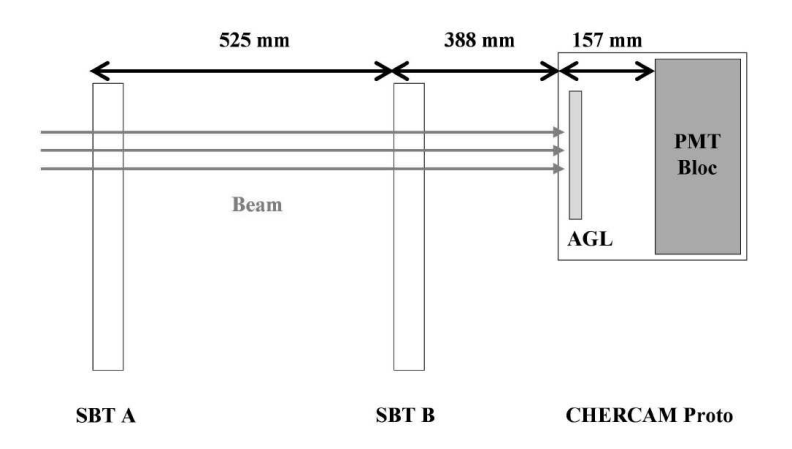

FIG. 5.2 – Schéma représentant le positionnement relatif des différents instruments lors du premier faisceau test.

Comme dans une utilisation en vol du détecteur, les prises de mesures sont réalisées en suivant une séquence :

- run piédestaux où l'absence de toute source de lumière (Cherenkov ou LED) permet de visualiser le pic du piédestal correspondant au décalage du signal 0 qu'il est nécessaire de recaler ;
- run LED où une diode bleue envoie par le réseau de fibres optiques de la lumière en faible quantité permettant de visualiser le pic du photon unique et donc d'établir le gain du photomultiplicateur ;
- run de mesure physique, où un trigger fourni par un détecteur de faisceau, lance une prise de mesure de la lumière Cherenkov générée par la particule incidente.

Les runs piédestaux et LED permettent un étalonnage du prototype de CherCam, indispensable `a une prise de mesure r´eelle (avec faisceau). Les m´ethodes d'´etalonnage seront plus amplement détaillées dans la partie 4 de ce document. Les données recueillies par l'acquisition sont pré-traitées afin d'être stockées dans un fichier *Rootuple* contenant pour chaque événement, entre autre, des tableaux renseignant sur la position des photomultiplicateurs et leurs signaux associés. Les données issues des SBT sont sous forme plus brute : un tableau de 516 entrées contenant à la fois une entête, le nom des canaux et leur valeurs [21].

Les événements typiques obtenus sont représentés sur la figure 5.3. Les quatre zones à droite délimitées par les traits noirs horizontaux et verticaux représentent les sous-modules de photomultiplicateurs. (Les traits à gauche de la figure sont dus à un problème d'affichage). Les photomultiplicateurs sont représentés sur cette figure par des carrés dont la couleur indique le

 $5$ Méthode de stockage des données utilisée par ROOT, dérivée de l'ancien Ntuple de Paw.

nombre de photons détectés, le blanc signifie aucun photon et le dégradé de couleur indique une quantité de plus en plus importante de photons en allant vers les couleurs chaudes (se référer à l'échelle de couleur à l'extrême droite de la figure).

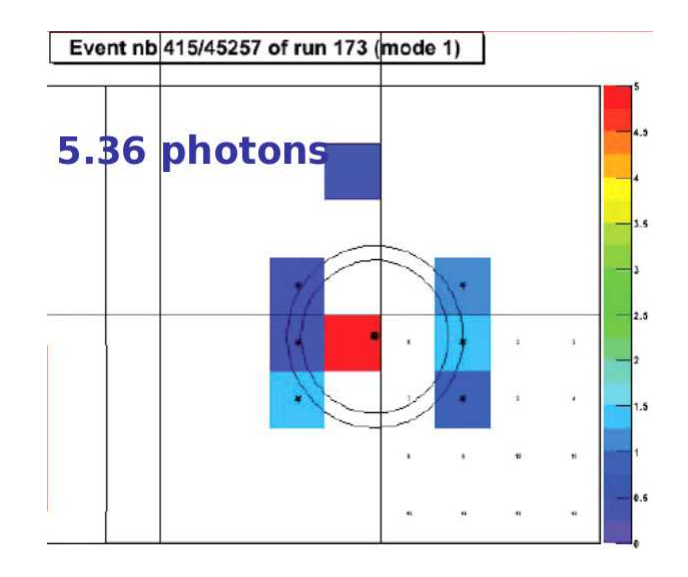

FIG.  $5.3$  – Représentation graphique d'un événement de charge  $Z = 1$  pour des photomultiplicateurs de gain ∼ 100 coups ADC/photon

Dans cet événement particulier, comportant 5, 36 photons mesurés dans l'anneau Cherenkov, huit photomultiplicateurs ont été touchés :

- $\bullet$  six (ayant un petit point noir au centre) correspondant à l'anneau Cherenkov dont les limites sont représentées par les deux cercles noirs centrés sur le point d'impact (le gros point noir) fourni par le SBT ;
- un (le plus haut) éloigné de l'anneau correspond à un photon Cherenkov diffusé dans l'aérogel ou à du bruit thermique de la part de ce photomultiplicateur;
- un (au centre de la figure) avec un nombre élevé de photons détectés qui ont été générés par le passage de la particule incidente dans le photomultiplicateur.

L'intégralité des événements recueillis lors de ces tests en faisceaux ont servi de base pour le développement des logiciels d'analyse utilisés pour le détecteur complet. Ils ont aussi permis de faire une première estimation de la résolution du détecteur (figure 5.4). Sur cette figure est représentée la distribution brute (sans aucun traitement) du nombre de photons par événement, tous les événements ayant la même charge. Deux pics et un fond bruité sont visibles :

- Le pic le plus `a gauche correspond aux photons de l'anneau Cherenkov. La largeur de cette distribution indique la résolution brute de CherCam.
- Le pic qui suit, plus étalé, représente la portion d'événements pour lesquels la particule incidente à touché un photomultiplicateur.
- Le fond bruité qui vient se superposer aux deux pics est dû à la fois au bruit thermique mais aussi, et surtout, pour les grands nombres de photons, à des post-impulsions.

La comparaison de cette courbe avec la simulation sera développée dans la dernière partie de ce document (partie 4).

Les post-impulsions sont des impulsions retardées corrélées avec l'impulsion principale. Le retard peut varier de plusieurs nano-secondes jusqu'à quelques centaines de nano-secondes.

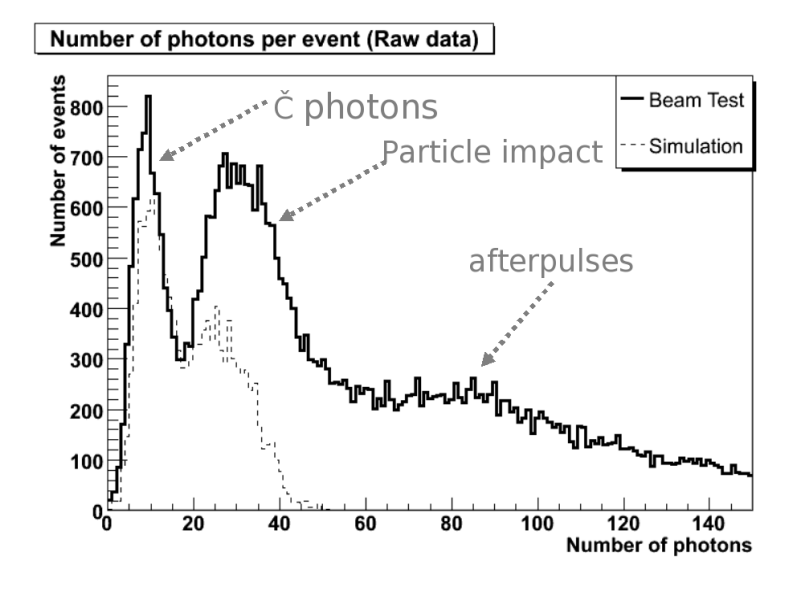

FIG. 5.4 – Distribution du nombre de photons par événement de charge  $Z = 1$  pour un gain de 100 coups ADC/photon.

Les post-impulsions ayant un retard inférieur à la microseconde (temps d'intégration du *shapper*) ne peuvent pas être séparées par l'électronique frontale de lecture des photomultiplicateurs. Ce signal est donc ajouté au signal d'impulsion réel sans possibilité de suppression. Ces impulsions retardées ont deux origines principales :

- Un photo-électron arrive sur la première dynode, et peut être rétro-diffusé sans faire d'émission secondaire. Cet électron va remonter dans le tube puis être collecté à nouveau sur la première dynode et donner une impulsion retardée, le retard dépendant de l'énergie restante au photo-électron après rétro-diffusion. Ce phénomène peut aussi avoir lieu plus loin dans les étages d'accélération.
- Lorsqu'un électron vient de la photocathode jusqu'à l'anode, il peut ioniser une molécule de gaz résiduel. Lors de l'ionisation, un deuxième électron est créé, de plus, l'ion positif est accéléré par le champ électrique jusqu'à la photocathode où il produit un ou plusieurs  $\acute{e}$ lectrons. Tous ces  $\acute{e}$ lectrons supplémentaires vont générer une impulsion retard $\acute{e}$ e. Le retard dépend du type d'ion, de la géométrie du photomultiplicateur et de l'intensité du champ électrique.

Comme il est visible sur la figue 5.5, les post-impulsions engendrent un niveau de bruit s''etalant sur une grande plage de nombre de photons, ce qui se traduit par une impulsion de courant de post-impulsion très variable. Ceci rend difficile l'exclusion des photomultiplicateurs ayant intégré une post-impulsion.

En effet, les photomultiplicateurs, touchés par ce phénomène, sont principalement les photomultiplicateurs d´etectant l'anneau Cherenkov (la post-impulsion a d'autant plus de chance d'avoir lieu que le nombre de photons détectés est important). En écartant ces photomultiplicateurs, on élimine de la même manière un fraction de l'anneau.

De plus, il n'est pas évident de repèrer les photomultiplicateurs affectés par une postimpulsion. Pour bien identifier le problème, prenons l'événement représenté sur la figure 5.3. Supposons que l'un des photomultiplicateurs détectant l'anneau Cherenkov, émet un signal correspondant à 3 photo-électrons ce qui, au vu du nombre de photon moyen par photomultiplicateurs est un peu élevé alors que le nombre total de photons reste correct. La décision d'enlever ou non ce photomultiplicateur dans le compte du nombre de photons dans l'événement est extrêmement difficile à prendre : ce cas est statistiquement possible dans les deux interprétations (avec ou sans post-impulsion). Les événements obtenus pendant le vol réel, seront de charge ind´etermin´ee a priori, compliquant d'autant plus la suppression des post-impulsions.

Il est donc indispensable de minimiser le nombre de post-impulsions de manière drastique. Il est difficile de jouer sur les phénomènes de rétro-diffusion, principalement dû à la géométrie et aux matériaux du photomultiplicateur. En revanche, l'ionisation du gaz résiduel peut être minimisée par la diminution de l'intensité du champ électrique soit par une diminution du gain des photomultiplicateurs.

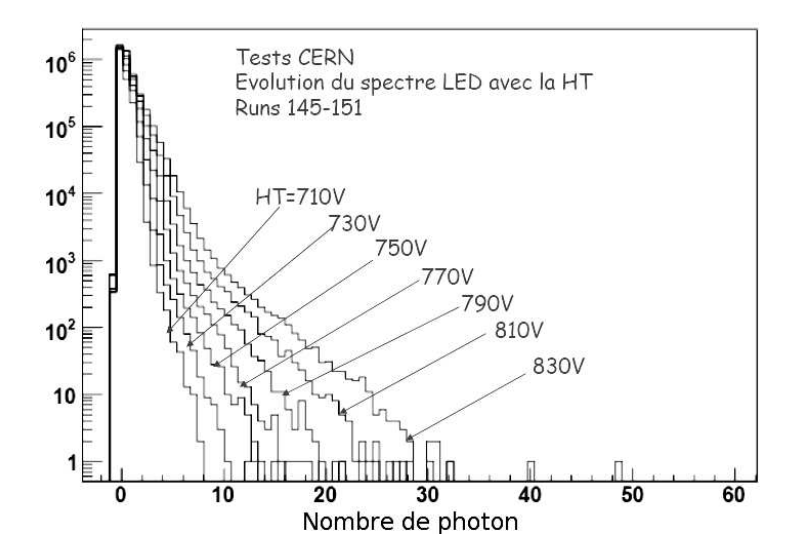

FIG. 5.5 – Distribution du nombre de photons détecté lors de l'étalonnage au photon unique en fonction de la valeur de la *haute tension. Le pic correspond au photon unique alors que la traˆıne qui le suit est due aux post-impulsions.*

Cette diminution de gain (actuellement légèrement inférieure à  $100 \text{ couples } ADC/\text{photon}$ ) est aussi nécessaire dans le but d'optimiser la dynamique de l'électronique de lecture : Si l'on veut mesurer les spectres des noyaux de l'hydrogène jusqu'au fer, il est nécessaire de ne pas saturer les ADC à haute charge tout en étant capable de mesurer un photon unique. Ceci se traduit par la nécessité de diminuer le gain à environ  $30 \text{ coupons } ADC/photon$ :

L'ADC de CherCam étant de 12 bits et le nombre de photons Cherenkov croissant comme  $Z^2$  répartie en moyenne sur six photomultiplicateurs, le gain maximum autorisé afin de remplir complètement la dynamique de l'ADC est décrit par l'équation suivante :

$$
G = \frac{2^{12}}{6 \times 26^2} \approx 36
$$

Ces tests en faisceau ont permis, en plus de déterminer au mieux le gain qui sera utilisé durant le vol, de définir les performances attendues pour CherCam de façon plus concrète : la résolution brute de CherCam durant ces tests est de  $2,35$  (RMS) pour un pic correspondant à  $Z = 1$  de 6,32 photons soit une résolution en charge de l'ordre de 0,21 unité de charge pouvant être améliorée en corrigeant les différents effets qui entrent ici en jeu.

## 6. Les tests

Les tests réalisés en octobre 2006 au CERN ont été concluants du point de vue de l'architecture et de l'acquisition. La construction de CherCam avait alors déjà commencée. Elle s'est étendue jusqu'au 9 janvier 2007 où, pour la première fois, CherCam pu faire ses premiers runs d'étalonnage qui ont montré quelques imperfections : trois alimentations (n°12, 13 et 77) posaient problème en plus d'une dizaine de photomultiplicateurs (sur 1600) défectueux. Ces  $\acute{e}$ léments font partie du petit pourcentage de matériel défectueu après un temps assez court d'utilisation, phénomène bien connu dans le monde de l'industrie et de l'électronique en particulier. Les alimentations défectueuses ont simplement été désactivées par une tension de commande nulle dans les scripts de démarrage de CherCam et les trois sous-modules concernés ont reçus une alimentation par pontage depuis un sous-module de gain voisin.

Afin de valider le sous-détecteur dans des conditions environnementales aussi proches de la réalité que possible, CherCam a subi deux tests majeurs.

Le premier permettant de valider sa tenue au vide, ce qui est l'un des aspects les plus critiques : en cas de claquage électrique, il serait impossible d'alimenter les photomultiplicateurs avec une tension suffisante pour permettre une mesure de photons.

Le deuxième, en partie redondant avec le premier, avait pour but d'assurer le bon fonctionnement du détecteur en milieu chaud et froid et de valider définitivement le modèle thermique prédictif qui est présenté en premier lieu.

## 6.1 Modèle thermique

CherCam devant fonctionner en atmosphère ténue ( $\sim$  5 mb), l'évacuation calorifique en sera d'autant plus difficile (la conduction et convection de l'air devenant négligeable). De plus le contrôle thermique de CREAM est assuré de manière passive, uniquement par le biais de la conduction des matériaux et des rayonnements des surfaces.

La totalité de la puissance thermique dissipée par CREAM est évacuée par le rayonnement des panneaux entourant les détecteurs et par des drains thermiques (*heatpipe* ou *caloduc*<sup>1</sup> en français) reliés à deux radiateurs situés à l'extérieur, soit à une température de −100 °C.

Une étude thermique de CherCam a été réalisée afin de quantifier l'énergie à dissiper et de dimensionner les drains n´ecessaires `a la bonne diffusion calorifique des principales sources chaudes :

- les alimentations hautes tensions ;
- les cartes *Merger* ;
- les ponts hautes tensions des photomultiplicateurs ;
- l'électronique frontale de lecture.

Pour ce faire la modélisation thermique s'est basée sur deux échelles différentes : un modèle global et des modèles locaux [11].

Le modèle global a pour but de définir la cartographie globale de température sur l'ensemble de la structure mécanique. L'électronique de l'instrument n'étant alors pas modélisée dans le

 $1^1$ Un caloduc se présente sous la forme d'un tube creux fermé hermétiquement qui renferme un fluide en équilibre liquide/gaz. Le côté chaud vaporise le liquide qui emmagasine de l'énergie. Le gaz remonte jusqu'au côté froid qui se recondense en cédant l'énergie.

détail, seule la puissance thermique correspondante est injectée aux points de jonction avec la structure mécanique. Les phénomènes de radiation thermique sont cantonnés aux surfaces externes des cadres, des deux nids d'abeille et des *Merger*, les autres surfaces étant négligées. Différents cas sont envisagés :

- la conduction de chaleur par les supports qui permettent à CherCam d'être fixé au reste du détecteur, les brackets ;
- différentes tensions d'alimentation des photomultiplicateurs (la tension utilisée pour le vol n'était pas encore fixé lorsque cette étude a été réalisée);
- différents assemblages de la structure : avec des tissus ou des graisses thermiques (montage dit humide) ou sans (montage dit sec).

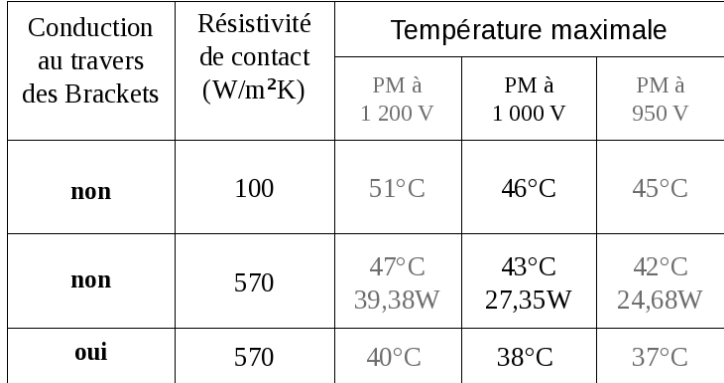

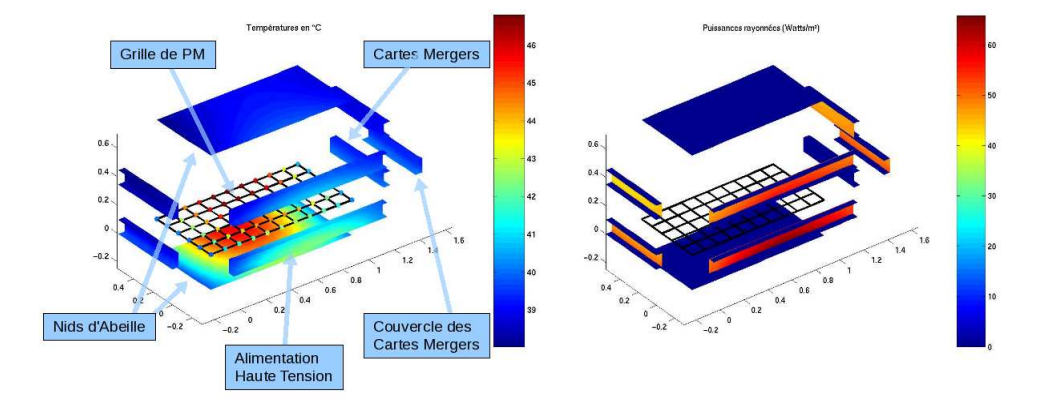

FIG. 6.1 – Resultats de l'étude thermique dans le cas où les photomultiplicateurs sont alimentés par 1200 V, où il n'y a *pas de conduction aux travers des brackets et que la résistivité de contact est de* 570W/m<sup>2</sup>K.

Les principales sources thermiques sont situées sur la grille supportant les modules de photomultiplicateurs. L'évacuation de cet excès de chaleur vers les surfaces rayonnantes n'étant pas facilitée par la géométrie de cette structure, la température maximale est atteinte systématiquement au centre de la grille. Ceci oblige l'utilisation de montage par contacts humides, et de limiter la consommation de l'électronique, dans le but de préserver les photomultiplicateurs.

La deuxième échelle du modèle thermique, locale au niveau des cartes d'électronique, permet le dimensionnement des drains thermiques nécessaires à l'évacuation de la puissance des composants électroniques vers la structure mécanique ainsi qu'une estimation des températures atteintes par chaque carte.

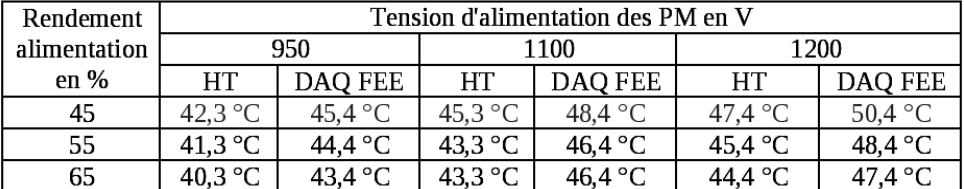

Sans rentrer dans les détails voici un tableau récapitulatif de l'étude :

FIG. 6.2 – Températures des alimentations hautes tensions et de la carte DAQ-FEE en centre de grille pour différents *modes d'alimentation.*

Comme ce que laissait supposer l'étude globale, les températures atteintes par l'électronique en centre de grille sont trop importantes. Deux solutions ont été mises en place afin de contrer ce phénomène :

- la pose de drains thermiques reliant les cartes  $D A Q$ - $F E E$  à la grille;
- une diminution de la consommation électrique par l'augmentation de l'impédance du pont haute tension des photomultiplicateurs (de  $80 \,\mathrm{M\Omega}$  à  $130 \,\mathrm{M\Omega}$ ).

Le modèle a donc été recalculé avec l'utilisation de drains thermiques sur les cartes *DAQ*-*FEE* :

| Rendement    | Tension d'alimentation des PM en V |                |                |                |                |                |
|--------------|------------------------------------|----------------|----------------|----------------|----------------|----------------|
| alimentation | 1000                               |                | 1100           |                | 1200           |                |
| en $%$       | HТ                                 | DAO FEE        | HT             | DAO FEE        | <b>HT</b>      | DAO FEE        |
| 45           | $65^{\circ}$ C                     | 69 °C          | $71^{\circ}$ C | 72 °C          | $77^{\circ}C$  | $75^{\circ}$ C |
| 55           | $63^{\circ}$ C                     | $67^{\circ}$ C | $69^{\circ}$ C | $70^{\circ}$ C | $75^{\circ}$ C | $73^{\circ}$ C |
| 65           | $62^{\circ}$ C                     | $66^{\circ}$ C | $67^{\circ}$ C | 68 °C          | $73^{\circ}$ C | 71 °C          |

Fig. *6.3 – Temp´eratures des alimentations hautes tensions et de la carte DAQ-FEE en centre de grille pour diff´erents modes d'alimentation.*

Avec ces drains, les températures sont donc plus en accord avec ce qui est supportable pour les photomultiplicateurs. De plus les valeurs de hautes tensions utilisées par la suite ont été revues à la baisse pour arriver à une moyenne d'environ  $900 \text{ V}$  afin de diminuer le gain des photomultiplicateurs comme il a été fait mention dans la section 5.

## 6.2 Tests de tenue au vide

Le premier test a eu lieu mi-janvier 2007, dans l'imposante enceinte à vide "Jupiter" de l'IAS<sup>2</sup> de l'Université Paris XI d'Orsay. CherCam était installé entièrement dans l'enceinte munie de thermocouples. Cette enceinte cylindrique de 7m de long pour 2m de diamètre permet de descendre à des pressions avoisinant les  $10^{-7}$  mb. CherCam y est relié thermiquement par deux tresses en cuivre de 2 cm de largeur vissées sur un même angle du cadre inférieur, ceci permettant d'utiliser l'enceinte comme puit thermique `a 20˚C.

Ce test devant permettre de valider CherCam pour le vol, pendant près de 48 h le sousd´etecteur est soumis `a une pression avoisinant les 5 mb avec de brusques variations de l'ordre de quelques millibars (voir figure 6.4). Pendant toute cette durée, CherCam effectue en boucle des runs piédestaux et LED afin de solliciter au maximum les composants.

<sup>2</sup> Institut d'Astrophysique Spatiale

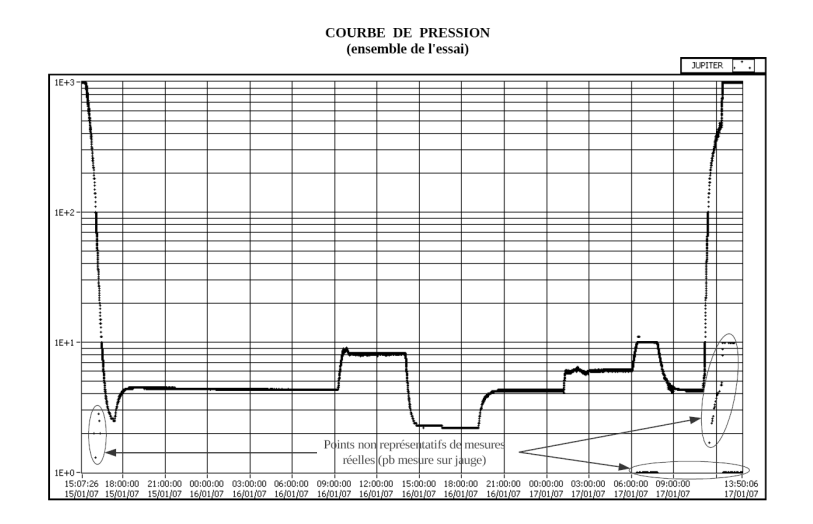

Fig. *6.4 – Graphique de pression subie par CherCam lors des tests.*

A la fin de ce test aucun problème n'est avéré. De même du point de vue thermique, où le capteur ayant enregistré la plus haute température est positionné au centre de la grille de photomultiplicateur comme le présageait le modèle. Ce capteur est lentement monté jusqu'à une température de 30<sup>°</sup>C qui est bien en deçà de la température critique d'utilisation des photomultiplicateurs et est assez bien en accord avec les ~ 40°C prédit pour une tension légèrement plus élevée.

#### 6.3 Tests thermiques sous vide

Bien que le bilan thermique de fonctionnement fut positif lors de ce premier test, la collaboration CREAM a jugé indispensable de faire subir à CherCam un test thermique plus poussé. En effet, le test de l'IAS a utilisé une enceinte thermique à  $20\degree C$  peu représentative des conditions thermiques que CherCam aura à affronter. En plus des risques de surchauffe, le risque principal est le défaut d'isolation électrique dû à la dilatation des matériaux risquant de détériorer l'enduit isolant, ainsi qu'un éventuel problème de démarrage à froid dans les conditions difficiles de l'Antarctique. Des cycles thermiques ont donc été réalisés pour valider le détecteur.

Ce second test, a été réalisé au sein de la société Intespace à Toulouse dans une enceinte permettant `a la fois des tests sous vide et thermiques. Entre les deux tests les outils d'analyse en ligne et de surveillance ont été grandement améliorés permettant un enregistrement en temps réel des températures et une visualisation rapide des défauts de CherCam (ce qui signe la fin de l'esclavage humain). Durant les quelques 60 h de durée du test, CherCam a subi :

- un cycle thermique sous vide (5 mb) entre −5˚C et 20˚C ;
- quatre cycles thermiques à pression atmosphérique entre −10<sup>°</sup>C et 35<sup>°</sup>C;
- 16 h sous vide uniquement (6 mb).

Seul le premier cycle thermique était sous vide du fait de la lenteur à atteindre l'équilibre thermique en l'absence de convection thermique.

Durant le test, CherCam a été placé dans une enceinte de dimension juste suffisante. L'alimentation basse tension ainsi que le sous-détecteur sont reliés thermiquement aux parois chauffantes de l'enceinte. En plus du capteur interne, 10 autres thermocouples ont été installés sur la surface externe de CherCam (voir schéma 6.5 à droite). Les valeurs relevées par ces capteurs sont présentées sur la partie gauche de la figure 6.5.

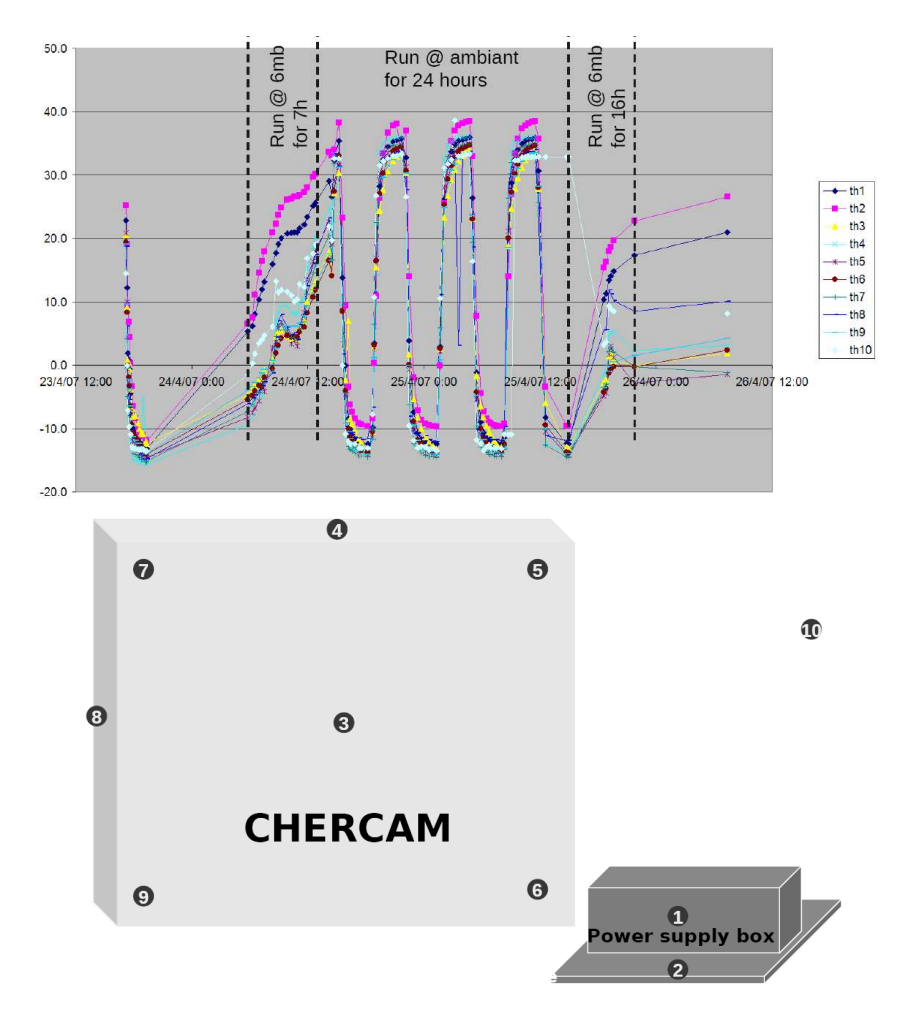

FIG.  $6.5$  – En haut, graphiques des valeurs des sondes thermiques durant les cycles. Les sondes sont fixées aux positions  $repr$ ésentées sur la figure du bas.

L'ensemble des cycles thermiques n'ont pu engendrer un dépassement des températures de fonctionnement limite sur aucun des éléments de CherCam, le détecteur évacuant de manière tout à fait satisfaisante les calories. Afin de conclure définitivement sur la validation de CherCam pour le vol, une mise sous vide (6 mb) pendant 16 h du détecteur en fonctionnement est opéré. Durant ce test aucun claquage électrique n'est observé garantissant la résistance des isolants aux fluctuations thermiques.

# 7. L'intégration de CherCam

Les différents tests effectués sur CherCam ont été très concluants du point de vue de la validation du détecteur pour le vol. CherCam a donc embarqué pour les Etats-Unis afin d'y être intégré mécaniquement, électroniquement et logiciellement à l'ensemble de CREAM. Cette intégration s'est déroulé en deux étapes : l'intégration des instruments physiques puis l'intégration de l'appareillage nécessaire au vol.

#### ⊲ *Les instruments physiques*

L'intégration des différents sous-détecteurs de CREAM a eu lieu jusqu'en juillet  $2007$  à l'UMD (voir photographie 7.1). En plus de l'installation mécanique sur la structure porteuse, l'ensemble de la chaîne d'acquisition est installé et testé. En parallèle, le logiciel de gestion et d'acquisition de l'ensemble de CREAM est modifié afin de s'adapter à la nouvelle configuration de vol : supression du TRD et arrivée de CherCam.

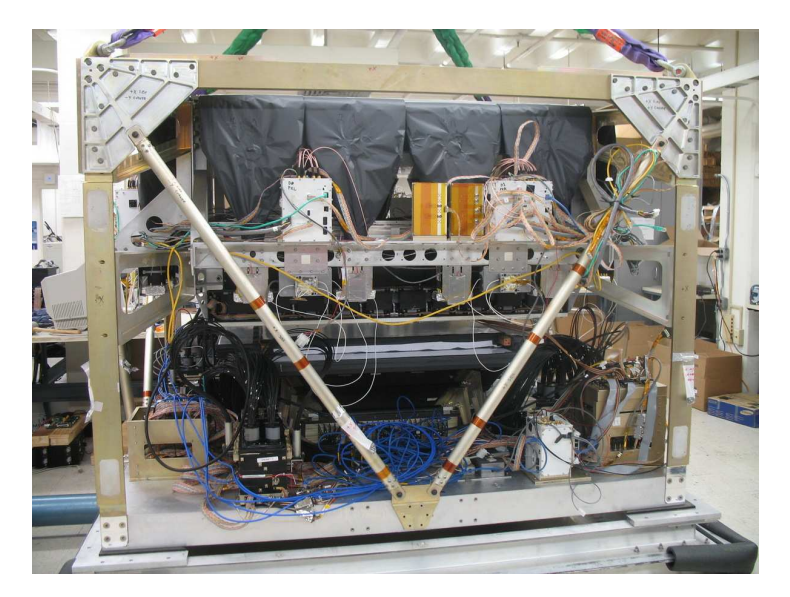

FIG. 7.1 – Photographie de CREAM lors de l'intégration des instruments de physique à l'UMD.

L'ensemble de cette opération achevée, CREAM est mis en conteneur et transporté jusqu'au Centre de la NASA<sup>1</sup> responsable de l'équipement de vol, situé à Wallops, Virginia.

### ⊲ *Les instruments de vol*

L'intégration de tous les éléments indispensables au vol de CREAM est réalisé en juillet et août dans l'enceinte du Wallops Flight Facillity de la NASA sur la presqu'île de Wallops (voir photographie 7.2).

Durant le transport de CREAM depuis l'UMD jusqu'à ce centre, soit environ 260 km, le camion de transport s'est trouvé impliqué dans un accident. Cet accident a sérieusement endommagé la cible de carbone supérieure, le TCD et le SCD. La cible a été détachée par le choc

<sup>1</sup>National Aeronautics and Space Administration
de ses pieds de support et a alors percutée plusieurs boîtiers d'électroniques qui ont été déformés par cet masse de 100 kg de carbone. Dans une moindre mesure le CD a été simplement décentré et par chance et surtout par sa conception solide, CherCam, n'a eu aucun dégât. Ce fâcheux  $événement a nécessité un démontage complet des instruments de physique de la structure, et a$ entraîné un retard de près de deux semaines dans l'intégration.

Après la réparation des dégâts, l'intégration des instruments nécessaires au vol a repris avec la pose des panneaux solaires, de la suspension rotative du d´etecteur (afin que les panneaux solaires soient orientés correctement lors du vol), des antennes et autres systèmes de communication vers le sol, de l'ensemble des batteries au Lithium, du système de contrôle du détecteur et du ballon, etc... Tous ces équipements sont fournis par le programme  $LDB<sup>2</sup>$  de la NASA, spécialisé dans les vols ballons de matériels scientifiques. Ce même groupe est en charge du développement de la nouvelle g´en´eration de ballon permettant des vols trois fois plus longs (∼ 100 jours).

Chaque composant est testé dans sa globalité afin de valider l'intégralité des organes vitaux :

- les communications bi-directionnelles des données et des commandes;
- les systèmes de basculement sur batterie en cas de manque d'énergie solaire ;
- $\bullet\,$  le système de secours de l'ordinateur de bord ;
- $\bullet$  ...

Tout au long de cette intégration des tests de validation rapident des instruments de CREAM sont mis au point. Nommé  $LPT^3$  et  $CPT^4$ , ces protocole permet de réaliser en un temps assez court l'ensemble des opérations d'étalonnage et de tests de tous les sous-détecteurs afin d'identifier une éventuelle défectuosité. L'ensemble de ses tests est réalisé en condition équivalente au vol avec des transmissions radio des données et des commandes.

A la fin de l'intégration, CREAM est partiellement redémonté et mis en conteneur afin d'être expédié à la base de Mc Murdo en Antarctique où il sera réassemblé et préparé pour le vol.

<sup>2</sup>Long Duration Balloon

<sup>3</sup>Limited Performance test

<sup>4</sup>Complete performance test

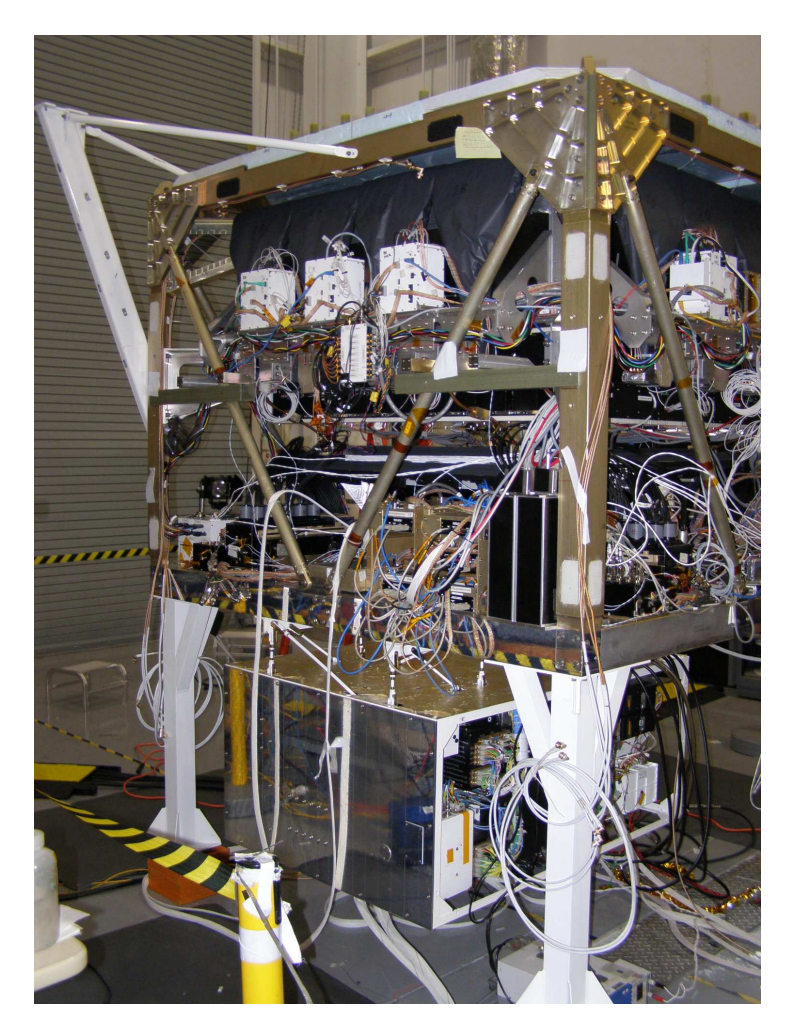

FIG. 7.2 – Photographie de CREAM lors de l'intégration des instruments de vol au Wallops Flight Facillity. On peut déjà *voir le module de contrˆole contenant aussi les batteries suspendues sous la plateforme instrumentale.*

# Étude des tuiles d'aérogel

Cette partie est consacrée à l'ensemble de l'étude réalisée sur les tuiles d'aérogel de silice utilisées à la fois dans les détecteurs CREAM et AMS. Cette étude, qui débutait lors de mon arrivée dans le groupe, s'est poursuivie en représentant une part importante de mon doctorat. Initialement elle portait intégralement sur le plan radiateur d'AMS et elle a été étendue au plan radiateur de CherCam.

# 1. CREAM vs AMS

Le groupe de recherche que j'ai rejoint pour mon doctorat participe à deux expériences par le biais de deux différents RICH. La plus récente, dont la participation du LPSC a débuté avec mon arrivée, est CREAM, l'autre déjà établie depuis 1997, à pour acronyme AMS pour Alpha Magnetic Spectrometer. Cette dernière est, comme CREAM, une expérience de mesure du rayonnement cosmique de haute énergie mais spécialisée dans la recherche d'antimatière dans l'Univers. La différence majeure se situe sur le type de détecteur mis en jeu : Contrairement à CREAM qui est une expérience embarquée en ballon, AMS est une expérience spatiale. Deux versions virent le jour :

- AMS-1 qui vola en 1998 dans la soute de la navette spatiale américaine pendant 10 jours ;
- AMS-2 qui doit se positionner sur la Station Spatiale Internationale mais dont le lancement est largement retard´e du fait de la remise en question de l'avenir des navettes spatiales américaines.

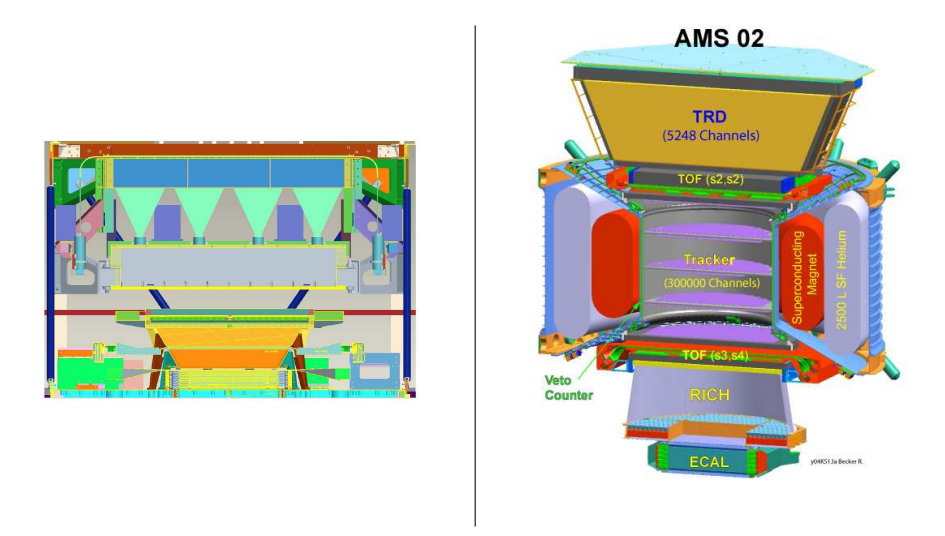

FIG. 1.1 – Vue schématique des détecteurs CREAM à gauche et AMS-2 à droite.

Concernant les spécificités d'AMS, la détermination de la masse des particules traversant le détecteur requiert la connaissance de deux quantités : l'impulsion  $p$ , déterminée par le trajectomètre silicium grâce au champ magnétique d'un aimant et la vélocité  $\beta$ , mesurée par le RICH. La mesure de  $\beta$  doit se faire avec une précision de l'ordre de 1% o. Cette vélocité est déterminée par la mesure de l'angle d'ouverture du cône Cherenkov alors que la charge, comme pour CREAM, est fournie par le nombre de photons détectés. Tout ceci se traduit par l'utilisation d'un plan de détection avec des pixels beaucoup plus petits (meilleure détermination de la géométrie de

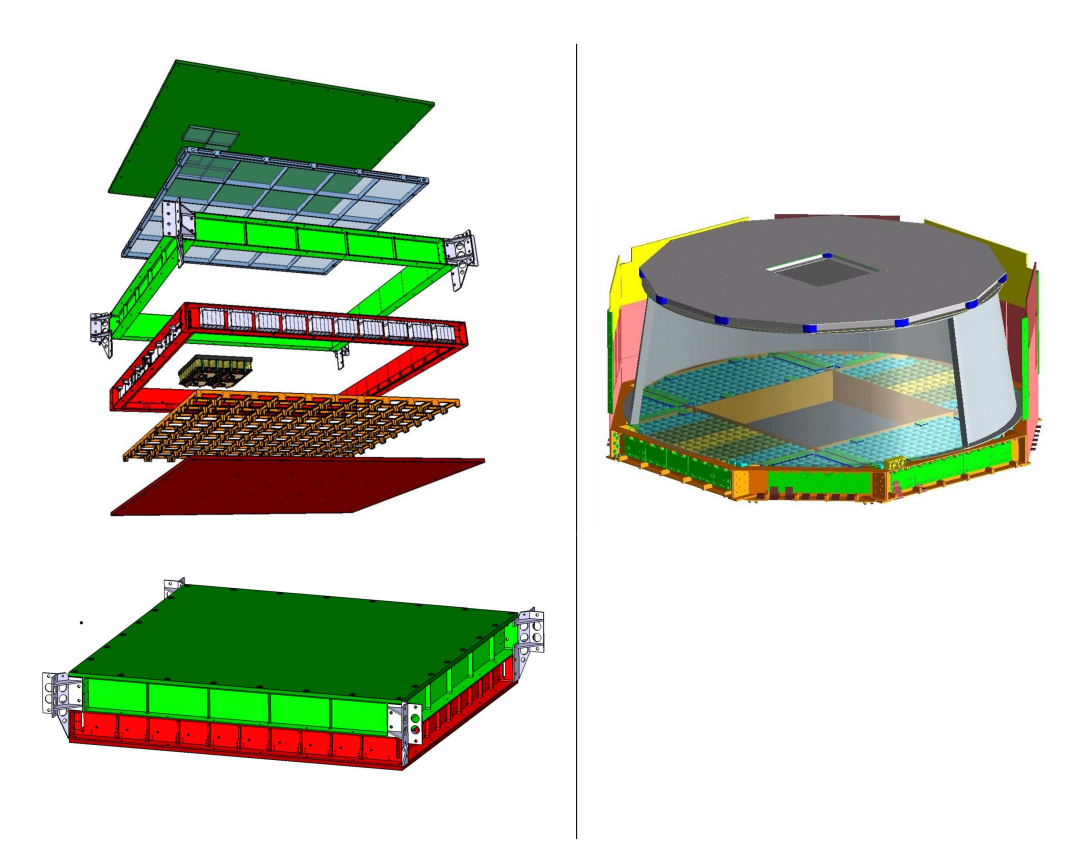

FIG. 1.2 – Vue schématique des RICH des deux détecteurs : CREAM à gauche (vue éclatée en haut, classique en bas) et *AMS-2 `a droite.*

l'anneau) ainsi que par la nécessité de connaître l'indice de réfraction du matériau radiateur avec une grande précision (meilleure d'environ un facteur 5 par rapport à CREAM). Au niveau géométrique, la conception des deux RICH est globalement très différente même s'ils exploitent le même principe et le même type de technologie. Comme il est montré sur la figure 1.2, le RICH d'AMS est dans un miroir de forme conique tronquée. Le plan supérieur servant de support pour le matériau radiateur, tandis que le plan inférieur soutient les 650 photomultiplicateurs multi-anodes. Visible sur la figure, le plan inférieur est muni d'un trou central permettant aux particules d'atteindre le calorimètre électromagnétique, situé en-dessous, sans perte d'énergie. Le plan supérieur est pourvu en son centre de tuile de NaF d'indice supérieur dont le but est de générer des anneaux de taille supérieure au trou du plan inférieur (voir figure 1.3).

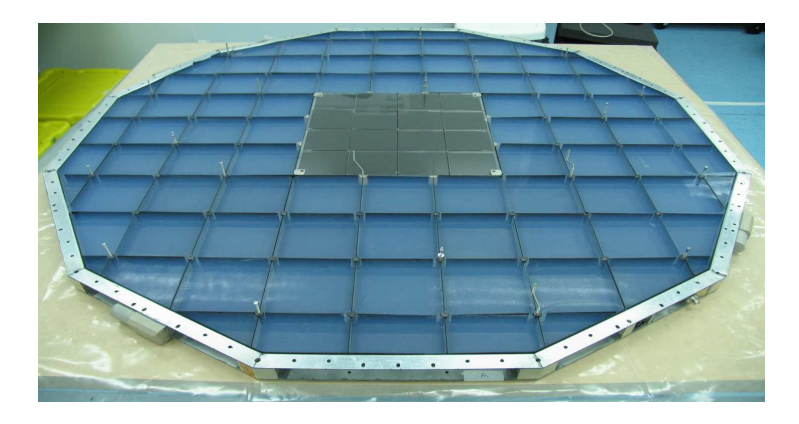

FIG. 1.3 – Photographie du plan radiateur d'AMS composé de tuiles d'aérogel de silice et au centre de tuile de NaF.

L'aérogel étant le matériau radiateur choisi pour ces deux expériences, il sera tout d'abord abordé un point sur le matériau lui-même.

# 2. Le matériau radiateur

Les aérogels de silice sont des matériaux extrêmement poreux, colloïdaux, transparents, constitués d'agrégats de particules de silice de  $30 \text{\AA}$  à  $50 \text{\AA}$  et de longueur de corrélation de 100 Å à 1000 Å [1]. D'un point de vue plus macroscopique, l'aérogel est disponible sous forme de tuiles rectangulaires de taille variable mais ne dépassant pas une vingtaine de centimètres de côté pour quelques centimètres d'épaisseur.

La porosité extrême de ce matériau lui accorde des propriétés particulièrement intéressantes comme sa densité très faible (l'aérogel possède le record du monde du solide ayant la plus faible densité) et par conséquent son indice de réfraction voisin de 1. D'un intérêt plus limité en ce qui nous concerne, l'a´erogel est aussi un bon isolant thermique comme on peut le voir sur la photographie spectaculaire 2.1.

Bien que la composition chimique de ce matériau soit celle d'un polymère relativement simple, sa fabrication est extrêmement complexe.

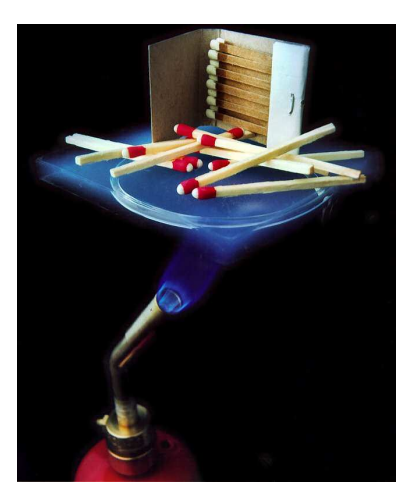

FIG. 2.1 – Photographie d'une démonstration des propriétés de l'aérogel à but plus spectaculaire que scientifique [43].

La fabrication d'un aérogel se déroule en deux étapes  $[17, 18]$  :

• La première se fait en solution dans un solvant (mélange d'eau et de méthanol) en présence d'un catalyseur acide (HCl par exemple) où basique (comme l'ammoniac). Un précurseur, le tétraméthyl orthosilicate (TMOS :  $Si(OCH_3)_4$ ) ou le tetraéthyl orthosilicate (TEOS :  $Si(OCH_2CH_3)_4)$  y subit une hydrolyse pour former du Si- $(OH)_4$ . Ce composé, instable, polymérise pour donner des agrégats de  $SiO<sub>2</sub>$  qui diffusent dans le solvant pour former une structure très ramifiée.

• La deuxième étape consiste à pomper du solvant qui est évacué par séchage supercritique (voir annexe 3). La réalisation d'aérogels de densités différentes s'effectue en modifiant la quantité de méthanol dans le solvant (l'eau devant rester en proportion stœchiométrique avec le TMOS/TEOS). Ceci permet une fabrication d'aérogels dont la densité est comprise entre  $10 \,\mathrm{mg/cm^3}$  et  $500 \,\mathrm{mg/cm^3}$  (soit une porosité de 99,  $5\,\%$  à  $80\,\%$ ).

Ce principe de base est celui des aérogels dit "one step" car l'intégralité de la réaction se déroule dans la même solution.

Ces matériaux, pénalisés par une piètre transparence due à une diffusion Rayleigh très importante, furent pendant longtemps délaissés par les RICH. Leur première utilisation ne datent que de 1973 dans un compteur à seuil par M. Cantin et al.  $[2]$ , 42 ans après leurs découvertes. Un peu plus tard, le compteur à seuil de l'expérience HEAO3 [46] pour l'étude du rayonnement cosmique, utilisait également de l'aérogel et a fourni les données les plus précises disponibles encore actuellement pour la mesure du rapport  $B/C$  entre 3, 35 et 35 Gev. Pour voir une utilisation de l'aérogel comme radiateur dans un imageur Cherenkov il faudra attendre 1991 avec V.I. Vorobionov[3] et 1993 avec H.V. Hecke<sup>[4]</sup>. En effet, c'est à cette période que des améliorations techniques de fabrication ont vues le jour, comme les techniques dites "two step" où une pré-polymérisation du TEOS est tout d'abord effectuée par chauffage d'une solution sous-stœchiométrique en eau, avant d'être dissoute à nouveau dans un solvant contenant la quantité d'eau manquante à la fin de la réaction. Bien que faible, la différence entre ces deux méthodes permet la conception d'aérogel possédant des pores plus petits et mieux répartis ce qui est synonyme d'une meilleure qualité optique.

En effet, la structure granulaire de l'aérogel détermine certaines propriétés optiques. Comme il est fait mention précédemment, le comportement de la lumière visible dans l'aérogel est dominé par la diffusion Rayleigh. Cet effet constitue un mode de diffusion de la lumière ayant lieu lorsque la longueur d'onde  $\lambda$  est très supérieure à la taille des particules diffusantes d (la diffusion Rayleigh est une diffusion de Mie [45] dans le cas limite  $\lambda \ll d$ . L'intensité de cette diffusion étant proportionnelle à  $\frac{1}{\lambda^4}$ , les courtes longueurs d'onde sont plus durement touchées ce qui explique l'aspect bleuté que l'on distingue sur les échantillons d'aérogel.

La transmission t d'un échantillon d'aérogel d'épaisseur d'en fonction de la longueur d'onde  $\lambda$  de la lumière qui le traverse (dans le visible et proche UV) est donnée par l'expression de Hunt  $[52]$ :

$$
t = A(\lambda)e^{-Cd/\lambda^4}
$$

où C est le coefficient de clarté de l'aérogel et A la transmission à la longueur d'onde considérée. Devant le phénomène de diffusion, la transmission, qui est de l'ordre de 0,93 pour l'aérogel [44], a un effet extrêmement faible. De plus elle est quasiment constante sur tout le domaine de longueur d'onde 300 − 700 nm et pourra donc être approximée à 1.

La diffusion Rayleigh produit un halo autour de l'anneau Cherenkov (voir les figures d'événement de la partie 4) qui devra être prise en compte dans l'analyse.

La construction du plan d'aérogel, que ce soit pour AMS où CREAM a nécessité une caractérisation préalable des tuiles. Afin d'atteindre les performances requises au niveau de la séparation de charge du rayonnement cosmique, les tuiles de CREAM et d'AMS doivent avoir une homogénéité d'indice respectivement  $< 5 \times 10^{-4}$  et  $< 10^{-4}$  (Partie 2 section 3.1). Les tuiles

d'AMS étant les premières disponibles, les tests se sont déroulés principalement sur le modèle parallélépipédique rectangle de Novosibirsk.

Les premiers tests datent de 2004. Le montage expérimental et les méthodes d'analyses associées ont depuis beaucoup évolués avec le temps : Le premier montage selon la méthode du prisme était relativement simple et tenait presque sur un coin de table. Il a ensuite évolué vers une méthode de mesure du gradient presque entièrement automatisée.

# 3. Méthode du prisme

#### 3.1 Méthodologie

La première mesure effectuée sur les tuiles d'aérogel le fut durant la thèse de Marciano Vargas Trevino selon la m´ethode du prisme [30]. La mesure du prisme, s'effectue sur un angle de la tuile d'aérogel que l'on fait tourner autour d'un point de rotation situé à l'entrée sur la tuile d'un faisceau monochromatique (voir figure 3.2). L'aérogel se comporte alors comme un prisme avec une double réfraction du rayon incident. L'angle de déviation, noté  $\delta$ , varie lors de la rotation de la tuile et possède un minimum. La détermination de l'indice de réfraction de l'aérogel est obtenu par la recherche de ce minimum de l'angle de déviation.

En effet, l'application des lois de Snell-Descartes à cette méthode (voir schéma et notation figure 3.1) donne pour angle de déviation $[19]$ :

$$
\delta = \alpha - \beta + \arcsin\left(\frac{n_2}{n_1}\sin\beta - \arcsin\left(\frac{n_1}{n_2}\sin\alpha\right)\right)
$$
\n(3.1)

où  $\alpha$  est l'angle que fait le laser avec la face d'entrée de la tuile,  $\beta$  la valeur de l'angle de la tuile considérée lors de la mesure (idéalement 90°) et  $n_1/n_2$  respectivement l'indice de l'air et de l'aérogel.

Cette équation possède comme minimum :

$$
\delta_{min} = 2 \arcsin\left(\frac{n_2}{n_1}\sin\frac{\beta}{2}\right) - \beta
$$

pour :

$$
\alpha_{min}=\arcsin\left(\frac{n_2}{n_1}\sin\frac{\beta}{2}\right)
$$

Ces relations permettent de déterminer l'indice de réfraction de la tuile d'aérogel en fonction de l'angle minimum de déviation du faisceau. La détermination de ce minimum peut se faire directement en variant l'angle d'incidence et en visualisant le mouvement du spot pour rechercher ce minimum. Mais cette méthode de recherche directe est assez peu précise :

• Le rapport de la variation de l'angle sur le déplacement du spot, n'est pas avantageux (surtout près du minimum) : une grande variation d'angle entraîne un petit déplacement difficilement perceptible, à moins d'utiliser un écran situé à grande distance, ce qui peut poser d'autres problèmes.

• Le faisceau traversant la tuile peut être déformé par les défauts de surface et rendre délicat la détermination du centre avec précision.

Il est plus judicieux de mesurer la déviation  $\delta$  du faisceau pour plusieurs angles de rotation  $\alpha$  et d'ajuster la courbe ainsi obtenue par l'expression 3.1 ce qui limite les erreurs instrumentales.

Concrètement, la méthode, pour déterminer l'angle de déviation  $\delta$ , est de mesurer le déplacement de la projection du faisceau sur un écran [20] (en gras dans la figure 3.1). Dans ce cas deux distances doivent nécessairement être connues :  $\tilde{x}$  et L. On a alors :

$$
\delta = \arctan\left(\tilde{x}/\tilde{L}\right)
$$

• Pour le déplacement du spot du faisceau sur l'écran, la distance la plus facile à mesurer est  $x$ , qui est l'écart entre le faisceau dévié et non dévié par la tuile. Les lois de Descartes permettent alors d'obtenir  $\tilde{x}$  en fonction de  $x$ :

$$
\tilde{x} = x - \frac{\sin \beta \sin \alpha - \alpha_2}{\cos \beta - \alpha_2} l_0 \text{ avec } \beta = \arcsin\left(\frac{n_1}{n_2} \sin \alpha\right)
$$

• De la même manière, la distance entre le point de sortie du faisceau et l'écran  $\tilde{L}$  varie avec la rotation de la tuile. On détermine  $\tilde{L}$  en fonction de L, la distance entre l'écran et le point d'entrée du faisceau qui ne varie pas lorsque le point d'entrée du laser sur la tuile est sur l'axe de rotation :  $\tilde{L} = L - \frac{\sin \beta \cos \alpha - \alpha_2}{\cos \beta - \alpha_2}$ 

 $\frac{\cos \alpha - \alpha_2}{\cos \beta - \alpha_2} l_0$ 

| LASER          | L        |
|----------------|----------|
| LASER          | $\alpha$ |
| n <sub>1</sub> | $\alpha$ |
| n <sub>2</sub> | $\alpha$ |
| n <sub>2</sub> | $\alpha$ |

FIG.  $3.1$  – Schéma des notations utilisées dans la méthode de mesure du prisme.

Donc avec  $L(L)$  fixé et  $\tilde{x}(x, \alpha)$  mesuré durant la rotation de la tuile, on trace la courbe  $\delta(\alpha)$ . Ce qui par ajustement donne bien accès à l'indice de réfraction des tuiles d'aérogel noté  $n_{AGL}$ .

Afin d'atteindre les précisions nécessaires dans la détermination de l'indice de réfraction  $(< 10<sup>-4</sup>)$  plusieurs corrections sont à prendre en compte :

 $\bullet$  L'indice de réfraction de l'air n'est pas exactement de 1,0 mais, à température ambiante  $(20^o)$ , vaut 1,0003.

- L'angle  $\beta$  de la tuile d'aérogel n'est pas exactement égal à 90<sup>0</sup>, il est donc intéressant de laisser ce paramètre libre dans l'ajustement.
- L'effet de la diff´erence de marche entre le centre du faisceau et les rayons externes traversent alors plus où moins d'aérogel avant sortir. De ce fait certains rayons du faisceau seront alors plus atténués par la diffusion que d'autres, ce qui se traduira par un décalage du barycentre de l'intensité du faisceau en sortie de l'aérogel.

Cet effet peut être corrigé mathématiquement :

Soit un faisceau de profil d'intensité gaussian 
$$
I_0(x) = \frac{1}{\sqrt{2\pi}\sigma} e^{\frac{(x-x_0)^2}{2\sigma^2}}
$$

La différence de marche, à l'intérieur de l'aérogel, pour les rayons écartés de  $x$  du centre  $x_0$  de ce faisceau est :

$$
\Delta p_{\text{aérogel}} = (x - x_0) \left( \frac{\sin \beta}{\sin \left( \frac{\pi}{2} - \beta + \arcsin \frac{\sin \alpha}{n} \right) \cos \alpha} \right) = D(x - x_0)
$$

La dépendance en longueur d'onde de l'absorbance de l'aérogel est décrite par l'équation de diffusion Rayleigh (l'absorption étant négligeable devant la diffusion pour l'aérogel) :

$$
A(x) = A_0 e^{-\frac{Cd}{\lambda^4}}
$$

où  $d$  est l'épaisseur traversée et C la clarté. Dans notre cas la variation de la transmittance due à la différence de marche est de :

$$
A(x) = A_0 e^{-\frac{C\Delta p}{\lambda^4}} = A_0 e^{-\frac{CD(x - x_0)}{\lambda^4}}
$$

soit pour un profil d'intensité de faisceau gaussien :

$$
I(x) = I_0(x)A(x) = \frac{1}{\sigma\sqrt{2\pi}}e^{-\frac{(x-x_0)^2}{2\sigma^2} - \frac{CD(x-x_0)}{\lambda^4}} = \frac{1}{\sigma\sqrt{2\pi}}e^{-\frac{(x-x_1)^2}{2\sigma^2}}e^{\frac{C^2D^2\sigma^2}{2\lambda^8}}
$$
  
où  $x_1 = x_0 - \frac{CD\sigma^2}{\lambda^4}$  (3.2)

Le changement de variable 3.2 montre bien le décalage du centre d'intensité du faisceau  $x_1$  du à cette différence de marche qui sera de l'ordre de quelques dizaines de millimètres avec le montage expérimental utilisé.

## 3.2 Montage expérimental

L'idée originelle de mesure d'indice des tuiles d'aérogel se base sur l'hypothèse que l'indice des tuiles est quasiment homogène ( $\delta n \ll 10^{-4}$ ) et/ou fluctue très lentement à travers la tuile. La motivation de la mesure se situait initialement au niveau de la quantification des inhomogénéité d'indice entre les différentes tuiles. Les tuiles des plans d'AMS où de CREAM n'étant pas toutes issues de la même "fournée", des variations d'indice moyen d'une tuile à l'autre ont toutes les chances d'être observées.

La mesure devait donc permettre de donner une valeur absolue de l'indice aux quatre coins de chaque tuile dont la moyenne d´esignerait l'indice global de la tuile si les fluctuations entre les points sont de l'ordre de grandeur des erreurs instrumentales.

Dans cette optique, le montage expérimental (voir figure 3.2) utilise une tuile positionnée à plat sur un plateau tournant anim´e par un moteur pas `a pas permettant des variations d'angle de 2×10<sup>−4</sup>°. Un laser rouge<sup>1</sup> (633 nm) est positionné horizontalement et éclaire la tuile d'aérogel de façon normale à sa surface lorsque le plateau à angle nul. La tuile est positionnée de telle manière que son axe de rotation coïncide avec le point d'entrée du laser dans l'aérogel. Pour permettre ce positionnement améliorant la qualité des mesures, une réglette micrométrique, supportant le plateau tournant, permet de le déplacer comme on peut le voir de façon plus explicite sur le schéma 3.2.

Le faisceau laser émergeant (donc dévié) frappe un écran situé à 3 m en aval de l'axe de rotation du moteur. Cet écran, constitué de plastique semi-transparent, laisse apercevoir le point d'impact du laser (le spot) par transparence. Derrière cet écran une caméra  $\text{CCD}^2$  munie d'un filtre d'intensité (afin d'éviter la saturation du capteur) prend des images du spot. Le filtre et la position du diaphragme de l'optique de la caméra sont choisis afin d'optimiser la dynamique du capteur. Le tout est intégré dans une enceinte relativement étanche à la lumière (boîte noire) afin d'éliminer un maximum de lumière parasite responsable de la majorité du bruit de fond de la mesure du spot. Ce montage expérimental est une version optimisée du montage original de M. Vargas. Il est en particulier optimisé dans le sens où le déplacement du point d'entrée du laser sur la tuile est minimis´e par le positionnement judicieux de l'axe de rotation, afin de mesurer un indice le plus local possible.

Dans le but de réaliser des mesures d'indice sur les faces latérales des tuiles et non pas des angles, la tuile peut être positionnée verticalement sur le plateau maintenu dans cette position par deux petites cales. Ces mesures permettent de réaliser un contour d'indice des tuiles d'aérogel.

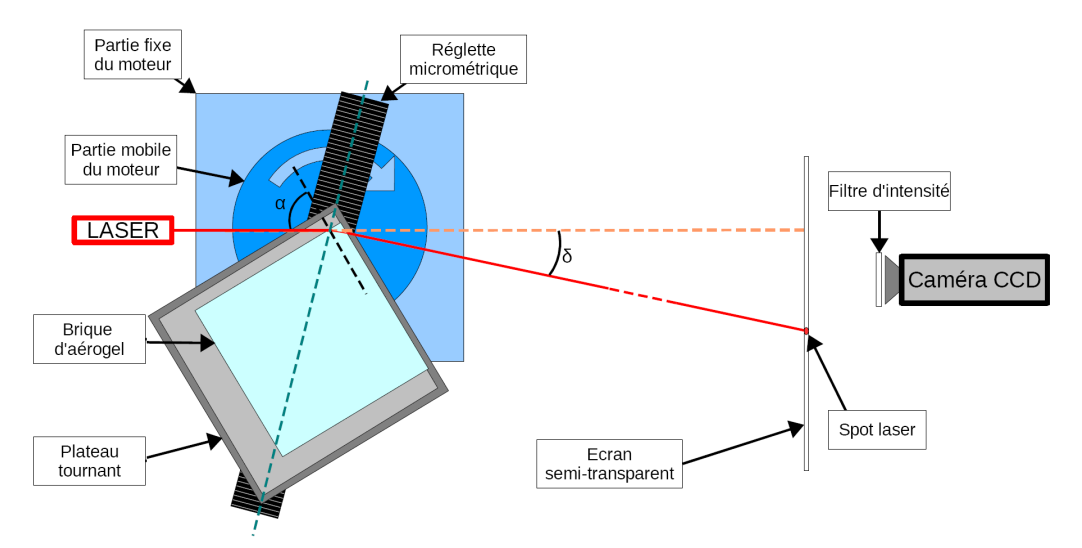

FIG. 3.2 – Schéma vu du dessus du montage expérimental de la mesure de l'indice de réfraction des tuiles d'aérogel par la *m´ethode du prisme.*

Du point de vue de l'acquisition, elle a aussi été entièrement réalisée par M. Vargas sous Labview<sup>®3</sup>. Le script a en charge le contrôle du moteur de rotation par le biais d'un contrôleur

 $1$ Des tests ont été fait avec un laser violet mais celui-ci étant de mauvaise qualité (faisceau beaucoup moins ponctuel et puissant), la plus part des tests utilise le laser rouge.

<sup>2</sup>SONY XCD-X710CR

 ${}^{3}$ LabView ${}^{(8)}$  est un logiciel de développement d'applications édité par la société National Instruments. Il est

connecté par port série. De plus, ce script synchronise la rotation avec la prise d'images de la caméra CCD reliée au même PC en Firewire. Chaque image prise pour toute une série d'angles, est enregistrée sur le disque dur au format Bitmap puis décomposée en trois fichiers (au même format) contenant les 3 composantes de couleur (Rouge, Vert, Bleu). Cette décomposition en couleurs primaires permet d'optimiser le rapport signal sur bruit en ne prenant que la meilleure contribution (dont la couleur correspond généralement à celle du laser) qui sera convertie en données texte afin de simplifier l'analyse.

La série de fichiers texte correspondant à chaque angle de mesure est fournie au programme d'analyse développé sous ROOT qui détermine le centre du spot par barycentre. Trois autre méthodes au total ont été testées pour la détermination du centre :

- un ajustement gaussien des projections sur l'axe  $x$  et sur l'axe  $y$  de l'image afin de déterminer la position du spot séparément pour chaque composante;
- un ajustement bi-dimensionnel gaussien permettant une détermination directe des composantes  $x$  et  $y$  du spot :
- la détermination du barycentre de l'image du spot.

Du fait de la similitude de leurs résultats, la méthode la plus rapide (le barycentre) a été choisie.

Finalement la courbe de déplacement du spot en fonction de l'angle d'incidence du faisceau est tracée et ajustée par la fonction  $3.1$  (voir figure  $3.3$ ).

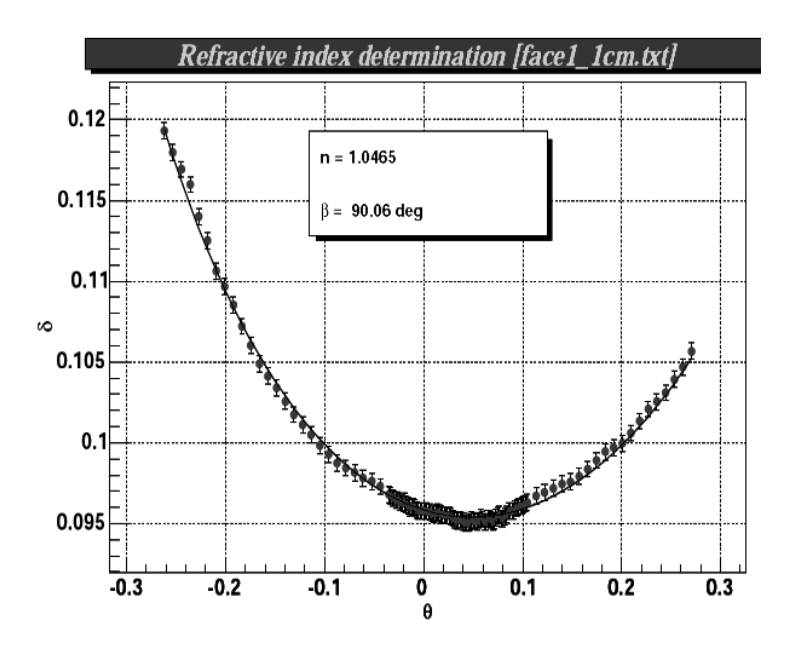

Fig. *3.3 – R´esultat typique obtenu en utilisant un ajustement sur les param`etres* n *et* β *(*β *´etant la valeur de l'angle de la tuile mesur´ee ; id´ealement de* 90*˚).*

# 3.3 Résultats

Lors de premiers tests, deux observations majeures ont été notées :

• Une difficile reproductibilité des mesures : Un repositionnement du laser avec une précision de l'ordre du millimètre sur le même point de mesure, montre des variations incompatibles

bas´e sur une programmation graphique pour le d´eveloppement d'outil d'acquisition, d'automatisation et d'analyse. Le code étant pseudo compilé nous parlerons plutôt de script LabView $^{\circledR}.$ 

avec la précision du montage.

• Une forte corrélation entre l'angle  $\beta$  et l'indice de réfraction n : Cette corrélation était pr´evisible car une variation d'indice ou d'angle cr´ee un effet similaire sur la mesure.

L'angle  $\beta$  représentant l'angle du coin de la tuile idéalement de 90°, est essentiellement déterminé par les deux "branches" de la courbe  $\delta = f(\alpha)$ . Une bonne détermination de  $\beta$  (afin de lever l'ambiguité due à la corrélation) nécessiterait une mesure dans tout le domaine angulaire, ce que ni l'enceinte, ni le couple cam´era/´ecran ne permettait facilement.

Une solution analytique permet de limiter cette corrélation  $[20]$  en intégrant une variable η tenant compte des incertitudes systématiques sur l'angle d'incidence du laser. β étant alors supposé parfaitement égal à 90° et fixé à cette valeur. La fonction d'ajustement  $3.1$ :

$$
\delta = \alpha - \beta + \arcsin\left(\frac{n_2}{n_1}\sin\beta - \arcsin\frac{\sin\alpha}{n_2/n_1}\right)
$$

devient alors :

$$
\delta = \alpha + \eta - \beta + \arcsin\left(\frac{n_2}{n_1}\sin\beta - \arcsin\frac{\sin\alpha}{n_2/n_1}\right)
$$

Les courbes sont ajustées avec β fixé à 90°, seuls restent libres n et η. Les effets de ce changement sur la fonction d'ajustement sont présentés sur figure 3.8, où les deux méthodes d'ajustement ( $n, \beta$  et  $n, \eta$ ) sont comparées. Les valeurs  $\eta$  obtenues oscillent entre 10<sup>-4</sup> et 10<sup>-3</sup> rad, ce qui est compatible avec l'incertitude exp´erimentale de positionnement relatif de la tuile avec le laser.

Bien que cette méthode d'ajustement, plus robuste, permet de lever les corrélations, les défauts de reproductibilité persistent. Cette variation dans les mesures peut s'expliquer par une inhomogénéité d'indice plus importante que prévue. Cette hypothèse est confortée par la déformation fréquemment observée près du minimum sur les courbes (voir figure 3.3). Cette inhomogénéité est mise en évidence par une série de mesures avec différentes positions d'entrée du faisceau, ainsi que par l'observation représentée sur la figure 3.4. Les résultats sont présentés sur les figures 3.6 et 3.7 (la notation des distances caractéristiques du faisceau sur la tuile étant illustrée par le schéma 3.5).

La forte inhomogénéité mesurée sur les angles des tuiles a une grande probabilité d'être présente sur le reste des tuiles et la mesure d'indice a donc été étendue à l'ensemble des arêtes des tuiles accessibles par cette méthode. La variation d'indice, le long des faces latérales, a été mise en évidence par un balayage des arêtes latérales (tuile positionnée verticalement, voir la partie gauche de la figure 3.8). Les résultats sont présentés sur la figure 3.8.

Cette forte variation d'indice rend complètement caduque la méthode envisagée pour ces mesures : la détermination de l'indice aux quatre coins des tuiles pour déterminer l'indice moyen.

La mesure même est en partie biaisée par ces fluctuations rapides (plusieurs  $10^{-4}$  par millimètre). En effet, lors de la mesure, le laser parcours toute une région interne à la tuile qui est supposée d'indice constant, ce qui est faux. On peut limité le parcours à l'intérieur de la tuile par une mesure la plus proche de l'angle possible.

Afin de quantifier les variations internes à la tuile, une autre méthode a été développée, la mesure dîte du gradient d'indice.

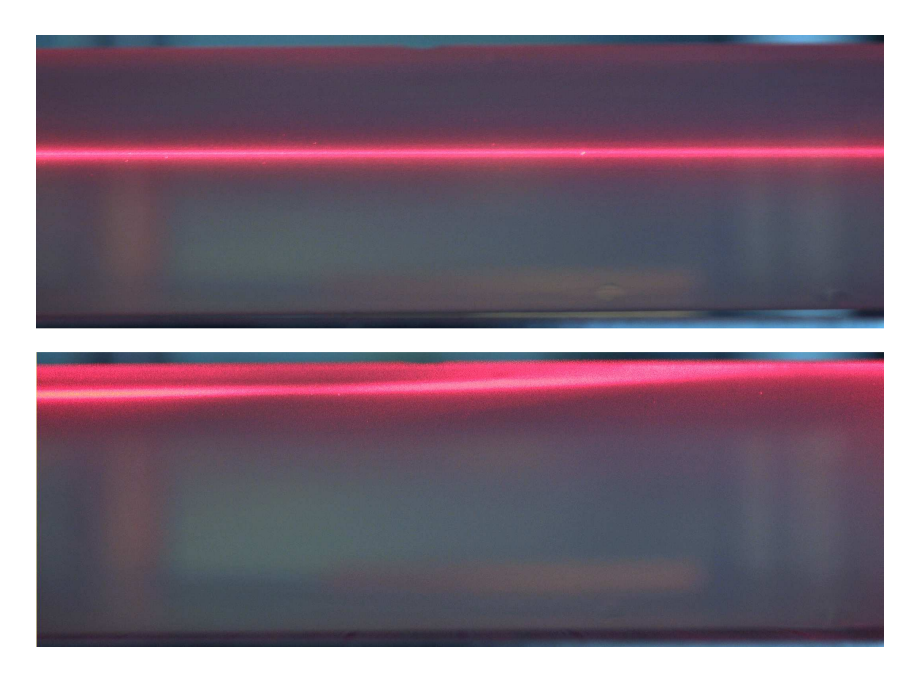

FIG. 3.4 – Photographie de l'observation de la traversée d'un faisceau laser dans toute la largeur d'une tuile d'aérogel de *Novosibirsk. Dans le cas du haut, le laser traverse la tuile en son centre. En comparaison, le cas du bas, o`u le laser traverse la tuile `a seulement quelques millim`etres de sa surface. Dans les deux cas l'orientation du laser par rapport `a la tuile n'est pas modifi´e. On remarque dans le cas du bas une d´eviation du laser vers l'ext´erieur de la tuile dˆu `a la pr´esence de gradients d'indice.*

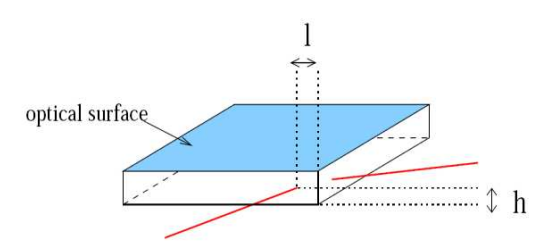

FIG. 3.5 – Schéma du positionnement du laser sur la tuile dans le cas des mesures des coins par la méthode du prisme.

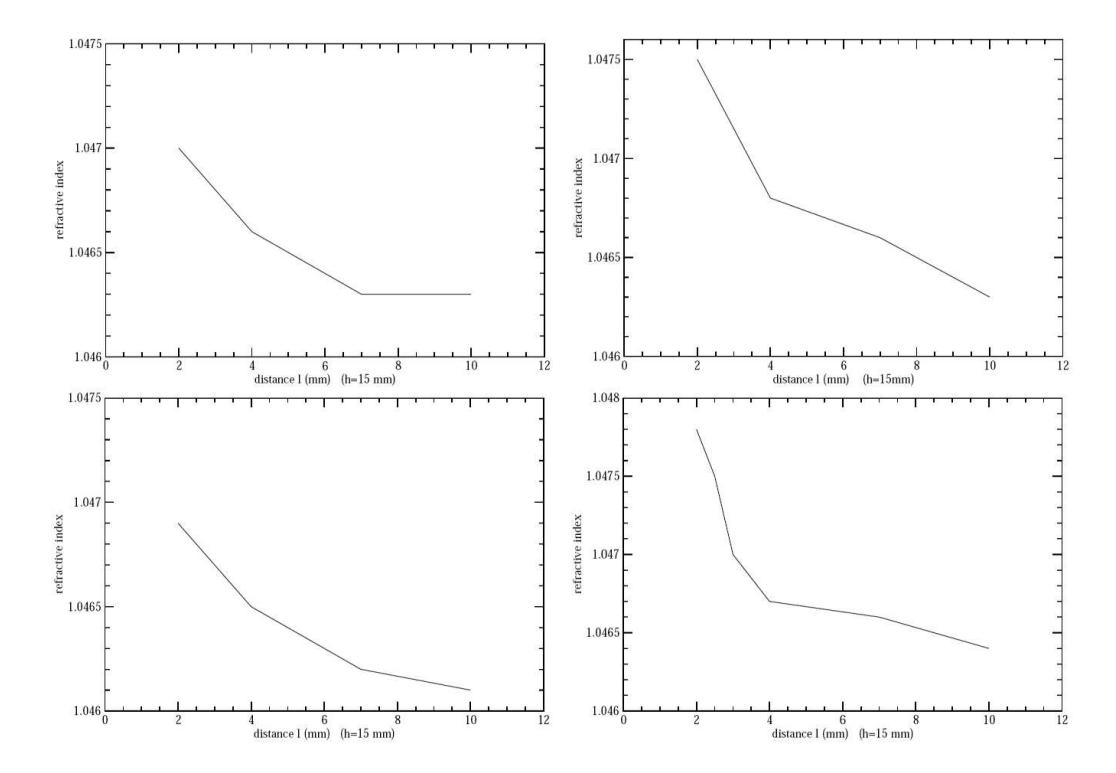

FIG. 3.6 – Variation de l'indice mesuré par la méthode du prisme en fonction de la distance entre le point d'entrée du *faisceau et les coins. La hauteur du faisceau h est indiquée pour chaque coin entre parenthèse (voir notation sur la figure 3.5).*

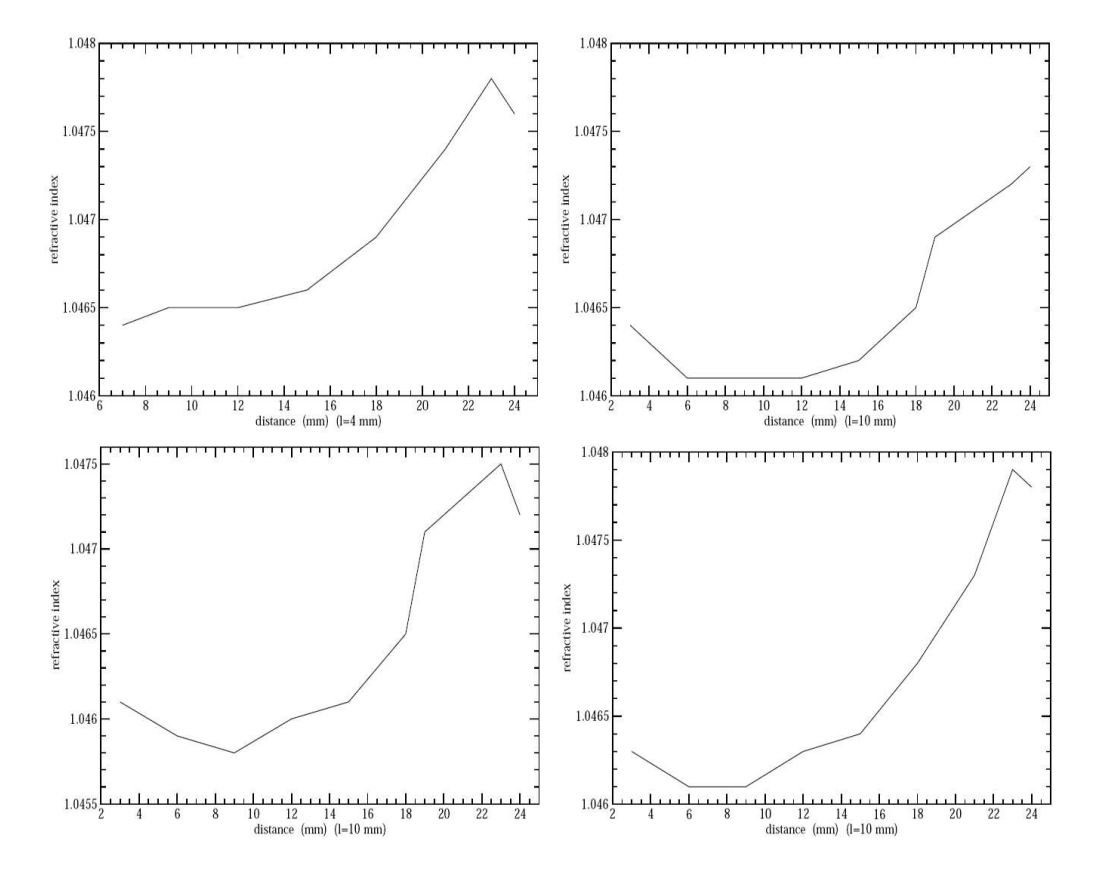

FIG. 3.7 – Variation de l'indice mesuré par la méthode du prisme en fonction de la hauteur d'entrée du faisceau h sur la *face latérale pour chacun des quatre coins. La distance au coins l est indiquée entre parenthèse (voir notation sur la figure 3.5).*

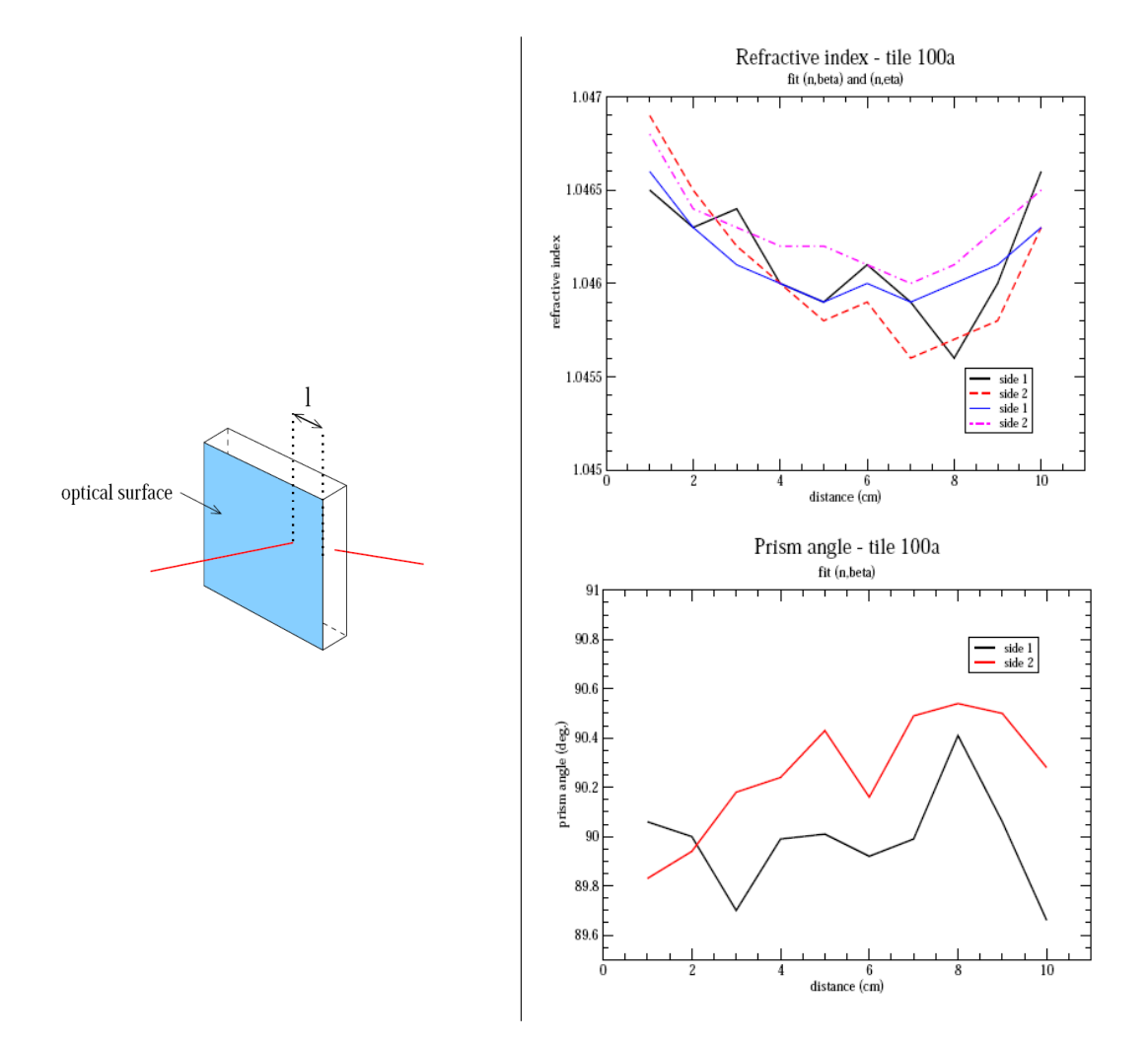

FIG. 3.8 – Résultats de mesure du balayage de deux faces consécutives pour la tuile 100a en position verticale. Les *graphiques repr´esentent l'indice de r´efraction (`a gauche) et l'angle* β *(`a droite) en fonction de la position* l *de la mesure sur les faces. La transition entre les faces s'effectue de la mani`ere suivante : Le dernier point de la face 1 est suivi du premier point de la face 2.*

# 4. Méthode du gradient d'indice

## 4.1 Méthodologie

Bien que ne permettant pas une mesure absolue de l'indice de réfraction des tuiles, cette m´ethode permet de mettre en ´evidence et de quantifier les gradients d'indice internes. Contrairement à la méthode du prisme, celle-ci utilise la tuile perpendiculairement au faisceau. Le gradient d'indice peut être vu classiquement comme une succession de couches infinitésimales d'indice de plus en plus élevé. Le faisceau est alors dévié peu à peu dans le sens des indices croissants au fur et à mesure de la traversée de chaque interface (virtuelle) de la tuile (voir figure 4.2). La déviation du faisceau en sortie de tuile est donc représentatif des gradients orthogonaux qu'il a traversé et une mesure de cet écart permet une détermination du gradient.

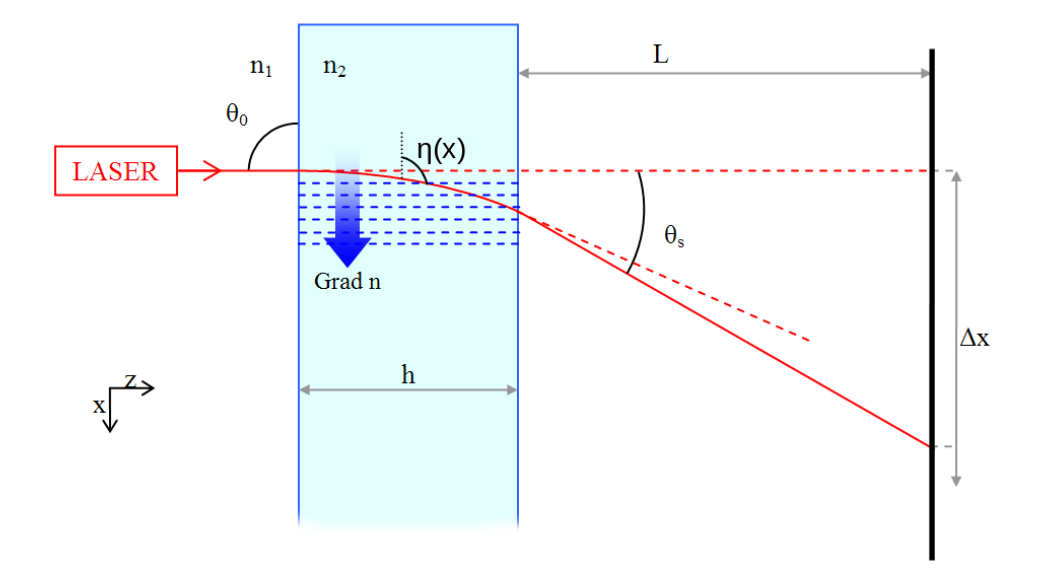

FIG. 4.1 – Vue schématique du principe de mesure du gradient d'indice.

De façon plus formelle, en limitant le problème à un problème plan, partons de deux postulats :

• Le gradient est homogène dans toute la largeur de la tuile, linéaire en  $x$  (voir référentiel sur la figure 4.2) et nul dans les autres directions :

$$
n(x) = \alpha_x x + n_2
$$

• Les équations d'optique géométrique de Snell-Descartes fournissent la relation :

$$
n(x)\sin\eta(x) = n_2\sin\eta_0 = n_2\left(\eta_0 = \frac{\pi}{2}\right)
$$

Dans ces cas, en tout point d'un faisceau :

$$
\frac{dx}{dz} = \frac{1}{\tan \eta(x)} = \sqrt{\left(\frac{n(x)}{n_2}\right)^2 - 1} = \sqrt{\left(\frac{\alpha_x x}{n_2} + 1\right)^2 - 1}
$$

en posant 
$$
U = \frac{\alpha_x x}{n_2} + 1
$$
  
\n
$$
\frac{dx}{dz} = \sqrt{U^2 - 1}
$$
\n
$$
\frac{dU}{\sqrt{U^2 - 1}} = \frac{\alpha_x}{n_2} dz
$$

Effectuant un autre changement de variable :

$$
U = \cosh V \Rightarrow dV = \frac{dU}{\sqrt{U^2 - 1}} = \frac{\alpha_x}{n_2} dz \Rightarrow V = \frac{\alpha_x}{n_2} z
$$
  

$$
U = \cosh \frac{\alpha_x}{n_2} z \Rightarrow \frac{\alpha_x x}{n_2} + 1 = \cosh \frac{\alpha_x}{n_2} z
$$
  

$$
x = \frac{n_2}{\alpha_x} \left( \cosh \frac{\alpha_x}{n_2} z - 1 \right)
$$
  

$$
\frac{dx}{dz} = \sinh \frac{\alpha_x}{n_2} z = \frac{1}{\tan \eta(x)}
$$
(4.2)

 $\tan \eta(x)$ 

On obtient donc :

 $\bullet$  A partir de 4.1, l'écartement du faisceau en sortie de l'aérogel :

$$
x_s = \frac{n_2}{\alpha_x} \left( \cosh \left( \frac{\alpha_x}{n_2} h \right) - 1 \right)
$$

• A partir de 4.2, l'angle du faisceau en sortie de l'a´erogel :

$$
\eta_s = \arctan \frac{1}{\sinh \left(\frac{\alpha_x}{n_2}h\right)}
$$

Ce qui, en prenant en compte la réfraction en sortie de tuile et sa propagation jusqu'à l'écran, donne l'écartement par rapport à un faisceau non dévie :

$$
\Delta x = L \tan \left( \arcsin \left( \frac{n_1}{n_2} \sin \left( \arctan \sinh \left( \frac{\alpha_x h}{n_2} \right) \right) \right) \right) + \frac{n_2}{\alpha_x} \left( \cosh \left( \frac{\alpha_x}{n_2} h \right) - 1 \right)
$$

Une rapide application numérique permet de donner un ordre de grandeur des déplacements auxquels on peut s'attendre. Soit un écran placé à une distance  $L$  de  $3$  m, une épaisseur d'aérogel h de 2,5 cm et d'indice 1,05 (celui l'air étant approximé à 1) et un gradient  $\alpha_x$  de 10<sup>-3</sup>cm<sup>-1</sup>, le déplacement en sortie de tuile (le terme de droite) est de 0,03 mm et le déplacement total mesuré sur l'écran de 7,5 mm. On notera donc que le terme de déplacement dans la tuile et complètement négligeable dans une condition de mesure de gradient classique (écran placé à plus d'un mètre).

Une simplification est donc de négliger le deuxième terme :

$$
\Delta x = L \tan \left( \arcsin \left( \frac{n_1}{n_2} \sin \left( \arctan \sinh \left( \frac{\alpha_x h}{n_2} \right) \right) \right) \right)
$$

Ce qui rend aisé l'inversion de cette équation et donc une détermination du gradient  $\alpha_x$  a partir de la mesure de l'écartement du faisceau lors de la traversée de la tuile. Bien sûr tout ce raisonnement est applicable à un gradient en y et une mesure des déviations en  $x$  et en  $y$  donne accès aux composantes suivant ces deux axes :  $\alpha_x$  et  $\alpha_y$ .

La réalisation d'une carte de gradients d'indice sur toute la surface de la tuile permet donc une mesure relative de l'indice en un point  $(x + dx, y + dy)$  en fonction de celui au point  $(x, y)$ par :

$$
n(x+dx, y+dy) \approx n(x, y) + \frac{\delta n}{\delta x}(x, y)dx + \frac{\delta n}{\delta y}(x, y)dy
$$

Cette relation n'étant vraie que si les mesures de gradients ne sont pas entachées d'erreur de mesure et si le nombre de points qui constitue la carte tend vers l'infini, la détermination de l'indice dans un cadre expérimental ne peut utiliser directement cette équation. De plus, il vient rapidement à l'esprit que l'utilisation de cette formulation mathématique va engendrer une propagation/amplification des erreurs depuis le point d'origine vers les points les plus éloignés.

Pour pallier à cet inconvénient, la carte d'indice de la tuile est reconstruite par minimisation d'un $\chi^2$ défini par :

$$
\chi^2 = \sum_i \sum_{j \in \text{process}} \left( n_i - \tilde{n}_i^j \right)^2
$$
  
 
$$
\text{ot } \tilde{n}_i^j = n_j + \underbrace{\frac{\delta n}{\delta x}}_{\alpha_x} (x_i - x_j) + \underbrace{\frac{\delta n}{\delta y}}_{\alpha_y} (y_i - y_j)
$$

est l'indice au point  $i$ , calculé à partir de ses plus proches voisins. Soit pour un maillage carré : les points situés juste au dessus, au dessous, à droite et à gauche. Un peu plus tard, le calcul exact que je n'expliciterai pas a été détaillé afin d'accélérer l'analyse en évitant l'étape de minimisation.

On obtient alors une carte de l'indice de réfraction relatif que l'on fixera de façon absolue en imposant que la valeur moyenne de cette carte correspond à la valeur moyenne de l'indice de la tuile. Cette valeur moyenne est obtenue par la formule empirique fournie par les producteurs  $[5, 6]$  et permet de relier l'indice de l'aérogel à sa densité :

$$
n^2 = 1 + 0.438\rho
$$
 pour les tuiles du fabricant russe à 400 nm. (4.3)

$$
n = 1 + 0,279\rho
$$
 pour les tuiles du fabricant japonais à 550 nm. (4.4)

Toujours afin d'atteindre les précisions nécessaires dans la détermination de l'indice de réfraction (< 10<sup>-4</sup>) une correction majeure est à apporter : la correction géométrique. En effet, la mesure du gradient par cette méthode sous-entend que l'épaisseur de la tuile d'aérogel reste constante, ce qui n'est bien sûr pas le cas. Il est donc nécessaire de mesurer la déformation géométrique des deux surfaces afin de corriger ce défaut qui engendre aussi une déviation du faisceau sans aucun rapport avec un gradient d'indice. Le décalage engendré par une tuile d'épaisseur constante mais de surface non plane est négligeable devant les déviations dues au gradient et à la variation d'épaisseur. En effet, un défaut de planéité à épaisseur constante entraînera seulement un décalage du faisceau en sortie qui restera parallèle au faisceau incident.

Considérons le cas simple d'une tuile avec une face d'entrée plane et normale au faisceau incident et une face de sortie comportant un dénivelé  $\frac{dh}{dx}$  correspondant à un angle  $\theta$  avec le faisceau (voir figure 4.2). On peut donc déterminer algébriquement toujours par les équations de Snell-Descartes, le décalage engendré par ce défaut d'épaisseur.

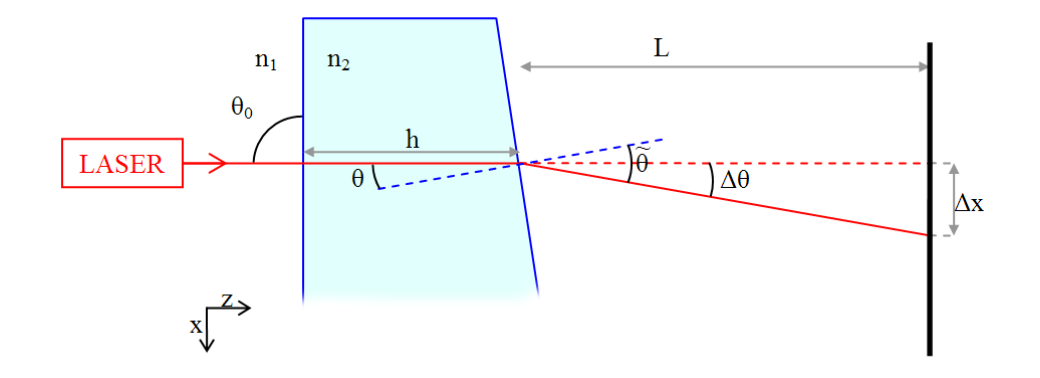

FIG. 4.2 – Schéma de principe de la correction géométrique

Soit :

$$
\frac{dh}{dx} = \tan \theta
$$

$$
n_1 \sin \tilde{\theta} = n_2 \sin \theta
$$

$$
\Delta \theta = \tilde{\theta} - \theta = \arcsin \frac{n_2}{n_1} \sin \theta - \theta
$$

$$
\Delta x = L \tan \Delta \theta = L \tan \left(\tilde{\theta} - \theta\right)
$$

Les variations d'épaisseur des tuiles étant extrêmement petites :

$$
\frac{dh}{dx} \ll 1 \Rightarrow \theta = \arctan\frac{dh}{dx} \approx \frac{dh}{dx}
$$

Les angles de sortie, dus à la déviation par les effets de gradient d'indice à l'intérieur de la tuile,  $étant$  petits :

 $\theta \ll 1$ 

on obtient finalement

$$
\Delta x = L(\frac{n_2}{n_1} - 1)\frac{dh}{dx}
$$

qui est la correction à appliquer à la déviation mesurée pour soustraire les effets géométriques.

Les besoins et les méthodes de mesures associées étant bien définies, le montage expérimental peut être envisagé. Il se base sur celui de la méthode du prisme quelque peu modifié du fait d'une relative proximité des méthodes de mesures. Les corrections géométriques des mesures optiques nécessitent une mesure de l'épaisseur sur toute la surface des tuiles, cette mesure appelée mesure métrologique sera tout d'abord décrite.

## 4.2 La métrologie des tuiles

La mesure métrologique des tuiles est effectuée au moyen d'un comparateur mécanique. Ce comparateur, prêté par le service mécanique du LPSC, est constitué (voir photographie 4.3) :

• d'un palpeur interchangeable afin de s'adapter au type de mesure voulu. Pour les tuiles d'aérogel, un palpeur sphérique suffisamment gros est choisi : avec un diamètre d'environ 1 cm ;

- $\bullet$  d'une tour instrumentée supportant le palpeur et déterminant la position de celui-ci ;
- d'un système d'acquisition permettant diverses opérations d'étalonnage et de traitement

des données. Il est utilisé dans notre cas pour l'envoi des données à un micro-ordinateur. Ce comparateur est fixé à un marbre garantissant une excellente planéité de l'ensemble.

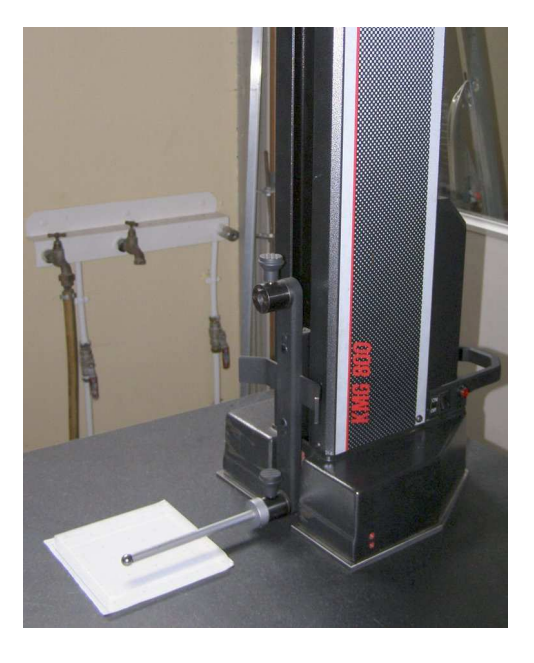

Fig. *4.3 – Photographie du comparateur m´ecanique lors de la mesure m´etrologique d'une tuile d'a´erogel.*

Concrètement, sur l'ensemble des tuiles d'AMS et de CREAM (∼ 450 tuiles) sont effectués 25 relevés d'épaisseur par tuile, répartis régulièrement sur la surface des tuiles positionnées à plat, ainsi qu'une mesure des dimensions latérales des tuiles (lorsqu'elle est adaptée). La méthode de mesure diffère légèrement suivant le type de tuiles considéré.

Pour les tuiles de CREAM, leur souplesse permet à l'appui du palpeur (d'une force de ∼ 1, 2 N) de plaquer la tuile sur le marbre, garantissant une mesure d'´epaisseur et non de forme de la tuile. En contre partie, le palpeur pénètre d'environ 0,09 mm dans la surface de la tuile. Il est donc nécessaire d'intercaler une petite cale métallique de  $1 \times 1 \text{ cm}^2$  afin de diminuer la pression de surface.

Les tuiles d'AMS sont beaucoup plus rigides : la pénétration du palpeur est inférieure à la résolution de notre colonne métrologique (∼ 0, 005 mm). Afin de garantir une mesure d'épaisseur la plus précise possible, les tuiles sont positionnées à plat avec la face, moulée lors de la fabrication, en contact avec le marbre. Cette face étant la moins sensible aux défauts de surface, cela permet de garantir une planéité suffisante pour que la pression du palpeur compense les éventuelles irrégularités de contact de la tuile sur le marbre et donc une bonne mesure de l'épaisseur.

Ces mesures géométriques vont permettre de corriger les mesures optiques des tuiles, des effets d'épaisseur. Pour ces dernières, deux montages ont vu le jour :

L'un très proche du montage de la méthode du prisme a permis de mettre au point cette mesure de gradient.

L'autre, plus complexe et automatisé, rentre dans une logique de mesure systématique et productive.

## 4.3 Le montage expérimental préliminaire

Le montage préliminaire a permis de valider la méthode et d'établir les besoins pour une mesure à plus grande échelle des tuiles. La méthode de mesure du gradient d'indice, comme celle du prisme, utilise le déplacement d'un faisceau lumineux. Elle est basée sur la même architecture de source lumineuse et de mesure du spot (laser, écran, caméra CCD). Dans ce montage, la tuile est positionnée verticalement sur le plateau du moteur de rotation. L'ensemble est fixé à une réglette de déplacement micrométrique permettant un déplacement latéral, elle même fixée à une deuxième réglette afin d'avoir un déplacement vertical. Ce dispositif permet de positionner la tuile perpendiculairement au faisceau laser par le biais du moteur de rotation. La variation de la position du point d'impact du laser est permise par le d´eplacement vertical et horizontal de la tuile dans le plan normal au rayon laser au moyen des règlettes. La tuile est maintenue en place sur le plateau par deux petites cales en laiton positionnées à sa base.

Le système d'acquisition est le même que pour les mesures du prisme : acquisition de la caméra et génération de fichiers au format Bitmap analysés par la suite.

Ce montage a permis de valider la méthode expérimentale de mesure du gradient. Mais plusieurs points sont apparus comme étant à améliorer pour une mesure de plus grande envergure :

- Le maintien de la tuile sur le support est insuffisant et masque une partie des mesures sur la partie basse de la tuile.
- $\bullet$  Le nombre de points de mesure, qui est de l'ordre de 25 à 36 points avec ce montage, doit être augmenté.
- La quantité de fichiers générés et leur traitement sur un PC Linux séparé, réalisé a postériori, limite la réactivité dans le cas de mauvaises mesures.
- Le temps moyen pour déplacer la tuile avec les règlettes manuelles et pour réaliser un point de mesure est d'environ 10 s ce qui est bien trop long et sujet `a erreurs (d´ecalages des points de mesure, points oubliés...).
- Il était donc nécessaire de revoir le montage expérimental.

La méthode du gradient d'indice étant validée, la mise en place d'un banc de mesure expérimental plus complet est n´ecessaire afin de mesurer l'ensemble des tuiles d'AMS soit, avec le plan de rechange, plus de 200 tuiles.

## 4.4 Le montage expérimental définitif

Le montage préliminaire est principalement modifié par le remplacement des règlettes de déplacement micrométrique par deux axes de translation motorisés avec des moteurs pas à pas. Le principe reste le même : un axe horizontal supportant un vertical sur lequel est fixé le plateau tournant (voir photographies 4.4), ces axes permettant d'automatiser la mesure des gradients d'indice.

Concernant le support de la tuile, sur le plateau est ajouté un cadre métallique maintenant la tuile en position par des mousses venant s'intercaler entre le cadre et la tuile. L'avantage de ce nouveau support est un maintien plus ferme de la tuile en position sans gˆener la mesure (voir photographies 4.6).

L'automatisation de la mesure des gradients d'indice est un avantage indéniable pour le montage mais nécessite une refonte complète du système d'acquisition. J'ai donc développé un nouveau script LabView<sup>®</sup> utilisant uniquement les fonctions de base de contrôle du moteur de rotation et de la camera du précédent système.

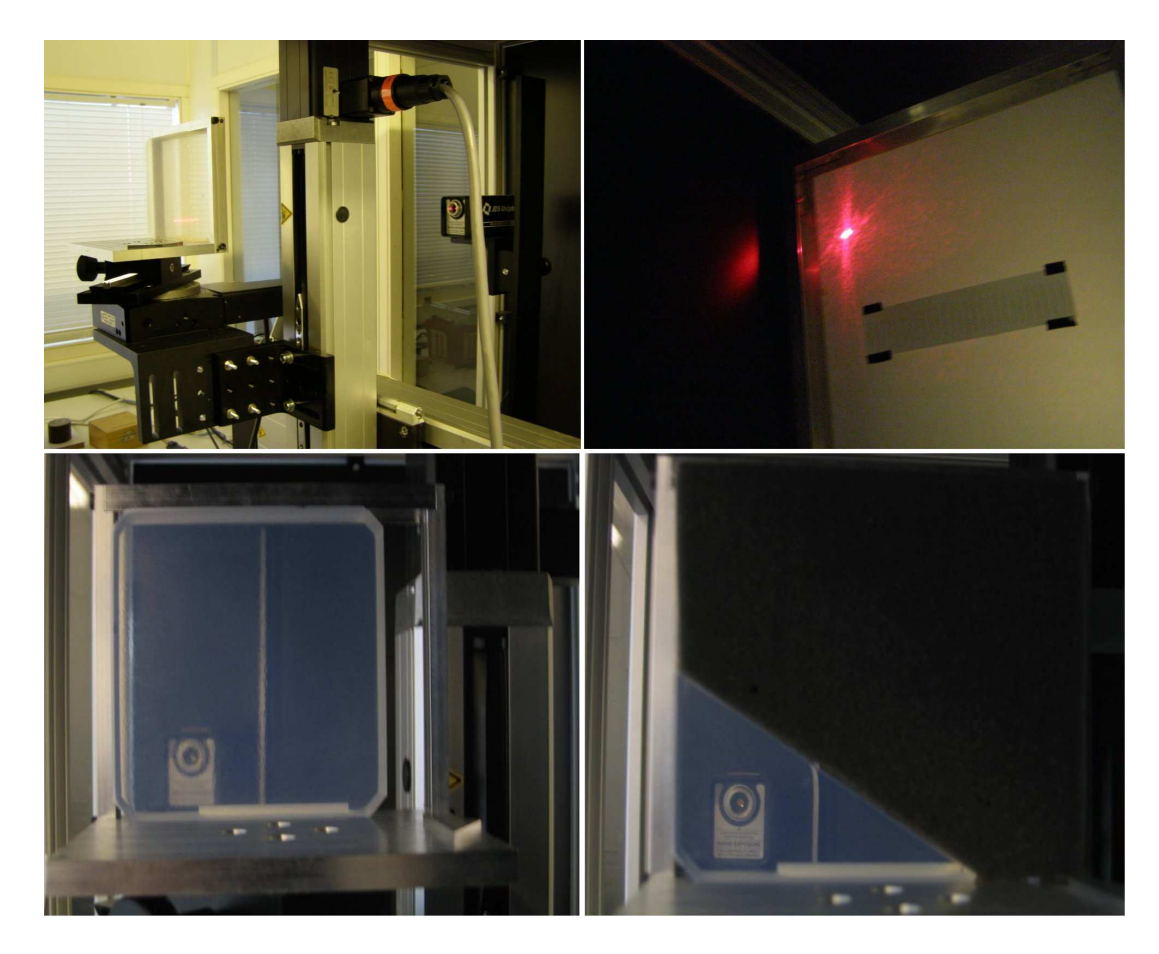

FIG. 4.4 – Photographie du montage avec à gauche une vue de la tuile sur son support et des différents axes de *translation/rotation et à droite l'écran frappé par le laser (la caméra, non visible ici, est positionnée de l'autre côté de*  $l'$ *écran*).

Ce montage étant amené à être utilisé par plusieurs personnes, il doit être suffisamment automatisé et simple d'utilisation. Ce qui m'a amené à utiliser une interface graphique très linéaire et guidée. Elle est conçue de sorte à limiter les oublis et les erreurs dans la séquence de mise en œuvre.

Comme il a été précédemment discuté, une des critiques de l'ancien système d'acquisition est sa gestion des données complètement hors ligne, nécessitant la manipulation de gigaoctet d'images et rendant difficile le contrôle de la qualité de la mesure en un temps correct. Le cahier des charges du nouveau système d'acquisition allait donc dans le sens d'intégrer l'analyse des images directement au script LabView<sup>®</sup> ne générant en sortie qu'un fichier de déplacement du faisceau laser en fonction de sa position sur la tuile. Concrètement, le script d'acquisition se décompose de la sorte :

- $\bullet$  le démarrage des trois moteurs ;
- l'étalonnage de l'axe de rotation afin de positionner la tuile de façon normale au faisceau laser ;
- l'étalonnage de la position de la tuile sur les axes de translation;
- $\bullet$  la détermination de la position du spot laser non dévié par la tuile ;
- la mesure complète des gradients d'indice de la tuile.

Chacun de ces points va être développé par la suite.

#### ⊲ *Le d´emarrage des trois moteurs*

La première fenêtre graphique du système d'acquisition invite au démarrage de l'ensemble des trois moteurs qui effectuent alors une phase d'auto-étalonnage en se déplaçant jusqu'à leurs but´ees afin de red´efinir leurs origines. Du point de vue technique, les deux axes de translation utilisent le même type de système que le moteur de rotation. Ils sont reliés à un contrôleur, pouvant gérer ici jusqu'à trois axes, lui même connecté au micro-ordinateur par port série 9 broches. De ce fait la communication par succession d'émission/réception reste relativement proche du système pré-existant.

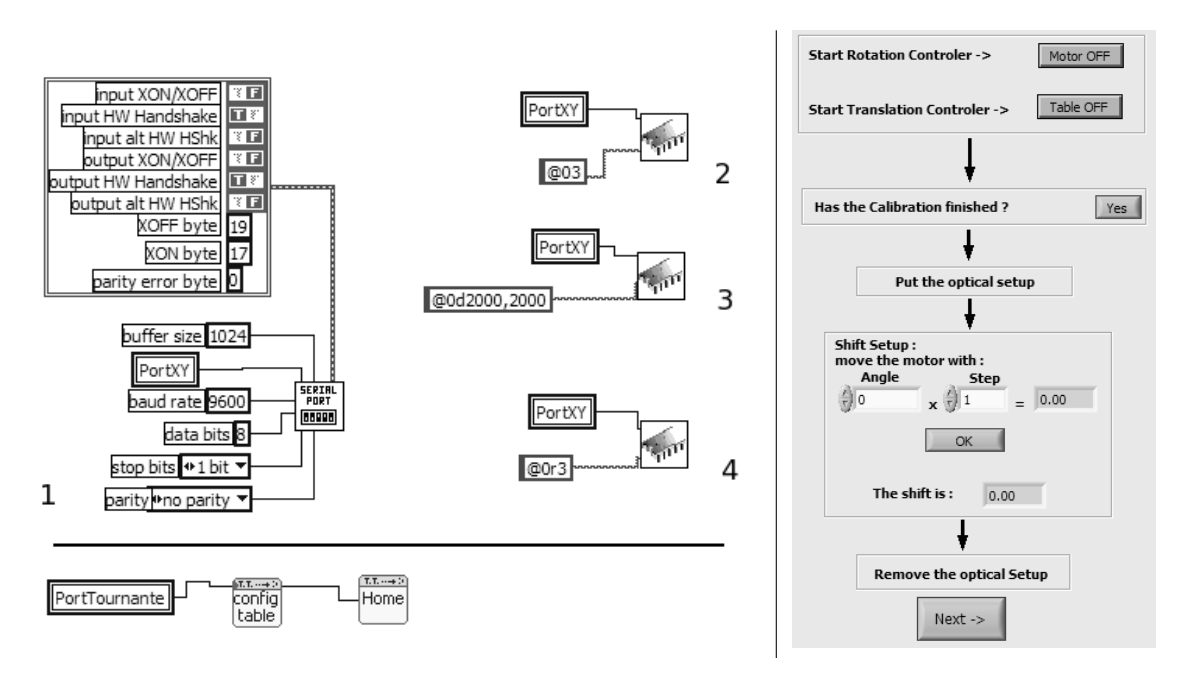

FIG. 4.5 – A droite : Capture d'écran de l'interface graphique du logiciel d'acquisition pour la première phase *d'étalonnage. Les deux boutons du haut permettent l'initialisation des contrôleurs et de leurs moteurs associés. Une partie du script LabView* <sup>R</sup> *ex´ecut´ee par ces boutons est repr´esent´ee `a gauche. La partie basse de l'interface permet le contrôle du moteur de rotation afin de l'aligner au moyen de l'instrument optique (voir figure 4.7).* En haut à gauche : *Séquence en quatre étapes de l'initialisation des axes de translation. L'icône représentant une puce est une sous fonction regroupant la m´ethodologie de dialogue propre au port s´erie. Les diff´erentes ´etapes correspondent `a l'initialisation du port,* la déclaration du nombre d'axes commandés par le contrôleur suivit de la fréquence de fonctionnement des moteurs. *Enfin la demande d'initialisation envoie les axes jusqu'en but´ee de r´ef´erence.* En bas `a gauche *: Fonction d'initialisation de l'axe de rotation cr´e´ee par M. Vargas regroupant le mˆeme genre de s´equence et reprise dans ce code.*

#### ⊲ *L'´etalonnage de l'axe de rotation*

Le support de l'aérogel nécessitant d'être parfaitement aligné avec le laser, l'auto-étalonnage est suivie d'une étape d'alignement au moyen d'un instrument d'optique à fixer sur le plateau de support de la tuile.

Cet instrument utilise une lame séparatrice à 45° composée d'un cube de deux prismes permettant de dévier  $50\%$  de l'intensité du faisceau laser. Deux miroirs parallèles sont positionnés de part et d'autre du cube (voir photographie 4.6 et schéma 4.7). De cette manière, la lumière est divisée et réfléchie sur les miroirs de multiples fois ce qui permet de différencier deux cas :

- Lorsque le faisceau arrive de façon normale au cube donc au support de tuile, les faisceaux lumineux se confondent en formant une croix.
- Lorsque le support n'est pas aligné, chaque réflexion éloigne les faisceaux qui ne se superposent plus.

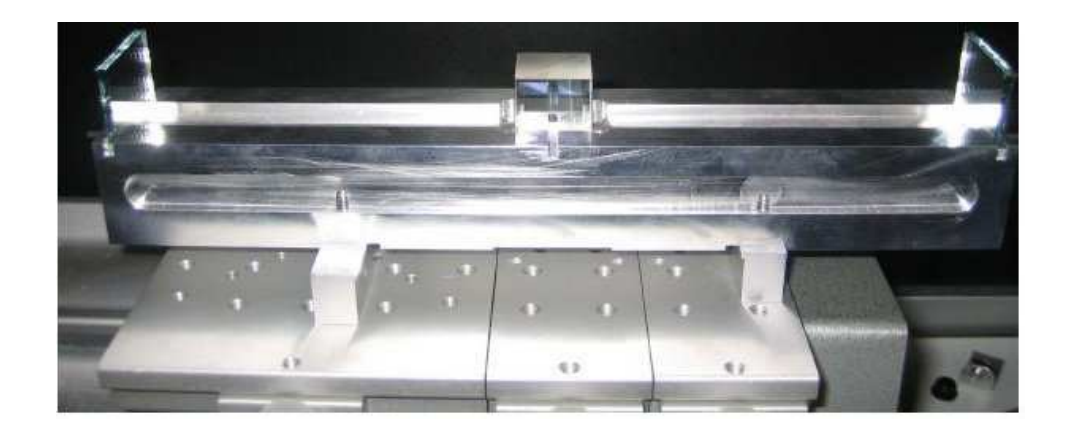

Fig. *4.6 – Photographie de l'outil d'alignement optique.*

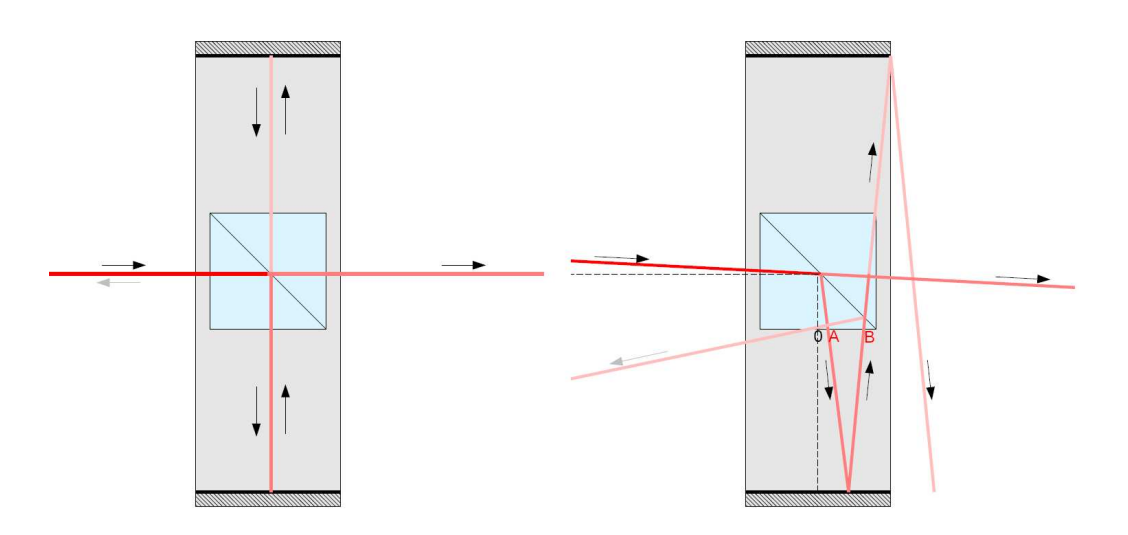

Fig. *4.7 – Sch´ema de l'instrument d'aide `a l'alignement du laser et du plateau de support de la tuile. A gauche est repr´esent´e le cas o`u l'alignement est bon et `a droite le cas contraire. Les r´ef´erences visuelles utilis´ees pour l'alignement*  $s$ ont les spots A et B. Par souci de simplicité, seuls deux points sont visibles ici, expérimentalement trois étant  $g\acute{e}n\acute{e}ralement observés (C, etc...).$ 

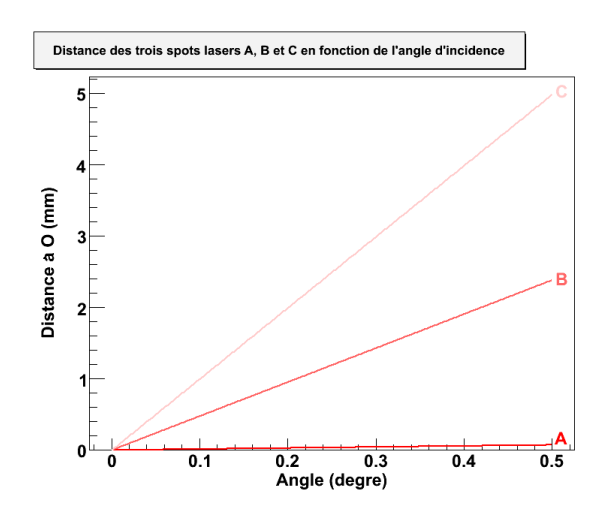

FIG. 4.8 – Représentation graphique de la position, en fonction de l'angle d'incidence du laser, des trois premiers spots *visibles sur la face latérale du cube séparateur.* 

Concrètement, seuls les points d'entrée et de sortie du laser sur le cube sont visibles (points A et B du schéma 4.7). On peut donc évaluer visuellement la qualité de l'alignement par l'écartement des points visibles sur le cube (typiquement, avec les lunettes de protection, entre 3 et 4 points sont visibles), un alignement parfait ne laissant voir qu'un unique point très lumineux.

On peut estimer la précision de cette méthode avec la figure 4.8. Les spots ayant un diamètre d'environ  $1, 8 \text{ mm}$ , il est difficile d'en apprécier la séparation à mieux que  $0, 5 \text{ mm}$  ce qui correspond à une précision d'angle d'environ  $0, 05$ ° bien inférieure à la résolution du moteur  $(2 \times 10^{-4}$ <sup>°</sup>).

Toute cette méthodologie d'alignement permet de déterminer l'angle de correction nécessaire pour que le laser ait une incidence normale à la tuile d'aérogel en limitant au maximum l'incertitude.

#### ⊲ *L'´etalonnage des axes de translation*

Après cet alignement, l'utilisateur est invité à positionner la tuile d'aérogel sur le plateau maintenu en position dans un cadre par des mousses comblant l'espace entre le cadre et la tuile. Dans le but de parcourir toute la tuile avec le laser, il est indispensable de vérifier la position d'un des angles de la tuile choisi arbitrairement comme étant le point de référence. Les moteurs de translation positionnent automatiquement le laser alternativement sur les deux arêtes correspondant à cet angle, invitant l'utilisateur à vérifier que le faisceau est bien rasant à l'arête considérée (voir figure 4.9 à gauche). Dans le cas où la position de référence en mémoire est erronée, l'utilisateur la corrige en contrôlant les axes de translation par les flèches directionnelles du clavier avant de la valider.

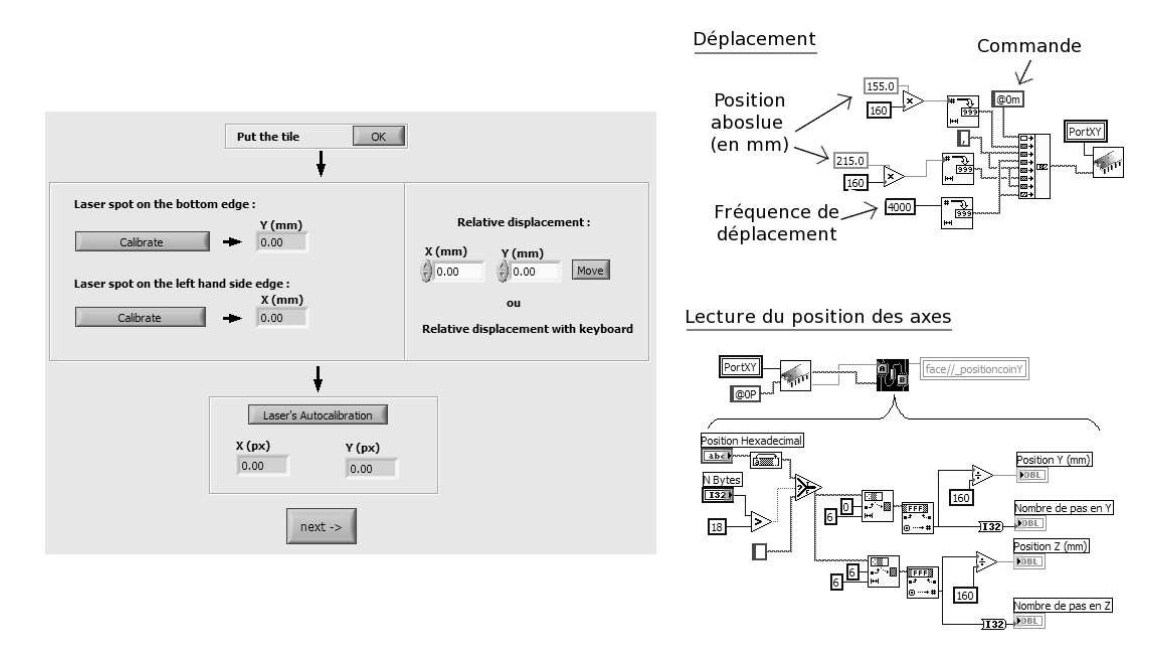

FIG. 4.9 – **A gauche** *: Capture d'écran de l'interface graphique du logiciel d'acquisition pour la deuxième phase* d'étalonnage. Le cadre du centre permet de contrôler et de corriger l'angle de référence de la tuile d'aérogel. Le cadre du *bas se charge d'étalonner la caméra avec la position du spot laser sur l'écran en l'absence de tuile ce qui sera la référence.* A droite : Fonction LabView<sup>®</sup> de déplacement et de lecture des axes de translation utilisée pour l'étalonnage de l'angle *de r´ef´erence de la tuile. La lecture de la position des axes se faisant en binaire, une fonction de traitement de la trame de sortie est n´ecessaire (en bas `a droite).*

#### ⊳ *La détermination de la position du spot laser non dévié*

Les axes de translation et de rotation étant alors étalonnés, l'étape suivante consiste à faire de même avec la caméra CCD :

- Les moteurs écartent la tuile de la trajectoire du laser qui vient alors frapper directement l'écran.
- Le script effectue alors une acquisition du spot laser et en détermine sa position sur l'image. La position utilisé est le résultat de la différence de la positions du spot dévié et de la référence.

La méthode de détermination de la position du spot utilisée ici sera détaillée dans les paragraphes suivants.

#### ⊲ *La mesure des gradients d'indice*

La dernière fenêtre de l'interface graphique de l'acquisition (voir figure 4.10 à gauche) propose `a l'utilisateur de param´etrer le parcours du laser sur la tuile afin de d´efinir les points de la carte de gradient d'indice. Bien que des paramètres par défaut soient proposés, il est conseillé de les modifier afin, notamment, d'optimiser les temps de mesures des tuiles plus petites (voir géométrie des tuiles sur la figure 1.3).

La mesure d'une tuile est constituée (par défaut) par une acquisition de  $20\times20$  points espacés d'environ 5 mm, réalisée en un peu moins de 15 min. Afin d'optimiser le temps de déplacement, le parcours de la tuile est réalisé successivement de droite à gauche et de gauche à droite entre chaque pas vertical.

En chacun des points de mesure sur la tuile, la caméra CCD prend une image qui est traitée en ligne par l'acquisition. Le module d'acquisition d'images, représenté ici par une icône d'appareil photographique, est basé sur le script développé par M. Vargas. Le script LabView<sup>®</sup> représenté sur la partie droite de la figure 4.10 d´ecompose en trois couleurs primaires le flux de sortie de l'acquisition de la caméra. La composante rouge est envoyée à une bibliothèque partagée (*dll*) d'analyse chargée de déterminer la position du spot. Cette *dll* développée sous Windows est compilée comme bibliothèque partagée liée à ROOT, pour permettre d'étendre les capacités d'analyse de LabView<sup>®</sup> par celles de ROOT.

Ceci a permis de tester différentes méthodes d'analyse de la position du spot laser comme celle explicitée dans la section 3.2 utilisant les capacités d'ajustement de ROOT. La solution utilisée finalement est un calcul de barycentre sur la composante rouge de l'image en partie pré-traitée, cette méthode possédant le meilleur rapport qualité sur temps d'analyse. Le pré-traitement de l'image consiste en une simple soustraction du bruit de fond ainsi qu'à la définition d'une fenêtre centrée sur le spot par une première détermination de sa position. Le barycentre est alors calculé sur cette fenêtre et retourné au code LabView $^{\circledR}.$ 

Afin de vérifier le traitement de l'image et la position du spot ainsi déterminée, l'image résultante de ces opérations est recomposée et affichée dans le cadre à droite de l'interface d'acquisition (figure 4.10 à gauche).

Toujours dans un but de faciliter une vérification en ligne, le centre de l'interface comporte une zone d'affichage (en blanc sur la figure 4.10 à gauche) représentant la surface de la tuile sur laquelle pour chaque point de mesure est représentée graphiquement une estimation du gradient en temps réel.

Le fichier en sortie regroupe les valeurs de déplacement du faisceau laser en fonction de son point d'entrée sur la tuile d'aérogel et constitue un format bien plus léger que les images brutes précédemment utilisées. Afin de déterminer une carte d'indice correcte il est nécessaire de corriger des variations d'épaisseur de la tuile, mesurées lors de la métrologie. Dans ce but le logiciel d'analyse développé par M. Mangin-Brinet a été porté sur la plateforme Windows<sup>®</sup> afin de permettre une analyse sur la même machine directement après l'acquisition. Ce code d'analyse est exécuté par un applet Java<sup>®</sup> que j'ai développé conjointement avec M. Loth afin de simplifier son intégration dans le système d'acquisition.

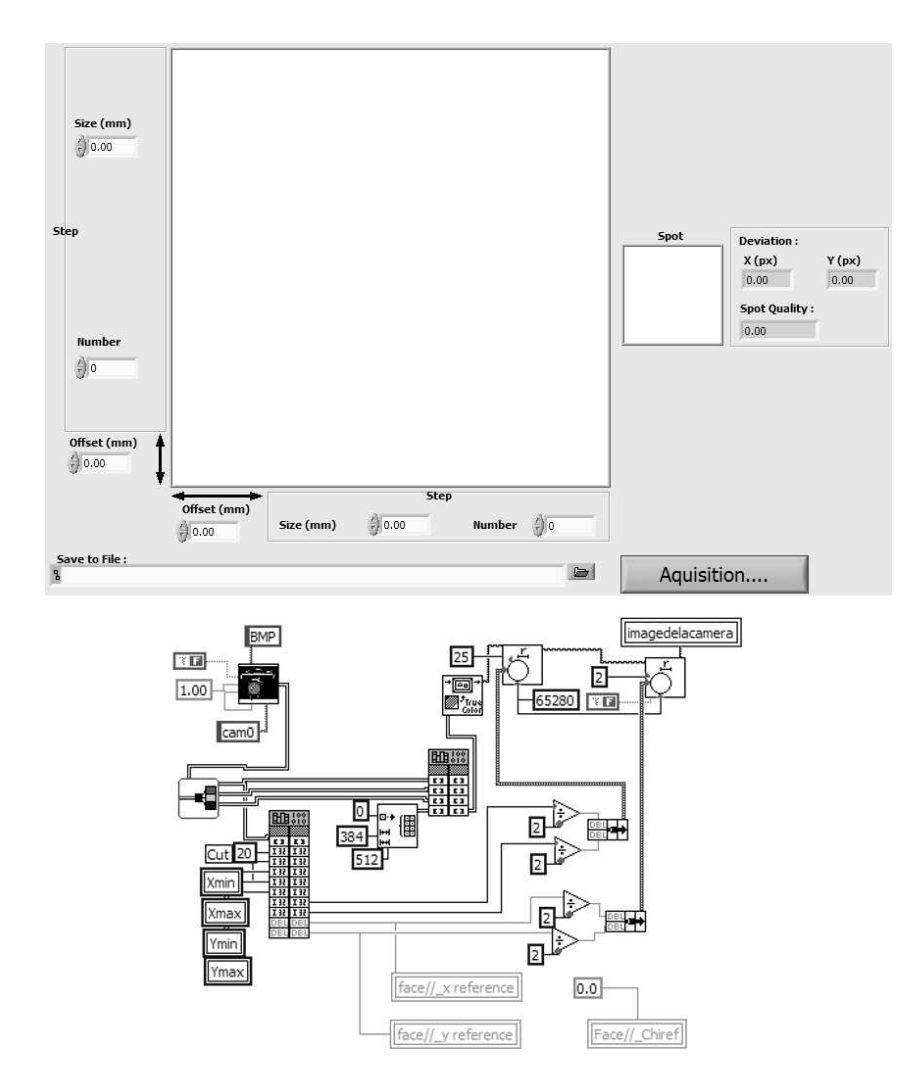

Fig. *4.10 –* En haut *: Capture d'´ecran de l'interface graphique du logiciel d'acquisition pour la phase de mesure des* gradients d'indice. Le cadre à droite ainsi que la zone blanche au centre sont utilisés pour visualiser les résultats de la *mesure. Les autres champs permettent de définir les caractéristiques des points de mesure. En bas : Fonction LabView*<sup>®</sup> *d'acquisition de l'image et de traitement dans le but de d´eterminer la position du spot laser. Les deux fonctions de traitement appellent une bibliothèque partagée afin de calculer la position du spot et de constituer une image de contrôle affich´ee sur l'interface graphique.*

Ce montage amélioré et son système d'acquisition associé ont permis de mesurer l'ensemble des tuiles d'aérogel d'AMS avec une bonne précision et une relative rapidité. Quant aux tuiles de CREAM, elles n'ont finalement pas subies l'ensemble de ses mesures pour les raisons qui seront  $\acute{e}$ voquées dans la section suivante qui est consacrée aux résultats expérimentaux.

### 4.5 Résultats

Les cartes d'indice de réfraction des tuiles d'aérogel obtenues par cette méthode sont représentées sur la figure 4.11. Comme cela avait déjà été pressenti par les mesures de la méthode du prisme, les tuiles ont une variation d'indice de l'ordre de 10<sup>-3</sup> très supérieure au 10<sup>-4</sup> nécessaire  $\lambda$  AMS (voir figure 4.12).

Pour les tuiles du plan radiateur de CREAM, la détermination de l'indice moyen de tuile par la mesure de la densité a montré une dispersion de l'ordre de  $3 \times 10^{-4}$  inférieure au  $5 \times 10^{-4}$  $10^{-4}$  nécessaire (voir figure 4.13). Les variations internes d'indice des tuiles ne peuvent pas être supérieures aux variations d'indice entre les tuiles ce qu'a confirmé ces mesures sur un échantillon de tuiles. Dans ce cas la mesure des gradients d'indice systématique de l'ensemble des tuiles n'est pas utile ici. Les tuiles d'aérogel de CREAM ont tout de même subi les mesures métrologiques afin de déterminer leurs indices moyens avec une bonne précision ainsi que pour les raisons d'assemblage explicitées dans la partie 2.

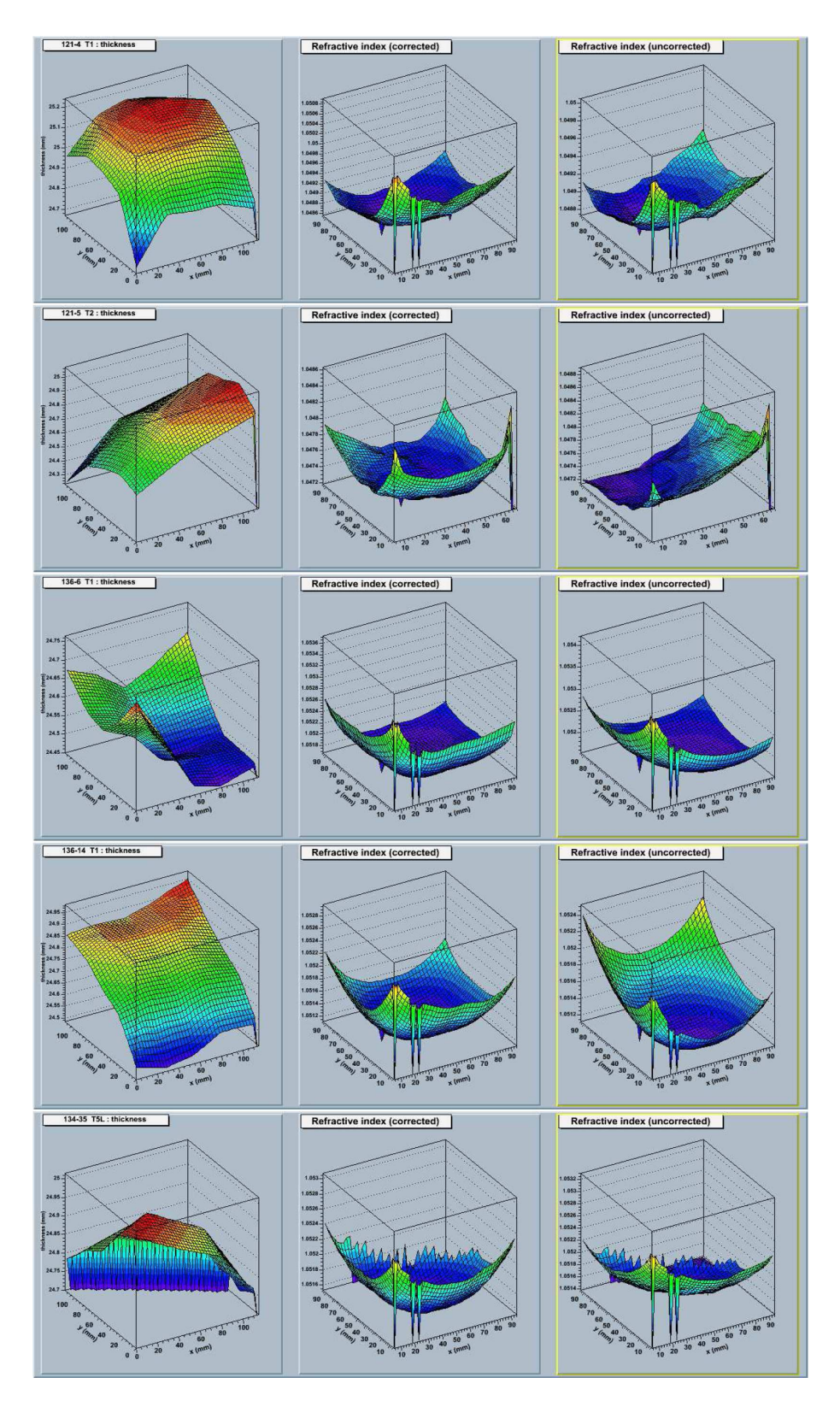

FIG.  $4.11$  – Résultats obtenus pour quelques tuiles d'AMS. Les colonnes de gauche à droite, représentent respectivement *l'´epaisseur, la variation d'indice mesur´ee et la variation d'indice apr`es correction de l'´epaisseur.*

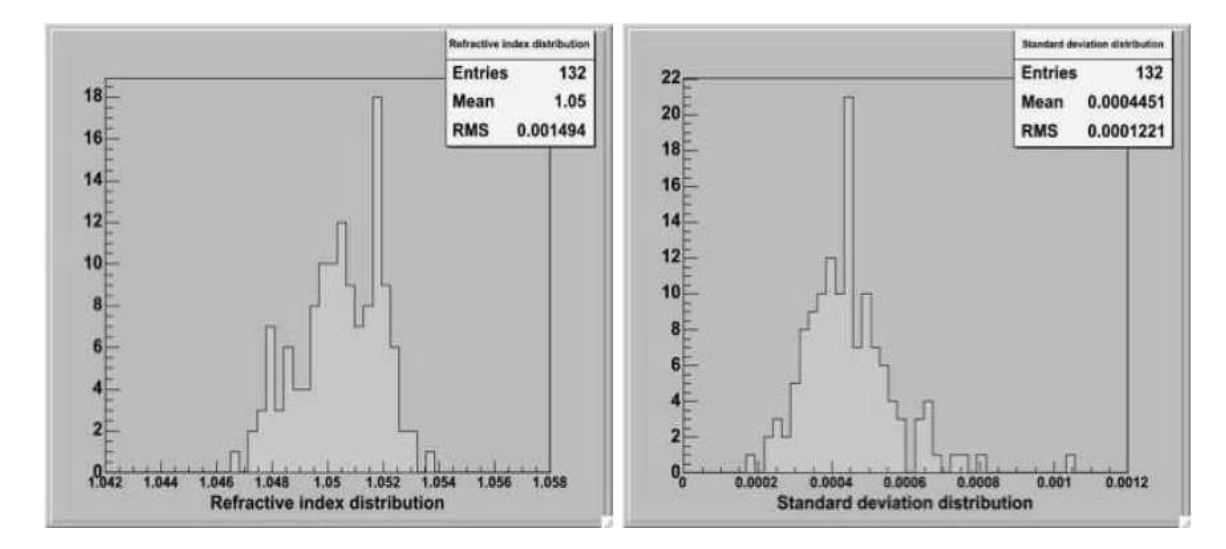

FIG. 4.12 – Distributions des indices de réfraction moyen des tuiles d'AMS déterminés par la formule empirique 4.3 (à *gauche), et des ´ecarts types (RMS) des variations internes dans les tuiles (`a droite).*

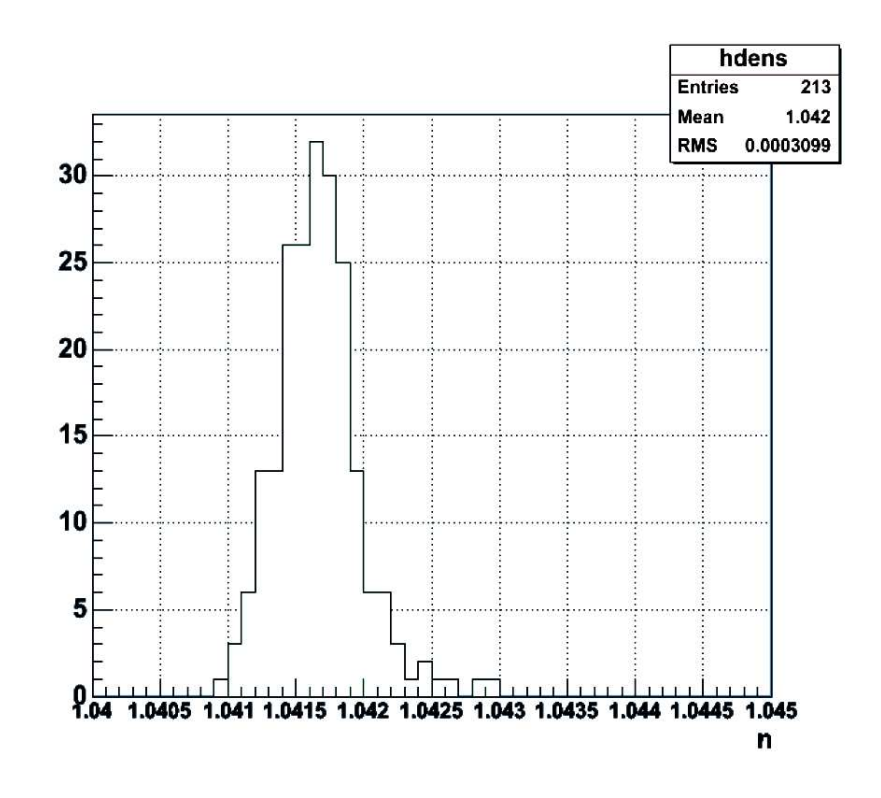

FIG. 4.13 – Distribution des indices de réfraction moyens des tuiles de CREAM calculés par la formule empirique 4.4.

Les résultats de cette mesure ont montré la nécessité de prendre en compte dans l'analyse et dans la simulation d'AMS les cartes d'indice et d'épaisseur détaillées, sans cette correction les performances attendues pour AMS ne pouvant pas être atteintes.

# 5. Méthode alternative : APACHE II

Une autre m´ethode, pour mesurer les variations transverses d'indice moyen internes aux tuiles, est d'utiliser directement un faisceau de particules de nature et d'énergie connues. En effet, la détection des photons Cherenkov va directement nous permettre de caractériser les propriétés de ces tuiles. La méthode utilisée ici est en quelque sorte un RICH où l'on va reconstruire l'angle Cherenkov  $\theta_c$  (l'angle d'émission de la lumière Cherenkov) afin de déterminer l'indice du radiateur.

Pour réaliser cette mesure, la collaboration du LHCb nous a permis d'utiliser le montage expérimental APACHE II [7, 8] développé dans le cadre de la collaboration RICH-LHCb. Les mesures ont eu lieu fin 2005, au Beam Test Facility (BTF) du Laboratoire National de Frascati (INFN), au moyen d'un faisceau d'électrons de 500 Mev.

Le dispositif expérimental, comporte une chambre étanche à la lumière, un support de tuiles motorisé, un miroir sphérique permettant une focalisation de la lumière Cherenkov sur une plaque photographique située sur la partie supérieure de la chambre (voir schéma 5.2). De façon plus détaillée le dispositif fonctionne de la manière suivante :

- Le faisceau d'électrons (400 bunchs de  $3.10^7$  électrons/photo) traverse l'avant de la chambre, puis l'aérogel de façon normale à la tuile.
- Un rayonnement Cherenkov est émis au passage du flux d'électron dans l'aérogel.
- La chambre étant remplie d'air avec un flux de di-azote sec (pour la conservation des tuiles), un deuxième rayonnement Cherenkov est émis lors de la traversée du gaz par le faisceau, l'angle d'émission étant beaucoup plus petit pour l'azote  $(n - 1 \approx 3 \times 10^{-4})$ .
- Les deux cônes de lumière arrivent sur le miroir dont le rayon de courbure permet de s'astreindre de l'effet d'épaisseur et de focaliser sur la plaque photographique (noir et blanc,  $8" \times 10"$ <sup>1</sup>).
- Après un temps d'exposition suffisant (quelques minutes), la plaque photographique est remplacée, la tuile déplacée afin d'effectuer une mesure à une autre position.

La mesure de cet angle pourrait donner directement accès à la mesure de l'indice de réfraction, par la relation dont il a déjà été fait mention dans la deuxième partie de ce document :

$$
\cos \theta_c = \frac{1}{\beta n} \tag{5.1}
$$

Mais en pratique l'utilisation d'une plaque photographique engendre une intégration de la lumière Cherenkov sur toutes les longueurs d'onde convoluées avec la réponse de la plaque : L'accès à l'indice  $n(\lambda)$  est donc impossible mais ceci ne limite en revanche pas une mesure relative de l'indice.

Après la prise de mesure, les plaques photographiques sont développées puis numérisées avec une résolution de  $3152 \times 3956$  pixels soit 64, 5  $\mu$ m/pixels en bitmap. Le fichier alors obtenu est converti en donn´ees texte (afin de simplifier la lecture dans le code d'analyse) puis le bruit de fond est extrait d'une partie non exposée du film puis soustrait (voir la bas de la figure 5.3). Le

<sup>&</sup>lt;sup>1</sup>Kodak Professional TRI-X 400 et ILFORD HP5+  $400$ 

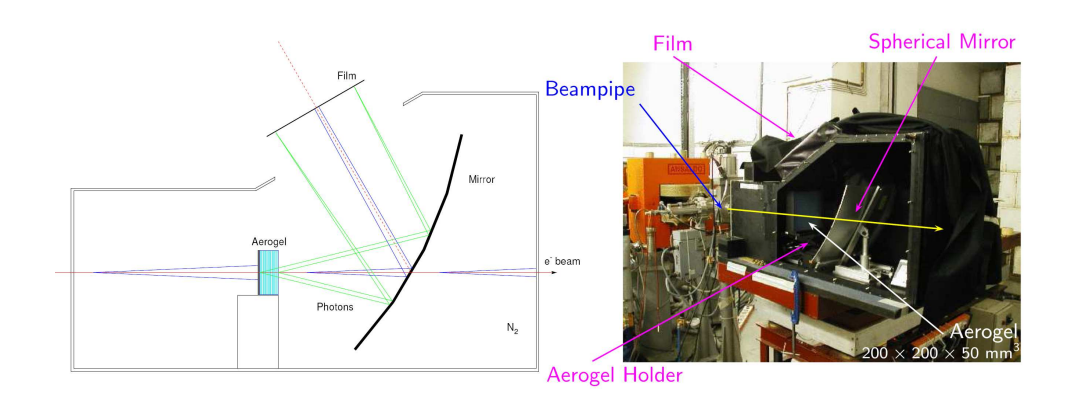

FIG.  $5.1$  – Vue schématique du montage expérimental APACHE II [9].

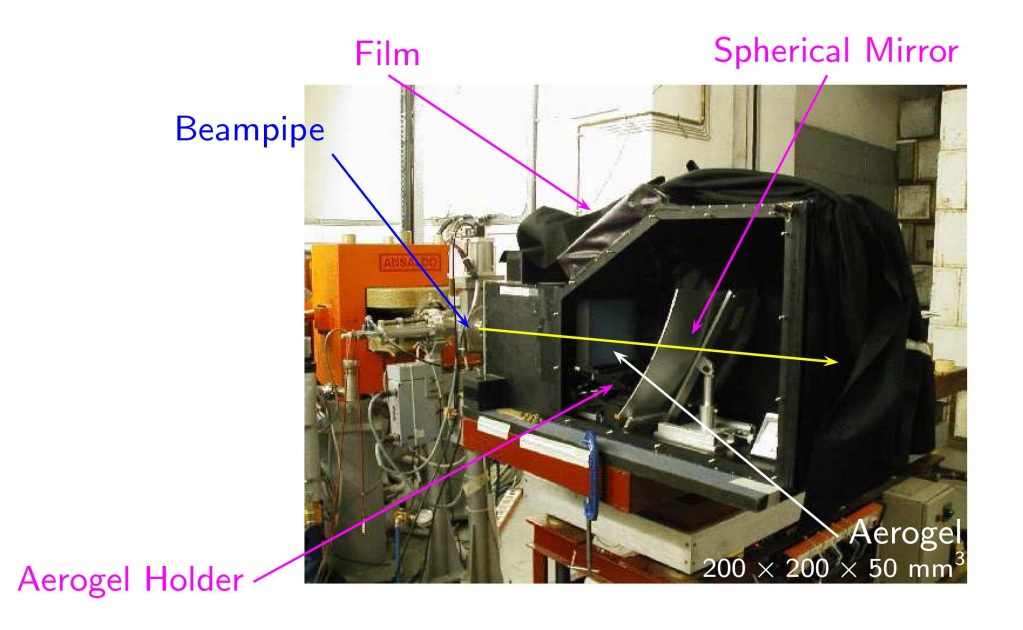

FIG.  $5.2$  – Photographie du montage expérimental APACHE II [9].

centre du faisceau est ensuite déterminé par un calcul de barycentre sur l'anneau de l'azote puis à partir de ce centre, l'angle Cherenkov est reconstruit et sa distribution est tracée (voir figure 5.4).

Comme on peut le voir sur la figure 5.4, les distributions d'angles sont très propres, leurs largeurs étant principalement dues au chromatisme [9]. Les tests étant assez longs et le temps compté (3 jours), seules deux tuiles ont pu être étudiées : La première (tuile 100a) compte 36 points et la deuxi`eme (tuile 99a) seulement 15.

Les distributions reflétant à la fois les phénomènes de chromatisme et de saturation de la plaque photographique, les positions des pics sont d´etermin´ees par le bin pour lequel le nombre de coups est maximum, avec une incertitude conservative de 3 bins, soit ∼ 1 mrad. La propagation des erreurs, vers une incertitude sur la mesure de l'indice, est fournie par la relation suivante obtenue à partir de l'équation 5.1.

$$
\frac{\Delta n}{n} = \tan \theta_c \Delta \theta_c
$$

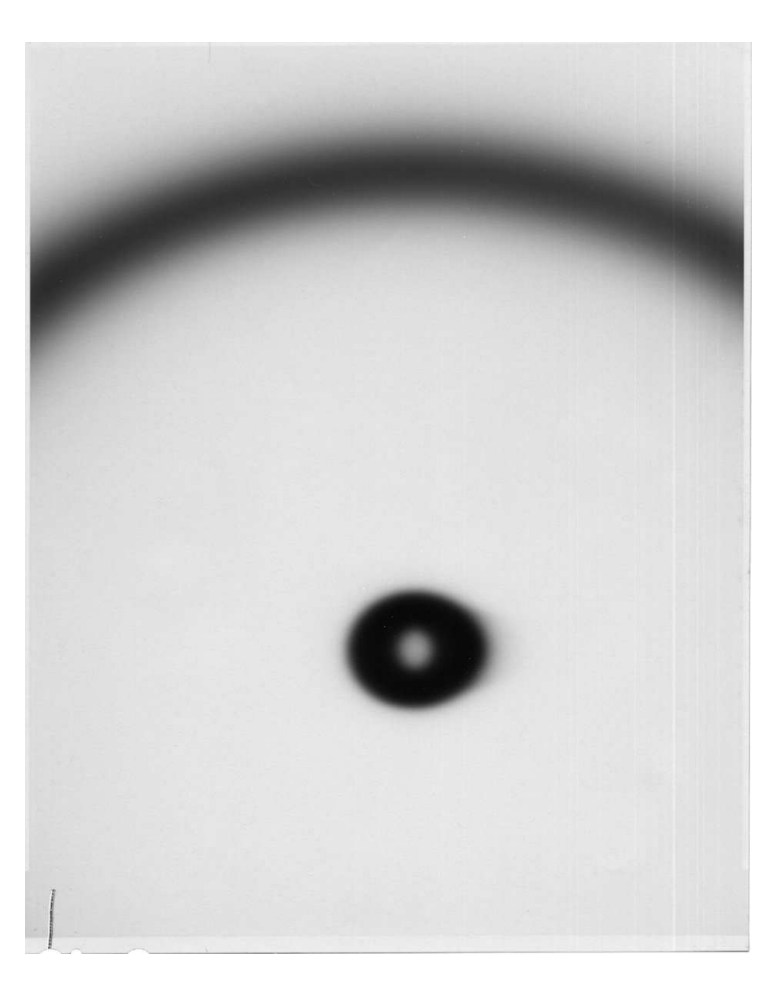

FIG. 5.3 – Plaque photographique après exposition dans le dispositif APACHE. Le cercle intérieur correspondant à *l'anneau Cherenkov du di-azote, le cercle tronqué à celui de l'aérogel.* 

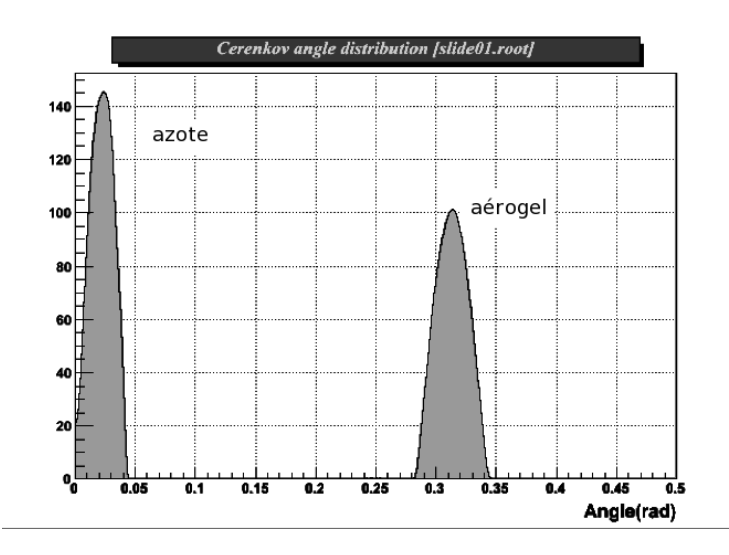

Fig. *5.4 – Distribution des angles Cherenkov pour le di-azote `a gauche et l'a´erogel `a droite pour un point de mesure de la tuile donc une photographie.*

Ce qui donne comme incertitudes sur les indices :

$$
\Delta n_{N_2} \approx 2, 5.10^{-5}
$$
$\Delta n_{AGL} \approx 3.10^{-4}$ 

Les résultats obtenus (voir figure 5.6 et 5.7), donnent comme valeurs moyennes d'indice pour l'azote :

- pour la série de mesures de 99a,  $n_{\text{move N}_2} \approx 1,000274 \pm 0,000025$ ;
- pour la série de mesures de 100a,  $n_{\text{move}}$   $N_2 \approx 1,000279 \pm 0,000025$ .

La valeur d'indice de l'azote doit théoriquement se situer à environ 1, 000298 [13] suivant les conditions de pression et de température.

En ce qui concerne les tuiles d'aérogel, les valeurs moyennes obtenues par ce dispositif sont :

$$
n_{\text{moyen 99a}} \approx 1,0556
$$
  

$$
n_{\text{moyen 100a}} \approx 1,0518
$$

et aucune corrélation ne semble établie entre les mesures sur l'azote et sur l'aérogel (voir figure 5.8).

Pour la quantification de l'homogénéité des tuiles d'aérogel, il est bien plus util de représenter ces r´esultats sur une carte bi-dimensionnelle de l'indice en fonction de la position du point de mesure (voir figure 5.5). Sur ces cartes les zones rouges montrent un indice élevé, les bleues quant `a elles attestent d'un indice plus faible. Globalement les deux tuiles laissent entrevoir une sorte de gradient d'indice transverse (droite-gauche sur les figures 5.5).

Ces résultats peuvent être comparés aux mesures effectuées précédemment avec la méthode à face parallèle (voir figure 5.9). Bien que les résultats ne soient pas parfaitement comparables, ils ne sont pas non plus vraiment différents. Alors que la précision estimée de la mesure d'APACHE laissait présager une bien meilleure compatibilité des mesures, plusieurs hypothèses ont été soulevées. La raison la plus vraisemblable étant une absorption d'eau très importante durant le transport entre Grenoble et Frascati. En effet, ce test a été réalisé après un transport (qui fut des plus humides) des tuiles stockées uniquement dans une caisse en bois grossièrement remplie d'azote gazeux. Mais cette hypothèse ne peut être vérifiée et la question reste sans réponse définitive.

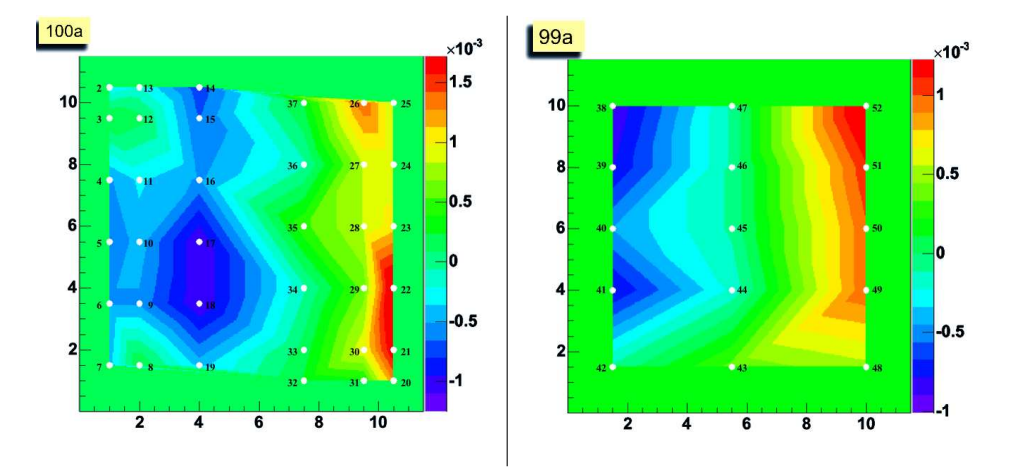

FIG. 5.5 – Carte d'indice des tuiles 100a (à gauche) et 99a (à droite) représentée par des aplats de couleurs en fonction *de la position sur les tuiles. La zone verte entourant les points de mesure permet uniquement de situer les bords des tuiles.*

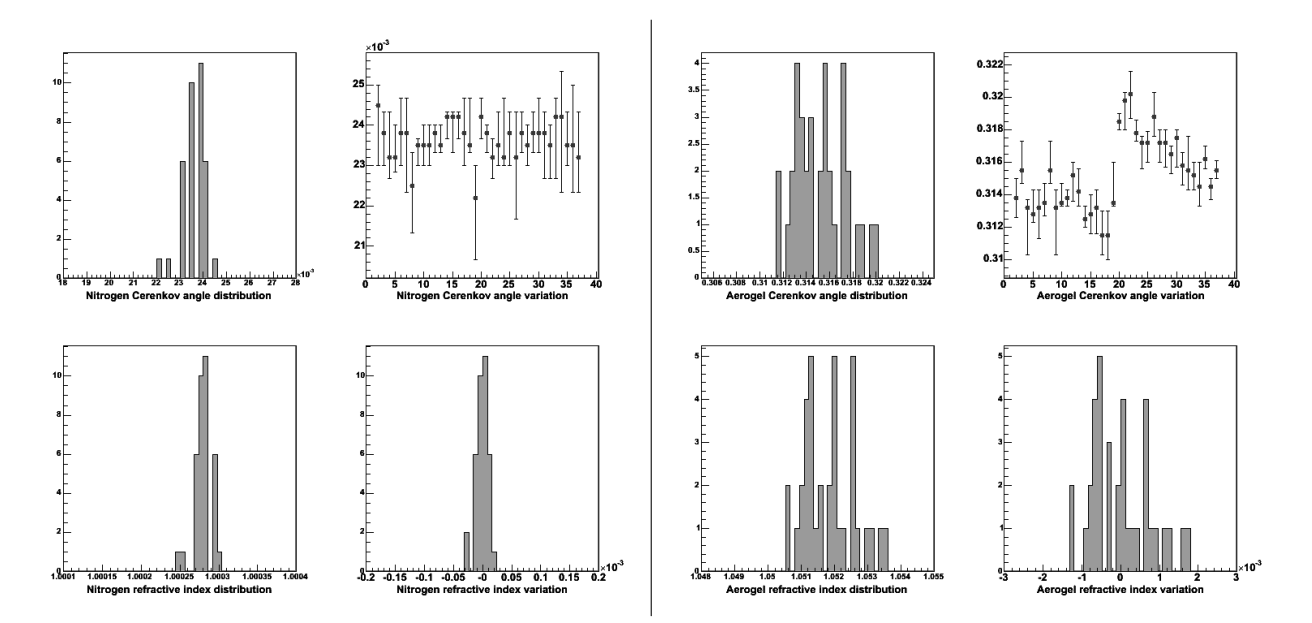

FIG. 5.6 – Distributions des angles Cherenkov et de l'indice qui en résulte pour l'azote (à gauche) et la tuile d'aérogel 100a (`a droite)*. Pour chaque figure en haut `a droite, l'axe des abscisses correspond au num´ero de la photographie correspondant au r´esultat que l'on retrouve sur les cartes 2D des tuiles (voir figure 5.5). La valeur moyenne de l'indice de la tuile est de*  $n_{100a \mbox{ moyen}} = 1,0518.$ 

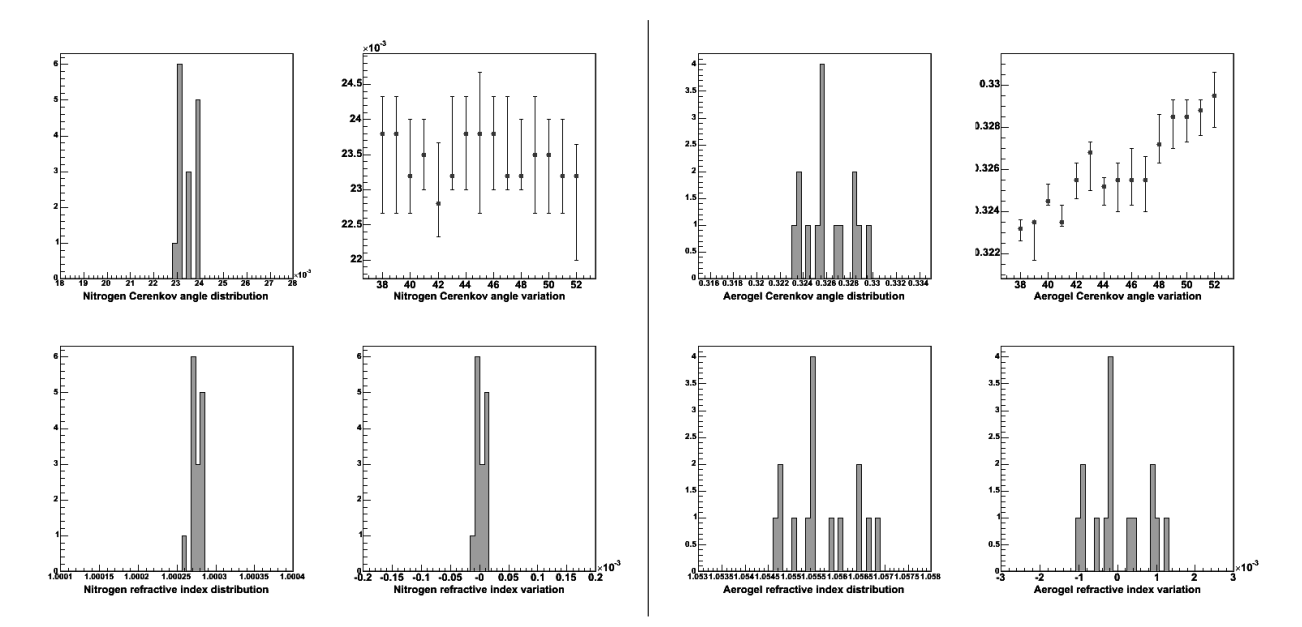

FIG. 5.7 – Distributions des angles Cherenkov et de l'indice associé pour l'azote (à gauche) et la tuile d'aérogel 99a (à droite). Pour chaque figure en haut à droite, l'axe des absisses correspond au numéro de la photographie correspondant *au r´esultat que l'on retrouve sur les cartes 2D des tuiles (voir figure 5.5). La valeur moyenne de l'indice de la tuile est de*  $n_{\it 99a \ moyen} = 1,0556.$ 

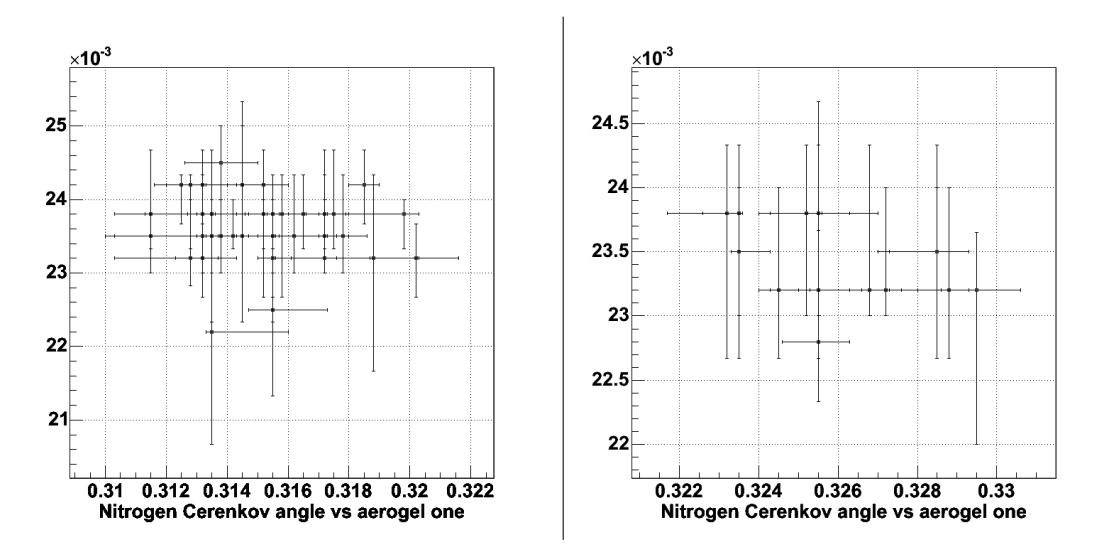

FIG.  $5.8$  – Figure de corrélation entre les angles Cherenkov de l'azote et celui des tuiles d'aérogel 100a (à gauche) et 99a  $(\hat{a} \, \textit{droite}).$  Aucune corrélation n'est visible.

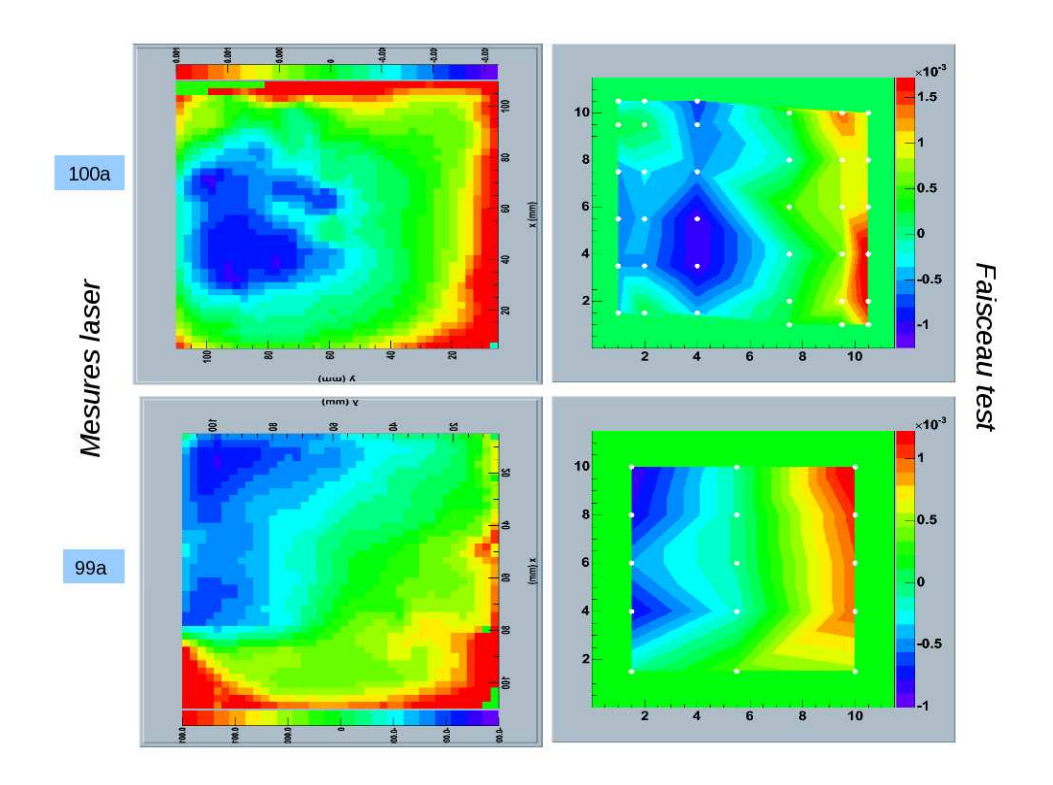

FIG.  $5.9$  – Comparaisons des mesures face parallèle et d'APACHE 2 pour les tuiles 99a et 100a.

CherCam en numérique

# 1. Etalonnage et validation de CherCam ´

# 1.1 Etalonnage des photomultiplicateurs ´

L'étalonnage des photomultiplicateurs représente une étape critique dans le fonctionnement de CherCam. En effet, il permet de faire le lien entre le nombre de photons détecté par les photomultiplicateurs et le nombre de coups ADC recueilli en sortie d'acquisition. L'étalonnage est réalisé en deux étapes, chacune permettant de déterminer un paramètre différent indispensable au calcul de  $N_{photon} = f (N_{ADC})$ :

- $\bullet$  la position du piédestal ;
- le gain du photomultiplicateur (en  $N_{photon}/N_{ADC}$ ).

#### ⊲ *Le pi´edestal*

La position du piédestal est déterminée par une prise de données de CherCam réalisée sans aucune source lumineuse avec un taux de d´eclenchement arbitraire de 100 Hz. Ce type d'acquisition permet de déterminer le zéro des photomultiplicateurs qui est, rappelons le, volontairement décalé afin d'être mesurable. L'ajustement gaussien du pic ainsi obtenu (voir figure 1.1) fournit sa position et son écart quadratique moyen. Bien que le zéro du photomultiplicateur soit une valeur exacte, l'électronique étale cette valeur suivant un bruit gaussien d'une largeur d'environ 4 canaux en gain 5, expliquant le choix de cette fonction pour l'ajustement.

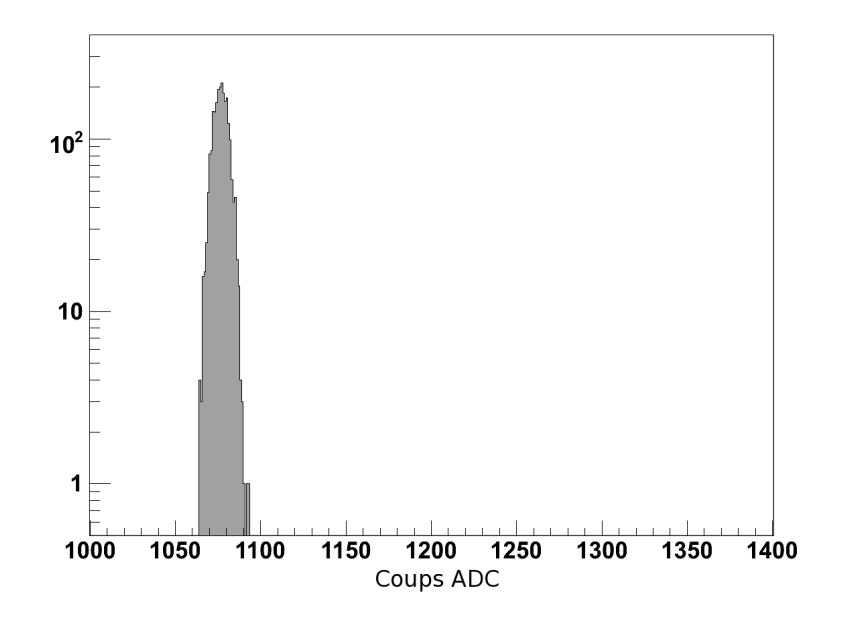

FIG. 1.1 – Spectre d'un photomultiplicateur lors d'une acquisition de données sans lumière (Run piédestal).

La position du piédestal introduit par l'électronique varie principalement avec la température et nécessite d'être mesurée à intervalle régulier (une fois toutes les heures environ pour le vol de 2007).

⊲ *Le gain*

Le gain du piédestal est déterminé par une prise de données réalisée au photon unique. La lumière générée par une diode bleue est convoyée jusqu'au centre de chaque sous-module où elle est émise vers le haut et diffusée sur le plan d'aérogel avant d'être détectée par les photomultiplicateurs. La puissance de cette source lumineuse (diode bleue) est ajustée afin que le nombre de photons détectés par les photomultiplicateurs soit compris entre 0 et 1 photon. Le spectre en canaux ADC obtenu est représenté sur la figure 1.2. Le photomultiplicateur est si faiblement éclairé que la plupart des coups sont dans le piédestal.

La probabilité qu'un événement soit dans le piédestal suit une loi de Poisson de moyenne  $\mu$ :

$$
P_{ped} = \frac{\mu^n e^{-\mu}}{n!} \bigg|_{n=0} = \frac{\mu^0 e^{-\mu}}{0!} = e^{-\mu}
$$

On peut écrire le nombre total d'événements présents dans le piédestal comme étant :

$$
N_{ped} = N_{tot} P_{ped} = N_{tot} e^{-\mu}
$$

où  $N_{tot}$  est le nombre total d'événements collectés.

on peut donc d´eterminer la moyenne de la distribution de Poisson par :

$$
\mu = -\ln \frac{N_{ped}}{N_{tot}}
$$

Le nombre de coups ADC moven obtenu pour un photomultiplicateur au régime du photo- $\text{électron unique est}:$ 

$$
\mu_{ADC} = \mu G
$$

où  $G$  est le gain du photomultiplicateur.

On peut donc déterminer le gain d'un photomultiplicateur par l'équation suivante :

$$
G = \frac{\mu_{ADC} - Position_{ped}}{\mu} = \frac{\mu_{ADC} - Position_{ped}}{-\ln \frac{N_{ped}}{N_{tot}}}
$$
(1.1)

où Position<sub>ped</sub> est la position en nombre de canaux du piédestal qui est soustraite à  $\mu_{ADC}$ afin de recaler les valeurs à leur zéro réel.

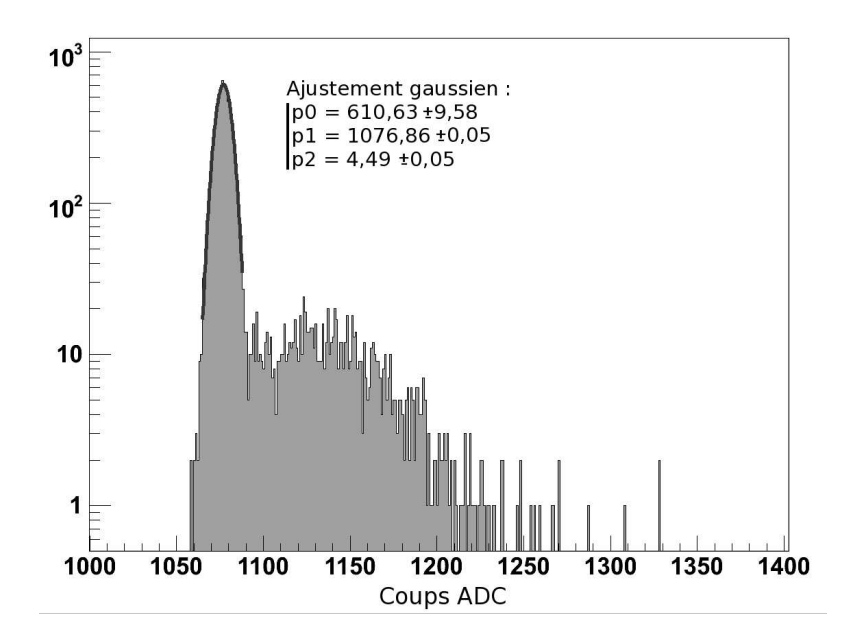

FIG. 1.2 – Spectre du même photomultiplicateur que la figure 1.1 lors d'un prise de données d'acquisition au photon unique (run LED). L'ajustement est réalisé par l'équation suivante :  $f(x) = p0 \cdot e^{-0.5\left(\frac{x-p_1}{p^2}\right)}$ .

Concrètement, la méthode de détermination du gain, à partir d'un spectre de photon unique, se déroule de la façon suivante :

- $\bullet$  ajustement du pic correspondant au piédestal permettant la détermination de son intégrale  $(N_{tot})$  et de sa position  $Position_{ped}$ ;
- détermination de la valeur moyenne du spectre  $\mu_{ADC}$ ;
- application de la formule 1.1.

Lors du vol, les prises de données d'étalonnage au photon unique sont coupées par un seuil. Dans le même but que lors de la prise de données réelles, l'application de ce seuil permet d'éviter l'enregistrement du piédestal dont les valeurs inutiles encombrent les fichiers. Cette limitation est due à la faible bande passante disponible pour le transfert de données, que cette méthode permet d'économiser. L'étalonnage en vol de CherCam utilise donc les séquences d'acquisition du piédestal seul (sans application du seuil), contenant très peu d'événements<sup>1</sup> ainsi qu'une série d'événements au photon unique (LED) dont la majeure partie du piédestal est coupée. Le calcul du gain est donc réalisé par superposition de ces deux informations suivant un algorithme de normalisation réalisé par A. Putze.

<sup>&</sup>lt;sup>1</sup>Pour réaliser un ajustement satisfaisant il n'y a besoin que de peu d'événements.

# 1.2 Étalonnage du retard du système

Pour rappel, le convertisseur Charge/Tension utilisé pour la lecture des photomultiplicateurs, nécessite un temps d'échantillonnage calé sur l'instant de déclenchement intégrant un retard. Ce temps est déterminé empiriquement pour chaque ASIC, soit pour chaque sous-module, mais le retard global doit être ajusté afin que l'acquisition se face au bon moment. Sa valeur est obtenue par un ajustement du gain moyen de CherCam mesuré, en fonction du retard appliqué (voir figure 1.3). Comme on peut le voir sur cette représentation graphique, l'utilisation d'un retard trop grand ou trop petit entraîne une erreur sur l'amplitude mesurée mais la tolérance de réglage est relativement importante.

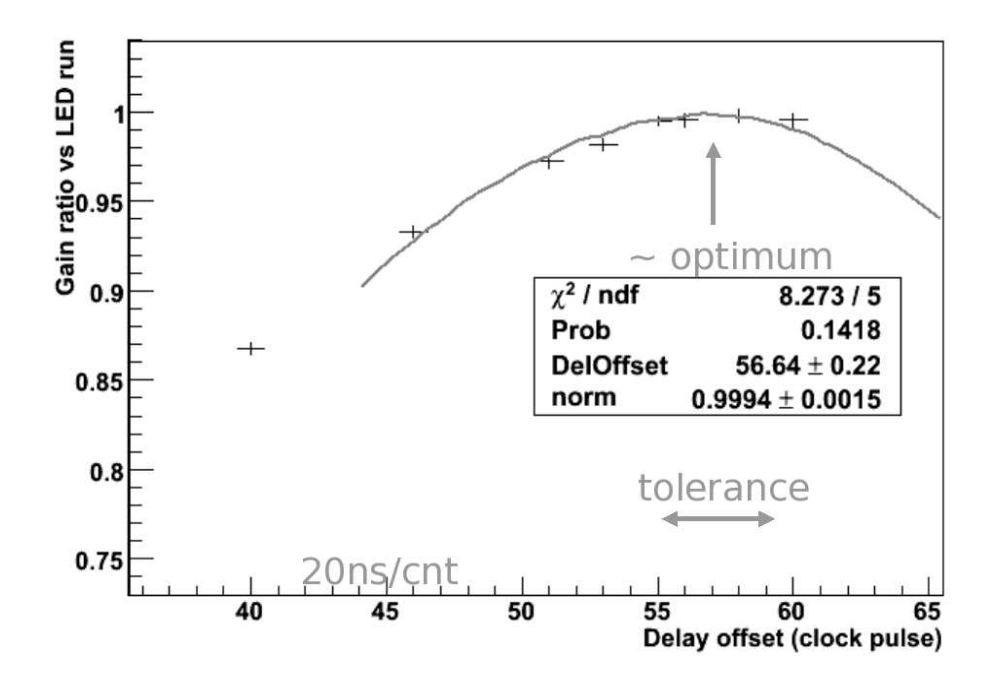

FIG. 1.3 – Ajustement de la courbe du gain (renormalisée) en fonction du retard appliqué.

# 1.3 Méthodes de validation du fonctionnement de CherCam

Plusieurs algorithmes permettent de vérifier le bon fonctionnement de CherCam à partir essentiellement de *run LED* et de *run piédestal*. Ces tests se sont avérés nécessaires à la fois lors de la phase de développement de la partie du système d'acquisition de CREAM dédiée à CherCam, ainsi que lors du CPT.

Sans détailler l'intégralité de ces tests, voici quelques exemples typiques permettant de vérifier le bon fonctionnement de CherCam.

La figure 1.4 en haut représente le rapport de coups ADC au-dessus du seuil sur le nombre de coups ADC total par photomultiplicateur lors d'un *Run LED*. La figure obtenue représente les variations d'intensité lumineuse reçue pour chaque photomultiplicateur. On peut l'interpréter de la manière suivante :

- Concernant les variations a grande échelle sur le plan, elles sont dues à l'endommagement de certaines fibres optiques lors du montage. Ceci se traduit par des zones de plus faible intensité.
- Les *pixels* blancs représentent des photomultiplicateurs morts.
- Les *pixels* dont la valeur du rapport de coups ADC est légèrement trop élevée ou trop faible représentent des photomultiplicateurs dont les gain sont différent. En effet, pour garantir un gain homogène sur tout le plan détecteur, les photomultiplicateurs ont été triés afin de regrouper ceux dont le gain est proche dans un même module. Mais lors du tri une erreur est survenue entrainant un mauvais placement de quelques photomultiplicateurs visibles sur ce diagramme.

On peut donc utiliser cette figure pour mettre en évidence un problème modifiant le gain ou le seuil des photomultiplicateurs qui serait visible ici.

Cette même figure peut être utilisée dans une configuration un peu différente (voir figure 1.4 en bas) : lors d'un *run piédestal*. Dans ce cas, elle permet de visualiser les éventuelles fuites de lumière du détecteur. Par exemple, cette figure, laisse supposer que l'étanchéité à la lumière est moins bonne sur les flancs du détecteur (du côté des alimentations hautes tensions) en haut et en bas sur l'histogramme, ainsi qu'au niveau du module (Flex 2, Pos 9).

D'autres diagrammes de vérification plus directs peuvent être utilisés, par exemple, la repr´esentation graphique de la valeur du gain de chaque photomultiplicateur (voir figure 1.5), la position et la largeur du piédestal, etc...

Tous ces outils (largement développés par L. Derome) permettent un contrôle rapide sur un même affichage des caractéristiques attendues pour l'ensemble des photomultiplicateurs. En cas de données laissant entrevoir un problème, plusieurs sondes, relectures et outils rendent possible un diagnostic préliminaire. L'intégralité des valeurs de *Housekeeping* contenant les relectures des tensions, des courants ainsi que les valeurs de température sont accessibles en temps réel. De plus, j'ai développé un algorithme de vérification de la stabilité des piédestaux et des seuils. Il se base sur une comparaison de ces quantités qui sont recalculés toutes les heures par l'acquisition et fonctionne en tâche de fond en permettant la visualisation des photomultiplicateurs à problème. Ceci complète la liste d'outils de diagnostics et de vérifications lors du vol.

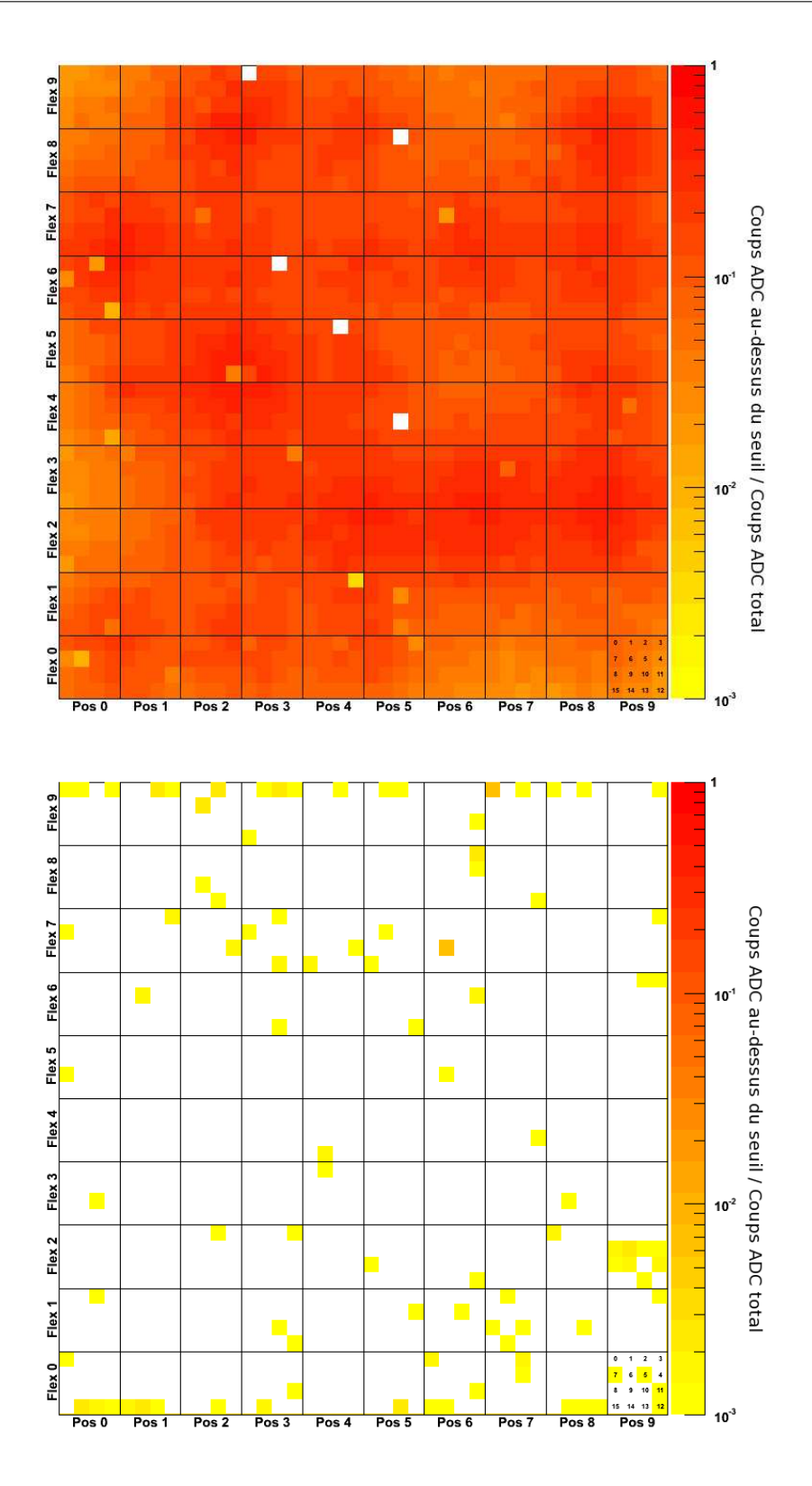

FIG. 1.4 – Histogrammes bidimensionnels dont la couleur représente le rapport de coups ADC au-dessus des seuils par *rapport au nombre total de coups ADC lors d'un run LED (en haut) et lors d'un run piédestal (en bas).* 

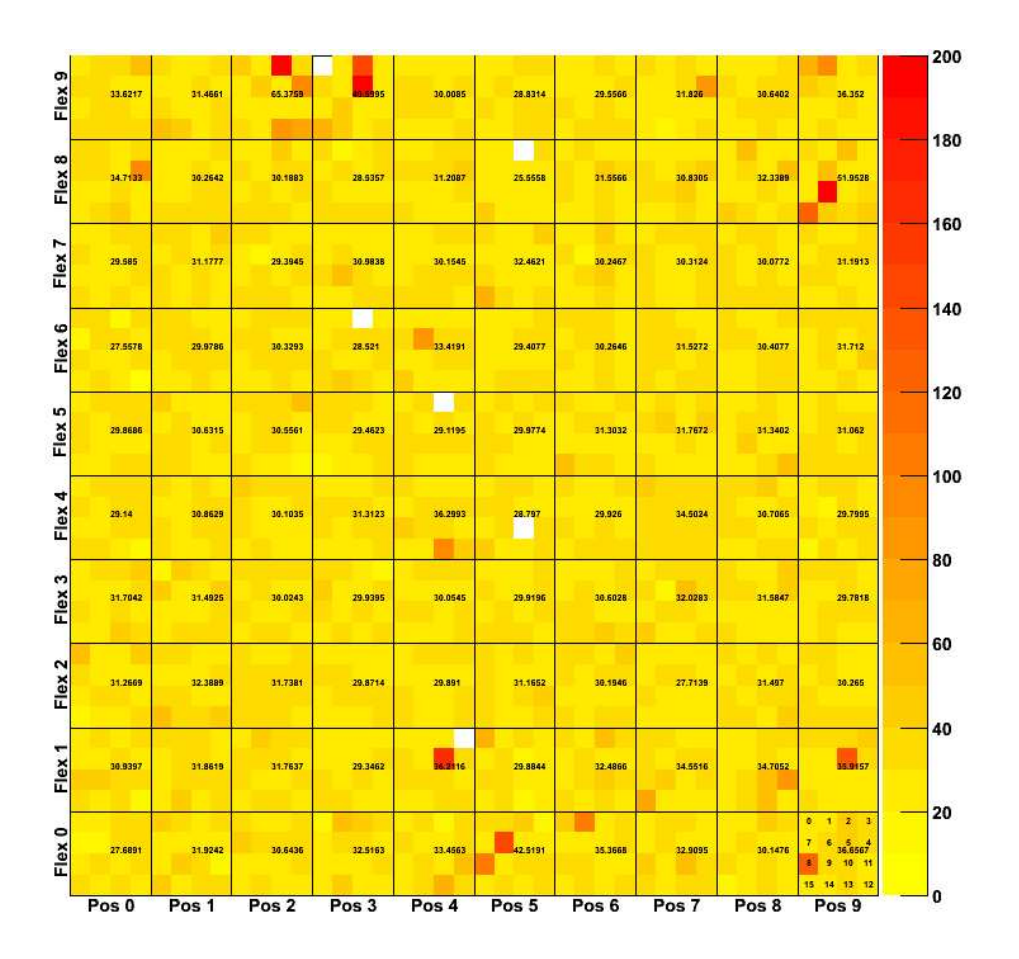

FIG. 1.5 – Histogramme bidimensionnelle dont la couleur représente le gain de chaque photomultiplicateur calculé à partir *de son spectre au photon unique. Le gain moyen de chaque sous-module est aussi inscrit.*

# 2. La simulation

## 2.1 GEANT4

Avec le temps, les expériences de physique des particules sont devenues de plus en plus complexes. Elles utilisent maintenant de façon quasi systématique la simulation comme outil de développement et d'analyse, ceci étant facilité par l'essor rapide de l'informatique. Dans cette optique le CERN a développé un outil de simulation propre à cette physique nommé  $\text{GEANT}^1$ . Commencé à la fin des années 70, GEANT est réellement devenu une référence avec sa version 3 codée en Fortran. La version 4 dont le développement a commencé en 1993 est une refonte complète du code dans le langage orienté objet :  $C++$ .

Plus concrètement, GEANT4 est une plateforme de simulation utilisée pour simuler le passage des particules à travers la matière. Cette plateforme est un assemblage cohérent de composants spécialisés, représentant tous les aspects des processus de simulation :

<sup>1</sup>GEometry ANd Tracking

- $\bullet$  la géométrie du système ;
- $\bullet$  les matériaux mis en jeu ;
- les particules fondamentales ;
- $\bullet$  le suivi des trajectoires à travers les matériaux ;
- $\bullet$  les phénomènes physiques pouvant gouverner l'interaction des particules avec le milieu ;
- $\bullet$  la réponse des détecteurs ;
- $\bullet$  la génération des données et leur stockage;
- la visualisation du système simulé et des trajectoires.

#### ⊲ *La g´eom´etrie*

La géométrie des détecteurs telle qu'elle est définie dans GEANT4 est constituée de volumes. Le plus grand volume, appelé *World* (le monde), contient tous les autres volumes et représente la limite de simulation du système. Chacun des autres volumes décrit la forme, la position et les caractéristiques physiques d'une partie du système simulé. L'architecture de définition de ces volumes se décompose de la sorte :

- un volume solide définissant la forme au moyen des outils mis à disposition (volume simple, paramétré, booléen,...);
- un volume logique associant le solide à des attributs physiques généralement fournis par le biais de la définition d'un matériau ;
- l'ensemble est ensuite positionné dans le *World* ou à l'intérieur d'un autre volume défini de la même façon.

#### ⊲ *Les mat´eriaux*

Les matériaux définis dans GEANT4 sont conformes à la réalité physique : les matériaux sont constitués d'atomes eux-même constitués de nucléons et d'électrons. La définition du matériau passe donc par la définition d'atomes définis par leur numéro atomique, leur nombre de nucléons, leur masse atomique et éventuellement d'autres caractéristiques comme les sections efficaces d'interaction avec une particule... Les atomes, ainsi définis, sont utilisés pour la description des matériaux en détaillant par exemple leurs proportions volumiques ou par la définition d'une composition moléculaire à une certaine densité. D'autres caractéristiques propres à la physique que l'on veut mettre en jeu dans la simulation peuvent être ajoutées (température, longueur de diffusion...).

#### ⊲ *Les particules*

GEANT4 dispose d'une impressionnante variété de particules pouvant être simulées. Ces particules sont organisées en six catégories : les leptons, les mesons, les baryons, les bosons, les particules à vie courte et les ions. Pour chacune de ces catégories, cette plateforme de simulation contient la base de données la plus récente et la plus exhaustive possible sur leurs interactions avec les matériaux et leurs propriétés physiques.

#### ⊲ *La physique*

Les processus physiques simulés par GEANT4 sont classés en six catégories : électromagnétique, hadronique, de transport, de décroissance, optique et paramétrique. Chacune de ces catégories renferme la plupart des phénomènes physiques mis en jeu dans les détecteurs de physique des particules. Le système de simulation sépare les processus physiques continus, les processus discrets et les processus des particules sans mouvement. En effet, la d´efinition de *pas* de simulation n'est pas la même dans chacun de ces cas et la méthodologie de modélisation de ces processus physiques varie en conséquence.

#### ⊲ *Des trajectoires aux donn´ees*

Lors de la propagation et de l'interaction des particules dans les matériaux, l'intégralité des trajectoires et des particules créées sont accessibles permettant ainsi une analyse évoluée du système simulé. Il est de plus possible de définir ce qui est appelé un *détecteur sensible*, correspondant à un volume du système simulé capable d'exécuter une action lors de sa traversée par une particule. L'action exécutée correspond en réalité à l'appel d'une classe définissant les ´etats initiaux et finaux du syst`eme sensible ainsi que l'algorithme mis en jeu lors du passage de la particule. Cette classe a accès à l'ensemble des paramètres physiques de la particule qui a entraîné son appel, il est donc ainsi possible de définir un code adapté à la simulation du détecteur voulu et à la génération des données associées.

#### ⊲ *La visualisation*

Un des atouts de GEANT4 est sa possibilité d'affichage tri-dimensionnel du système simulé et des particules mises en jeu lors de la simulation. Cet affichage peut être sélectif pour les volumes et, suivant différents critères, pour les particules (suivant l'énergie, le type...). GEANT4 regroupe différents pilotes d'affichage utilisant des bibliothèques graphiques variées comme l'OpenGL, l'OpenInventor, le VRML, etc.. et possédant chacune leurs avantages et inconvénients pour des utilisations bien spécifiques (affichage rapide d'événements, visualisation des volumes, génération d'images de haute qualité...).

### 2.2 La simulation de CherCam

La simulation de CherCam que j'ai développé conjointement avec M. Mangin-Brinet durant ma thèse est basée sur la plateforme GEANT4 décrite précédemment. Comme toute simulation, elle est née petite et simple, s'étoffant peu à peu jusqu'à atteindre une certaine crédibilité. Ici ne sera présenté que la version actuelle de la simulation qui, bien que toujours en évolution, n'aura certainement plus d'évolutions majeurs.

GEANT4 étant une plateforme de développement relativement modulaire, je vais décrire la simulation comme étant quatre blocs bien définis :

- $\bullet$  la modélisation géométrique;
- $\bullet$  la physique simulée;
- $\bullet$  la méthode de génération d'événements;
- $\bullet$  la détection et le traitement des événements.

#### ⊲ *La g´eom´etrie*

Comme pour la construction de CherCam, sa modélisation géométrique est découpée en deux parties : le plan radiateur et le plan détecteur.

L'élément principal du radiateur de CherCam est son plan d'aérogel. Il est modélisé par  $25$  plaques de  $21 \,\mathrm{mm}$  d'épaisseur et de  $218 \,\mathrm{mm}$  de côté. Chaque plaque correspond donc à  $4$ appariements de deux tuiles d'aérogel. Ces plaques sont entourées par un cadre constitué de  $2 \times 4$  séparations formant 25 secteurs carrés vides où viennent se loger les plaques d'aérogel (partie haute de la figure 2.1). Les mousses utilisées pour le maintien de l'aérogel sont aussi modélisées comme des parallélépipèdes rectangles de dimensions latérales identiques à celles des

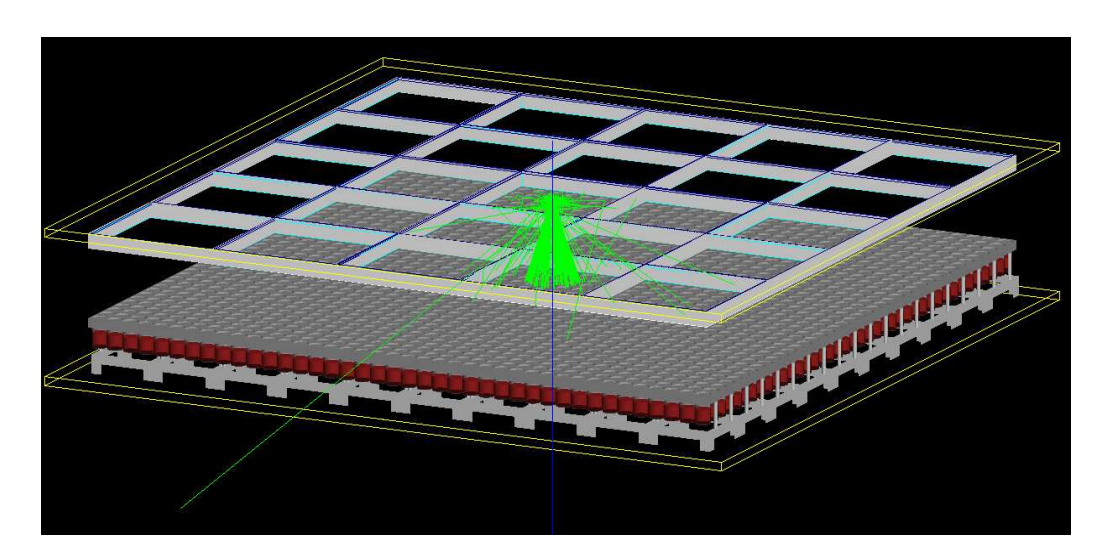

FIG. 2.1 – Visualisation graphique de la simulation de CherCam. En vert sont représentés les photons générés par le *passage de la particule incidente qui est représentée en bleu.* 

plaques d'aérogel. Le film de Mylar<sup>®</sup> tendu sur le cadre est représenté comme un volume de la surface du cadre et de  $100 \mu m$  d'épaisseur.

Les matériaux définis pour ce plan radiateur sont :

- pour l'aérogel :  $100\%$  de SiO<sub>2</sub> de densité  $0, 2$ ;
- pour le Mylar<sup>®</sup> : une composition de 4,2% de H, 33,3% de O et 62,5% de C, le tout ayant une densité de  $1, 4$ ;
- pour la mousse : une composition de  $10\%$  de H,  $90\%$  de C, le tout ayant une densité de  $0,05:$
- pour le cadre :  $100\%$  de Al de densité de 2, 7.

Le plan détecteur (partie basse de la figure 2.1) est plus complexe et nécessite une géométrie de volume que je ne détaillerai pas complètement. Le point le plus important dans la modélisation de ce plan concerne les photomultiplicateurs dont la géométrie doit être suffisamment précise pour prendre en compte les effets fins de propagation des photons depuis la fenêtre d'entrée jusqu'à la photocathode (figure 2.2). Cette modélisation du photomultiplicateur peut se décomposer en trois parties :

- la photocathode de 16 mm de rayon de courbure et de  $22 \text{ mm}$  de diamètre apparent ;
- la cellule composée d'un cylindre de 25 mm de diamètre. La fenêtre d'entrée a une forme complémentaire à celle de la photocathode qui vient s'y appuyer;
- le corps du photomultiplicateur qui contient un volume permettant d'ajuster le grammage des matériaux le constituant sans entrer dans les détails de sa géométrie interne.

Toute les parties en verre du photomultiplicateur sont modélisées par une approximation de la composition du verre borosillicate :  $80\%$  de  $SiO<sub>2</sub>$  et  $20\%$  de  $B<sub>2</sub>O<sub>3</sub>$  avec une densité de 2, 2. Le cœur du photomultiplicateur est représenté par une composition de  $33\%$  de Fe et de  $67\%$  de Cu, avec une densité de 1, 2, estimée par mesure et pesage d'un photomultiplicateur sectionné en son centre.

Concernant le reste du plan détecteur, les blocs d'Ertalyte<sup>®</sup> sont décrits par leur géométrie exacte et comme étant composés de  $C_{10}O_4H_8$  de densité 1, 3, le cadre de support des photomultiplicateurs est vu comme un assemblage complexe de parallélépipèdes en aluminium reprenant

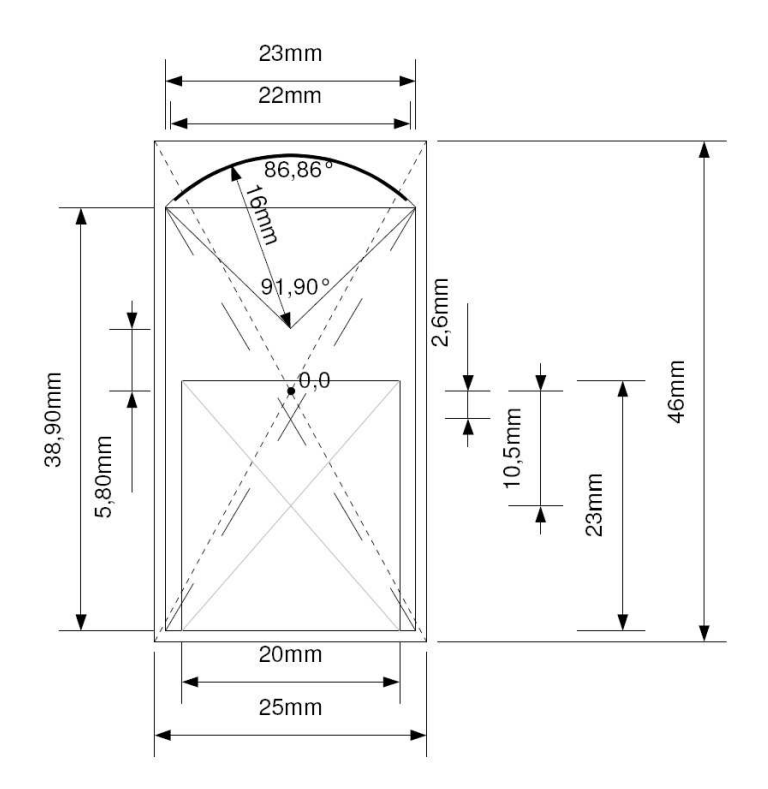

FIG. 2.2 – Géométrie des photomutiplicateurs telle qu'elle est modélisée dans la simulation de CherCam.

aussi précisément que possible la géométrie réelle. Les cartes pont HT et *DAQ-FEE* à l'arrière des photomultiplicateurs ne sont à l'heure actuelle pas modélisées, ainsi que les cadres latéraux de CherCam qui ont ici une importance moindre.

Enfin les nids d'abeille supérieurs et inférieurs venant clore CherCam sont décrits comme deux plaques de 1202 mm de côté pour 14 mm d'épaisseur, constituées principalement d'aluminium de densité  $0, 5$ .

#### ⊲ *La physique*

L'ensemble des phénomènes physiques qui peuvent être mis en jeu dans cette simulation n'est pas intégralement pris en compte, limitant ainsi la simulation aux phénomènes majeurs, principalement optiques. Il est important de noter que GEANT4 sépare les processus physiques concernant les photons : d'un côté les photons *optiques*, et de l'autre les photons *gamma*. La différenciation se fait au niveau de la longueur d'onde considérée. Pour être *optique* un photon doit avoir une longueur d'onde très supérieure à l'espace inter-atomique typique :  $\lambda > 10$  nm. Les photons qui n'entrent pas dans cette catégorie sont donc considérés comme *gamma*. Dans notre cas, les photons générés par effet Cherenkov et détectés par les photomultiplicateurs possèdent une longueur d'onde typique de 300 − 600 nm ils sont donc clairement *optiques*. Les processus physiques pris en compte par la simulation sont :

- $\bullet$  la génération de photons par effet Cherenkov ;
- $\bullet$  l'absorption et la diffusion des photons dans le matériau ;
- $\bullet$  la réflexion et la réfraction des photons aux interfaces.

Tous ces processus sont des processus discrets.

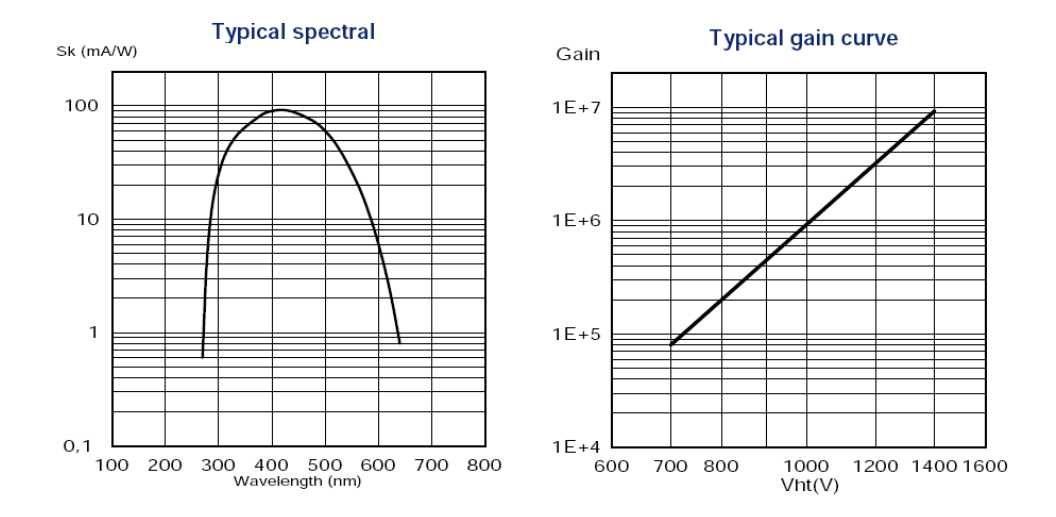

Fig. *2.3 – Courbes de r´eponse spectrale (`a gauche) et du gain (`a droite) des photomultiplicateurs XP3112.*

Le domaine de longueurs d'onde accessible à la simulation s'étend de 200 à 610 nm couvrant largement le domaine de réponse du photomultiplicateur (voir graphique 2.3).

L'effet Cherenkov et la réflexion/réfraction utilisent comme seul paramètre l'indice de réfraction des matériaux. Les indices sont définis de la sorte :

- 1,05 pour  $\lambda = 400$  nm pour l'aérogel;
- 1,64 pour le Mylar<sup>®</sup>;
- 1,49 pour le verre des photomultiplicateurs.

L'indice des tuiles prend en compte le chromatisme de l'a´erogel : sa variation d'indice avec la longueur d'onde. Ce phénomène entraîne une variation de l'angle d'émission et de réfraction qui se traduit par un étalement de l'anneau d'autant plus perceptible que la distance de glissement est importante (voir figure 2.4).

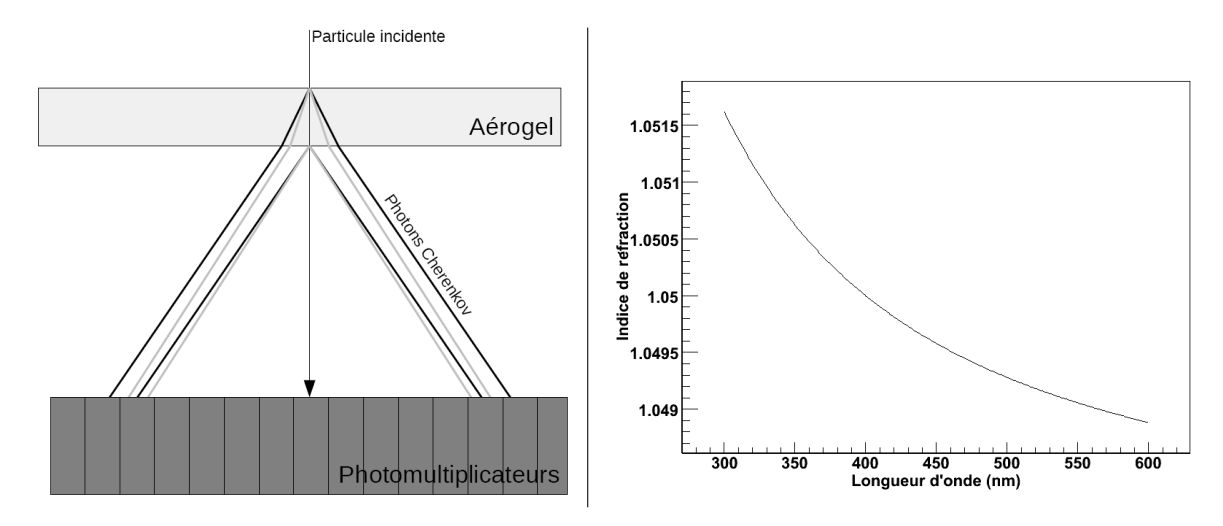

Fig. *2.4 – A gauche : illustration de la dispersion chromatique de l'a´erogel dans le cas de son utilisation dans CherCam.* A droite : Courbe représentant la dispersion chromatique de l'aérogel.

Une variation de 10<sup>-3</sup> sur l'indice entraîne une variation du diamètre de l'anneau de l'ordre du millim`etre. Il est donc indispensable de le prendre en compte `a la fois dans la simulation et dans l'analyse, où comme nous le verrons, la position de l'anneau doit être connue avec une précision du même ordre.

L'aérogel étant composé essentiellement de silice, son indice  $n$  en fonction de la longueur d'onde  $\lambda$  est déterminé par la dispersion chromatique de la silice décrite par la formule de Sellmeier [29] :

$$
n^{2}(\lambda) = \sum_{i=1}^{n} \frac{C_{i}\lambda^{2}}{\lambda^{2} - \lambda_{i}^{2}}
$$

où  $C_i$  et  $\lambda_i$  sont des constantes empiriques. L'application de cette loi de dispersion optique pour le verre  $(SiO<sub>2</sub>)$  est décrite par l'expression suivante valable pour des longueurs d'onde comprises entre  $0, 21$  et  $3, 71 \,\mu m$  [36] :

$$
n^{2}(\lambda) = \frac{0,6961663\lambda^{2}}{\lambda^{2} - 0,0684043^{2}} + \frac{0,4079426\lambda^{2}}{\lambda^{2} - 0,1162414^{2}} + \frac{0,8974794\lambda^{2}}{\lambda^{2} - 9,896161^{2}}
$$
(2.1)

où les longueurs d'onde sont exprimées en  $\mu m$ .

En utilisant la loi de Lorentz-Lorentz [29] :

$$
\frac{n^2 - 1}{n^2 + 2} = N\alpha(\lambda) \propto \rho \alpha(\lambda)
$$

où N est la densité en nombre de particules,  $\alpha$  la polarisabilité des molécules dans le milieu et  $\rho$  la densité du milieu.

Le même matériau constituant le verre et l'aérogel, on peut écrire le rapport suivant :

$$
\frac{\left(\frac{n_{\text{SiO}_2}(\lambda_0)^2 - 1}{n_{\text{SiO}_2}(\lambda_0)^2 + 2}\right)}{\left(\frac{n_{\text{AGL}}(\lambda_0)^2 - 1}{n_{\text{AGL}}(\lambda_0)^2 + 2}\right)} = \frac{\left(\frac{n_{\text{SiO}_2}(\lambda_1)^2 - 1}{n_{\text{SiO}_2}(\lambda_1)^2 + 2}\right)}{\left(\frac{n_{\text{AGL}}(\lambda_1)^2 - 1}{n_{\text{AGL}}(\lambda_1)^2 + 2}\right)} \Rightarrow \frac{n_{\text{AGL}}(\lambda_1)^2 - 1}{n_{\text{AGL}}(\lambda_1)^2 + 2} = \frac{n_{\text{AGL}}(\lambda_0)^2 - 1}{n_{\text{AGL}}(\lambda_0)^2 + 2} \times \frac{\left(\frac{n_{\text{SiO}_2}(\lambda_1)^2 - 1}{n_{\text{SiO}_2}(\lambda_0)^2 + 2}\right)}{\left(\frac{n_{\text{SiO}_2}(\lambda_0)^2 - 1}{n_{\text{SiO}_2}(\lambda_0)^2 + 2}\right)} = R
$$
  

$$
n_{\text{AGL}}(\lambda_1) = \sqrt{\frac{2R + 1}{1 - R}}
$$

où les termes  $n_{\rm SiO_2}(\lambda_0)$  et  $n_{\rm SiO_2}(\lambda_1)$  sont déterminés par l'équation 2.1 et  $n_{\rm AGL}(\lambda_0)$  est déterminé par les mesures optiques à une longueur d'onde  $\lambda_0$  donnée.

Un autre processus physique dont il est important de tenir compte est la diffusion Rayleigh dans l'aérogel. Pour définir une diffusion dans GEANT4, il est nécessaire de déterminer une longueur de diffusion pour le matériau et d'y associer le type de diffusion voulue (ici Rayleigh).

On peut obtenir cette longueur de diffusion  $L$  à partir de l'équation de Hunt  $[29]$ :

$$
T(\lambda) = Ae^{-\frac{d}{L(\lambda)^4}} = Ae^{-\frac{Cd}{\lambda^4}}
$$

où  $\lambda$  est la longueur d'onde, T la transmission, A la transmission, d l'épaisseur traversée et C le coefficient de clarté. On détermine alors la longueur de diffusion nécessaire à GEANT4 par :

$$
L(\lambda) = \frac{\lambda^4}{C} \tag{2.2}
$$

avec  $C = 0,0124$  [51].

Afin de considérer les coupures optiques engendrées par le Mylar $^{\circledR}$  à courte longueur d'onde (voir figure 2.5), on définit sa longueur d'absorption comme une fenêtre atténuant faiblement la lumière entre 330 nm et 610 nm  $^2$  ( $L = 1, 23$  mm) et fortement en dessous.

 $^{2610 \text{ nm}}$  est la limite supérieure de simulation de notre système comme il a été défini précédemment.

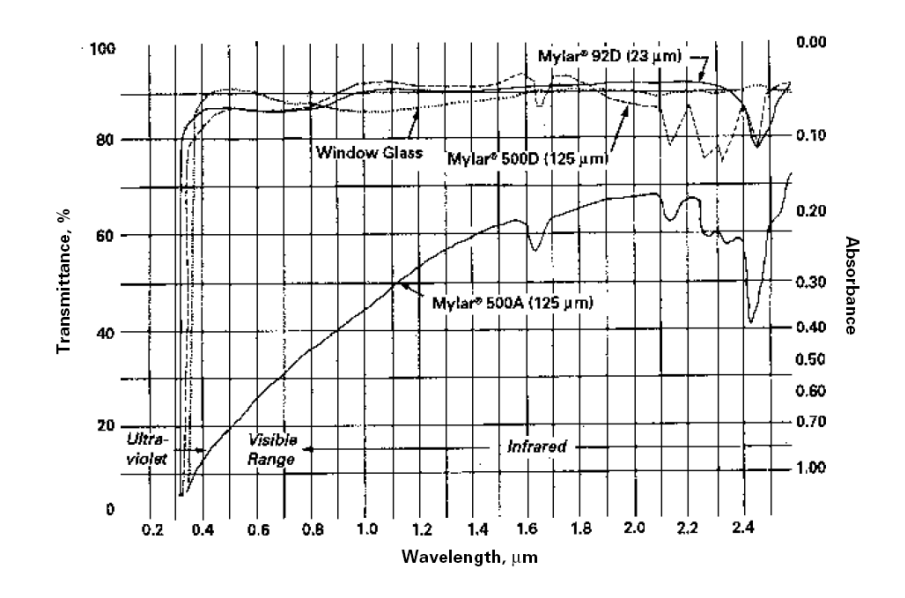

FIG. 2.5 – Courbe de transmittance du Mylar<sup>®</sup> donnée par le fournisseur. Le Mylar<sup>®</sup> utilisé pour CherCam est de *type D.*

#### ⊲ *La g´en´eration d'´ev´enements*

L'événement généré par cette simulation utilise des particules du type  $G4ion$  qui sont définies par leurs nombres de charges et de nucléons. La définition complète d'un événement se traduit par la d´etermination de la charge, de la direction et de l'´energie de la particule incidente. Afin de proposer un panel de configurations possibles suffisamment vaste, diverses m´ethodes de d´efinition d'événements sont proposées :

- La position, les angles d'incidence et la charge peuvent être, au choix, déterminés aléatoirement ou fixés.
- La charge et l'énergie de la particule incidente peuvent être déterminées en respectant une abondance réaliste au moyen de la formule extrait de l'article [32] :

$$
\Phi_Z = \Phi_{Z0}(E)^{-\gamma}
$$

où  $\Phi$  est le flux,  $\Phi_0$  le flux renormalisé, E l'énergie et  $\gamma$  l'indice spectral. Les valeurs de  $\Phi_0$  et de  $\gamma$  sont tabulées dans ce même article.

• Il est aussi possible de générer la trajectoire de particules dans l'acceptante de CREAM lors du troisième vol.

Bien sûr toutes ces possibilités peuvent être en partie combinées afin d'obtenir la distribution d'événements voulue suivant les besoins.

#### ⊲ *La d´etection des photons*

Dans cette simulation les photocathodes sont d´efinies dans GEANT4 comme des *d´etecteurs* sensibles. L'impact de particules sur leurs surfaces entraîne donc l'appel à la classe de traitement des photons détectés que nous allons décrire.

L'architecture de base de ce code est fond´ee sur une simulation relativement simple de la réponse du photomultiplicateur suivie de la mise en forme des données et de leurs stockages.

La simulation du photomultiplicateur commence par la simulation de la photocathode ou plus exactement par la réponse du couple fenêtre d'entrée/photocathode au travers de l'efficacité de photo-conversion des photomultiplicateurs. Cette efficacité regroupe à la fois l'efficacité quantique qui détermine la probabilité d'émission d'un photo-électron par la photocathode, la transmission de la fenêtre d'entrée ainsi que l'efficacité de collection de la première dynode. L'efficacité de photo-conversion varie avec la longueur d'onde du fait de la capacité variable de la photocathode à photo-émettre un électron ainsi que de la transmission de la fenêtre d'entrée. La courbe d'efficacité quantique donnée par le fabricant Photonis est ajustée par un polynôme afin d'obtenir une fonction mathématique, reliant la longueur d'onde du photon détecté à la probabilité de création d'un photo-électron, utilisée dans la simulation du photomultiplicateur.

L'efficacité quantique étant d'environ  $15\%$  dans la plage d'utilisation du photomultiplicateur, 85 % des photons simulés et qui ont touché un photomultiplicateur sont perdus. Afin d'augmenter d'environ un facteur 5 le temps d'exécution de la simulation, le tirage de l'efficacité quantique a lieu dès la génération des photons par effet Cherenkov, utilisant la propriété de permutation des probabilités. Les photons générés de cette manière auront donc une probabilité de  $100\%$  de générer un électron s'ils touchent la photocathode d'un photomultiplicateur.

L'électron généré est ensuite multiplié par les dynodes, constituant un étage de multiplication. Chaque étage de multiplication (10 au total) génère un nombre d'électrons suivant une distribution de Poisson de moyenne égale au nombre d'électrons arrivés sur cette dynode, multipliée par un gain (la première dynode utilisant un gain trois fois supérieur aux 9 autres). Le gain utilisé diffère pour les 1600 photomultiplicateurs simulés. Il est calculé à partir des gains réels déterminés lors de l'étalonnage de CherCam.

Le nombre total d'électrons générés est ensuite converti en tension puis en canaux afin de simuler le signal sortant de l'ADC 12 bits de CherCam. Le zéro (le piédestal) est décalé afin d'être visible. Bien que n'étant qu'une valeur ponctuelle, celui-ci est sous la forme d'une gaussienne centrée à la valeur de décalage et d'une largeur de quelques canaux dans les données réelles. Ceci est dû au bruit généré par l'électronique. Dans la simulation, on peut représenter ce phénomène en ajoutant à la valeur précédemment obtenue un décalage tiré aléatoirement sur une gaussienne déterminée par les valeurs de position et de largeur de chacun des piédestaux lors de l'étalonnage de CherCam.

Tout ceci étant réalisé dans le but de simuler une réponse de photomultiplicateur en mode gain 5, le signal obtenu est divisé par 5 afin de générer une réponse en mode gain 1. La valeur retournée par défaut est en mode gain 1 sauf si cette valeur est inférieure à 512 canaux alors le gain 5 est choisi. Cette méthodologie de sélection est identique dans l'électronique d'acquisition de CherCam.

Le spectre obtenu est présenté sur la figure 2.6 à droite en comparaison avec celui de CherCam lors de son étalonnage au photon unique. La similitude de ces deux spectres est considérée comme suffisante pour valider cette modélisation des photomultiplicateurs utilisée dans la simulation de CherCam.

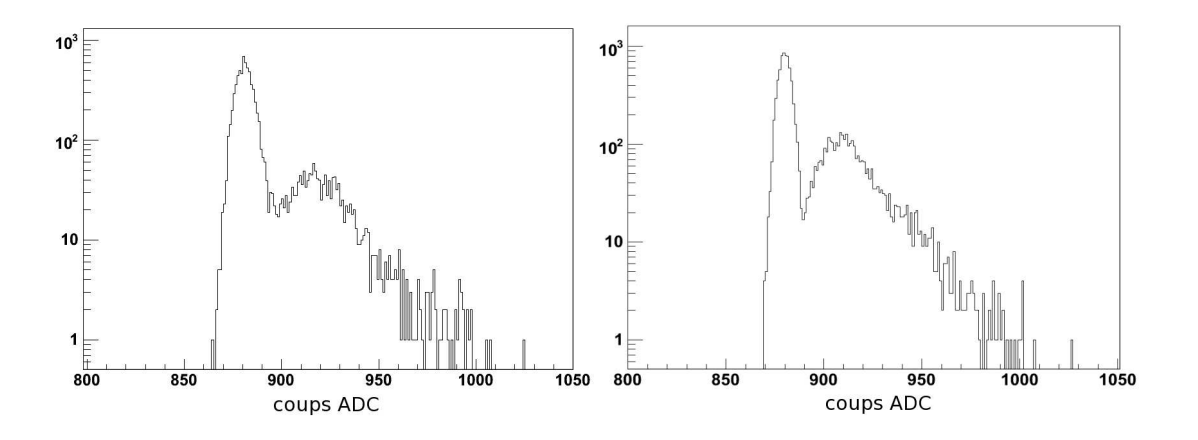

FIG. 2.6 – Spectre d'un photomultiplicateur simulé à droite et de CherCam à gauche.

A la fin de chaque événement, les données sont collectées et enregistrées dans un arbre (ROOTtuple) correspondant au format utilisé par le système d'acquisition de CherCam, développé au LPSC.

#### ⊲ *Quelques r´esultats*

La simulation a principalement été utilisée afin de développer les outils d'analyse des données de CherCam. Sur la figure 2.7 sont représentés deux événements typiques visualisés au travers des logiciels d'affichage et d'analyse des événements. L'histogramme bi-dimensionnel représente la matrice de photomultiplicateurs où chaque secteur défini par les coordonnées *Flex...* et *Pos...* marque la position des sous-modules. L'échelle de couleur permet de visualiser le nombre de photons détectés pour chaque photomultiplicateur. Concernant les événements proprement dit, l'anneau Cherenkov est visible en rouge<sup>3</sup> au centre, entouré d'un halo de photons détectés caractéristique de la diffusion Rayleigh.

Comme il sera détaillé dans la section suivante consacrée à l'analyse, la reconstruction de la charge passe par une correction du nombre de photons détectés par tous les effets systématiques propres à l'architecture de CherCam. La plus critique concerne l'efficacité géométrique du plan de d´etection, variable suivant la trajectoire de la particule incidente et qu'il est indispensable de corriger. Les distributions représentées sur la figure 2.8 sont réalisées par simulation de 70 000  $événements suivant une distribution d'abondance réaliste. Ces distributions permettent de vi$ sualiser les effets sur la reconstruction de la charge d'une imprécision sur la détermination de l'efficacité géométrique propre à chaque événement. La distribution en haut à gauche montre une distribution de charge telle qu'elle serait déterminée avec une correction d'efficacité géométrique parfaite alors que la distribution de charge en haut à droite montre une distribution non corrigé de cet effet. Les deux autres représentent des cas intermédiaires avec des imprécisions associées de 2 % et 5 % respectivement.

Toujours concernant l'efficacité géométrique du détecteur, la simulation permet de générer un graphique permettant de visualiser les variations de cette quantité en fonction de la position de l'événement (voir figure 2.9). Pour cette figure, seuls des événements à incidence normale sont

 $3L'echelle de couleur est ajustée afin de bien visualisé le halo Rayleigh et entraîne une saturation de l'affichage$ pour les photomultiplicateurs détectant l'anneau.

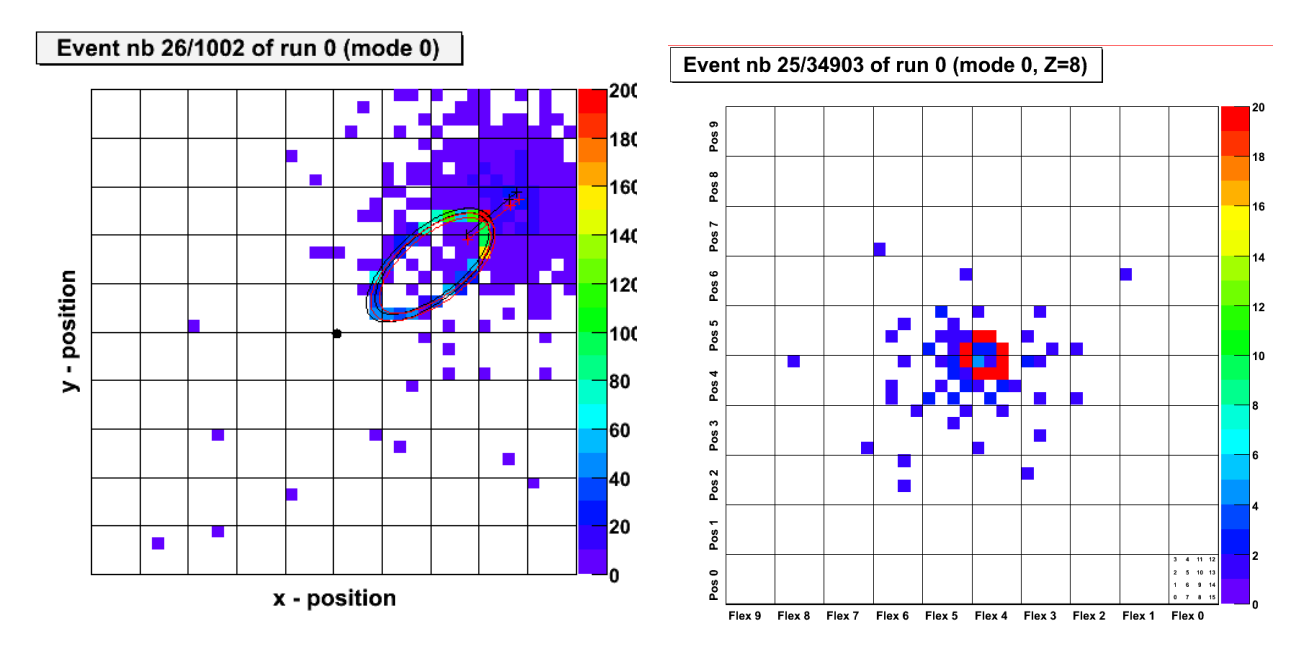

FIG. 2.7 – Exemple de deux événements simulés, celui de gauche est reconstruit par le logiciel d'analyse de CherCam : la *trajectoire et l'anneau simul´e sont repr´esent´es en noir et ceux qui sont en rouge sont reconstruits. Les croix (rouges ou noires) repr´esentent les positions (x,y) d'intersection de la particule incidente avec le haut et le bas du plan d'a´erogel ainsi qu'avec le plan détecteur.* 

générés. On peut remarquer la répétition d'un schéma de variation suivant les axes  $x$  et  $y$  avec un pas égal à l'espacement entre deux centres de photomultiplicateurs. Par activation ou non de la diffusion Rayleigh dans la simulation, il est possible de visualiser son effet sur l'efficacité géométrique : principalement une diminution ainsi qu'un étalement des fluctuations d'autant plus perceptible que la proportion de diffusion est importante.

La figure 2.10 compare une distribution de photons détectés par événement (de charge  $Z = 1$ ) entre des données simulées et les données acquises lors de faisceaux test au CERN avec le prototype de CherCam. On peut remarquer un assez bon accord entre les deux histogrammes hormis le pic généré par le phénomène de post-impulsion présent dans les données mais non simulé.

#### ⊲ *Les am´eliorations `a apporter*

Cette simulation est appelée à évoluer à plus ou moins court terme afin de la rendre plus complète. Si je devais rendre compte du travail restant, on pourrait le séparer en deux groupes : les changements et les ajouts.

Du point de vue des changements à apporter :

- La géométrie doit être en partie recodée afin de pouvoir être intégrée dans une simulation globale de CREAM 3.
- Les formats des fichiers de sortie devraient, dans un souci d'uniformité, utiliser le format officiel de CREAM.
- La géométrie des tuiles d'aérogel doit être revue afin de prendre en compte les variations d'´epaisseur et d'indice par tuile.

Du point de vue des améliorations :

• La géométrie doit être complétée afin de prendre en compte l'intégralité de CherCam : ajout des montants, des cadres, des cartes électroniques, etc...

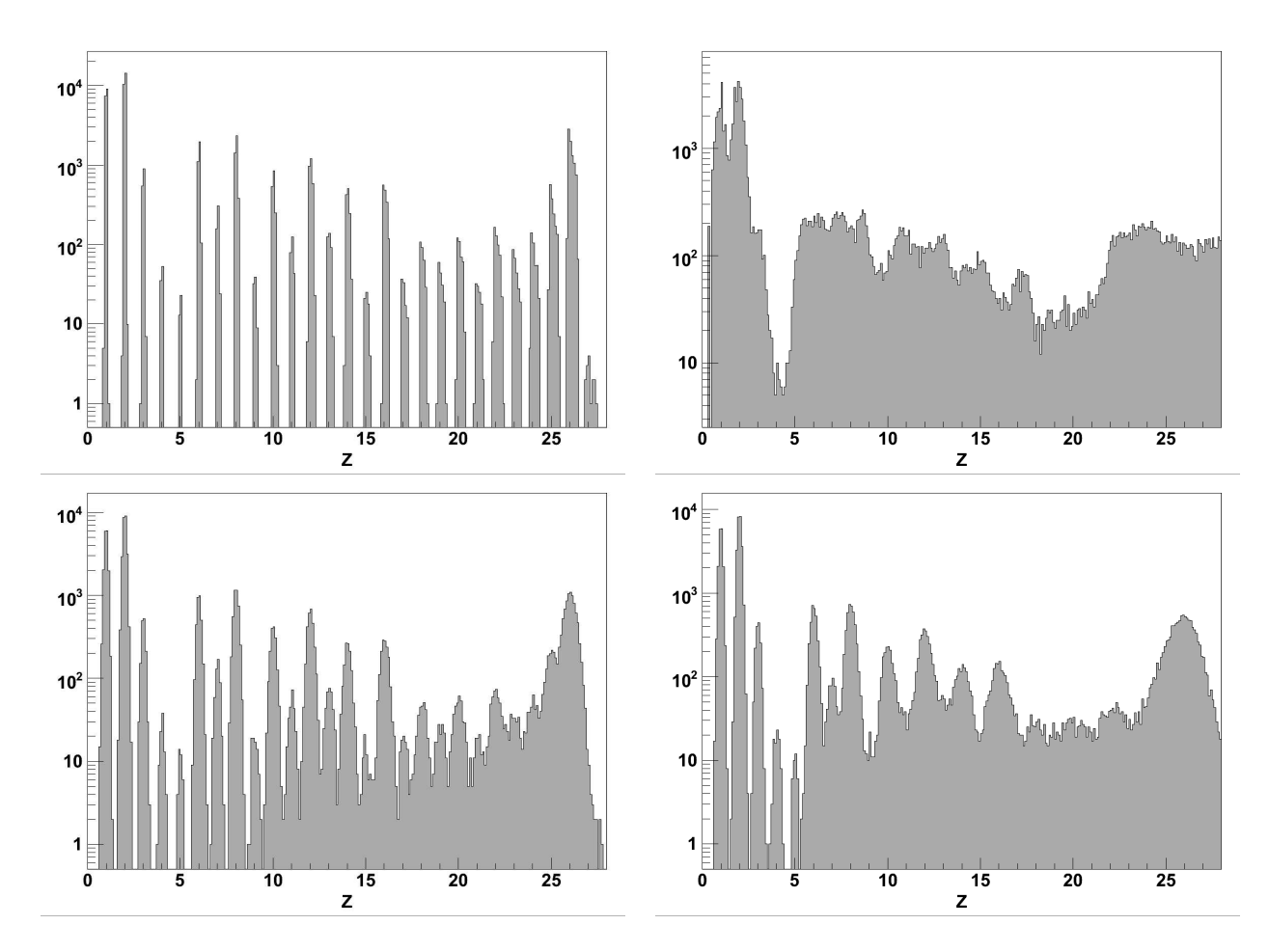

Fig. *2.8 – Distribution de charges g´en´er´ees par la simulation de CherCam. De gauche `a droite et de haut en bas : spectre id´eal, spectre brut, spectre corrig´e de l'efficacit´e g´eom´etrique avec une incertitude de* 2 % *puis de* 5 %*.*

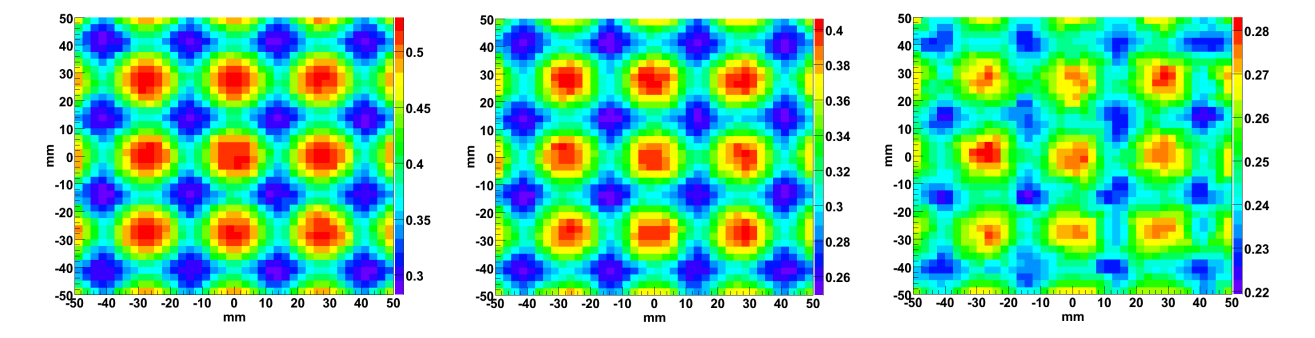

FIG. 2.9 – Graphique bi-dimensionnel de l'efficacité géométrique (dégradé de couleur) en fonction de la position d'impact d'un événement arrivant à incidence normale sur CherCam. De gauche à droite, est simulée l'efficacité géométrique sans diffusion Rayleigh, avec une diffusion classique  $(C = 0,0089 \mu m^4/cm)$  et une forte diffusion  $(C = 0,0500 \mu m^4/cm)$ .

- Les simulations des photomultiplicateurs mériteraient d'être plus réalistes (gestion des post-impulsions, etc...) et d'utiliser une modélisation de la chaîne de numérisation plus poussée.
- La géométrie des photomultiplicateurs telle qu'elle est pour le moment définie pose problème à GEANT4, dont le module de définition de la géométrie est encore imparfait, et doit être optimisé.
- L'interaction des particules avec les matériaux n'a jusqu'ici pas été prise en compte mais un

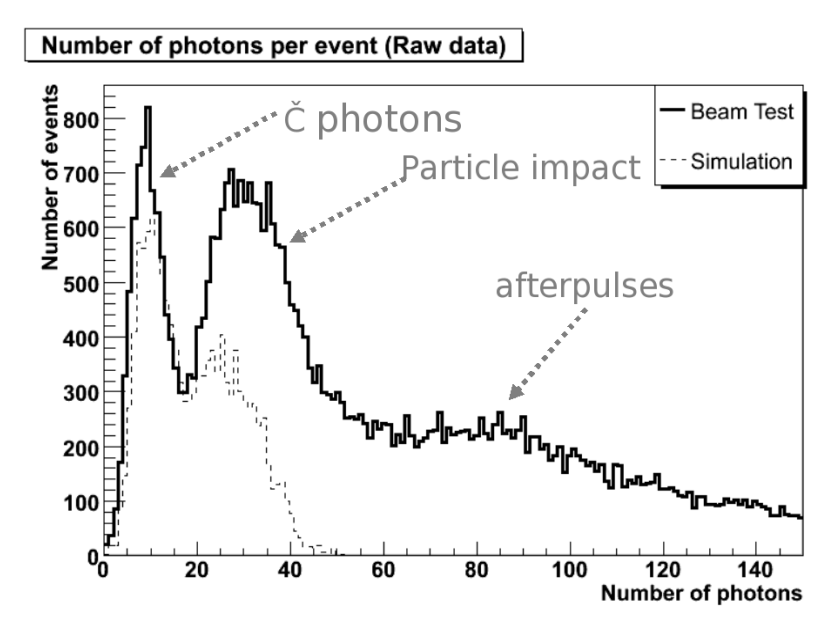

FIG. 2.10 – Comparaison de résultats simulés avec les mesures effectuées durant un faisceau test sur le prototype pour  $Z = 1.$ 

effort dans ce sens a déjà été réalisé en définissant pour chaque matériau, des compositions et des grammages réalistes.

Cette simulation de CherCam devenant nécessaire voire indispensable dans cette période de début d'analyse des données doit gagner en fiabilité et prendre en compte des effets de plus en plus fins. Elle a tout de même largement inspiré et aidé au développement des algorithmes d'analyse qui seront décrits dans la partie suivante.

# 3. L'analyse

Le but ultime de la procédure d'analyse de CherCam est de reconstruire une charge à partir du nombre de photons détectés en prenant en compte les effets systématiques entraînant une variation de cette valeur en fonction de la trajectoire et de la charge du rayon cosmique incident. On peut décrire la résolution en charge attendue en fonction des différentes incertitudes qui entrent en jeu par l'équation suivante :

$$
\frac{\Delta Z}{Z} = \frac{1}{2}\sqrt{\left(\frac{\Delta \epsilon_{\rm tot}}{\epsilon_{\rm tot}}\right)^2 + \left(\frac{\Delta N_{\rm det}}{N_{\rm det}}\right)^2 + \left(\frac{\Delta \cos \tau}{\cos \tau}\right)^2 + \left(\frac{\Delta (n-1)}{(n-1)}\right)^2 + \left(\frac{\Delta d}{d}\right)^2}
$$

où  $\epsilon_{\text{tot}}$  est le terme d'efficacité de détection du nombre de photons total,  $N_{\text{det}}$  le nombre de photons détectés,  $\tau$  l'angle d'incidence de la particule, n l'indice de l'aérogel et d son épaisseur.

Cette équation résume les erreurs systématiques entraînant une perte de résolution. Certaines peuvent être corrigées comme les variations d'épaisseur d de l'aérogel grâce aux données des mesures métrologiques, d'autres non, comme les fluctuations d'indice  $\Delta(n-1)$  (non mesurées pour CherCam) ainsi que les variations statistiques du nombre de photons détectés. Le paramètre  $\tau$ dans cette équation met en avant la nécessité de connaître la trajectoire de la particule incidente. Cette nécessité qui se retrouve aussi dans le terme d'est largement présente dans  $\epsilon_{\text{tot}}$  comme nous le verrons par la suite.  $\epsilon_{\text{tot}}$  regroupe divers effets d'efficacité entraînant une variation du nombre de photons détectés tel que :

- $\bullet$  l'efficacité quantique des photomultiplicateurs ;
- l'efficacité de transmission des photons à travers les différentes interfaces optiques ;
- l'efficacité géométrique de CherCam.

La variation du nombre de photons détectés par CherCam est structurellement engendrée par les zones mortes du plan de détection. Ce problème, mis en avant lors de l'étude sur les guides de lumière que j'ai effectué (voir Annexe 1), diminue dramatiquement la résolution intrinsèque de CherCam. En effet, considérons un anneau Cherenkov sur le plan de détection. Les photons de cet anneau sont détectés uniquement s'ils se situent sur des photomultiplicateurs. Cette perte de photons, due à la géométrie du plan détecteur, est à l'origine de l'efficacité géométrique, l'effet systématique dégradant le plus la résolution de CherCam. L'origine de ce choix a été évoquée dans la partie 2 aux sections 1 et 2. En effet, comme on peut le voir sur la figure 3.1, en variant la position de l'anneau, la proportion de photons détectés varie, rendant la valeur de cette efficacité variable d'un événement à l'autre.

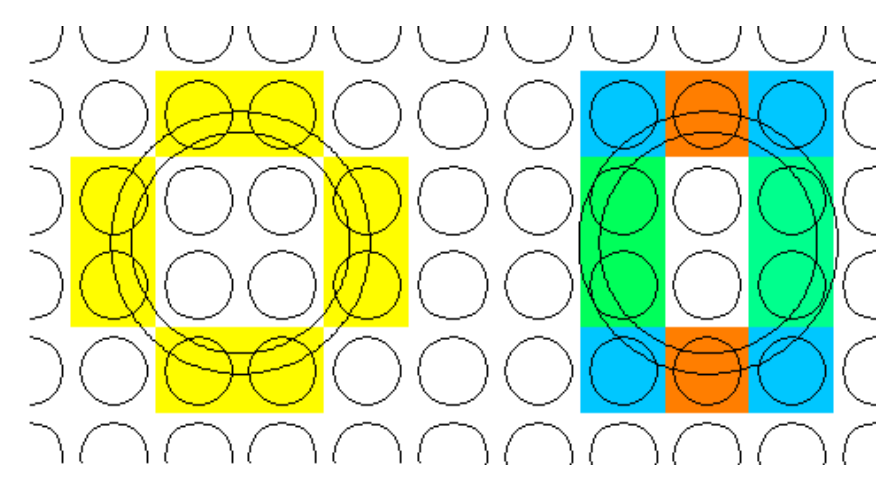

FIG. 3.1 – Schéma mettant en évidence les variations de l'efficacité géométrique du plan de détection en fonction de la position de l'anneau pour un événement en incidence normale. Les photomultiplicateurs sont représentés par les cercles *noirs ainsi que les limites de l'anneau Cherenkov. Les photomultiplicateurs touch´es ont une couleur proportionnelle au nombre de photons d´etect´es. A gauche* 62, 4 % *des photons sont d´etect´es alors qu'`a droite seulement* 45, 7 % *le sont.*

Ayant débuté le développement de ce code d'analyse par les corrections des effets géométriques dans la reconstruction avant que le flambeau ne soit repris par d'autres membres de l'équipe de recherche, je détaillerai principalement cet aspect de l'analyse, renvoyant le détail de l'intégralité du code encore en pleine évolution à la thèse de A. Putze [35].

La méthode de correction de l'efficacité géométrique nécessite le calcul du taux de recouvrement de l'anneau Cherenkov sur les photomultiplicateurs. Ceci passe en premier lieu par une détermination précise de la géométrie de l'anneau en fonction de la trajectoire de la particule incidente qui sera tout d'abord décrite. L'intégration d'autres effets entrant en compte dans la détermination de l'efficacité géométrique d'un événement sera explicitée ensuite.

## 3.1 La géométrie de l'anneau

On peut décrire la géométrie de l'anneau sur le plan détecteur comme l'intersection d'un cône Chérenkov réfracté avec ce plan.

Plus précisément, considérons une particule qui traverse une épaisseur de radiateur  $d$  avec une trajectoire définie par les angles  $\tau$  et  $\psi$ . Cette particule émet, à une hauteur E dans l'aérogel  $(E = 0$  au bas du radiateur), un photon Cherenkov dont la trajectoire dans le radiateur est définie par les angles  $\theta_i$  et  $\phi$  puis, après réfraction à l'interface aérogel/air, par les angles  $\theta_r$  et  $\phi$  (voir notations sur la figure 3.2 à gauche).

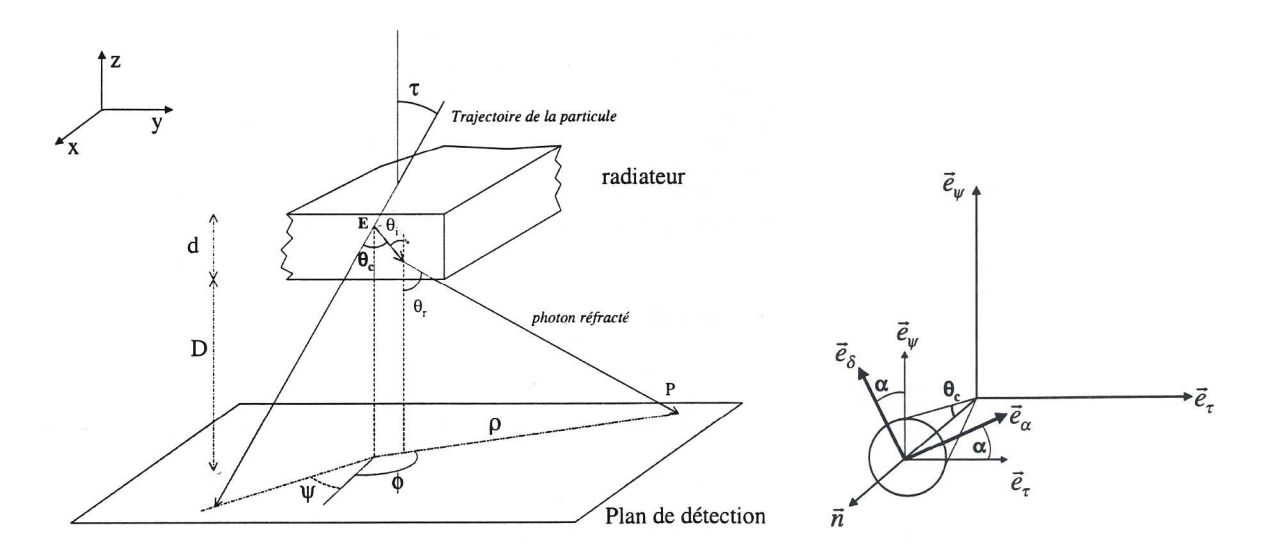

FIG. 3.2 – Notations utilisées pour la reconstruction de l'anneau Cherenkov dans le référentiel lié au radiateur R<sub>0</sub> *(à gauche) et dans le référentiel glissant lié à la particule*  $R_{\tau,\psi}$  [36].

Les variables nécessaires à la détermination géométrique d'un anneau sur le plan détecteur sont donc  $\theta_i$ ,  $\theta_r$  et  $\phi$  qui doivent être déterminées à partir des caractéristiques de la trajectoire de la particule incidente :  $\tau$  et  $\psi$ , et de celles du cône Cherenkov :  $\theta_c$  et  $\alpha$  l'angle de révolution du cône suivant lequel les photons sont uniformément répartis (voir notation sur la figure 3.2 à droite).

Pour cela on peut définir la direction d'émission  $\vec{u}$  d'un photon Cherenkov dans le repère lié au radiateur  $R_0$  par :

$$
\vec{u} = \begin{pmatrix} \sin \theta_i \cos \phi \\ \sin \theta_i \sin \phi \\ \cos \theta_i \end{pmatrix}_{R_0}
$$

Il est possible d'exprimer  $\vec{u}$  dans le repère lié à la particule incidente  $R_{\tau,\psi}$ :

$$
\vec{u} = \begin{pmatrix} \cos \theta_c \\ \sin \theta_c \cos \alpha \\ \sin \theta_c \sin \alpha \end{pmatrix}_{R_{\tau,\psi}}
$$

En définissant la matrice de passage du repère de  $R_{\tau,\psi}$  vers  $R_0$  par une double rotation définie par les angles  $\tau$  et  $\psi$ , on peut exprimer les variables  $\theta_i$  et  $\phi$  dans le repère  $R_0$  en fonction  $\theta_c$  et  $\alpha$ , par la relation [36] :

$$
\begin{pmatrix}\n\sin \theta_i \cos \phi \\
\sin \theta_i \sin \phi \\
\cos \theta_i\n\end{pmatrix}_{R_0} = \begin{pmatrix}\n\sin \tau \cos \psi & \cos \tau \cos \psi & -\sin \psi \\
\sin \tau \sin \psi & \cos \tau \sin \psi & \cos \psi \\
\cos \tau & -\sin \tau & 0\n\end{pmatrix}_{R_{\tau,\psi}\to R_0} \begin{pmatrix}\n\cos \theta_c \\
\sin \theta_c \cos \alpha \\
\sin \theta_c \sin \alpha\n\end{pmatrix}_{R_{\tau,\psi}}
$$

Ce qui donne :

$$
\theta_i = \arccos(\cos \tau \sin \theta_c - \sin \tau \sin \theta_c \cos \alpha) \quad \text{et après refraction } \theta_r = \arcsin\left(\frac{n_{\text{aérogel}}}{n_{\text{air}}}\sin \theta_i\right)
$$
\n
$$
\cos \phi = \frac{\sin \tau \cos \psi \cos \theta_c + \cos \tau \cos \psi \sin \theta_c \cos \alpha - \sin \psi \sin \theta_c \sin \alpha}{\sin \theta_i}
$$
\n
$$
\sin \phi = \frac{\sin \tau \sin \psi \cos \theta_c + \cos \tau \sin \psi \sin \theta_c \cos \alpha - \cos \psi \sin \theta_c \sin \alpha}{\sin \theta_i}
$$

et permet d'obtenir la position  $(X_\gamma, Y_\gamma)$  du photon Cherenkov sur le plan de photomultiplicateurs :

$$
X_{\gamma} = X_p - (d - E)\cos\psi\tan\tau - E\cos\phi\tan\theta_i - D\cos\phi\tan\theta_r
$$
\n(3.1)

$$
Y_{\gamma} = Y_p - (d - E)\sin\psi\tan\tau - E\sin\phi\tan\theta_i - D\sin\phi\tan\theta_r
$$
\n(3.2)

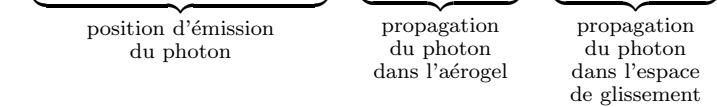

avec  $X_p$  et  $Y_p$  la position de la particule incidente au niveau du haut du radiateur.

Les relations 3.1 et 3.2 permettent de connaître la position de chaque photon de l'anneau Cherenkov sur le plan de détection. Bien qu'il serait simple de modéliser la matrice de photomultiplicateurs par une matrice de disques de même diamètre et ainsi de déterminer la surface de recouvrement, la nécessité de calculer un recouvrement au plus juste oblige une modélisation plus fine incluant la propagation des photons jusqu'à la photocathode.

#### 3.2 Les photomultiplicateurs

La modélisation des photomultiplicateurs, permettant le calcul de l'efficacité géométrique, peut être d'écrite de la façon suivante : lors de l'impact des photons sur le plan détecteur, ceuxci sont comptés comme détectés si leurs positions  $(X_\gamma, Y_\gamma)$  est comprise dans un des disques de 23 mm de diamètre correspondant à la fenêtre d'entrée des photomultiplicateurs et si leur trajectoire, après réfraction sur cette fenêtre d'entrée, croise la photocathode.

La photocathode (en bleu sur la figure 3.3) a une géométrie de calotte sphérique de rayon de courbure  $R = 16$  mm et diamètre apparent  $D = 11$  mm dont le sommet est à une distance  $h = 1, 2$  mm de la surface de la fenêtre d'entrée. On peut modéliser le croisement de la trajectoire d'un photon et de la photocathode par un calcul d'intersection entre une droite et une sphère de même rayon avant d'éliminer les photons qui ont touché la partie basse de cette sphère (en pointillés sur la figure). Le centre de cette sphère, situé sur l'axe du photomultiplicateur concerné, est positionné aux coordonnées ( $X_{\text{PhC}}$ ,  $Y_{\text{PhC}}$  et  $Z_{\text{PhC}} = D + h$ ).

Prenons un photon de trajectoire définie par les angles  $\theta_r$  et  $\phi$  (voir figure 3.2) ainsi que par sa position d'impact sur le plan de détection  $(X_{\gamma}, Y_{\gamma})$ . L'équation de la trajectoire du photon dans la fenêtre d'entrée du photomultiplicateur est déterminée par le système :

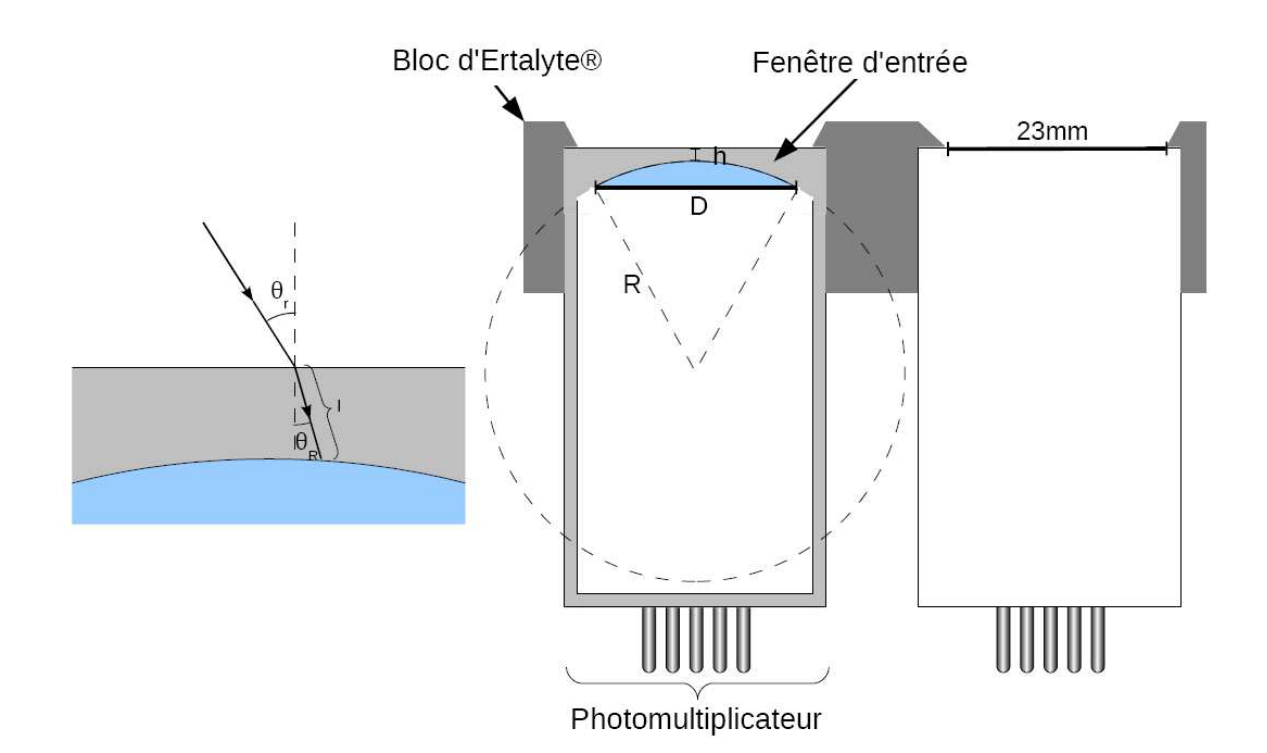

FIG. 3.3 – Notations utilisées pour la modélisation de la photocathode par une sphère afin de déterminer son intersection *avec la trajectoire d'un photon.*

 $\sqrt{ }$  $\int$  $\overline{\mathcal{L}}$  $x = X_{\gamma} + lX_d$  $y = Y_{\gamma} + lY_d$  $z=Z_\gamma+lZ_d$ où  $(X_d, Y_d, Z_d)$  sont les composantes du vecteur directeur du photon après réfraction et  $l$  la distance parcourue en un point de sa trajectoire depuis sa position d'entrée  $(X_{\gamma},$  $|Y_{\gamma}, Z_{\gamma}$ ). avec  $\sqrt{ }$  $\int$  $\overline{\mathcal{L}}$  $X_d = -\sin\theta_R \cos\phi$  $Y_d = -\sin\theta_R \sin\phi$  $Z_d = -\cos\theta_R$ et  $\theta_R = \arcsin\left(\frac{n_{\text{air}}}{n_{\text{front}}} \right)$  $\frac{n_{\text{air}}}{n_{\text{fen\^{\text{etre}}}}}\sin\theta_r\Big)$ 

La sphère de rayon  $R$  représentant la photocathode est définie par :

$$
(x - XPhC)2 + (y - YPhC)2 + (z - ZPhC)2 = R2
$$

L'intersection de la trajectoire du photon et de la sphère a lieu si la solution de résolution du système défini par ces équations est réelle. En effet, cette résolution permet d'obtenir la distance  $l$  que parcourt le photon depuis son point d'entrée dans la fenêtre jusqu'à toucher la photocathode :

$$
(X_{\gamma} + lX_d - X_{\text{PhC}})^2 + (Y_{\gamma} + lY_d - Y_{\text{PhC}})^2 + (Z_{\gamma} + lZ_d - Z_{\text{PhC}})^2 = R^2
$$

qui est un polynôme du second degré de déterminant  $\Delta = b^2 - 4ac$  défini par :

$$
\begin{cases}\na = X_d^2 + Y_d^2 + Z_d^2 \\
b = 2\left[X_d(X_\gamma - X_{\text{PhC}}) + Y_d(Y_\gamma - Y_{\text{PhC}}) + Z_d(Z_\gamma - Z_{\text{PhC}})\right] \\
c = (X_\gamma - X_{\text{PhC}})^2 + (Y_\gamma - Y_{\text{PhC}})^2 + (Z_\gamma - Z_{\text{PhC}})^2\n\end{cases}
$$

Un déterminant positif (ou nul) garantit une solution à cette équation et donc une intersection entre la trajectoire du photon et la sphère.

La photocathode n'étant pas une sphère complète mais uniquement une calotte, il est nécessaire de définir les coordonnées de la position de l'impact du photon avec la sphère afin d'exclure les cas où l'intersection a lieu dans la partie basse de la sphère et donc lorsque la photocathode n'est pas touchée.

Que ce soit lors du passage de l'aérogel à l'air où de l'air à la fenêtre d'entrée des photomultiplicateurs, une partie des photons est perdue par réflexion aux interfaces, ce qui contribue à l'inefficacité géométrique.

### 3.3 Le taux de réflexion/réfraction

Lorsque les photons touchent le plan détecteur, l'angle d'incidence est variable dans un grand domaine. Ceci implique que la probabilité de réflexion sur la surface d'entrée des photomultiplicateurs varie suivant la position du photon dans l'anneau et par conséquent la probabilité qu'un photon arrive jusqu'à la photocathode en dépend aussi.

La probabilité de réflexion d'un photon peut être déterminée au moyen des formulations résumées ci-dessous [37, 38].

Considérons des ondes électromagnétiques planes définies par leurs champs électriques  $E$  et leurs champs magnétiques  $B$  :

$$
\vec{E} = \vec{E_0} e^{i\vec{k}\cdot\vec{x} - i\omega t}
$$

$$
\vec{B} = n \frac{\vec{k} \times \vec{E}}{k}
$$

où n est l'indice de réfraction du milieu de propagation,  $\vec{k}$  est le vecteur d'onde,  $\omega$  la pulsation et  $\vec{E_0}$  la polarisation.

Lors de l'arrivée de l'onde incidente  $\vec{E}$  à l'interface entre deux milieux d'indice respectif n et  $n',$  celle-ci se sépare en une composante réfractée  $\vec{E'}$  et une composante réfléchie  $\vec{E''}$ . L'application des équations de Maxwell à l'interface permet de déterminer les rapports :

$$
\frac{E_0^{\prime \perp}}{E_0^{\perp}} = \frac{2n \cos i}{n \cos i + \frac{\mu}{\mu'} n' \cos t}
$$
\n(3.3)

$$
\frac{E_0''}{E_0''} = \frac{2n\cos i}{\frac{\mu}{\mu'}n'\cos i + n\cos t}
$$
\n(3.4)

où (voir figure  $3.4$ ) :

- $E_0^{\perp}$  et  $E_0^{//}$  $\binom{1}{0}$  sont respectivement les composantes perpendiculaires et parallèles au plan d'incidence des vecteurs de polarisation de l'onde incidente  $E$  et réfractée  $E'_{0}.$
- $E_0'^{\perp}$  et  $E_0''^{/}/$  $\frac{d}{d}$  sont respectivement les composantes perpendiculaires et parallèles au plan d'incidence des vecteurs de polarisation de l'onde réfractée  $E'$ .
- $\bullet$  *i* et t sont respectivement les angles d'incidence et de transmission (réfraction) des ondes par rapport à la normale à l'interface.
- $\bullet~\mu$  et  $\mu'$  représentent la perméabilité des deux milieux.

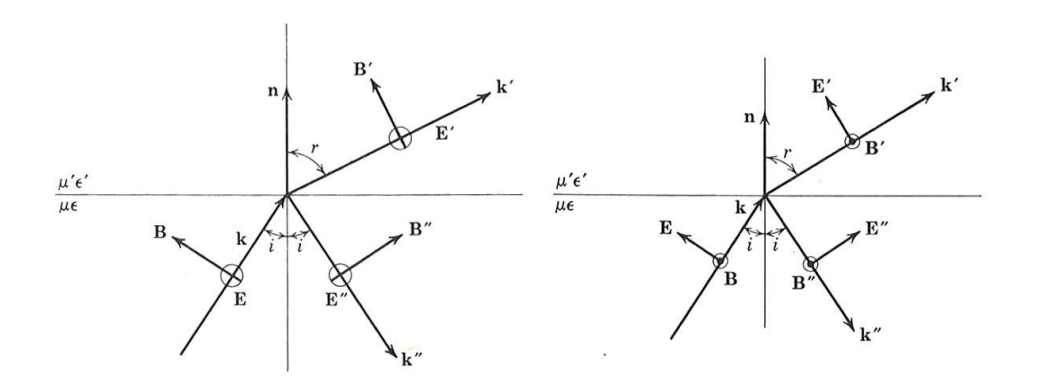

FIG.  $3.4$  – Notations utilisées pour le calcul de la probabilité de transmission des photons entre un milieu d'indice  $n_1$  et *un milieu d'indice*  $n_2$ , à gauche dans le cas où le vecteur de polarisation est perpendiculaire au plan d'incidence et à *droite dans le cas où il est parallèle [37].* 

En écrivant l'équation de conservation de l'énergie de part et d'autre de l'interface :

$$
\vec{S} \cdot \vec{n} + \vec{S''} \cdot \vec{n} = \vec{S'} \cdot \vec{n}
$$

où  $S, S'$  et  $S''$  sont les vecteurs de Poynting des ondes incidentes, réfractées et réfléchies.

$$
\frac{cn}{8\pi\mu}E_0^2\cos i + \frac{cn}{8\pi\mu}E"_0^2\cos i = \frac{cn'}{8\pi\mu}E_0'^2\cos r
$$

On obtient le rapport suivant ainsi que la probabilité de transmission  $T$ :

$$
\frac{n'\cos r}{n\cos i}\frac{E_0'^2}{E_0^2} = \frac{E_0^2 - E_0''^2}{E_0^2} = T
$$

où  $E_0^2 = E_0^{2\perp} + E_0^{2/7}$  $E_0'^2$  et  $E_0'^2 = E_0'^{2\perp} + E_0'^{2//}$  $\frac{d^{2}}{0}$  sont déterminées à partir des rapports 3.3 et 3.4.

Cette équation permet de déterminer la probabilité qu'un photon soit transmis au travers de l'interface aérogel/air puis de l'interface air/photomultiplicateur.

Avec ces outils, il est maintenant possible de définir la géométrie de l'anneau sur le plan de détection et de calculer la fraction de cet anneau qui est réellement détectée par les photomultiplicateurs. Mais ceci n'est vrai que si tous les photons Cherenkov générés restent dans l'anneau jusqu'au plan de détection, hors ce n'est pas le cas. En effet, comme cela a déjà été discuté à plusieurs reprises dans ce document, la diffusion Rayleigh des photons est relativement importante et nécessite d'être prise en considération.

## 3.4 La diffusion Rayleigh

La diffusion Rayleigh entraîne une modification géométrique de l'anneau en dispersant une partie des photons qui le constitue. Cette diffusion est responsable à la fois du halo qui accompagne l'anneau Cherenkov et de la diminution du nombre de photons total détectés par absorption des photons rétro-diffusés.

Pour décrire ce phénomène, on définit la longueur de diffusion Rayleigh par l'équation 2.2 :

$$
L_{\text{diff}} = \frac{\lambda^4}{C}
$$

où  $\lambda$  est la longueur d'onde et C le coefficient de clarté de l'aérogel.

Dans le but de déterminer si un photon est diffusé avant sa sortie de l'aérogel :

- Son énergie est tirée uniformément dans le domaine considéré, ainsi que les composantes de son vecteur de polarisation normal à la surface du cône Cherenkov.
- $\bullet$  La distance L, à laquelle ce photon est diffusée, est générée aléatoirement suivant la distribution

$$
P(L) = 1 - e^{\frac{-L}{L_{\text{diff}}}}
$$

- Dès lors, plusieurs cas sont possibles :
	- $L$  est plus grand que la distance nécessaire au photon pour sortir de l'aérogel. Dans ce cas le photon n'est pas diffusé.
	- $L$  est plus grand que la distance nécessaire au photon pour sortir de l'aérogel mais sa direction de propagation l'entraîne sur les faces latérales ou supérieures du radiateur. Dans ce cas le photon est absorbé.
	- $L$  est plus petit que la distance nécessaire au photon pour sortir de l'aérogel. Dans ce cas le photon est diffusé après avoir parcouru la distance  $L$  et un nouveau vecteur directeur est généré. Le code utilisé pour cette génération est inspiré du code de GEANT4  $[38]$  : on définit comme vecteur de polarisation après diffusion, un vecteur d'angle  $\theta_p$  et  $\phi_p$ par rapport au vecteur de polarisation du photon avant diffusion (notations standards du référentiel sphérique). Le tirage aléatoire des angles est uniforme pour  $\phi_p$  et suivant  $\cos^2\theta_p$  pour  $\theta_p$  [37]. Le plan contenant les vecteurs de polarisation du photon avant et après diffusion définit le plan de diffusion. La direction du photon diffusé est comprise dans ce plan en plus d'être perpendiculaire à son vecteur de polarisation. Le sens de propagation est aléatoirement choisi.

Le nouveau photon est réintroduit afin d'effectuer éventuellement une autre diffusion, et ainsi de suite jusqu'à ce qu'il sorte de l'aérogel.

Tout ceci permet de déterminer la diffusion de chaque photon ainsi que sa nouvelle trajectoire s'il est diffusé.

Comme on peut le remarquer avec ces quelques paragraphes, les corrections des diverses erreurs systématiques ne peuvent pas être opérées séparément. Toutes finissent par interagir d'une manière ou d'une autre sur l'anneau Cherenkov, nous obligeant à les traiter dans la globalité au moyen d'un code unique. D'autres effets importants pouvant intervenir sur la géométrie de l'anneau restent à intégrer comme par exemple le chromatisme de l'aérogel où la gestion de la géométrie précise du cadre aérogel et devront impérativement être pris en compte dans le programme final.

# 3.5 La stratégie de reconstruction

Toutes ces briques élémentaires du système d'analyse, qui viennent d'être définies, sont utilisées conjointement dans une stratégie de reconstruction de l'anneau Cherenkov pour déterminer la charge. Plus précisément, toutes ces fonctions permettent de modéliser la réponse du plan de photomultiplicateurs attendue pour un événement donné (voir figure 3.5) et sont doublement utilisées :

Tout d'abord par "comparaison" afin de déterminer la trajectoire de l'événement à reconstruire, puis pour déterminer la valeur de l'efficacité géométrique associée afin de corriger le nombre de photons détectés pour cet événement.

La détermination de la trajectoire, la première phase, qui est la plus délicate, se base sur une réponse des photomultiplicateurs à un événement semi-analytique utilisé pour la définition d'une fonction nommée  $\chi^2$ . Celle-ci permet de comparer l'événement généré avec l'événement à reconstruire. Elle est définie de la manière suivante :

$$
\chi^2 = \sum_{i \in \text{photomultiplicative}} \left( \frac{n'_i(x, y, \tau, \psi)}{\sum n'_i(x, y, \tau, \psi)} - \frac{n_i}{\sum n_i} \right)^2
$$

où  $n_i^\prime$  est le nombre de photons attendu pour le photomultiplicateur  $i$  calculé pour un événement de paramètre  $(x,\,y,\,\tau$  et  $\psi)$  et  $n_i$  le nombre de photons détectés par le même photomultiplicateur pour l'événement à reconstruire.

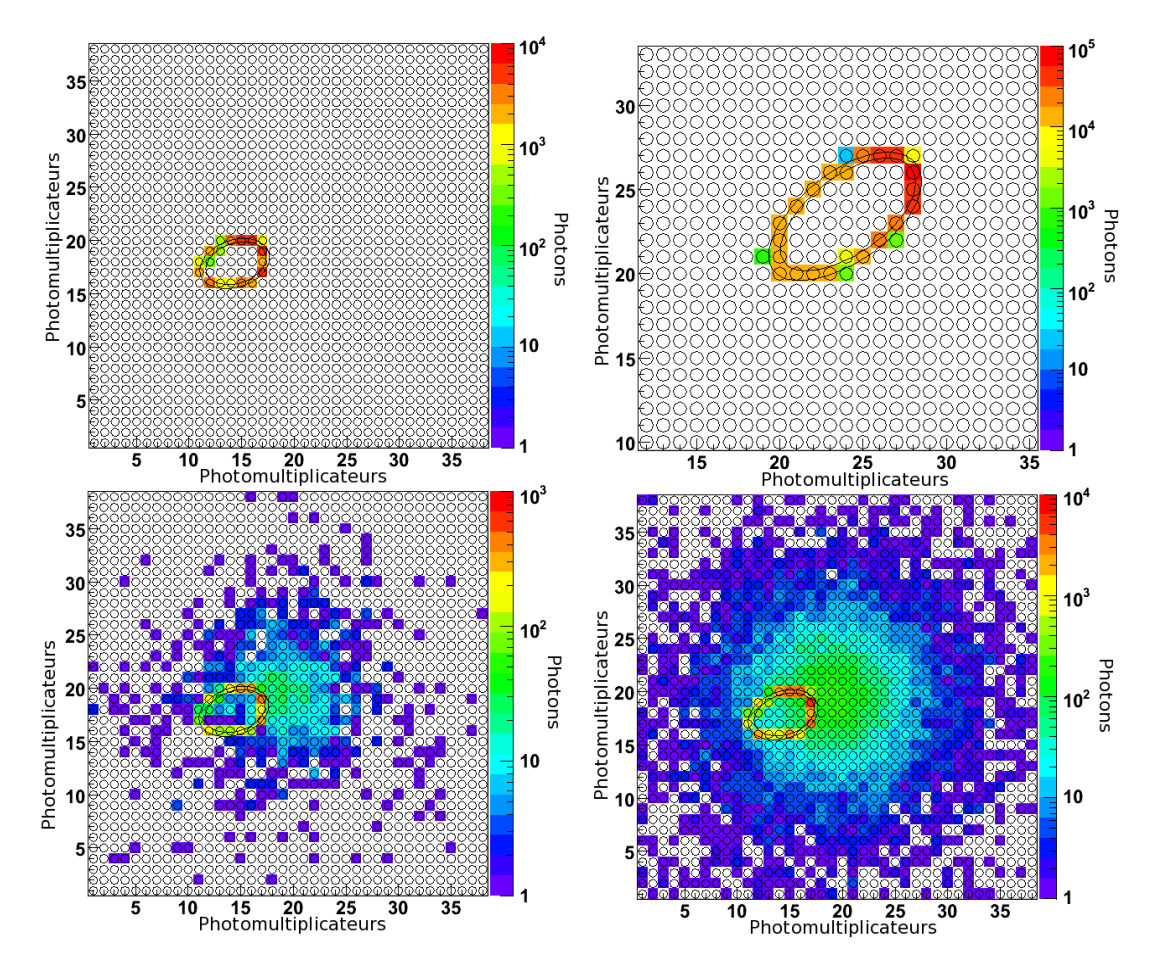

FIG. 3.5 – Visualisation de l'algorithme de génération d'événements de CherCam utilisé pour l'analyse des données. Les *photomultiplicateurs sont repr´esent´es par la matrice de cercles et les limites de l'anneau sont visualis´ees par un contour noir. L'´echelle de couleur est proportionnelle au nombre de photons d´etect´es pour chaque photomultiplicateur. Sur la partie haute, deux anneaux Cherenkov seuls sont repr´esent´es pour diff´erents angles d'incidence (*40*˚`a gauche et* 48*˚`a* droite). Ces deux événements permettent de visualiser la variation du nombre de photons détectés. Sur la partie basse  $s$ ont visibles deux événements avec le halo de diffusion Rayleigh pour  $10^4$  (à gauche) et  $10^5$  (à droite) photons générés.

Le minimum de cette fonction se situe, dans le cas idéal, pour des paramètres  $(x, y, \tau, \psi)$ décrivant la trajectoire réelle de la particule incidente ayant généré l'événement à reconstruire. Comme on peut le voir sur la figure 3.6 avec seulement deux des quatre paramètres libres, cette fonction possède un bon nombre de minimums locaux dus à la géométrie en anneau des événe-

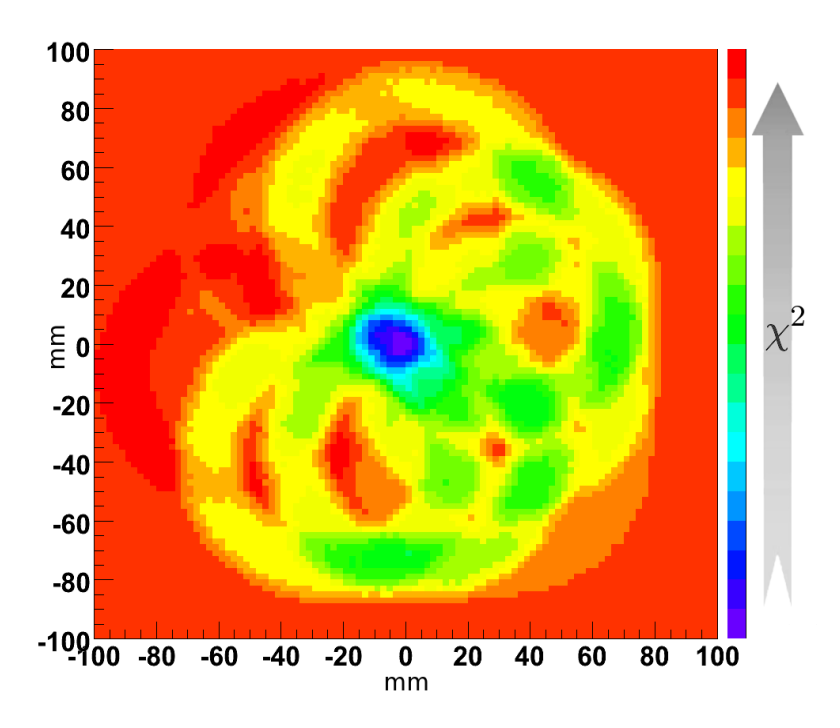

FIG.  $3.6$  – Valeur de la fonction  $\chi^2$  permettant de comparer l'événement généré avec l'événement à reconstruire. Les axes *(en mm) repr´esentent l'´ecart entre la position de l'´ev´enement g´en´er´e et celle de l'´ev´enement reconstruit dans le cas d'une trajectoire incidente normale au plan.*

ments. Ceci complique la minimisation. En outre, l'utilisation de l'algorithme de minimisation *Minuit* de ROOT génère d'autres difficultés. En effet, la méthode de minimisation la plus efficace de *Minuit* se base sur un calcul de gradients à pas adaptatifs. Or, la fonction  $\chi^2$  est construite, en partie, au moyen d'un code Monte-Carlo qui possède une fluctuation intrinsèque posant des problèmes de convergence.

Tout ceci a limité grandement les performances des essais de reconstruction d'événements et a conduit à changer la stratégie de minimisation. La nouvelle version du code, développée plus particulièrement par L. Derome et A. Putze, entreprend d'améliorer la fonction et la stratégie de minimisation. Les améliorations apportées à ce code concernent tout d'abord l'élimination de la partie Monte-Carlo. Le phénomène de diffusion simulé, a été ajusté afin d'obtenir une fonction analytique recréant le phénomène le plus précisément possible. De la même manière, les photons Cherenkov, précédement générés aléatoirement, sont maintenant répartis uniformément en angle  $\alpha$  (voir notation sur la figure 3.2) suivant un pas fixe.

Ce changement résout les fluctuations de la fonction  $\chi^2$  lors de son calcul en un même point dans l'espace des paramètres mais ne change en rien la présence des minima locaux. Ce problème a été résolu en initialisant la minimisation au plus proche des paramètres réels de l'événement à reconstruire ce qui s'est traduit par l'utilisation d'une stratégie de reconstruction en trois étapes :

- La trajectoire de l'événement est estimée à partir des données du SCD et du calorimètre de CREAM. Cette trajectoire permet de définir une position d'impact de la particule sur le plan détecteur avec une résolution de l'ordre de 5 mm. L'algorithme sélectionne le groupe de photomultiplicateurs englobant cette position correspondant `a l'anneau et au halo Rayleigh et élimine de l'analyse les autres photomultiplicateurs faisant potentiellement partie du bruit.
- La valeur de  $\chi^2$  est déterminée aux nœuds d'un maillage centré sur la position obtenue dans l'étape précédente. Les valeurs de  $\tau$  et  $\psi$  sont fixées et ajustées afin d'être compatibles

avec une trajectoire traversant les points d'impact du SCD, du calorimètre et la position du nœud considéré sur CherCam. Le nœud ayant la valeur minimum de la fonction  $\chi^2$  est ensuite utilisé comme centre à un deuxième maillage deux fois plus fin utilisé pour calculer à nouveau les valeurs de cette fonction. L'opération est renouvelée une troisième fois.

 $\bullet$  La position et les angles de la particule incidente sur CherCam, précédemment obtenus, sont utilisés comme paramètres initiaux de la minimisation de la fonction  $\chi^2$ .

Cette stratégie de minimisation couplée à une correction d'efficacité géométrique fonctionne relativement bien et permet d'obtenir une résolution en charge, sur les événements simulés, actuellement de l'ordre de 0,275 unité de charge pour  $Z = 26$  (voir figure 3.7). Ce code est encore loin d'être abouti et nécessite de progresser sur l'ajustement de la diffusion Rayleigh, sur la séparation des bons événements, etc... avant d'atteindre une estimation de l'efficacité géométrique suffisante (de l'ordre du pourcent) et la séparation de charge de 0,25 unité de charge pour les événements réels.

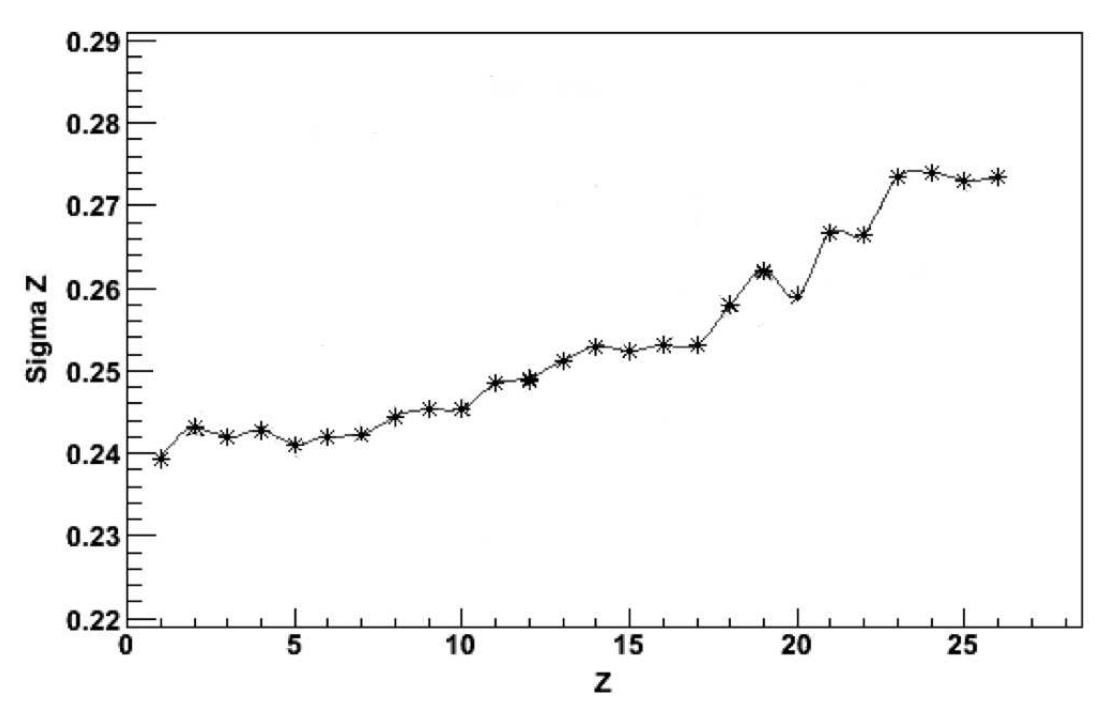

FIG. 3.7 – Représentation graphique de la résolution de reconstruction en fonction de la charge sur des événements  $simulés.$ 

# Résumé et conclusion

Depuis que CREAM est en mesure d'acquérir des données sur les rayons cosmiques, l'instrument est utilis´e en flux tendu, alternant les campagnes de vols en Antarctique avec les phases de remise en état/amélioration de l'instrument tous les ans depuis 2004 (sauf en 2006). Tout ceci a introduit des contraintes temporelles extrêmement sévères au développement et surtout `a la construction de CherCam, mais en contre partie cela m'a permis de participer `a toutes les phases de vie de ce détecteur.

En effet, à mon arrivée dans le groupe de recherche, j'ai fait une première étude sur les guides de lumière (stage Master 2) qui n'ont finalement pas été retenus. Cet étape a été suivie par le développement de la simulation complète de CherCam. Cette simulation, dont le développement s'est étalé sur l'ensemble de ces trois années, a nécessité un engagement considérable autant par sa mise en œuvre que par le domptage de la plateforme GEANT4. La simulation de CherCam a ´evolu´e au fil des besoins, modifi´ee sans cesse afin d'int´egrer les nouveaux formats de donn´ees, les changements d'architecture, etc... avant de subir une refonte totale pour se greffer à la simulation globale de CREAM (travail toujours en cours). Dès lors que l'analyse des données de CherCam est devenue la priorité de travail, la simulation est devenue un outil majeur : utilisée à la fois pour tester des effets systématiques encore non intégrés dans l'analyse ainsi que pour améliorer les méthodes d'ajustement des données.

En parallèle à la simulation, la caractérisation des plans d'aérogel d'AMS et de CREAM est devenue mon activité principale pendant une partie conséquente de mon doctorat. Cette étude débutée pour le plan d'AMS par M. Vargas et O. Véziant s'est avérée une tâche pleine de rebondissements, nécessitant un changement complet dans la méthode de mesure développée jusqu'à lors. Ceci s'est traduit par bon nombre de tests insatisfaisants avant de converger vers une méthode de mesure convaincante possédant un bon contrôle des erreurs systématiques. De plus, ce travail n'a pas été simplifié par le matériau en lui même, difficile à manipuler et à stocker, et que la trop grande exposition à l'humidité de l'air détruit peu à peu. Malgré tout ceci, le système de mesure semi-automatisé qui en a découlé a pu être utilisé en masse pour le radiateur d'AMS et partiellement pour celui de CREAM et reste pour le moment une référence [47]

Vers la fin 2006, la construction de CherCam a atteint sa phase finale, sous la pression d'un calendrier d'intégration des plus juste. Cette période a été l'une des plus riches d'enseignements. En effet, en plus de l'intégration du plan de tuiles d'aérogel sur lesquelles j'ai acquis une solide expérience, j'ai pu contribuer à bon nombre d'étapes assez techniques de la construction. J'ai en particulier pris part à la construction des modules de photomultiplicateurs entrepris principalement par J.P. Scordilis de l'équipe technique, ainsi qu'à l'assemblage final de CherCam. Après sa construction CherCam a passé les tests thermique et sous vide avant son intégration finale dans CREAM durant l'été 2007, à laquelle j'ai participé en tant que représentant technique de CherCam pour le LPSC.

Le troisième vol de CREAM entre décembre 2007 et janvier 2008, réalisé avec succès malgré quelques imprévus, a permi d'engranger près de  $10^6$  événements toujours en cours d'analyse. Cette campagne s'est finie par le démantèlement du détecteur sur la glace dans un environnement difficile. CREAM fut, cet été 2008, réassemblé après quelques réparations et améliorations afin d'être prêt pour le quatrième vol en décembre 2008.

L'analyse encore en développement devrait gagner suffisamment en performances pour atteindre une séparation de charge de l'ordre de 0,25 unité de charge du proton jusqu'au fer et ainsi fournir une mesure d'abondance des rayonnements cosmiques entre 10<sup>12</sup> et 10<sup>15</sup> eV. Cette mesure pourra permettre de déterminer des rapports d'abondance secondaire sur primaire indispensables pour la compréhension de l'accélération et de la propagation des rayons cosmiques. Elle est encore incomplète, mais la masse conséquente de travail déjà réalisée permet une reconstruction de charge avec une résolution estimé à 0,275 pour  $Z = 26$  sur les événements simulés.

# Annexes
#### 1. Résumé de l'étude sur les guides de lumière

CherCam utilisant des photomultiplicateurs cylindriques positionnés sur une matrice carrée, la zone morte engendrée par une telle géométrie est de l'ordre de 50 %. Cette zone morte entraîne une non-uniformité de détection de l'anneau Cherenkov qui se traduit par une variation de l'efficacité géométrique de CherCam. Dans la recherche d'un moyen optique pour rendre homogène le plan de détection, une solution étudiée est l'utilisation de guides de lumière positionnés audessus de chaque photomultiplicateur pour collecter les photons frappant les zones mortes afin de les rediriger sur la photocathode des photomultiplicateurs (voir figure 1.1).

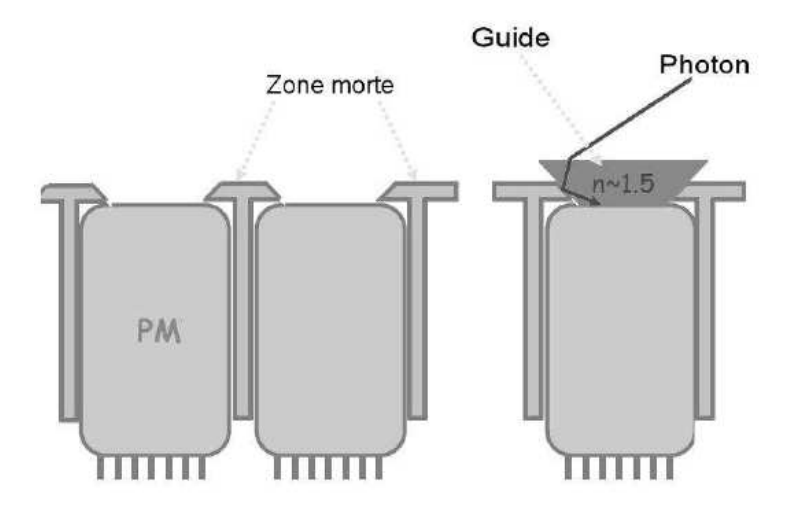

FIG. 1.1 – Schéma de visualisation du phénomène de zone morte et du gain apporté par l'utilisation d'un quide de *lumi`ere.*

La géométrie utilisée est plus ou moins dictée par la géométrie du plan détecteur : transition entre une matrice carrée à un ensemble de photomultiplicateurs cylindriques. Le guide de lumière qui en découle est donc l'intersection d'une pyramide inversée tronquée avec un cône tronqué. Le résultat obtenu est un guide de lumière à base circulaire avec un sommet carré (voir figure 1.2)

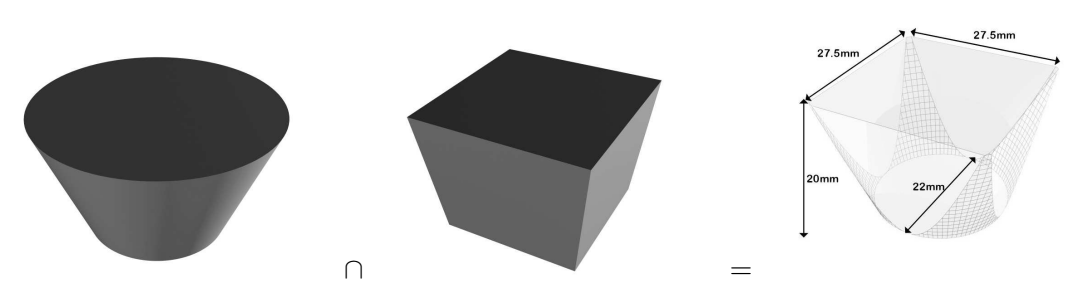

FIG. 1.2 – Illustration de la composition géométrique du guide de lumière étudié.

La modélisation et la simulation de ce guide a permis d'établir les performances que l'on est en droit d'attendre de son utilisation.

Une simulation d'un guide de lumière sur un ensemble photomultiplicateurs a permis de rendre compte d'un effet géométrique limitant sa capacité à collecter les photons (voir figure 1.3). En effet, d'un côté la géométrie sphérique de la photocathode entraîne une perte de photon passant entre la photocathode et la fenêtre d'entrée (figure 1.3 au centre) et l'utilisation d'une base de guides plus resserrés limite l'angle d'acceptance du guide avec la fuite de photon par les  $c\hat{o}t\hat{e}s$  (figure 1.3 à droite).

La simulation de ce guide sur l'ensemble d'une matrice de photomultiplicateur montre une augmentation évidente du taux de collection ainsi que l'homogénéité moyenne mais engendre une variation plus complexe du nombre de photons de l'anneau Cherenkov détectés par les photomultiplicateurs en fonction de la position de la particule incidente (voir figure 1.4). Cette effet se traduit par une "déformation" de l'anneau détecté d'autant plus perceptible que la particule incidente à un angle élevé (voir figure 1.5).

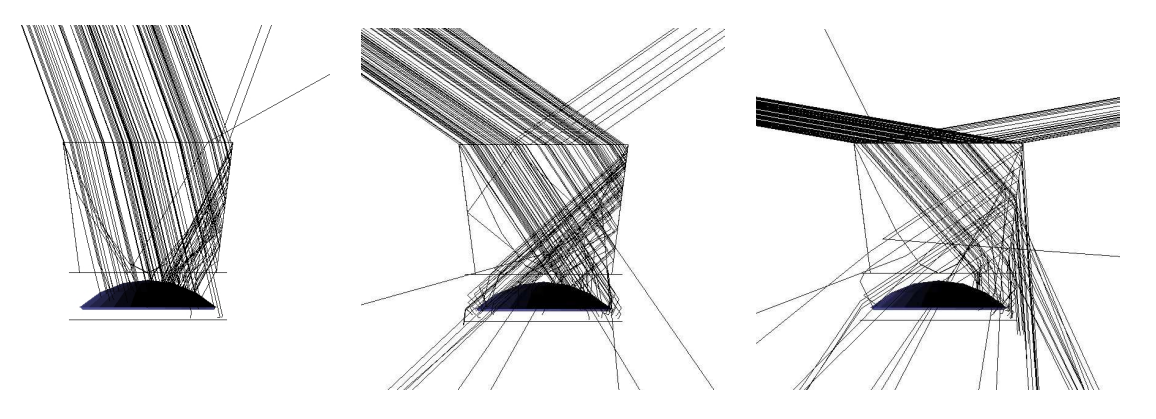

FIG. 1.3 – Visualisation d'une simulation d'un guide de lumière ainsi que la partie optique d'un photomultiplicateur *(fenˆetre d'entr´ee et photocathode sph´erique). Les trajectoires des photons sont repr´esent´ees par des lignes et p´en`etrent dans le guide avec une incidence de* 0*˚,* 20*˚et* 40*˚(de gauche `a droite).*

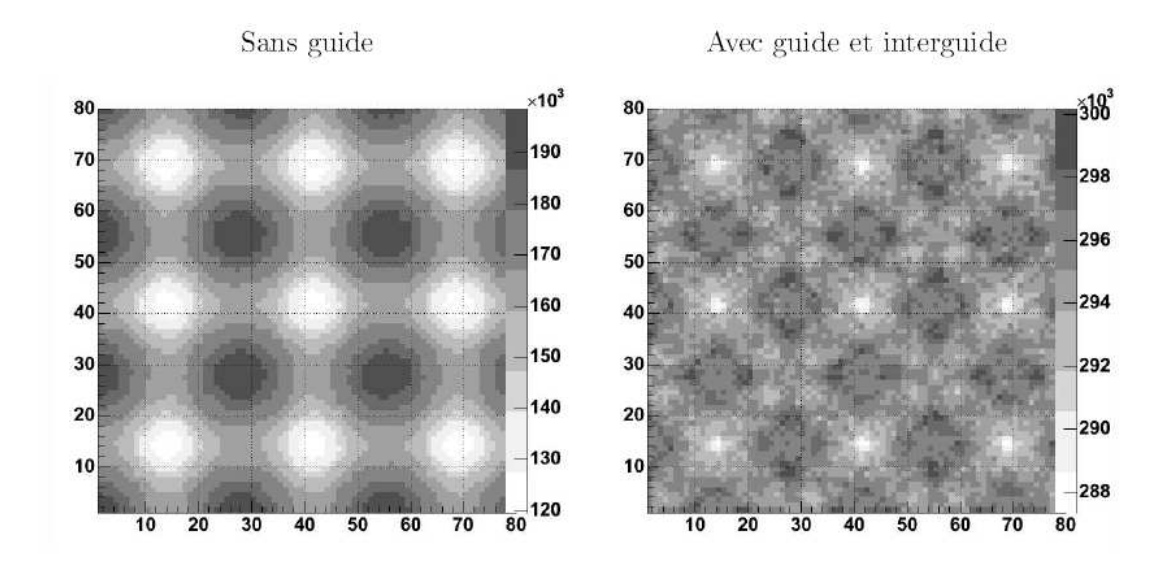

Fig. *1.4 – Histogrammes d´etaillant l'uniformit´e de d´etection de l'anneau Cherenkov en fonction de la position de la particule incidente arrivant avec une incidence normale.*

Finalement l'utilisation de ces guides de lumière entraîne une forte augmentation du nombre de photons détectés et améliore aussi l'homogénéité de détection du plan de photomultiplicateurs

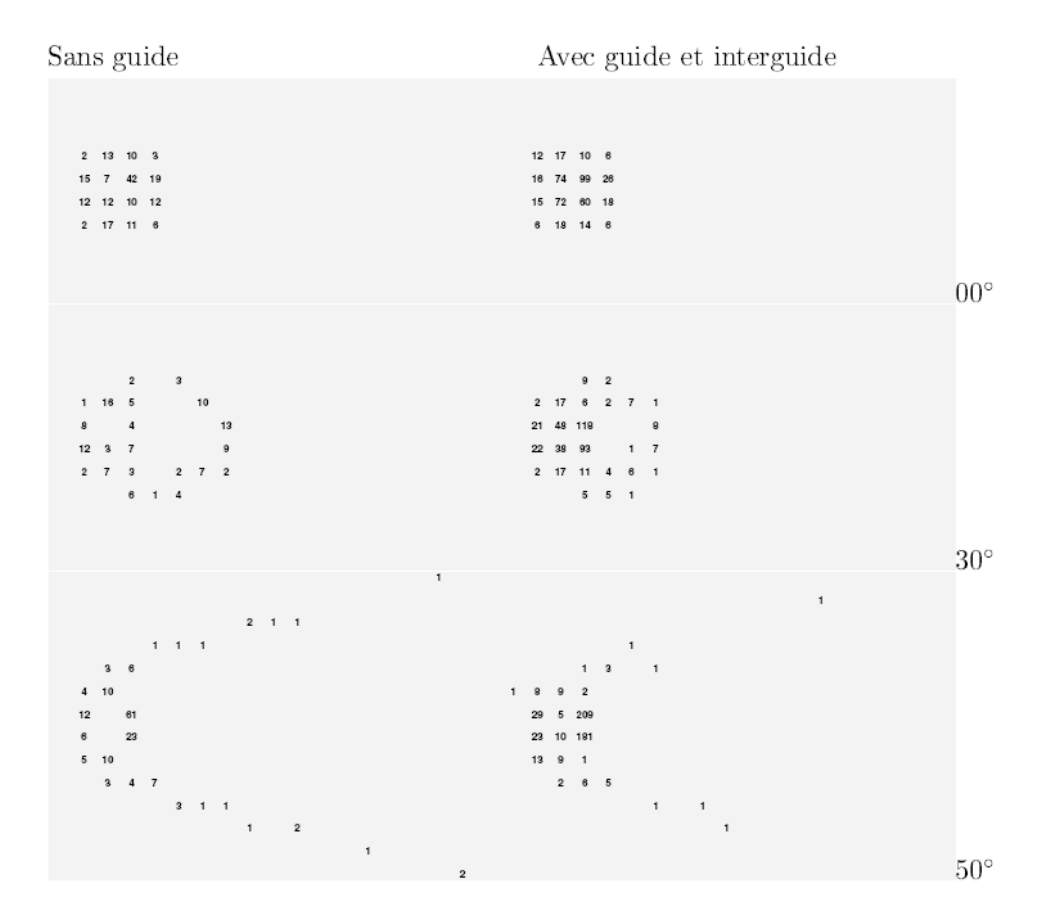

FIG. 1.5 – Simulation sommaire du plan de photomultiplicateurs avec l'utilisation ou non de guide de lumière. Le nombre *de photons Cherenkov d´etect´es par photomultiplicateur est indiqu´e `a sa position pour plusieurs angles d'incidence.*

dont la variation passe d'environ  $30\%$  à environ  $7\%$ . Mais ceci reste insuffisant pour atteindre la résolution nécessaire de CherCam ( $\lt 2\%$ ) ce qui rend toujours nécessaire une correction de l'efficacité géométrique en fonction de la trajectoire de la particule incidente. Cette correction étant rendue beaucoup plus difficile à estimer avec l'utilisation des guides de lumière ceux-ci ne furent finalement pas utilisées. Le coût et les délais de fabrication ont aussi contribué à cette décision.

### 2. Le minimum de Paschen

Friedrich Paschen est un physicien allemand du  $XIX^{\text{ème}}$  siècle qui a donné son nom à une loi concernant l'apparition d'un arc électrique entre deux électrodes planes dans un gaz.

Cette relation indique qu'il existe toujours une tension électrique minimale, pour une certaine distance entre les électrodes à une pression donnée, permettant au courant électrique de se décharger dans le gaz (arc électrique). Cette relation est décrite par une courbe qui possède un minimum, le minimum de Paschen.

En effet :

- $\bullet$  A la pression atmosphérique (au niveau de la mer), le libre parcours moyen des électrons est trop court pour qu'ils puissent atteindre une énergie suffisante pour permettre la ionisation de l'air.
- Lorsque la pression de l'air diminue, ce libre parcours devient suffisant pour que l'ionisation ait lieu et qu'une avalanche électronique se déclenche.
- Par contre, si la pression est trop faible, le nombre d'atomes n'est plus suffisant pour que le taux de collision permettre l'avalanche.

La courbe qui découle de ce phénomène (voir figure 2.1 à gauche) permet de déterminer les distances caractéristiques de claquage à une pression donnée et plus particulièrement pour la pression de 5 mb subie par CREAM en vol (voir figure 2.1 à droite). Cette dernière montre, pour les espacements typiques des pistes de hautes tensions, une tension de claquage bien en dessous de la tension utilisée (∼ 1 kV), obligeant à isoler électriquement les pistes en question.

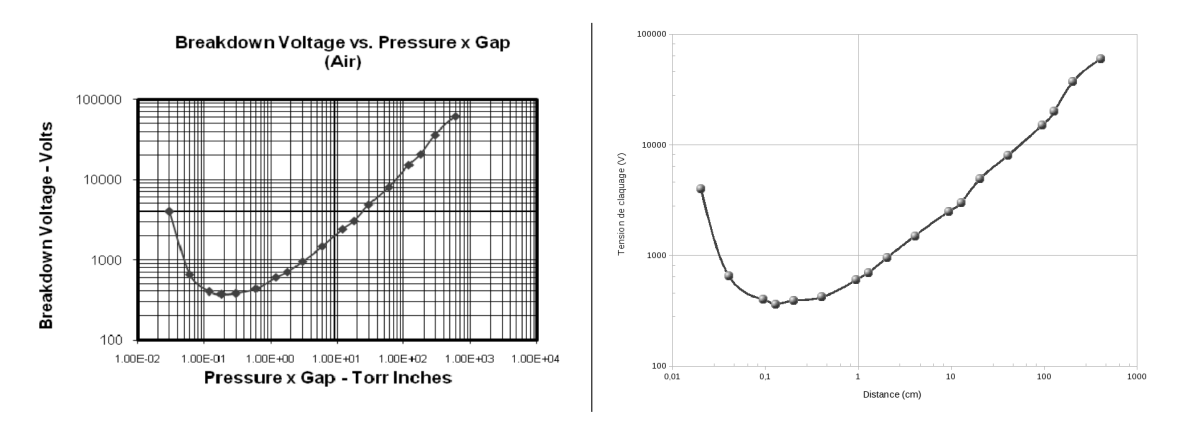

Fig. *2.1 – A gauche, courbe de Paschen. A droite, courbe de Paschen pour une pression de* 5 mb*.*

### 3. Séchage supercritique

Pour chaque corps, il existe une pression, une température et une masse volumique dites critiques. Au point critique du corps, la transition de phase entre l'état liquide et gazeux est impossible. Toute élévation supplémentaire d'un des trois paramètres au-delà de sa valeur critique conduit l'état supercritique dans lequel le corps ne peut donc physiquement être ni liquide ni gazeux (voir figure ).

Pour l'aérogel cette propriété est utilisée afin d'accéder à un séchage en phase homogène permettant de garder intact le squelette de silice, alors que les tensions capillaires dues `a l'interface liquide-gaz feraient s'écrouler la structure. Concrètement, le solvant est chauffé à une température et une pression supérieure à la température et à la pression critique, de manière à ´eviter cette formation d'interface liquide-gaz lors du pompage du solvant.

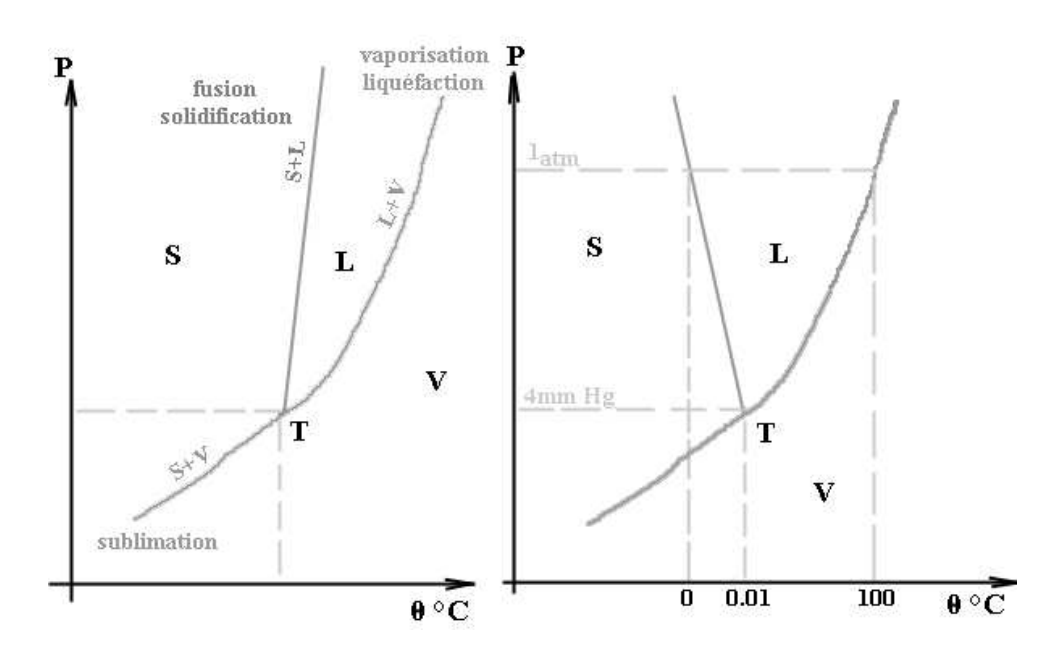

FIG. 3.1 – Diagramme pression-température avec à gauche le cas général et à droite celui de l'eau [10].

## 4. Positionnement des tuiles d'aérogel

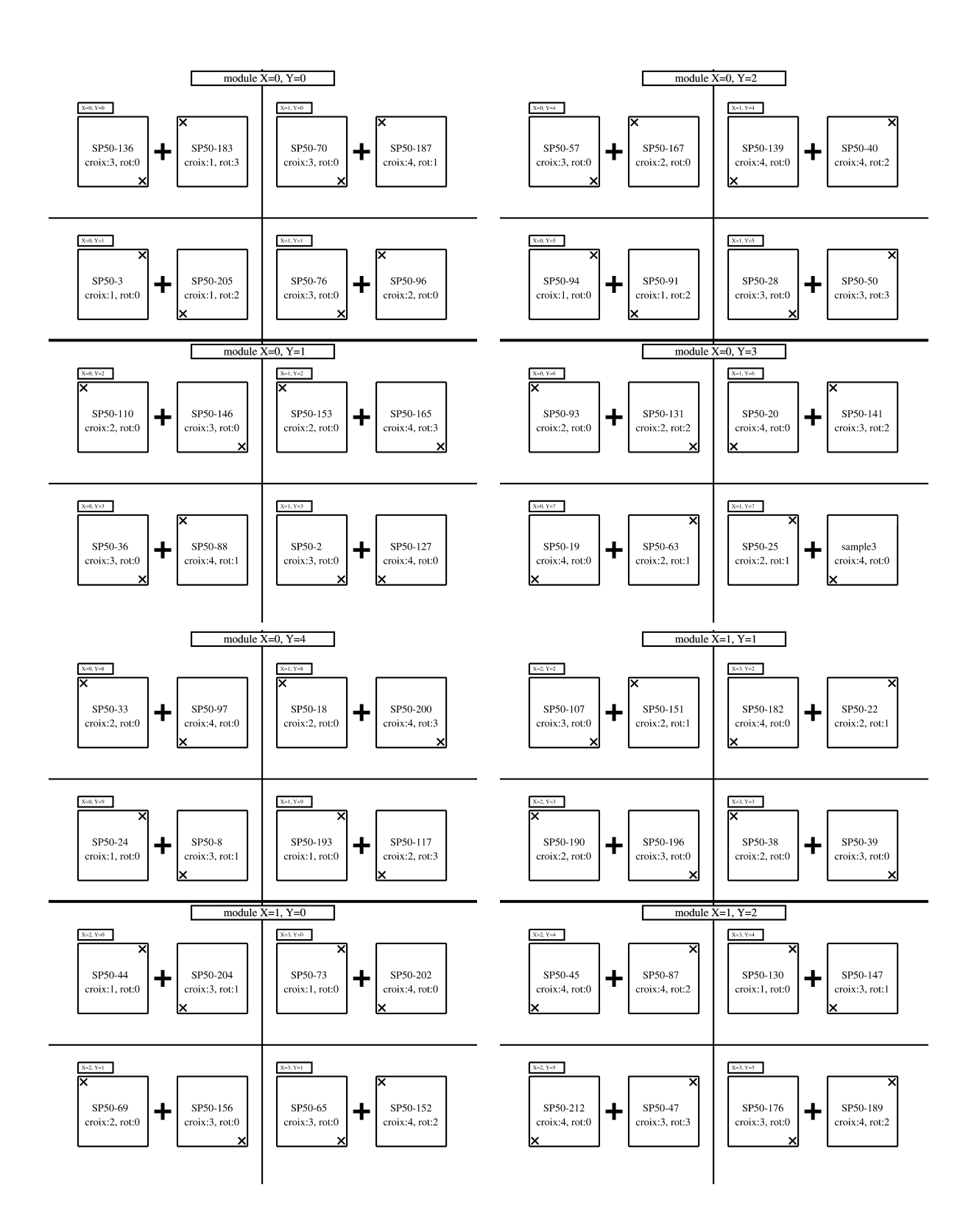

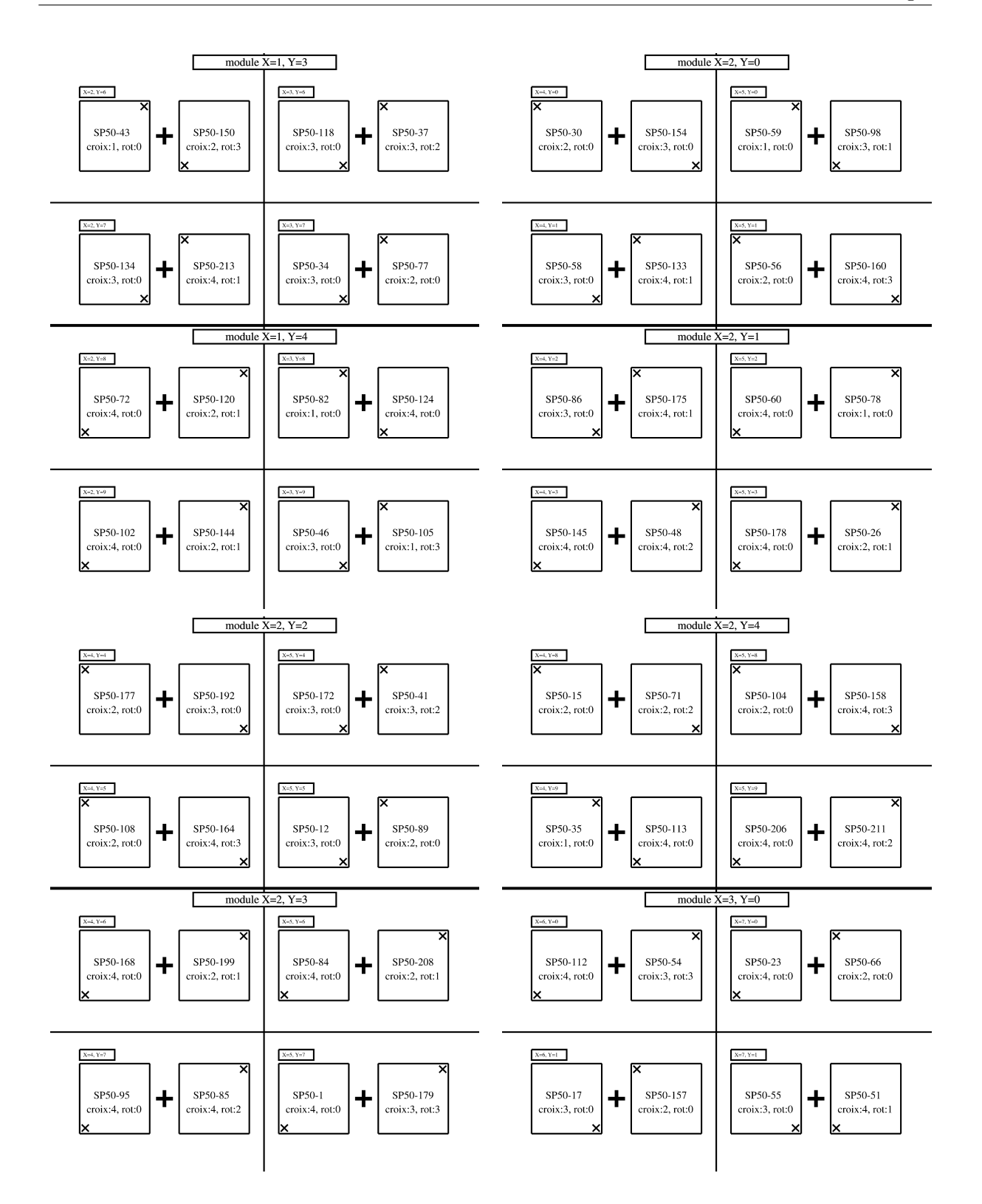

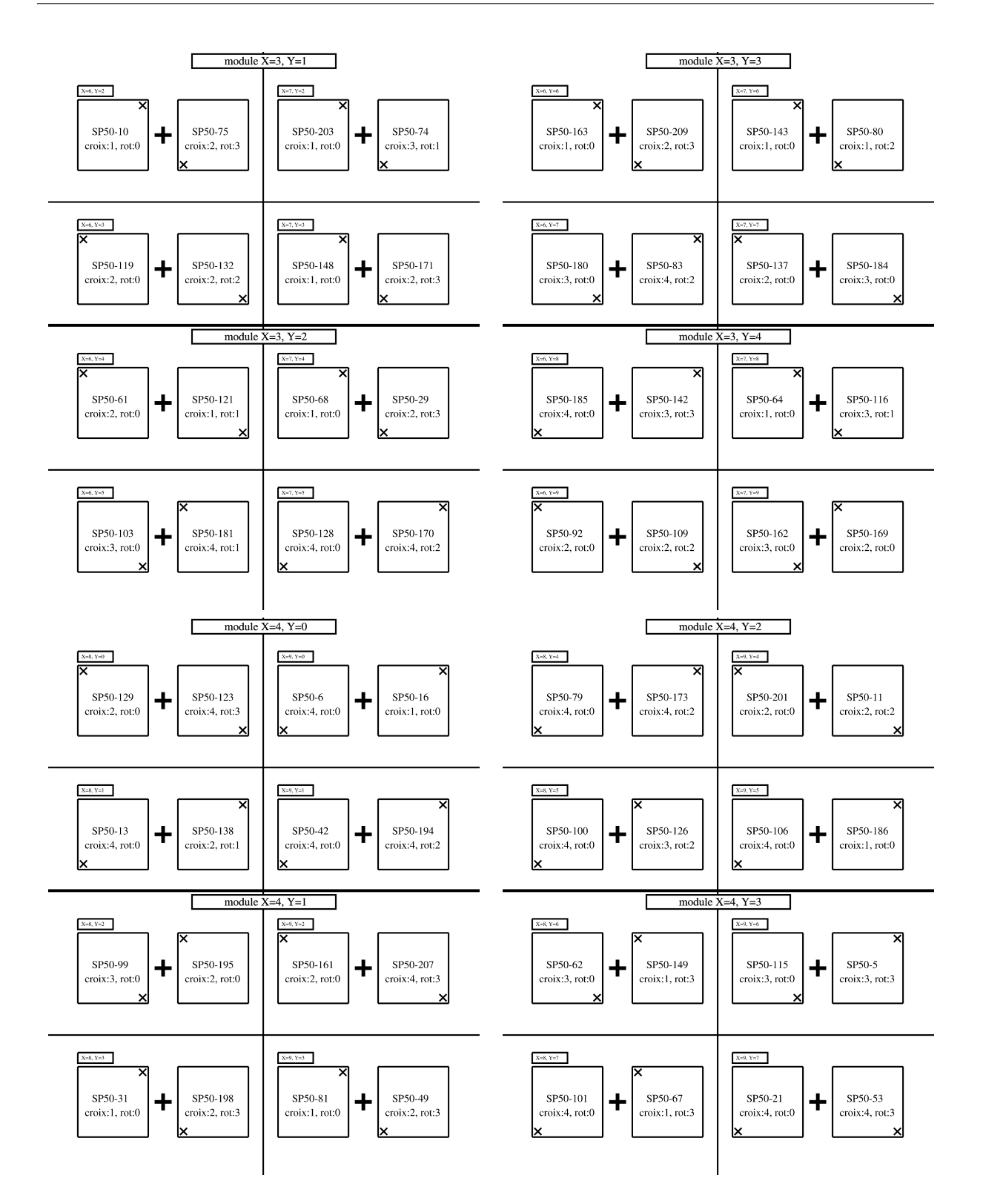

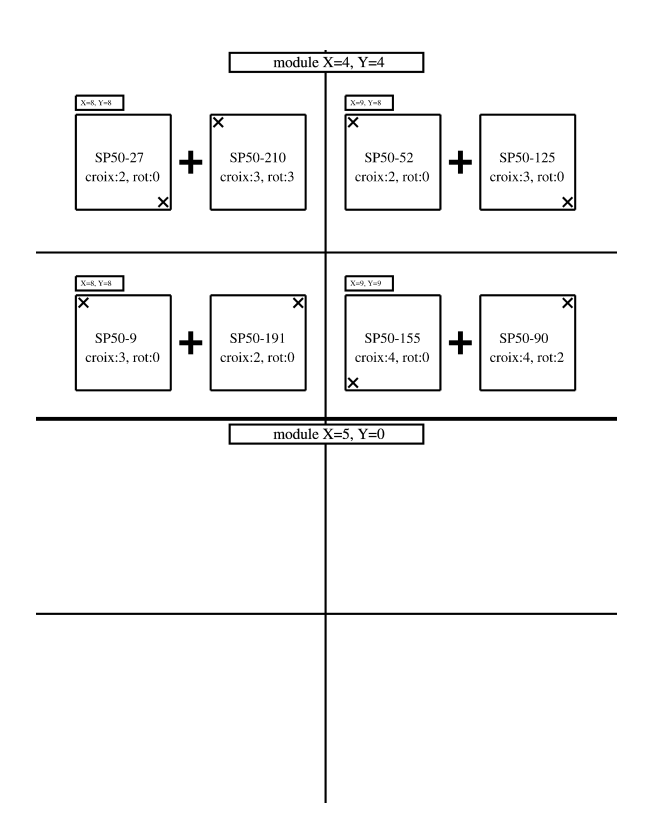

# Bibliographie

- [1] J. Friche, *Scientific American 258, No.5, p92, 1988*
- [2] M. Cantin et al., *Nucl. Instr. Methods, 118, p177, 1974*
- [3] V.I. Vorobionov et al., *Proceedings of the Workshop on Physics and Detectors for DAPHNE, INFN-Frascati, 1991*
- [4] H.V. Hecke, *Nucl. Instr. Methods A, 343, p311, 1994*
- [5] A. F. Danilyuk et al. *Nucl. Instr. and Meth. in Phys. Res. A, 494, p491, 2002*
- [6] H. Yokogawa *Sol-Gel Science And Technology, p73*
- [7] C. F. Da Silva Costa. *CERN-THESIS-2005-017, 2005*
- [8] T. Bellunato et al. *Nucl. Instr. and Meth. in Phys. Res. A, 556, p140, 2006*
- [9] T. Bellunato *Refractive Index of Silica Aerogel : Uniformity and Dispersion Law, Slides, RICH 2007*
- [10] D. Sacco *http ://www.cyber.uhp-nancy.fr/demos/CH-ENER/*
- [11] D. Grondin *Rapport interne, LPSC Grenoble*
- [12] L. Eraud *Rapport interne, LPSC Grenoble*
- [13] C. E. Bennett *Physical Review, volume 37, 1931*
- [14] J. S´eguinot *CR de l'´ecole Joliot-Curie de Physique Nucl., p249, 1988*
- [15] I. Franck et I. Tamm *Dokl. Akad Nauk SSSR, 14, p107, 1937*
- [16] T. Ypsilantis, J. S´eguinot *Nucl. Instr. and Meth. in Phys. Res. A, 343, p30, 1994*
- [17] S. J. Teichner *Aerogel of Inorganc Oxides, Proceedings of the first international symposium, 1985*
- [18] J. Pollanen et al. *Globally Anisotropic High Porosity Sillica Aerogels, Arxiv, 2007*
- [19] Y. Sallaz-Damaz et al. *Acc´ept´e pour publication Nucl. Instr. and Meth. in Phys. Res. A, 2008*
- [20] M. Mangin-Brinet *Rapport interne, LPSC Grenoble, 2007*
- [21] A. Putze *Diplomarbeit, LPSC Grenoble, 2007*
- [22] T.K. Gaisser, T. Stanev *Nucl. Phys. A, 777, p98, 2006*
- [23] N. Hayashida et al. *The anisotropy of cosmic ray arrival direction around* 10<sup>18</sup> eV*, Astropart. phys., 10, p303, 1999*
- [24] D Bird et al. *Study of Broad-Scale Anisotropy of Cosmic-Ray Arrival Directions from* 2 × 10<sup>17</sup> eV *to* 10<sup>20</sup> eV *from Fly's Eye Data, ApJ, 511, p739, 1999*
- [25] V.S. Berenzinskii et al. *Astrophysics of cosmic rays, North-Holland, 1990*
- [26] D. Maurin *Thèse de l'Université de Savoie, 2001*
- [27] A.W. String et U.V. Moskalenko *Ap.J, 509, p212, 1998*
- [28] W.R. Weber et al. *Ap.J, 441, p435, 1996*
- [29] E. U. Condon et H. Odishaw Handbook of physics
- [30] M. Vargas Trevino *Thèse de l'Université de Grenoble, 2005*
- [31] A.F. Danilyuk et al. *Nucl. Instr. and Meth. in Phys. Res. A, 494, p491, 2002*
- [32] B. Wiebel-Sooth, P.L. Biermann et H. Meyer *Astronomy and Astrophysics, 330, p389, 1998*
- [33] B. Baret *Thèse de l'Université de Grenoble, 2004*
- [34] Collaboration Auger *Science, 318, p938, 2007*
- [35] A. Putze *Thèse de l'Université de Grenoble, 2009*
- [36] T. Thuillier *Thèse de l'Université de Grenoble, 2000*
- [37] J.D. Jackson *Classical Electrodynamics, 1975*
- [38] GEANT4 Collaboration *Physics Reference Manual, 2007*
- [39] Balloon Program *http ://sites.wff.nasa.gov/code820/*
- [40] M. Crozon *Quand le ciel nous bombarde Qu'est-ce que les rayons cosmiques, 2005*
- [41] O. Destin *Rapport Master 2, 2004*
- [42] E. Lecomte et J.L. Medal *Communication privée, CESR, 2005*
- [43] Stardust Experiment *http ://stardust.jpl.nasa.gov/photo/aerogel.html*
- [44] E. Aschenauer et al. *Nucl. Phys. A, 440, p338, 2000*
- [45] G. Mie, *Leipzig Ann. Phys., 330, p377, 1908*
- [46] J. J. Engelmann et al. *Astron. Astrophys., 233, p96 ,1990*
- [47] Y. Sallaz-Damaz *Accépté pour publication Nucl. Instr. and Meth. in Phys. Res. A, 2008*
- [48] K. Greisen *Physical Review Letters, 16, p748, 1966*
- [49] G.T. Zatespin et V.A. Kuzmin *Journal of Experimental and Theoretical Physics Letters, 4, p78, 1966*
- [50] E. Fermi *Physical Review, 75, p1169, 1949*
- [51] Matsushita *communication privée*, 2005
- [52] A.J. Hunt et al *Master. Res. Soc. Symp. Proc., p275, 1984*